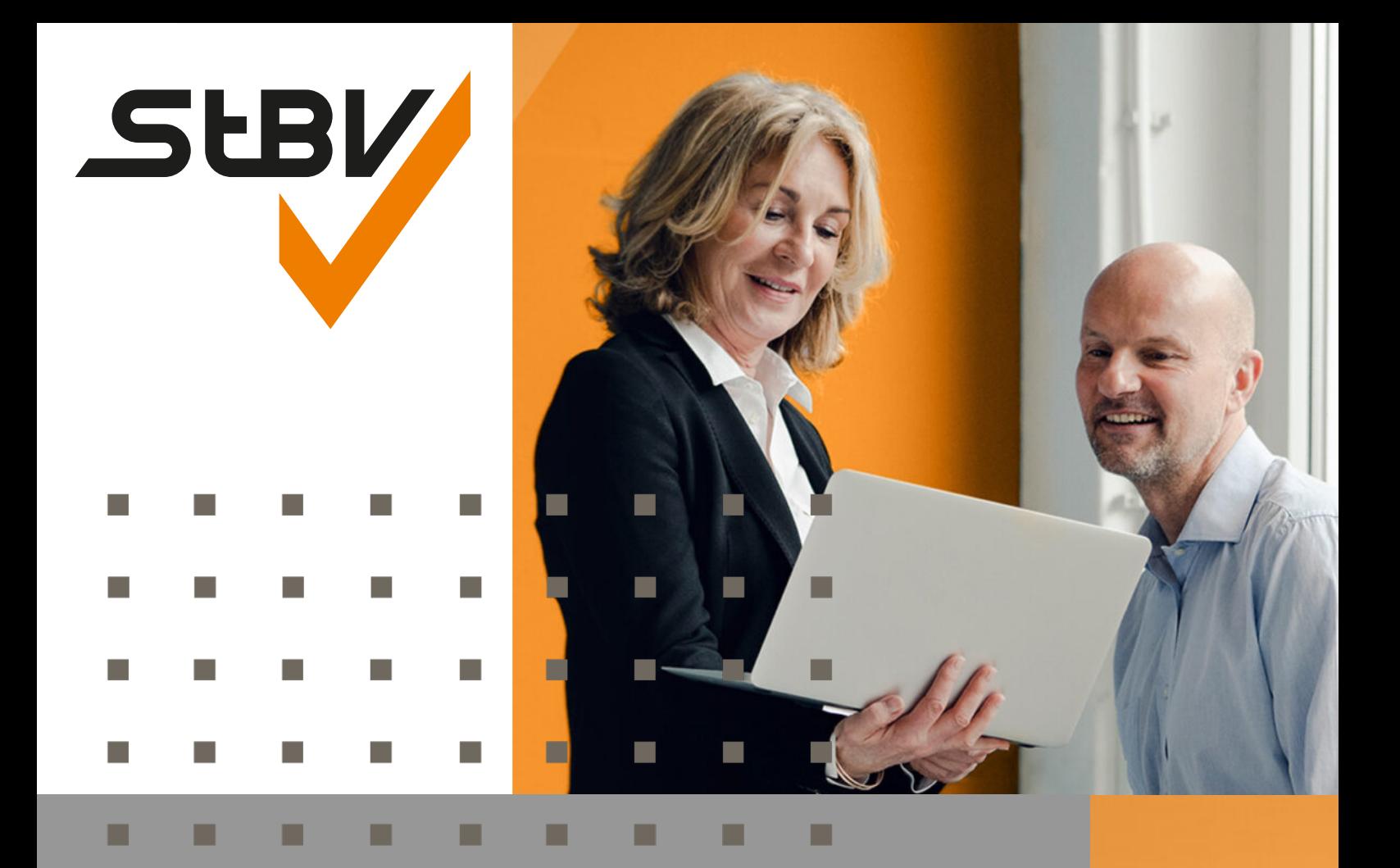

# **PlanControl+** Anleitung zur Finanzplanung

ш

u

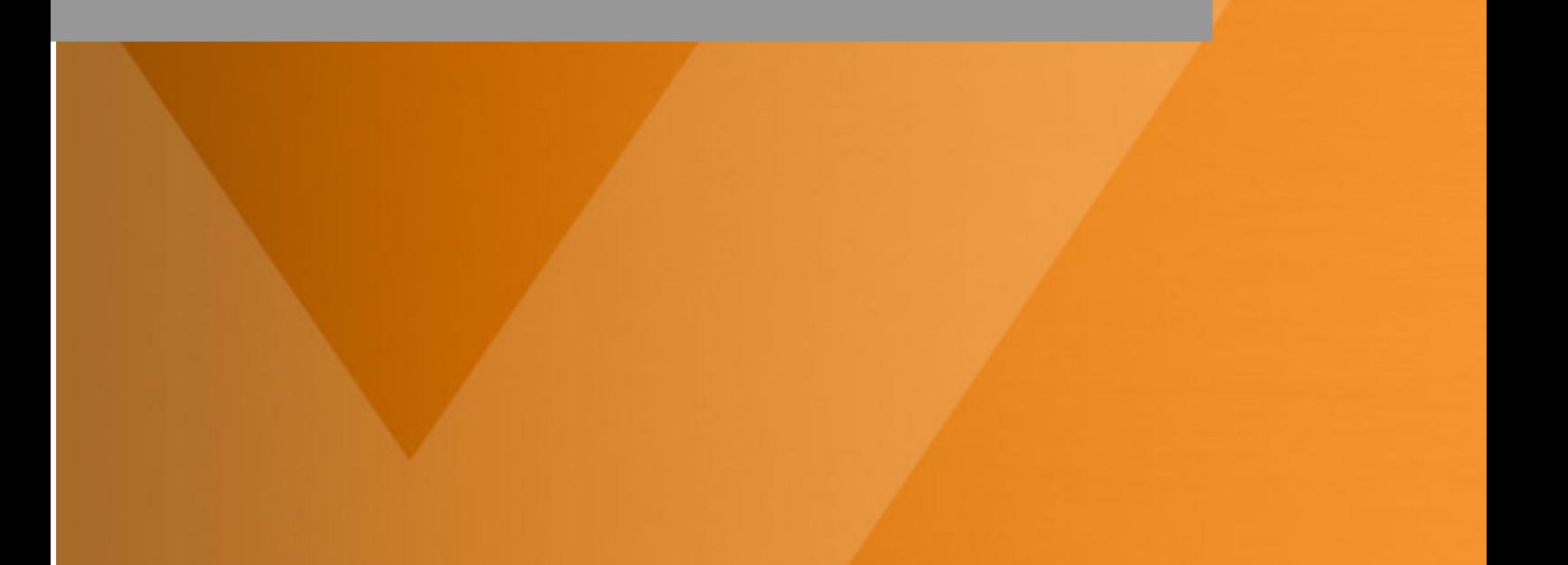

## **INHALTSVERZEICHNIS**

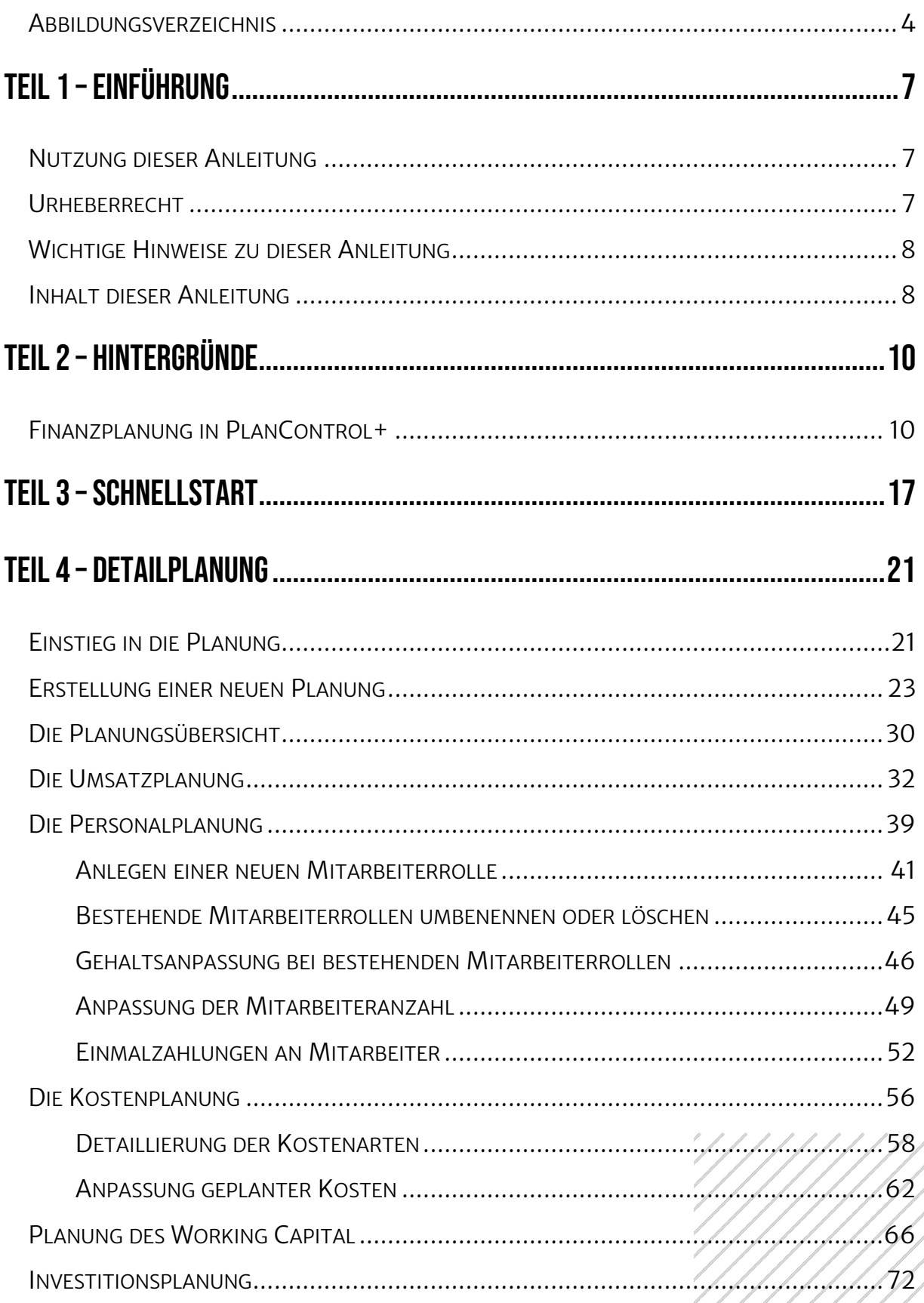

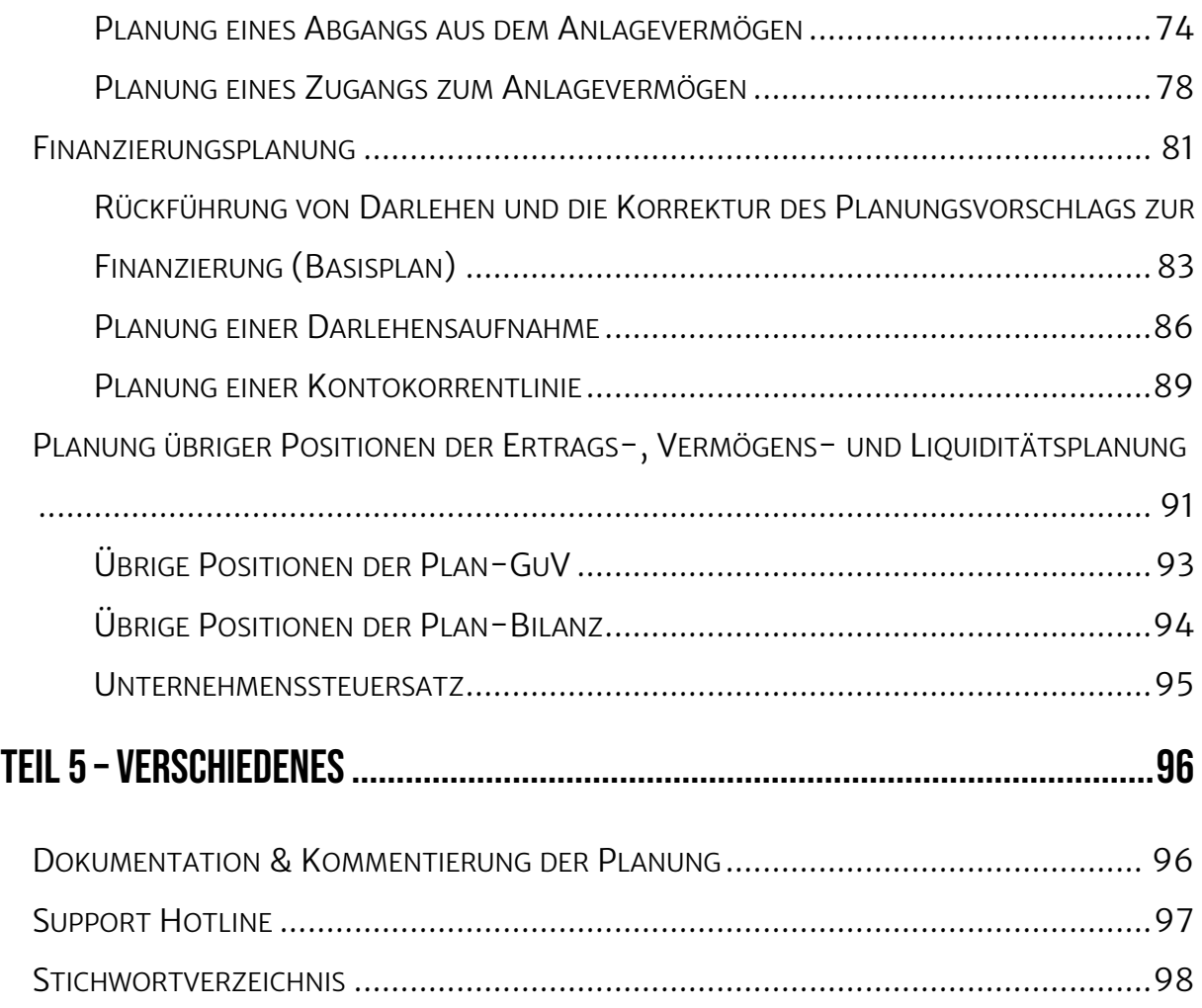

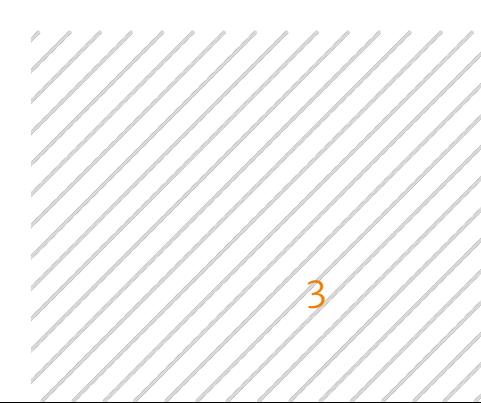

## Abbildungsverzeichnis

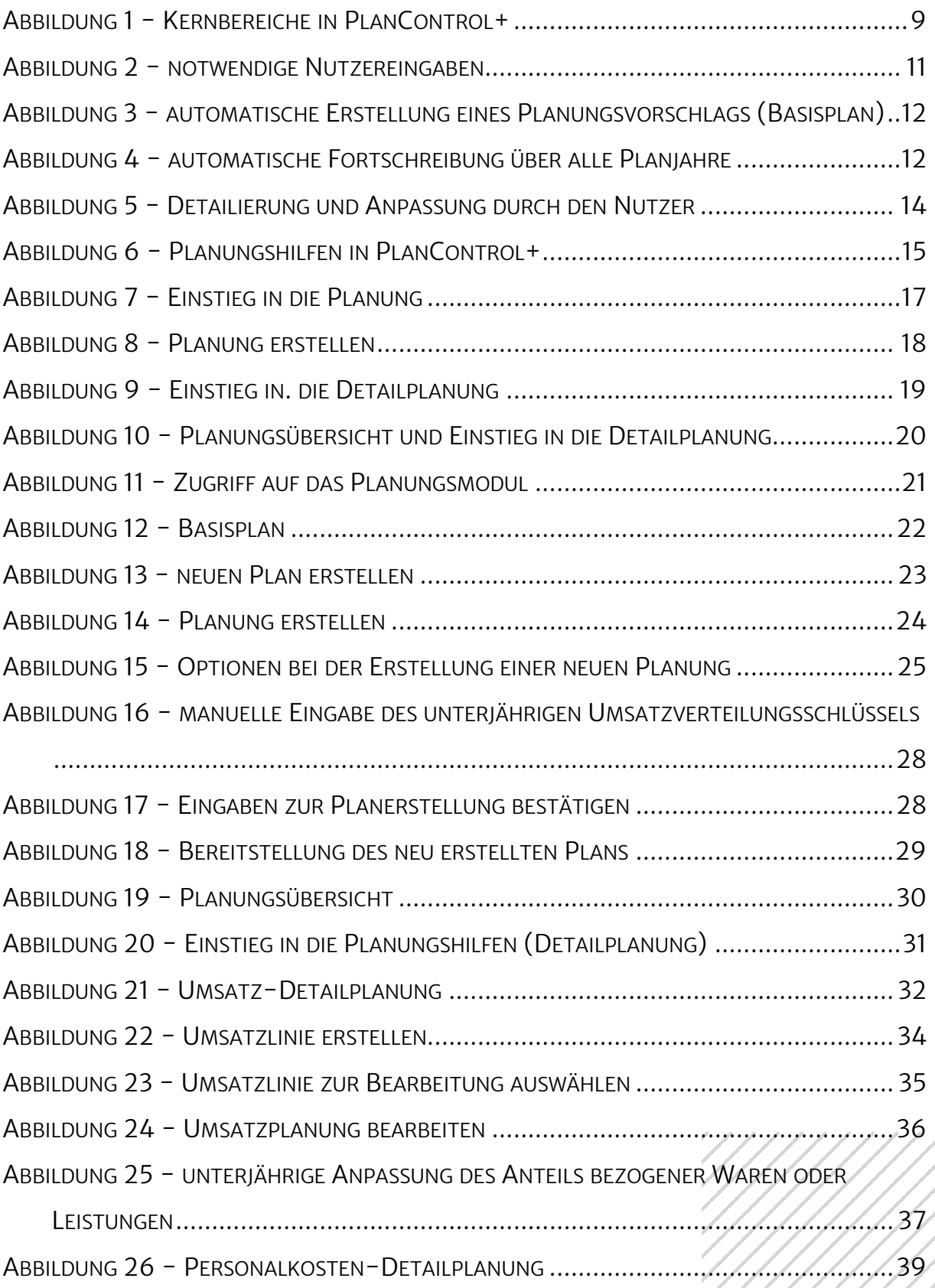

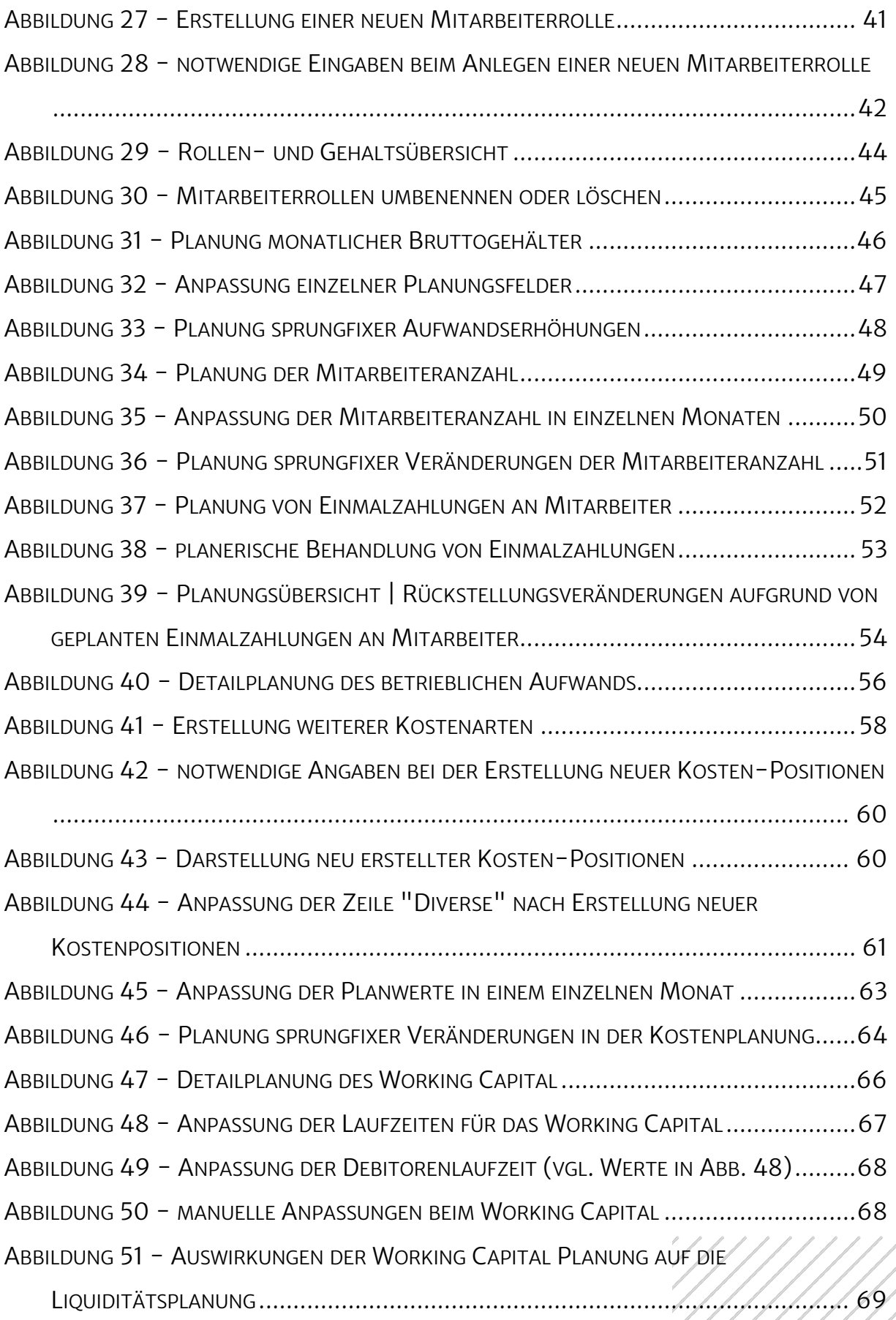

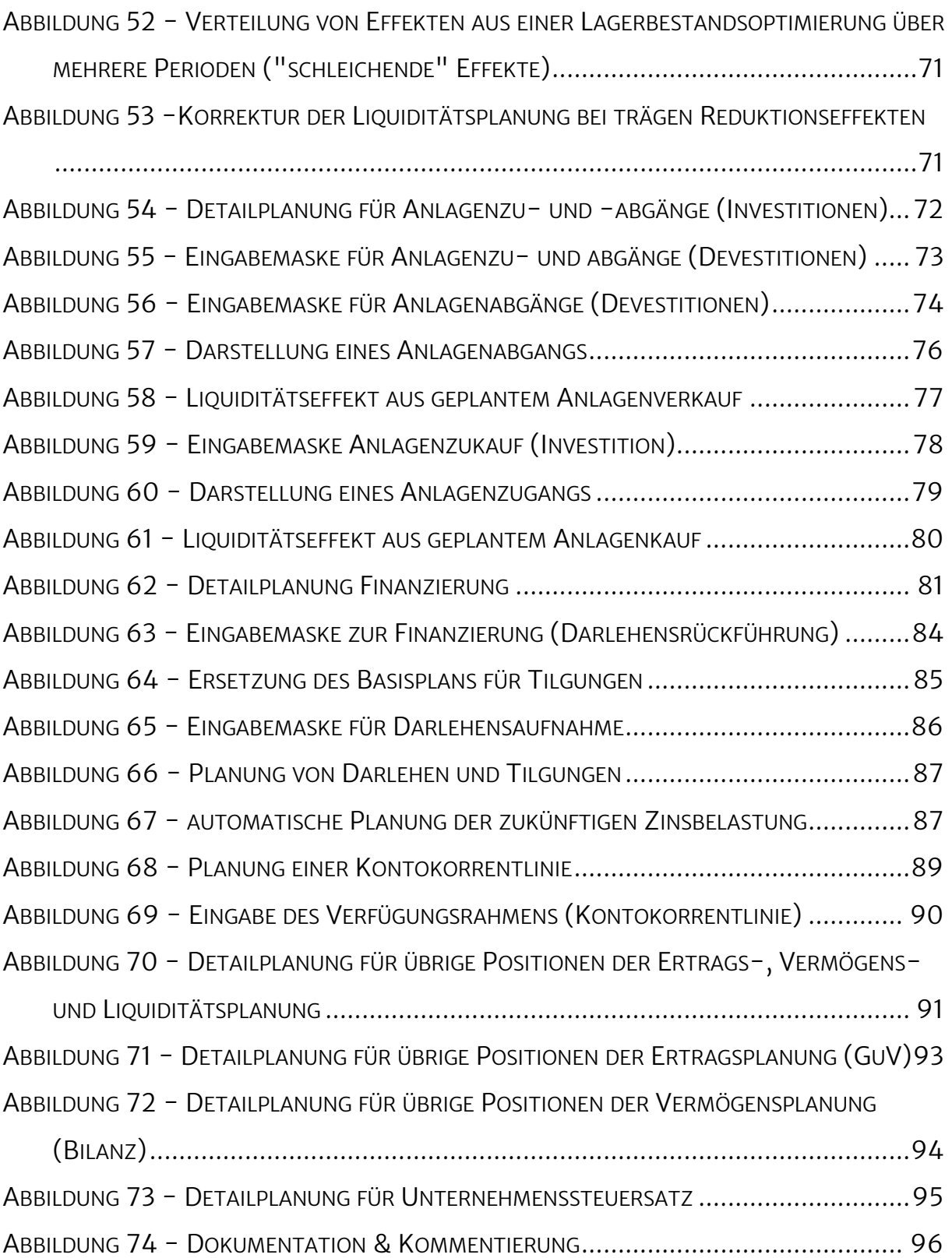

# Teil 1 –Einführung

## Nutzung dieser Anleitung

Diese Anleitung vermittelt Ihnen einen schnellen und einfachen Einstieg in die Nutzung des Planungs-Moduls in PlanControl+. Sie wird regelmäßig aktualisiert und ergänzt die in der Software bereitgestellten Video-Tutorials.

Die letzte Aktualisierung dieser Anleitung erfolgte am 30.06.2023

## **URHEBERRECHT**

Copyright © 2023 StBS - Steuerberater Service AG. Alle Rechte vorbehalten

Informationen in diesem Dokument können ohne Ankündigung geändert werden. Diese Dokumentation und zugehöriges Material ist ausschließlich zu Informationszwecken bestimmt und Eigentum der StBS - Steuerberater Service AG, Münster. Kein Teil dieser Veröffentlichung darf ohne schriftliche Erlaubnis von StBS reproduziert, in einem Suchsystem gespeichert oder in irgendeiner Form auf ein anderes elektronisches oder mechanisches Medium übertragen werden. Dies schließt auch Fotokopien oder Aufzeichnungen mit ein, die nicht für den persönlichen Gebrauch des Lizenznehmers bestimmt sind.

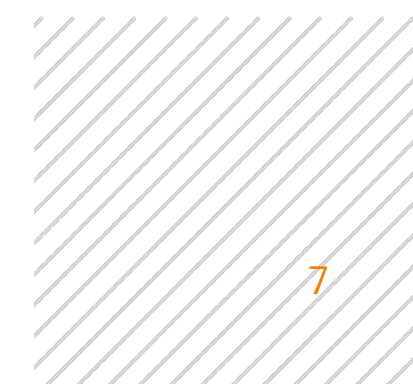

## Wichtige Hinweise zu dieser Anleitung

Erfahrungsgemäß sind die betriebswirtschaftlichen Kenntnisse bei Gründern und Unternehmern sehr unterschiedlich. Aus diesem Grunde langweilt den einen eine bestimmte Information, die der andere mit Interesse neu aufnimmt. Mit dem Anspruch ein Finanzplan-Tool bereit zu stellen, welches auch von Nicht-Betriebswirten verstanden und genutzt werden kann, wurde versucht einen Kompromiss in der Länge der Erläuterungen und Hintergrundinformationen zu finden.

## Inhalt dieser Anleitung

PlanControl+ bildet als Software vier Kernbereiche der betriebswirtschaftlichen Beratung ab, nämlich

- 1) Finanzplanung
- 2) Kennzahlen & Benchmarking
- 3) Analyse & Optimierung sowie
- 4) Reporting.

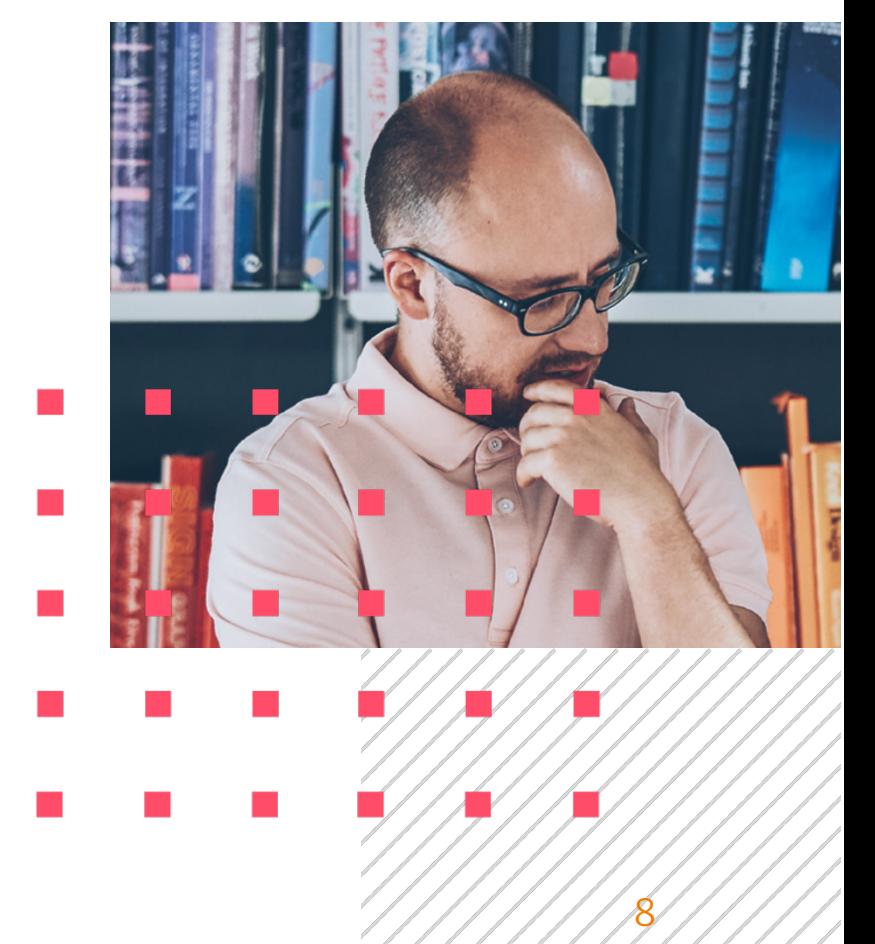

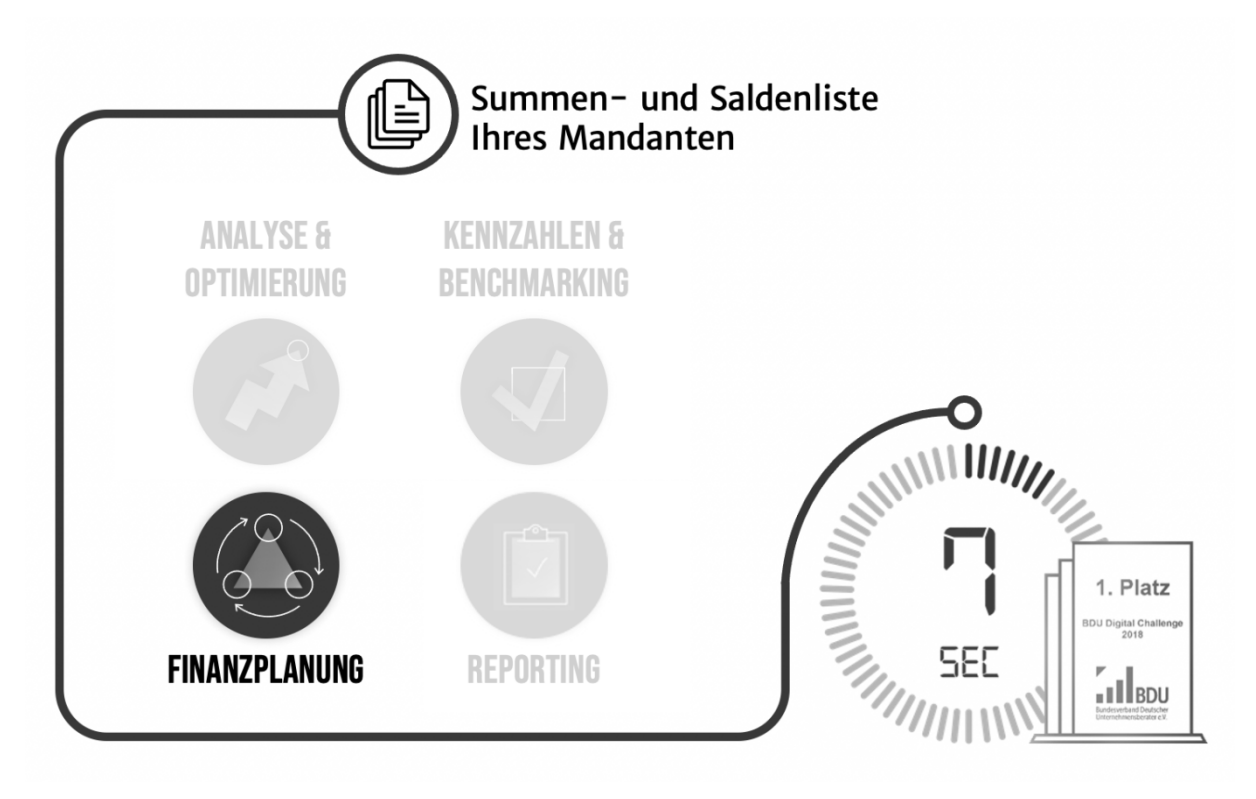

*Abbildung 1 - Kernbereiche in PlanControl+*

In dieser Anleitung soll es ausschließlich um den Bereich der Finanzplanung gehen.

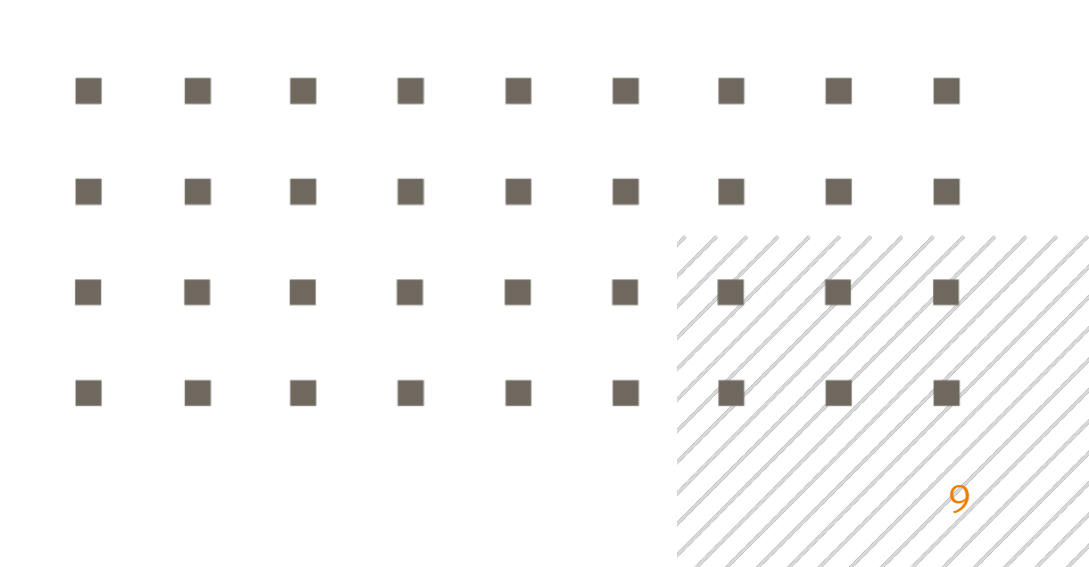

## Teil 2 – Hintergründe

## Finanzplanung in PlanControl+

PlanControl+ unterscheidet sich in erheblichem Maße von herkömmlichen Planungs-Tools.

Herkömmliche Planungssoftware stellt in der Regel eine leere Hülle als Planungsrahmen bereit, die vom Anwender zu befüllen ist. Die Planungsanforderungen sind entsprechend hoch. Man bewegt sich häufig auf Sachkontenebene und ist gezwungen, nicht nur in die Breite sondern auch in die Tiefe zu planen.

PlanControl+ verfolgt einen anderen Ansatz: Hier bewegt sich der Anwender überwiegend auf der höchstmöglichen Aggregationsstufe. Gleichzeitig kann der Nutzer nach Belieben bzw. entsprechend der Zielsetzung der Planung in einem von ihm bestimmbaren Maße in die Tiefe planen.

Zudem liefert PlanControl+ mittels weniger vom Nutzer vorzugebener Planungsparameter und der Fortschreibung historischen Zahlen in die Zukunft immer auch einen Planungsvorschlag (Basisplan), den der Nutzer weiter detaillieren (Planung in die Tiefe) und erweitern (Planung in die Breite) kann.

Für die automatische Erstellung eines Planungsvorschlags (Basisplan) benötigt PlanControl+ vom Nutzer lediglich drei Eingaben.

10

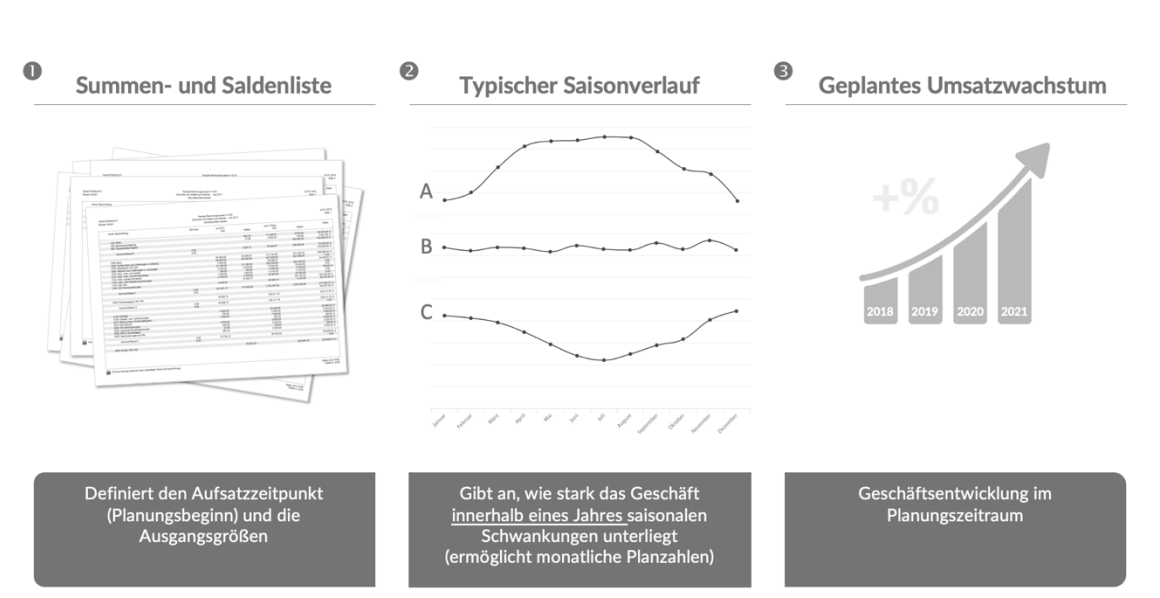

Schritt 1 - Diese Angaben benötigen wir vom Benutzer...

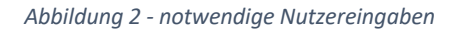

Im ersten Schritt benötigt das System eine Monats-Summen- und Saldenliste (Saldo zum Stichtag), welche den zeitlichen und inhaltlichen Aufsatzpunkt für den Planungsvorschlag (Basisplan) darstellt.

Des Weiteren benötigt PlanControl+ Angaben zur unterjährigen Verteilung des Umsatzes (Saisonalität). Die Saisonalität kann wahlweise über das graphische User-Interface der Saisonkurve oder die Hinterlegung relativer Monatsgewichte in Prozent bei der Mandanteneinrichtung oder im Weiteren bei der Erstellung eines neuen Finanzplans eingestellt werden.

Schließlich benötigt das System noch das erwartete durchschnittliche jährliche Umsatzwachstum für den Planungszeitraum. Dieser Planungszeitraum kann nach Wahl des Users 3, 4 oder 5 Geschäftsjahre umfassen.

PlanControl+ verdichtet in einem nächsten Schritt die eingegebenen Daten zunächst zu einer Gewinn- und Verlustrechnung, einer Bilanz und einer Kapitalflussrechnung zum Stichtag der in das System geladenen Summenund Saldenliste.

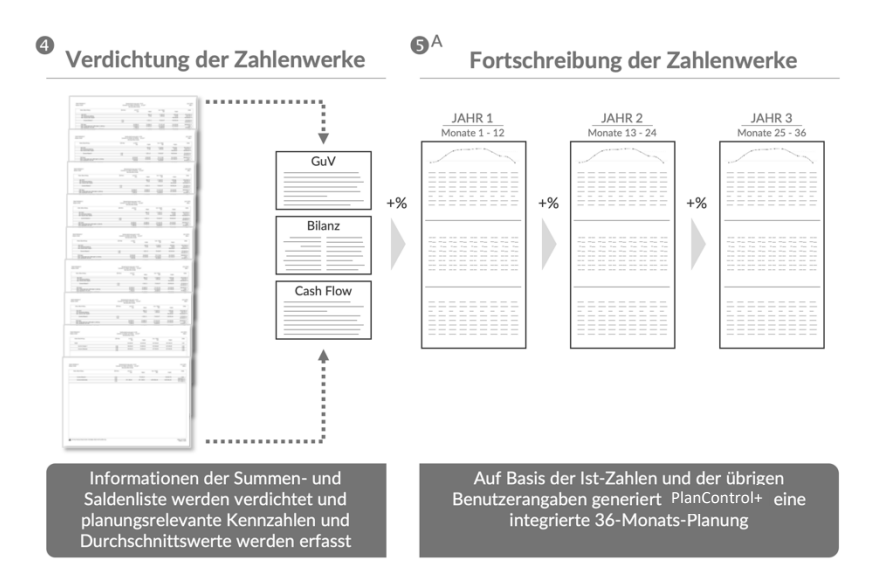

Schritt 2 - Das macht **PlanControl** + | Erstellen der Basisplanung (1/2)

*Abbildung 3 - automatische Erstellung eines Planungsvorschlags (Basisplan)*

Auf der Grundlage der vom Nutzer eingestellten Saisonalität projektiert das System die Daten aus der statischen Summen- und Saldenliste in ein 12- Monats-Szenario und schreibt dieses unter Berücksichtigung des angenommenen durchschnittlichen Umsatzwachstums in die Folgeperioden (Planjahre) fort. Für diese automatisierte Fortschreibung wurden in PlanControl+ ausgewählte Parameter definiert.

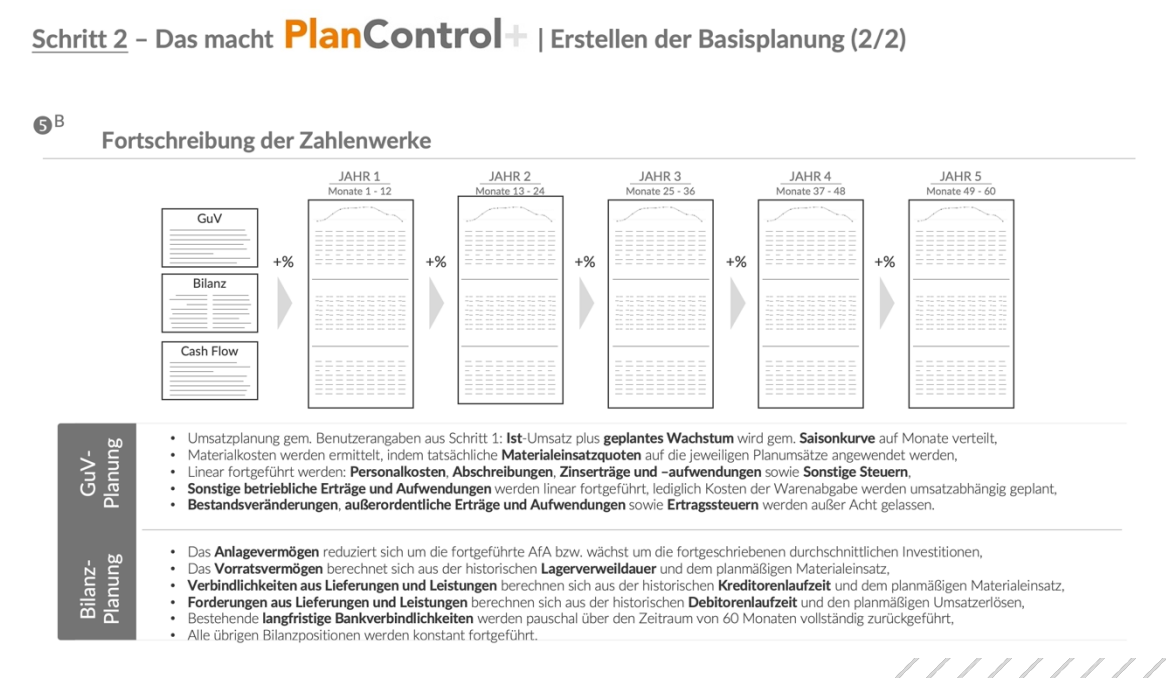

*Abbildung 4 - automatische Fortschreibung über alle Planjahre*

So werden beispielsweise die Materialeinsatzquote, der Anteil der bezogenen Leistungen und Kosten der Warenabgabe (umsatzabhängiger bzw. variabler Aufwand) aus der Summen- und Saldenliste ermittelt und für in der Zukunft liegende Perioden als Planungsansatz unterstellt. Aufwendungen mit typischer Weise fixem bzw. sprungfixen Charakter (z.B. Personalkosten und die übrigen sonst. betriebliche Aufwendungen) werden konstant gehalten und vom System zunächst unverändert in die Zukunft fortgeschrieben.

Bestandsveränderungen werden bei der Erstellung des Planungsvorschlags (Basisplan) außer Acht gelassen. Ertragssteuern werden pauschal mit einem Steuersatz von zunächst 30% abgebildet. Mögliche steuerliche Verlustvorträge werden hierbei nicht berücksichtigt, da diese aus der Summen- und Saldenliste nicht hervorgehen.

PlanControl+ reduziert im Planungsvorschlag das Anlagevermögen monatlich pauschal um die fortgeschriebene aufgelaufene AfA und erhöht es gleichermaßen automatisch um die fortgeschriebenen durchschnittlichen Investitionen.

Einfluss auf den vom System automatisch generierten Vorschlag für die Vermögensplanung (Bilanzplanung) haben insbesondere die aus der Summen- und Saldenliste abgeleiteten Laufzeiten des Working Capital (durchschnittliche Debitoren- und Kreditorenlaufzeit sowie die durchschnittliche Lagerverweildauer).

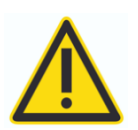

Hinsichtlich der Finanzierungsplanung ist zu beachten, dass PlanControl+ über die in das System geladene Summen- und Saldenliste lediglich Informationen bezüglich der Höhe der zum Stichtag bestehenden Bankverbindlichkeiten erhält. Informationen bezüglich des ursprünglichen Darlehnsbetrages, der Laufzeit und weiterer Konditionen sind in der Summen-/und Saldenliste nicht enthalten. Damit PlanControl+ dennoch auch Tilgungen bereits im Planungsvorschlag berücksichtigt, rechnet

das System mit der pauschalen Annahme, dass alle zum Stichtag bestehenden langfristigen Bankverbindlichkeiten über eine Laufzeit von 60 Monaten und einen linearen Tilgungsverlauf zurückgeführt werden. Dieser Teil des automatisch generierten Planungsvorschlags ist daher in der Regel vom Nutzer im Rahmen der Detailplanung nachzuschärfen.

Der vom System automatisch generierte Planungsvorschlag (Basisplan) steht dem Nutzer unmittelbar nach dem Upload der ersten Summen- und Saldenliste unter der Menü-Rubrik "Planung" zur Ansicht und weiteren Bearbeitung zur Verfügung. Dort kann über die sog. Planungshilfen die Detailplanung und Plananpassung erfolgen.

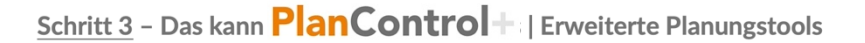

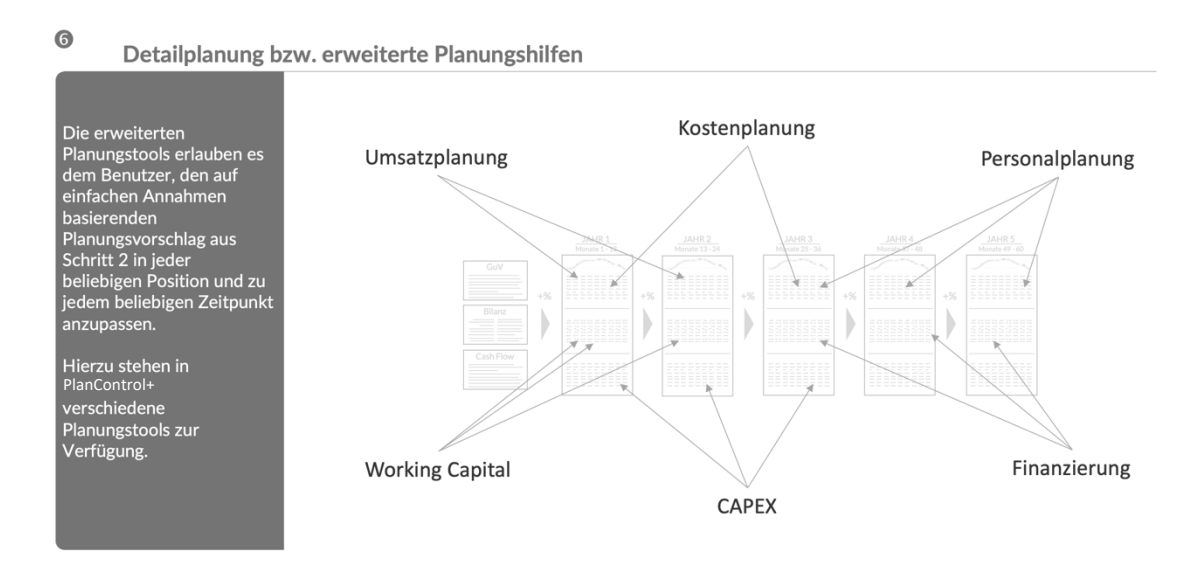

*Abbildung 5 - Detailierung und Anpassung durch den Nutzer*

Für die Detailplanung bzw. Anpassung des vom System automatisch erstellten Planungsvorschlags (Basisplan) bietet PlanControl+ sechs sog. Planungshilfen sowie die Möglichkeit der Planung sonstiger Positionen der Ertrags-, Vermögens- und Liquiditätsplanung.

Schritt 3 - Das kann **PlanControl** + | Erweiterte Planungstools (Cont'd)

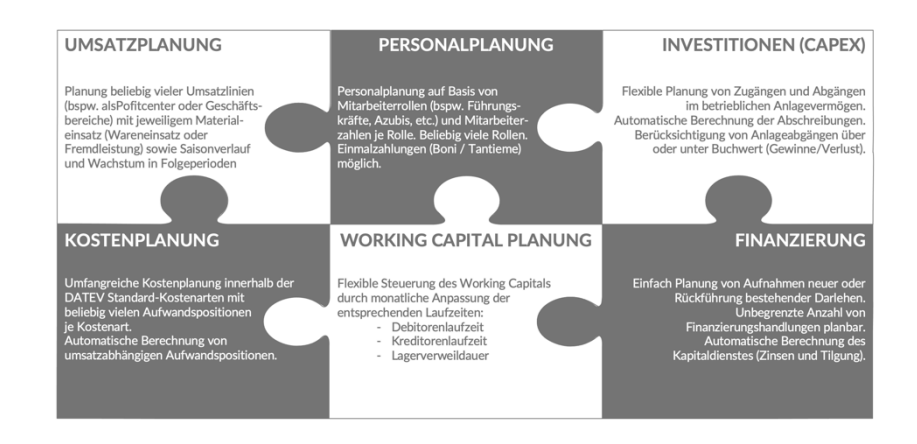

*Abbildung 6 - Planungshilfen in PlanControl+*

### WICHTIGER HINWEIS

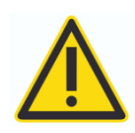

Das Löschen einer in das System geladenen Summen- und Saldenliste, die Grundlage für mindestens einen Plan ist, löscht auch alle dazugehörigen Pläne.

Sollte der Upload einer entsprechenden Summen- und Saldenliste z.B. aufgrund von Nachbuchungen nochmals getätigt notwendig sein, so ist die korrigierte Summen- und Saldenliste in das System zu laden, ohne dass die ursprüngliche Summen- und Saldenliste zuvor gelöscht wurde ("Überschreiben").

Ist mit einem Upload einer Summen- und Saldenliste ein Plan generiert worden, ändert ein nochmaliges Hochladen der (ggf. korrigierten) Summen- und Saldenliste nicht die Parameter, mit denen der ursprüngliche Basisplan erstellt wurde und ändert somit auch nicht die systemseitig getroffenen Annahmen, die in die Planung eingearbeitet sind. Dies dient dem Schutz der bereits manuell bearbeiteten Pläne.

Beispiel: Wird mit dem ersten Upload einer Summen- und Saldenliste eine Debitorenlaufzeit von 75 Tagen errechnet, fließen die Forderungsbestände mit diesem Parameter in den Basisplan ein. Wird anschließend eine um Korrekturbuchungen ergänzte Summen- und Saldenliste (welche die Debitorenlaufzeit nunmehr mit 30 Tagen ausweist) neu hochgeladen, ändert dies nicht den bereits erstellten Basisplan, welcher mit einer Debitorenlaufzeit von 75 Tagen als Grundlage erstellt wurde.

Hat der Anwender die Planungshilfe "Working Capital" genutzt und in der Planung den Wert aus dem Basisplan von 75 Tagen auf 40 Tage korrigiert, ändert ein nochmaliges Hochladen einer Summen- und Saldenliste diese Planannahme nicht.

Das nochmalige Hochladen korrigiert somit den IST-Wert, nicht aber bereits festgesetzte Planwerte.

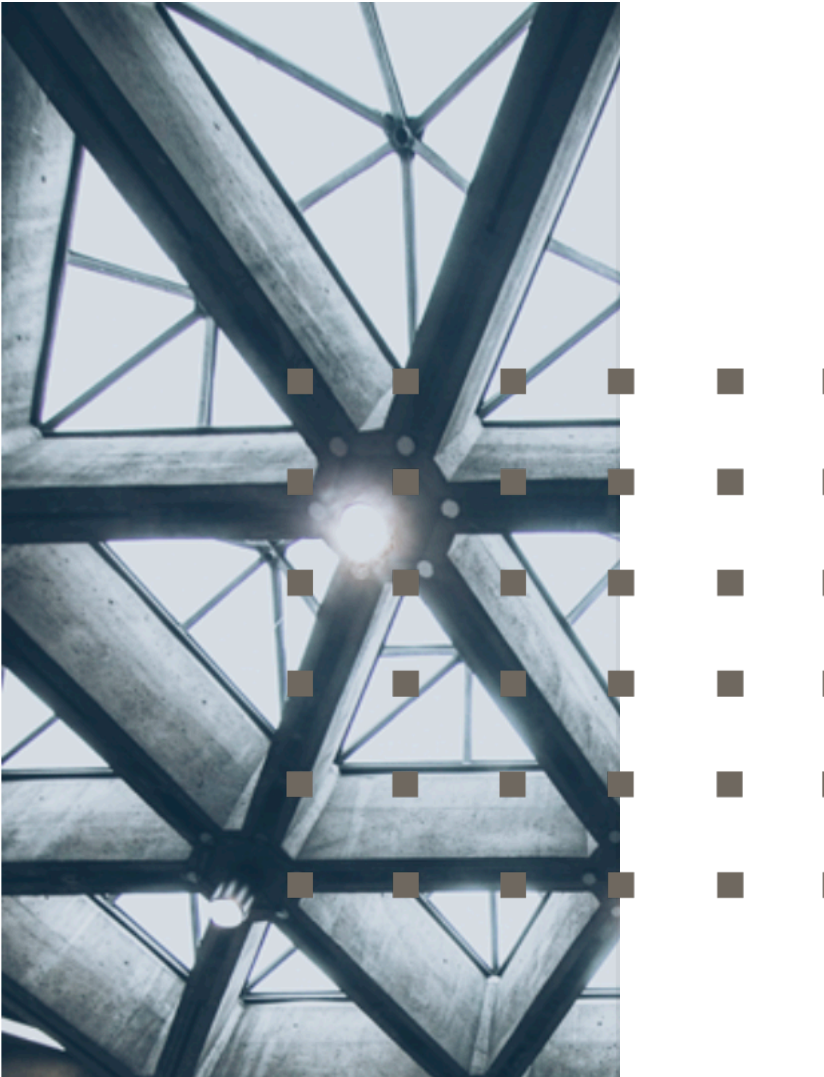

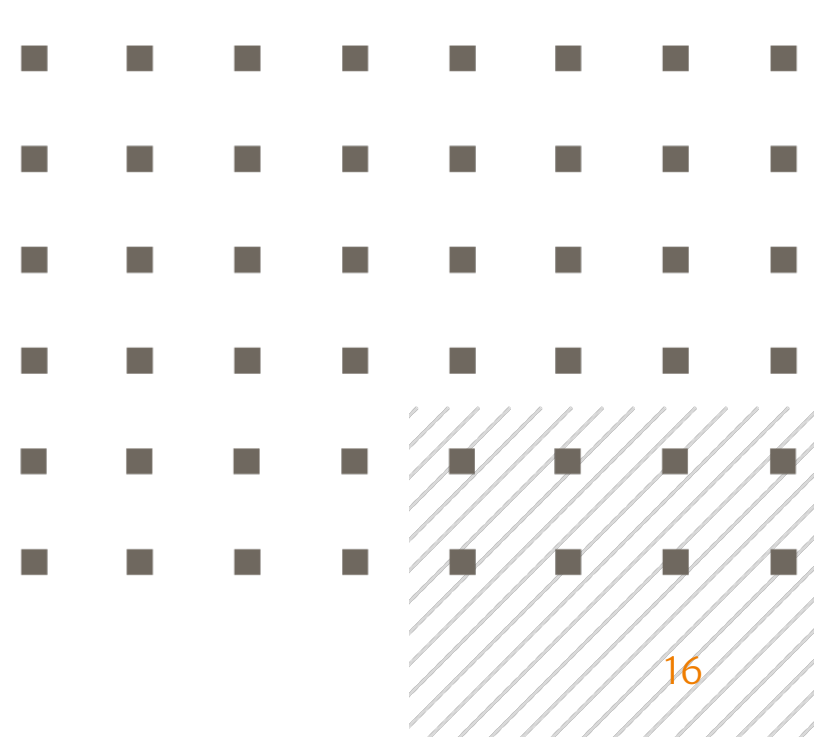

## Teil 3 –Schnellstart

Dieser Abschnitt richtet sich an diejenigen, die keine Freunde von vielen Worten sind, sondern verständlicherweise gleich mit Ihrer Planung beginnen wollen. Sofern Sie die folgenden Hinweise beachten, sollten die ersten Schritte wie gewünscht gelingen:

- 1. In der Menü-Spalte die Rubrik "Planung" anwählen
- 2. Den Button "Neuen Plan erstellen" betätigen

|                                       | $\equiv$<br>Test-Account JNI                                                                                      | $\triangle$<br>$\mathbb{P}$<br>Jörg Niermann V<br>Demo GmbH<br>Mandanten<br>$\psi$ |
|---------------------------------------|----------------------------------------------------------------------------------------------------|------------------------------------------------------------------------------------|
| Willkommen,<br>Jörg Niermann          | Planung<br>Demo GmbH                                                                                              | Neuen Plan erstellen                                                               |
| <b>3</b> Dashboard                    | Planung<br>Verwalten                                                                                              | $\boxtimes$ Hilfe                                                                  |
| <b>Ill</b> Kennzahlen                 | Aktiv<br>Erstellt<br>IT U P K WC I F S<br>Titel<br><b>Beschreibung</b>                                            |                                                                                    |
| 三 Planung                             | $\overline{\mathbb{W}}$<br>Basisplan<br>Basisplan<br>25.10.2021<br>$\sim$<br>$\Box$<br>$\Box$<br>$\Box$<br>$\Box$ | $\mathcal{Q}$ iii<br>三 Planen<br>$\Box$                                            |
| $\Box$ Berichte<br>$\checkmark$       |                                                                                                    |                                                                                    |
| <b>L4</b> Unternehmen<br>$\checkmark$ |                                                                                                    |                                                                                    |
| Upload / Import                       |                                                                                                    |                                                                                    |
| Administration<br>$\checkmark$        |                                                                                                    |                                                                                    |
| Mein Konto                            |                                                                                                    |                                                                                    |
| Abmelden                              |                                                                                                    |                                                                                    |
| $Q$ Support                           |                                                                                                    |                                                                                    |
| $\frac{1}{2}$ 0800 440 2003           |                                                                                                    |                                                                                    |
| 2 Hilfe<br>$\sum_{i=1}^{n}$           |                                                                                                    |                                                                                    |

*Abbildung 7 - Einstieg in die Planung*

- 3. Neuen Plan benennen
- 4. Zur Auswahl stehen drei Verfahren für die Erstellung eines neuen Finanzplans
	- a. Einen bestehenden Plan kopieren
	- b. Excel-Export und späterer Re-Import

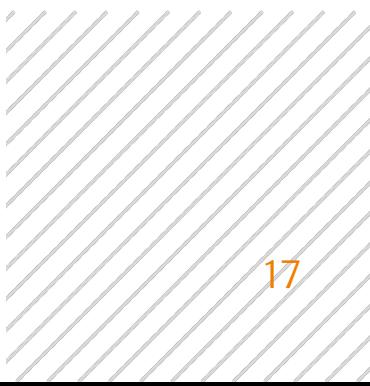

c. Neuen Planungsvorschlag auf der Basis von Planungsannahmen (erwartetes Umsatzwachstum und unterjährige Umsatzverteilung) automatisch vom System auf der Basis ausgewählter Ist-Zahlen erstellen lassen.

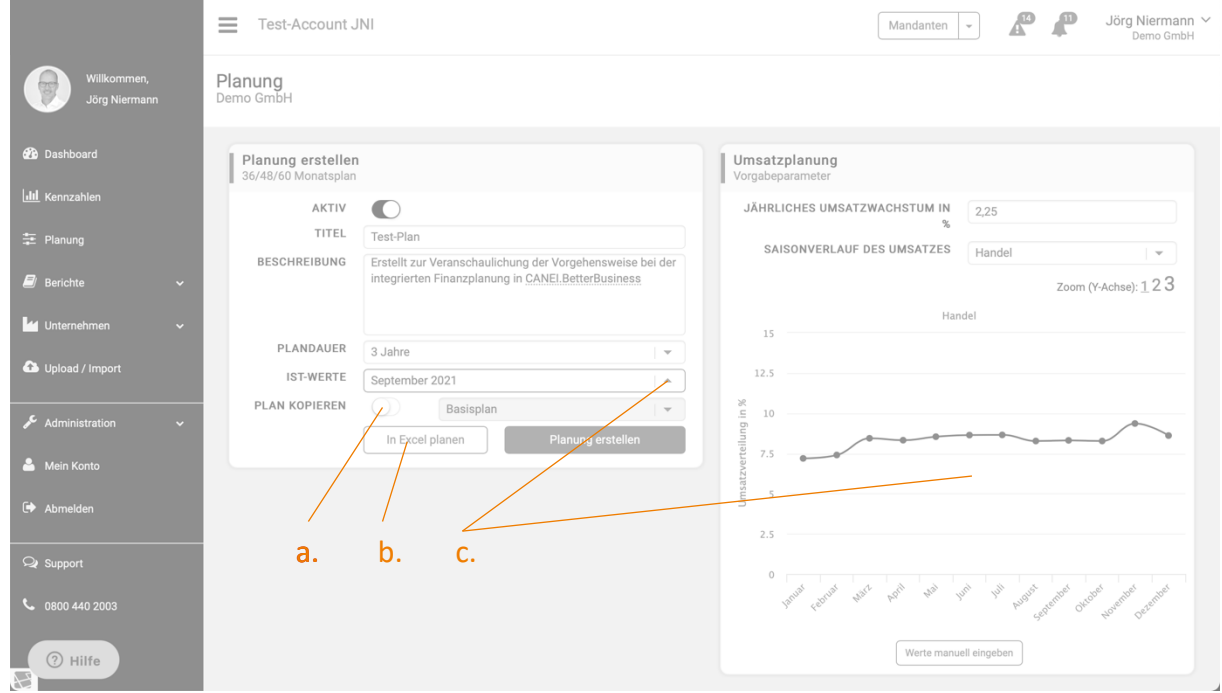

*Abbildung 8 - Planung erstellen*

5. Den neu angelegten Plan unter der Menüpunkt "Planung" zur Ansicht auswählen oder alternativ über die Boxen "U", "P", "K", "WC", "I" und "F" direkt in die Planungshilfen für Umsatz (U), Personalkosten (P), Kosten (K), Working Capital (WC), Investitionen (I) und Finanzierung (F) einsteigen.

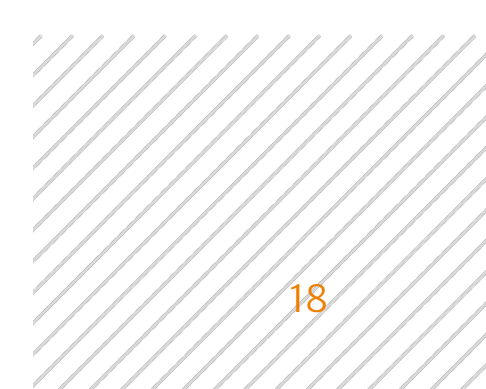

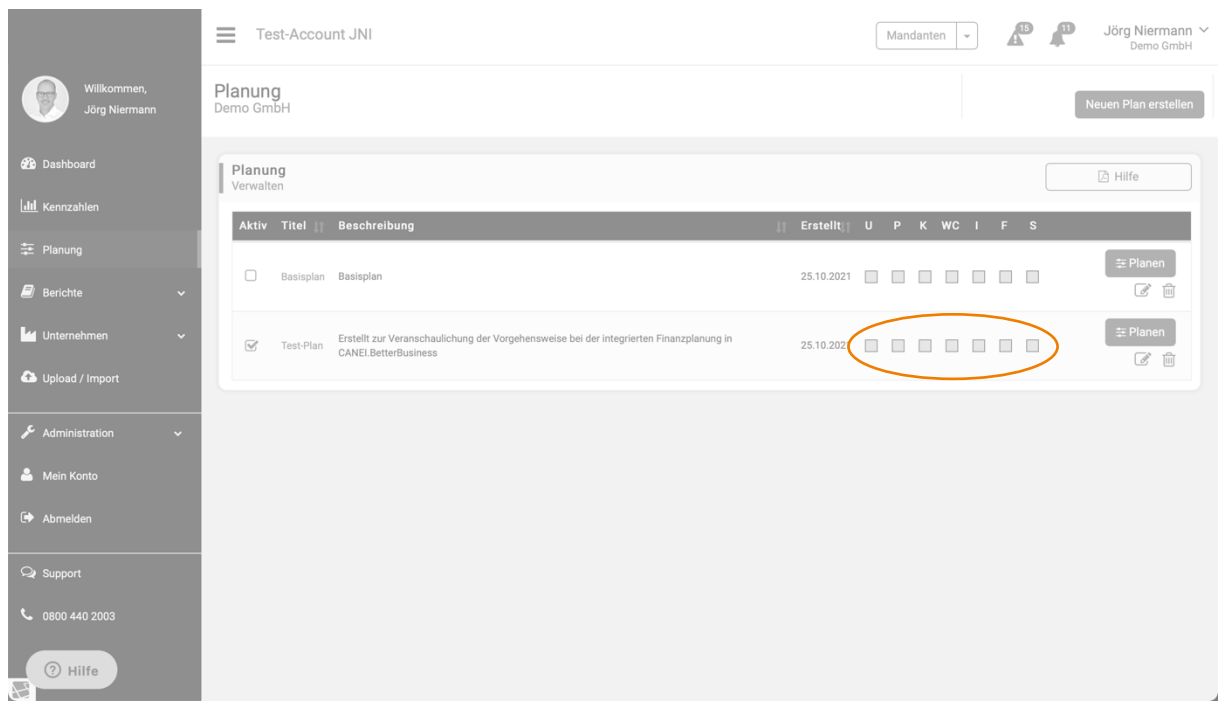

*Abbildung 9 - Einstieg in. die Detailplanung*

- 6. Die Planungsübersicht bildet den aktuellen Stand der Ertrags-, Vermögens- und Liquiditätsplanung auf Monatsbasis über alle Planungsjahre ab.
- 7. Aus der Planungsübersicht erhalten Sie über die Schaltfläche "Hier Umsätze planen", "Hier Personal planen", "Hier Kosten planen", "Hier Working Capital planen", "Hier Investitionen planen", "Hier Finanzierung planen" und "Hier übrige Positionen planen" Zugriff auf die einzelnen Planungshilfen bzw. Detailplanungen.

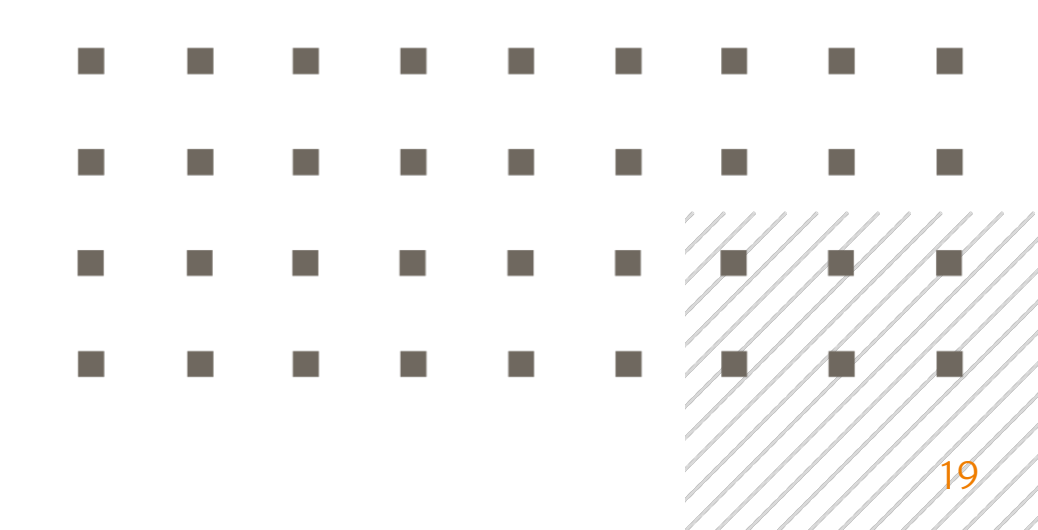

| III Kennzahlen              |              |                                        |                                       |                |              |                                       |              |                |                |                                       |                                       |                |                |                                       |           |
|-----------------------------|--------------|----------------------------------------|---------------------------------------|----------------|--------------|---------------------------------------|--------------|----------------|----------------|---------------------------------------|---------------------------------------|----------------|----------------|---------------------------------------|-----------|
|                             |              | 2021                                   | JAN                                   | FEB            | MÄR          | APR                                   | MAI          | <b>JUN</b>     | JUL            | AUG                                   | <b>SEP</b>                            | OKT            | NOV            | DEZ                                   | GJ 2021   |
|                             |              | in TEURO                               | <b>IST</b>                            | <b>IST</b>     | <b>IST</b>   | <b>IST</b>                            | <b>IST</b>   | <b>IST</b>     | <b>IST</b>     | <b>IST</b>                            | <b>IST</b>                            | PLAN           | PLAN           | PLAN                                  | PLAN      |
| = Planung                   |              | Umsatzerlöse Extern                    | 5.674                                 | 7.271          | 10.626       | 6.685                                 | 9.548        | 8,994          | 7.456          | 13.829                                | 16.620                                | 9.721          | 11.003         | 10.121                                | 117.548   |
|                             |              | Umsatzerlöse Intercompany              | $\circ$                               | $\theta$       | $\circ$      | $\mathbb O$                           | $\,0\,$      | $\circ$        | $\mathbb O$    | $\circ$                               | $\,0\,$                               | $\circ$        | $\circ$        | $\begin{array}{c} 0 \\ 0 \end{array}$ |           |
| $\mathbf{E}$ Berichte       | $\checkmark$ | Umsatzerlöse                           | 5.674                                 | 7.271          | 10.626       | 6.685                                 | 9.548        | 8.994          | 7.456          | 13.829                                | 16.620                                | 9.721          | 11.003         | 10.121                                | 117.548   |
|                             |              | Bestandsveränderung                    | $\Omega$                              | $\Omega$       | $\Box$       | $\circ$                               | $\circ$      | $\circ$        | $\circ$        | $\begin{array}{c} 0 \\ 0 \end{array}$ | $\begin{array}{c} 0 \\ 0 \end{array}$ | $\Omega$       | $\circ$        | $\Omega$                              |           |
|                             |              | Gesamtleistung                         | 5.674                                 | 7.271          | 10.626       | 6.685                                 | 9.548        | 8.994          | 7.456          | 13.829                                | 16.620                                | 9.721          | 11.003         | 10.121                                | 117.548   |
| <b>L4</b> Unternehmen       | $\checkmark$ | bezogene Waren                         | $-4.360$                              | $-5.612$       | $-8.225$     | $-5.185$                              | $-7.446$     | $-6.753$       | $-5.499$       | $-11.263$                             | $-13.493$                             | $-7.606$       | $-8.608$       | $-7.919$                              | $-91.969$ |
|                             |              | bezogene Leistungen                    | $-323$                                | $-366$         | $-473$       | $-199$                                | $-207$       | $-270$         | $-306$         | $-276$                                | $-376$                                | $-314$         | $-355$         | $-327$                                | $-3.793$  |
| Upload / Import             |              | Materialeinsatz                        | $-4.683$                              | $-5.978$       | $-8.698$     | $-5.385$                              | $-7.654$     | $-7.023$       | $-5.804$       | $-11.540$                             | $-13.869$                             | $-7.920$       | $-8.964$       | $-8.245$                              | $-95.762$ |
|                             |              | <b>ROHERTRAG</b>                       | 991                                   | 1.293          | 1.928        | 1,300                                 | 1.894        | 1.971          | 1.652          | 2.289                                 | 2.751                                 | 1.801          | 2.039          | 1.875                                 | 21.786    |
|                             |              | Sonstige betriebliche Erträge          | 3                                     | 22             | 26           | 53                                    | 14           | 29             | 25             | 11                                    | 14                                    | 22             | 22             | 22                                    |           |
| Administration              | $\checkmark$ | Personalaufwand                        | $-149$                                | $-136$         | $-135$       | $-271$                                | $-381$       | $-362$         | $-347$         | $-410$                                | $-418$                                | $-290$         | $-290$         | $-290$                                | $-3.480$  |
|                             |              | Sonstige betriebliche Aufwendungen     | $-819$                                | $-990$         | $-1.273$     | $-816$                                | $-974$       | $-1.167$       | $-1.148$       | $-1.227$                              | $-1.680$                              | $-1.127$       | $-1.209$       | $-1.153$                              | $-13.583$ |
|                             |              | EBITDA                                 | 26                                    | 190            | 546          | 266                                   | 553          | 473            | 182            | 663                                   | 667                                   | 406            | 562            | 455                                   | 4.987     |
| Mein Konto                  |              | Abschreibungen                         | $-24$                                 | $-26$          | $-26$        | $-27$                                 | $-28$        | $-28$          | $-31$          | $-29$                                 | $-30$                                 | $-28$          | $-28$          | $-28$                                 |           |
|                             |              | EBIT                                   | $\overline{2}$                        | 164            | 520          | 239                                   | 525          | 445            | 151            | 633                                   | 637                                   | 378            | 534            | 427                                   | 4.654     |
| E <sup>&gt;</sup> Abmelden  |              | Zinserträge                            | $\mathbf{1}$                          | $\overline{1}$ | $\mathbf{1}$ | $\mathbf{1}$                          | $\mathbf{1}$ | $\overline{1}$ | $\overline{2}$ | $\mathbf{3}$                          | 6                                     | $\overline{2}$ | $\overline{2}$ | $\overline{2}$                        |           |
|                             |              | Zinsaufwand                            | $-131$                                | $-138$         | $-118$       | $-137$                                | $-121$       | $-135$         | $-145$         | $-100$                                | $-184$                                | $-134$         | $-134$         | $-134$                                | $-1.612$  |
|                             |              | Sonstiges Finanzergebnis               | $\circ$                               | $\circ$        | $\circ$      | $\circ$                               | $\circ$      | $\circ$        | $\circ$        | $\circ$                               | $\circ$                               | $\circ$        | $\circ$        | $\circ$                               |           |
| <b>Q</b> Support            |              | Finanzergebnis                         | $-130$                                | $-137$         | $-116$       | $-136$                                | $-120$       | $-133$         | $-142$         | $-97$                                 | $-178$                                | $-132$         | $-132$         | $-132$                                | $-1.587$  |
| $\frac{1}{2}$ 0800 440 2003 |              | <b>ERGEBNIS DER G.</b><br>GESCH.TÄTIG. | $-128$                                | 26             | 404          | 103                                   | 405          | 311            | 9              | 536                                   | 459                                   | 246            | 402            | 295                                   | 3.068     |
|                             |              | Außerordentliche Erträge               | $\Omega$                              | $\circ$        | $\circ$      | $\circ$                               | $\circ$      | $\circ$        | $\circ$        | $\circ$                               | $\circ$                               | $\circ$        | $\circ$        | $\circ$                               |           |
|                             |              | Außerordentliche Aufwendungen          | $\begin{array}{c} 0 \\ 0 \end{array}$ | $\circ$        | $\mathbf{0}$ | $\begin{array}{c} 0 \\ 0 \end{array}$ | $\theta$     | $\circ$        | $\mathbb O$    | $\mathbb O$                           | $\,$ 0                                | $\,0\,$        | $\mathbf{0}$   | $\begin{array}{c} 0 \\ 0 \end{array}$ |           |
|                             |              | A. o. Ergebnis                         | $\mathbf{0}$                          | $\mathbf{0}$   | $\mathbf{0}$ | $\bf{0}$                              | $\mathbf{0}$ | $\mathbf{0}$   | $\mathbf{0}$   | $\mathbf{0}$                          | $\mathbf{0}$                          | $\mathbf{0}$   | $\mathbf{0}$   | $\bf{0}$                              |           |
|                             |              | Steuern vom Einkommen und Ertrag       | $\Omega$                              | $-61$          | $-48$        | $\circ$                               | $-148$       | $-48$          | $\circ$        | $-61$                                 | $-286$                                | $-89$          | $-89$          | $-89$                                 |           |
|                             |              | Sonstige Steuern                       | $-1$                                  | $\theta$       | $-1$         | $-1$                                  | $-1$         | $-1$           | $\circ$        | $\mathbf{0}$                          | $\circ$                               | $-1$           | $-1$           | $-1$                                  |           |
|                             |              | ÜBERSCHUSS /<br>(FEHLBETRAG)           | $-129$                                | $-35$          | 355          | 102                                   | 256          | 263            | 8              | 475                                   | 173                                   | 156            | 312            | 205                                   | 2.141     |

*Abbildung 10 - Planungsübersicht und Einstieg in die Detailplanung*

- 8. PlanControl+ erstellt Ihnen immer einen Planungsvorschlag. Diesen können Sie über die Planungshilfen/Detailplanungen weiter detaillieren und anpassen.
- 9. Innerhalb einer Detailplanung lässt sich über das oben links angeordnete Optionsfeld zu jeder anderen Planungshilfe wechseln.
- 10.Vor dem Verlassen einer Planungshilfe/Detailplanung sollten Sie stets das Arbeitsergebnis speichern.
- 11. Mit jeder Speicherung werden die Auswirkungen Ihrer Planungseingaben auf die Ertrags-, Vermögens- und Liquiditätsplanung errechnet und in der Datenbank gespeichert.

Gerne können Sie auch jederzeit über die Hotline <sup>2</sup> 0800 440 2003 kostenlos die Unterstützung durch unsere Planungsexperten in Anspruch nehmen.

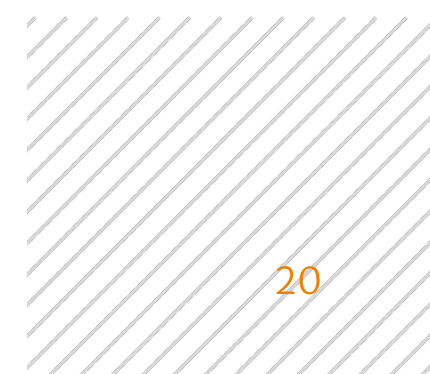

## Teil 4 – Detailplanung

## Einstieg in die Planung

Zugriff auf das Finanzplanungsmodul in PlanControl+ erhalten Sie über den Menü-Punkt "Planung".

|                                              |              | Test-Account JNI - Dashboard<br>$\overline{\phantom{a}}$              |        |                                                                     |        |                                                            |        | Mandanten                                                  |                                                      |                                                          | Jörg Niermann V<br>Demo GmbH |
|----------------------------------------------|--------------|-----------------------------------------------------------------------|--------|---------------------------------------------------------------------|--------|------------------------------------------------------------|--------|------------------------------------------------------------|------------------------------------------------------|----------------------------------------------------------|------------------------------|
| Willkommen,<br>Jörg Niermann                 |              | Monatliche Performance<br>Demo GmbH                                   |        |                                                                     |        | <b>Bericht erstellen</b>                                   |        |                                                            | Aktuelle Unternehmensnote<br>4,0<br>(Vorperiode 4,0) |                                                          | Unternehmenszeugnis          |
| <b>20</b> Dashboard<br><b>III</b> Kennzahlen |              | Unternehmerische To-Do-Liste<br>zur Steigerung des Unternehmenswertes |        |                                                                     |        | $M$ Hilfe                                                  |        | Finanzzahlen im Überblick<br>Status-Quo per September 2021 |                                                      | September 2021                                           | 盖                            |
| = Planung                                    |              | Geschlossen<br>Offen                                                  |        |                                                                     |        |                                                            |        | Überblick<br>GuV                                           | Bilanz                                               | Cash Flow                                                |                              |
| <b>E</b> Berichte                            | v            | Liquidität<br>geschlossen                                             |        | Ertrag<br>aeschlossen                                               |        | Strategisch<br>aeschlossen                                 |        | in TEURO                                                   | Plan<br>2021                                         | <b>IST</b><br>per September per September<br>2021        | Forecast<br>GJ 2021          |
| Unternehmen                                  | $\checkmark$ | AGB überprüfen und ggf.<br>anpassen »                                 | $\Box$ | Kalkulation überprüfen »<br>Kostenintensität reduzieren »<br>$\Box$ | $\Box$ | Abhängigkeit von einzelnen (Groß-<br>) Kunden reduzieren » |        | Ertragslage                                                | abs.                                                 | abs.                                                     | abs.                         |
|                                              |              | Auslieferungslager durch<br>schnellere Auslieferung                   | $\Box$ | Mehrfachlager konsolidieren »<br>$\Box$                             |        | Anzahl der Lieferanten<br>konzentrieren, um                | $\Box$ | Gesamtleistung                                             | 86.704                                               | 86.704                                                   | 117,548                      |
| Upload / Import                              |              | reduzieren »                                                          |        | Preispolitische Maßnahmen                                           | $\Box$ | Verhandlungsmacht zu steigern »                            |        | Rohertrag                                                  | 16.070                                               | 16.070                                                   | 21.786                       |
|                                              |              | Bonitätsprüfung von Kunden                                            | $\Box$ | zwecks Margenverbesserung                                           |        | Neue Kundensegmente                                        | $\Box$ | EBITDA                                                     | 3.565                                                | 3.565                                                    | 4.987                        |
|                                              |              | etablieren »                                                          |        | durchführen »                                                       |        | erschließen »                                              |        | EBIT                                                       | 3.315                                                | 3.315                                                    | 4.654                        |
| Administration                               | $\checkmark$ | Factoring »                                                           | $\Box$ | Qualitätssicherungsmaßnahmen<br>überprüfen »                        |        |                                                            |        | Überschuss / (Fehlbetrag)                                  | 1.468                                                | 1,468                                                    | 2.141                        |
|                                              |              | Mahnwesen verbessern »                                                | $\Box$ | Verhandlungsführung im Vertrieb n                                   |        |                                                            |        | Vermögenslage                                              |                                                      |                                                          |                              |
| Mein Konto                                   |              | Notwendige Wertberichtigungen (7)                                     |        | verbessern »                                                        |        |                                                            |        | Summe Anlagevermögen                                       | 2.207                                                | 2.207                                                    | 2.207                        |
|                                              |              | buchen »                                                              |        | Verhandlungstechniken im                                            | $\Box$ |                                                            |        | Vorräte<br>Summe Eigenkapital                              | 42.257<br>5.056                                      | 42.257<br>5.056                                          | 42.257<br>5.056              |
| Abmelden                                     |              | Vertrieb ins                                                          | $\Box$ | Einkauf ausbauen »                                                  |        |                                                            |        | Summe Rückstellungen                                       | 726                                                  | 726                                                      | 726                          |
|                                              |              | Forderungsmanagement<br>einbinden »                                   |        |                                                                     |        |                                                            |        | Verbindlichkeiten aus LuL                                  | 26.884                                               | 26.884                                                   | 26.884                       |
| <b>Q</b> Support                             |              | Zahlungsziele anpassen »                                              | $\Box$ |                                                                     |        |                                                            |        | Liquiditätslage                                            |                                                      |                                                          |                              |
|                                              |              |                                                                       |        |                                                                     |        |                                                            |        | Finanzmittel am Periodenende                               | $-5.414$                                             | $-5.414$                                                 | $-5.414$                     |
| $\frac{1}{2}$ 0800 440 2003<br>7 Hilfe       |              | Kennzahlenmatrix<br>September 2021<br>Ihr Ist-Wert Plan / Benchmark   |        |                                                                     |        | Ihr Plan<br>Benchmark                                      |        |                                                            |                                                      | Alle 15 potenzialtragende KPIs ansehen<br>KPI hinzufüngn | $\circledR$                  |

*Abbildung 11 - Zugriff auf das Planungsmodul*

Mit dem Upload der ersten Summen- und Saldenliste für einen Mandanten erstellt PlanControl+ automatisch einen mehrjährigen Planungsvorschlag (s. Teil 2 dieser Anleitung). Diesen automatisch generierten Planungsvorschlag stellt das System als sog. Basisplan bereit.

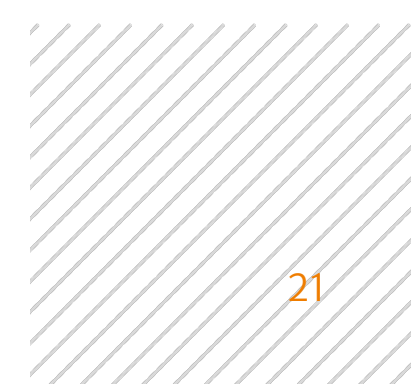

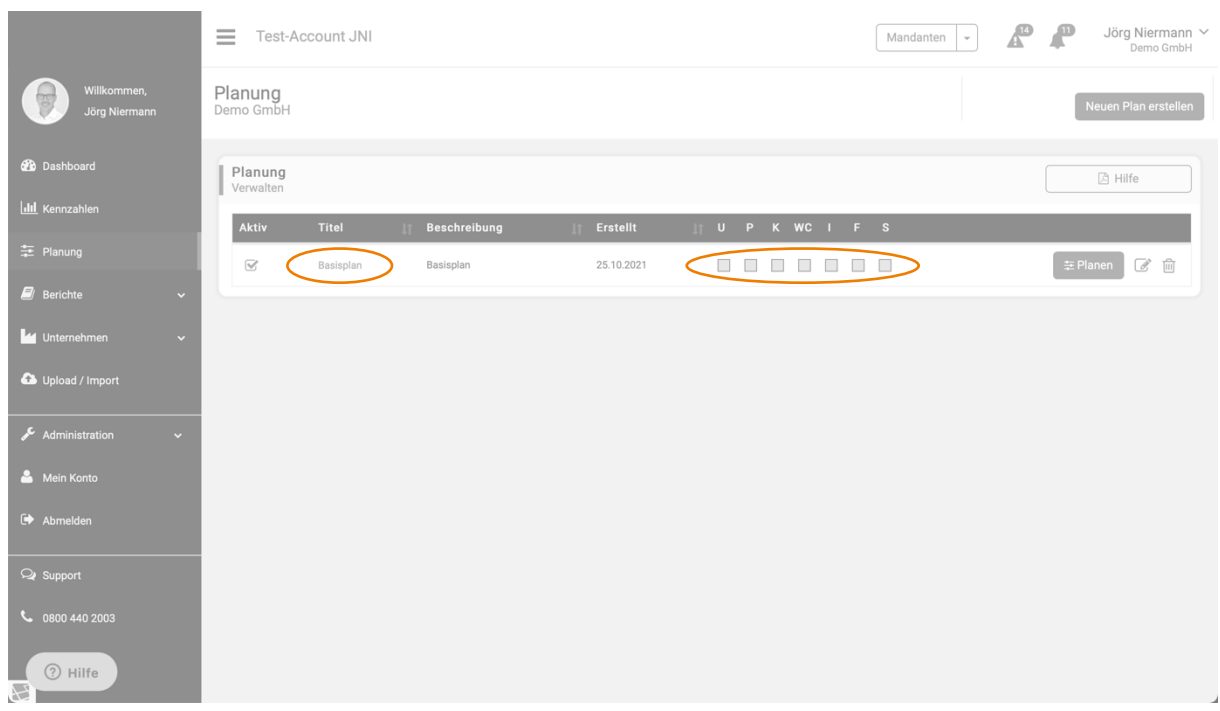

*Abbildung 12 - Basisplan*

Dass es sich bei dem angezeigten Plan um einen unbearbeiteten Planungsvorschlag des Systems handelt, ist an der Farbgebung der Kästchen für die sieben Detailplanungsbereiche Umsatzplanung (U), Personalplanung (P), Kostenplanung (K), Working Capital (WC), Investitionsplanung (I) und Finanzierungsplanung (F) zu erkennen. Unbearbeitete Planungsbereiche werden mit hellgrauen Kästchen gekennzeichnet (s. Abb. 12), während bearbeitete Bereiche in dunkelblau gehalten sind.

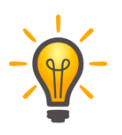

Unsere Empfehlung ist, den vom System automatisch erstellen Basisplan unbearbeitet zu lassen, um jederzeit auf diesen wieder zurückgreifen zu können. Stattdessen sollten Sie Ihre Detailarbeiten in eine Kopie dieses Plans einarbeiten.

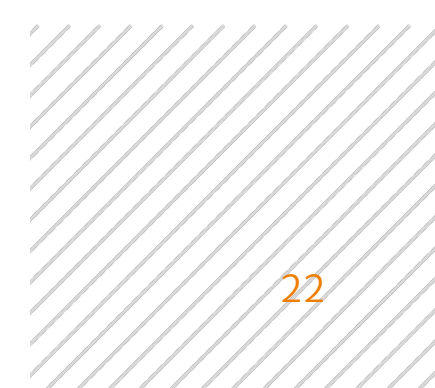

## Erstellung einer neuen Planung

Zur Erstellung eines neuen Finanzplans wählen Sie das Steuerungsfeld "Neuen Plan erstellen" an.

|                                 | $\equiv$<br>Test-Account JNI                                                        | Mandanten<br>$\psi$ | ₽               | Jörg Niermann $\vee$<br>Demo GmbH |
|---------------------------------|-------------------------------------------------------------------------------------|---------------------|-----------------|-----------------------------------|
| Willkommen,<br>Jörg Niermann    | Planung<br>Demo GmbH                                                                |                     |                 | Neuen Plan erstellen              |
| <b>2</b> Dashboard              | Planung<br>Verwalten                                                                |                     |                 | □ Hilfe                           |
| <b>Idil</b> Kennzahlen          | If U P K WC I F S<br>Aktiv<br>Titel<br>Beschreibung<br>Erstellt                     |                     |                 |                                   |
| = Planung                       | $\overline{\mathbb{W}}$<br>Basisplan<br>25.10.2021<br>Basisplan<br>$\Box$<br>$\Box$ | $\Box$ $\Box$       | $\equiv$ Planen | $\mathcal{Q}$ iii                 |
| $\Box$ Berichte<br>$\checkmark$ |                                                                                     |                     |                 |                                   |
| Unternehmen<br>$\checkmark$     |                                                                                     |                     |                 |                                   |
| Upload / Import                 |                                                                                     |                     |                 |                                   |
| Administration<br>$\mathbf{v}$  |                                                                                     |                     |                 |                                   |
| Mein Konto                      |                                                                                     |                     |                 |                                   |
| $\leftrightarrow$ Abmelden      |                                                                                     |                     |                 |                                   |
| <b>Q</b> Support                |                                                                                     |                     |                 |                                   |
| € 0800 440 2003                 |                                                                                     |                     |                 |                                   |
| 2 Hilfe<br>8                    |                                                                                     |                     |                 | $\overline{\mathcal{A}}$          |

*Abbildung 13 - neuen Plan erstellen*

Bei der Anlage eines neuen Plans gilt es zunächst, diesen Plan im dafür vorgesehenen Feld "TITEL" zu benennen und bei Bedarf ggf. den Veranlassungsgrund oder andere hilfreiche Anmerkungen zur Planerstellung im Bereich "BESCHREIBUNG" zu vermerken.

Ferner haben Sie auch die Möglichkeit, ob dieser zu erstellende Plan aktiv oder inaktiv sein soll. Aktive Pläne werden als Referenzgrößen im Dashboard (z.B. bei Soll-Ist-Vergleichen) und bei der Ermittlung von betriebswirtschaftlichen Verbesserungspotenzialen herangezogen. Solange sich Ihr neuer Plan in der laufenden Bearbeitung befindet, empfiehlt es sich daher, diesen zunächst nicht in den Status "AKTIV" zu versetzen. Sie können diese Einstellung jederzeit später wieder anpassen.

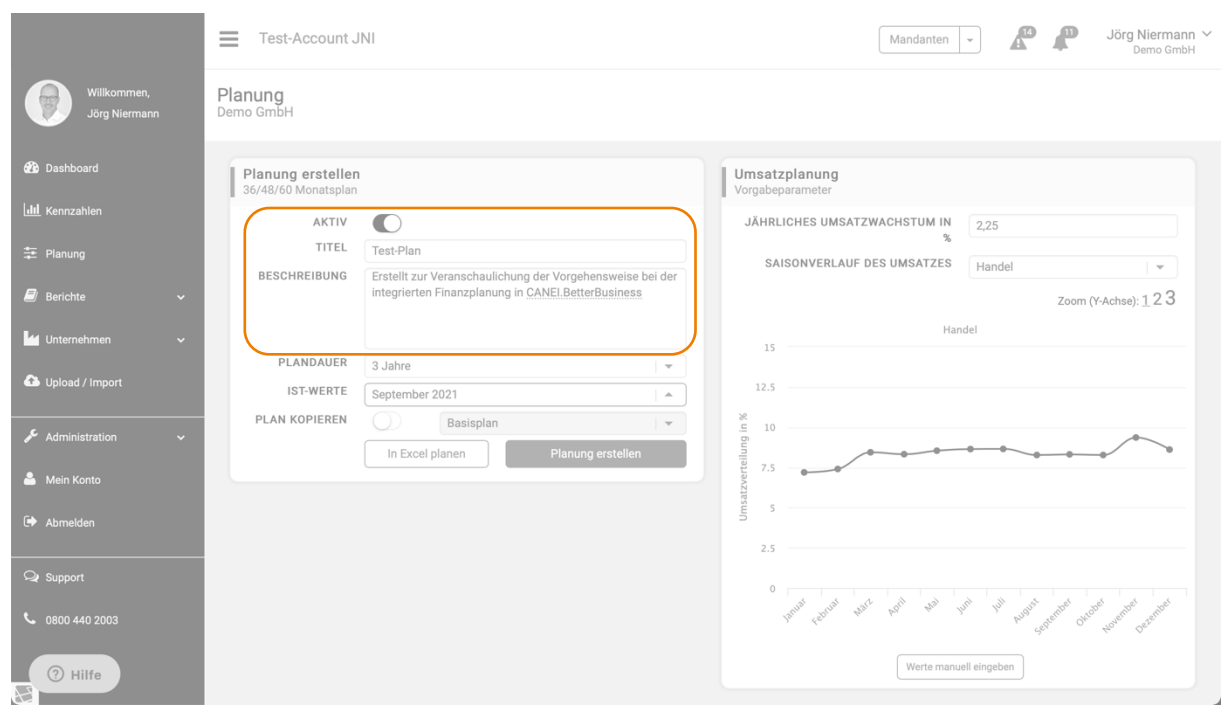

*Abbildung 14 - Planung erstellen*

Für die Erstellung eines neuen Plans stehen Ihnen drei Verfahren zur Auswahl:

- a. Einen bestehenden Plan kopieren
- b. Excel-Export und späterer Re-Import
- c. Planungsvorschlag auf der Basis von Planungsannahmen (erwartetes Umsatzwachstum und unterjährige Umsatzverteilung) automatisch vom System auf der Basis ausgewählter Ist-Zahlen erstellen lassen.

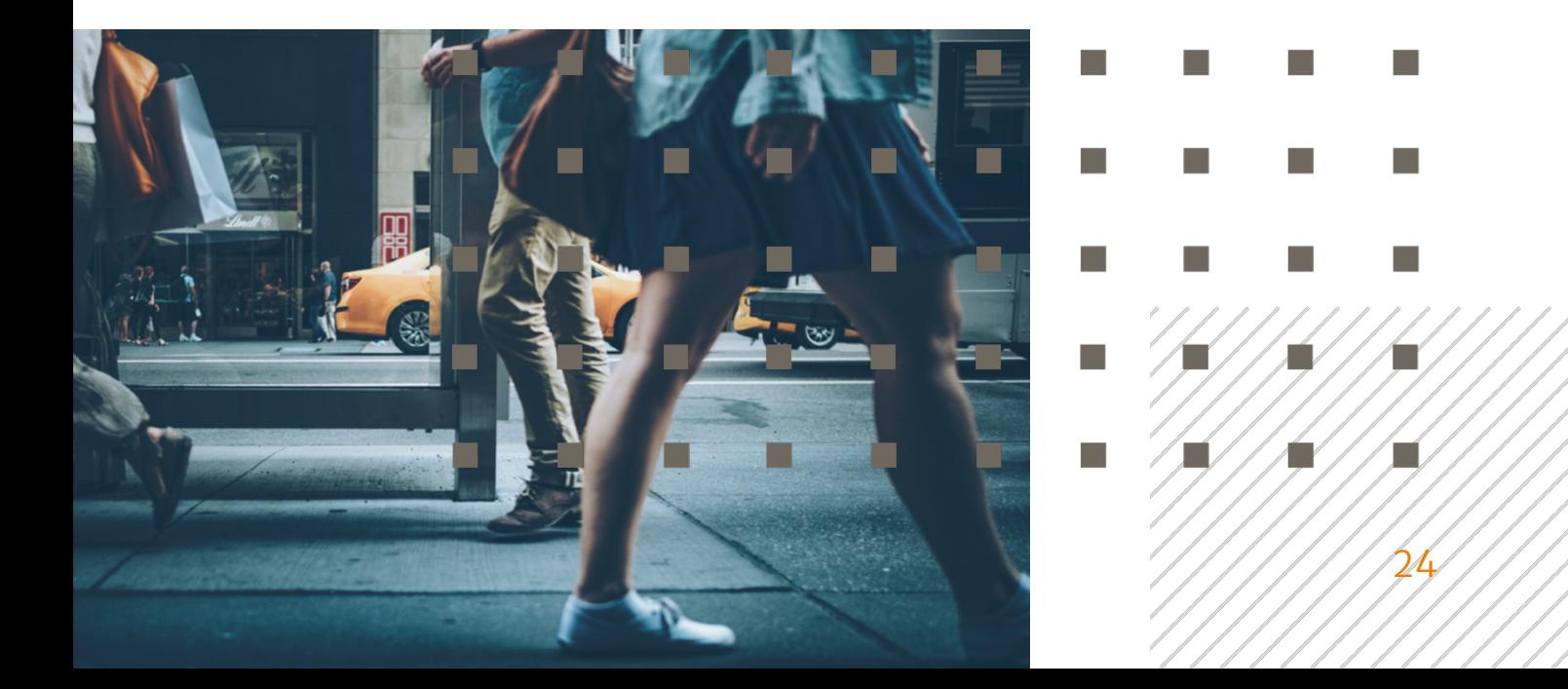

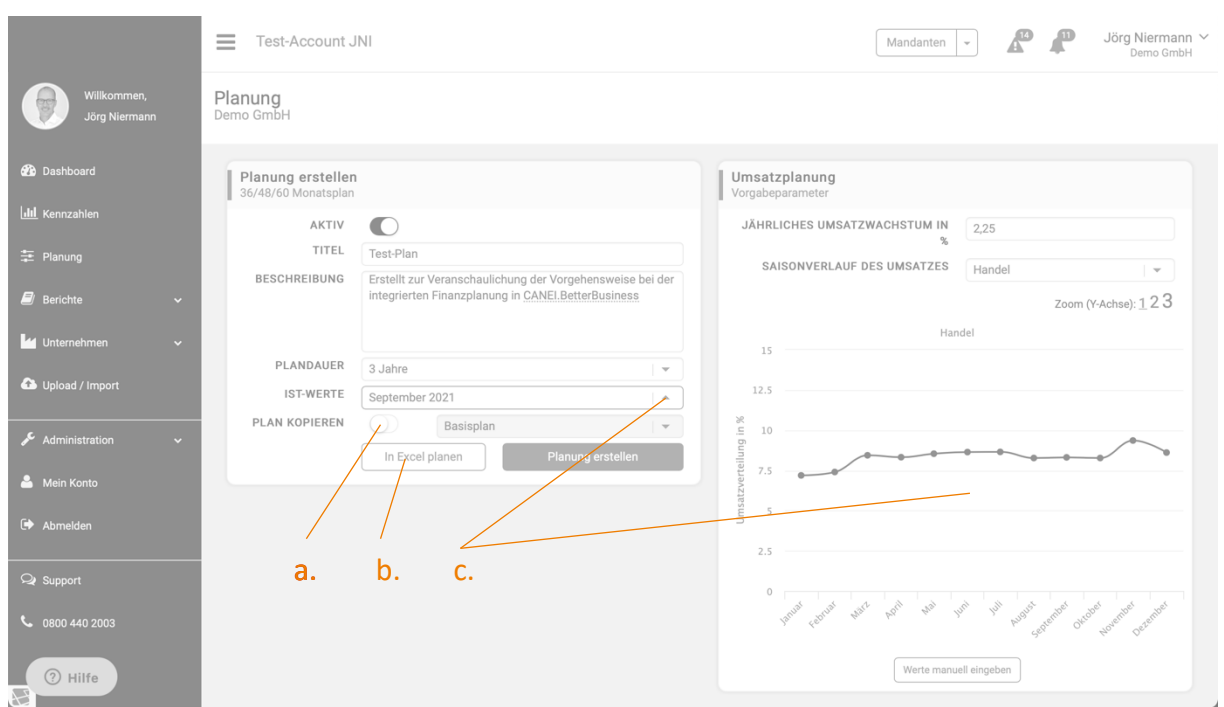

*Abbildung 15 - Optionen bei der Erstellung einer neuen Planung*

Die Option "a" bietet sich insbesondere an, wenn Sie mit dem vom System bereits erstellten Basisplan als Grundlage für Ihre Detailplanung arbeiten möchten. In diesem Fall markieren Sie die Option "PLAN KOPIEREN" und wählen Sie im rechts danebenstehenden Optionsfeld den Basisplan als zu kopierenden Plan.

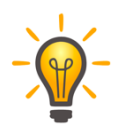

Option "a" ist besonders hilfreich bei der Erstellung von Szenarien-Plänen auf der Grundlage eines bereits finalisierten Detailplans (z.B. bei der Planung von Worst Case Szenarien, Investitions-Szenarien und Refinanzierungs-Szenarien).

Die Planung in Excel (Option "b") bietet sich vor allem an, wenn Sie bspw. bereits über eine umfassende Ertragsplanung in Excel verfügen und diese gerne für die weitere Bearbeitung und zum Zweck der Erstellung einer voll integrierten Planung in PlanControl+ übernehmen möchten. In diesem Fall exportiert das System Ihnen alle historischen Daten in ein Excel-Mastertemplate, welches Sie mit den Daten aus Ihrer bestehenden Excel-basierten Ertragsplanung füllen und im Weiteren wieder in PlanControl+ reimportieren können. Im Rahmen dieser Anleitung wird auf dieses Verfahren nicht näher

eingegangen. Sie finden in der Software Hilfevideos, wie Sie dieses Verfahren zur Anwendung bringen können.

Option "c" ist vor allem dann sinnvoll, wenn Sie auf der Basis aktueller Ist-Zahlen aus der Finanzbuchhaltung eine neue Planung aufsetzen möchten. Dazu sind die folgenden Schritte notwendig:

- 1. Bestimmen Sie den gewünschten Planungszeitraum im Optionsfeld "PLANDAUER". Sie können zwischen einem 36-monatigen, 48monatigen oder 60-monatigen Planungszeitraum wählen.
- 2. Wählen Sie im Optionsfeld "IST-WERTE" die Summen- und Saldenliste aus, auf deren Basis der neue Planungsvorschlag vom System erstellt werden soll.

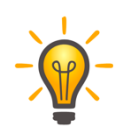

Je nach Planungszweck empfiehlt es sich, hier ggf. die aktuellste Summen- und Saldenliste auszuwählen, so dass alle verfügbaren Ist-Zahlen aus GuV, Bilanz und Kapitalflussrechnung Eingang in die neue Planung finden. Achten Sie außerdem auf Vollständigkeit in Bezug auf Abschreibungen oder bspw. Bestandsveränderungen; nur was gebucht ist, kann das System fortschreiben.

- 3. Geben Sie im Feld "JÄHRLICHES UMSATZWACHSTUM IN %" das erwartete durchschnittliche Umsatzwachstum für das Unternehmen an.
- 4. Machen Sie Angaben zur unterjährigen Verteilung (Saisonalität) des Umsatzes. Dazu stehen Ihnen zwei Verfahren zur Verfügung.
	- a. Saisonverlaufskurve
		- i. Wählen Sie im Optionsfeld "SAISONVERLAUF DES UMSATZES" einen geeignetes Vorschlags-Clusterfür das zu planende Unternehmen aus (Baugewerbe, Dienstleitung,

Gastronomie, Handel, produzierende Unternehmen & Logistik oder Reise & Freizeit).

- ii. Wählen Sie die Option "KONSTANT", wenn Sie sich bei der Einstellung der Saisonalität an keinem der angebotenen Cluster orientieren möchten. Letzteres kann unter anderem vor allem bei Gründungsunternehmen Sinn ergeben, die von einem starken monatlichen Umsatzwachstum ausgehen (überproportionales unterjähriges Wachstum).
- iii. Passen Sie die vom System angebotene Saisonkurve an die spezifische Saisonalität des zu planenden Unternehmens an, indem Sie mit dem Cursor die Datenpunkte für die betreffenden Monate auf der Saisonkurve auf- bzw. abwärts bewegen, bis der gewünschte Saisonverlauf eingestellt ist.

b. Manuelle Eingabe eines unterjährigen Umsatzverteilungsschlüssels

- i. Betätigen Sie das Steuerungsfeld "Werte manuell eingeben"
- ii. Geben Sie nunmehr der Umsatzverteilungsschlüssel in Prozent für jeden Monat manuell ein.
- iii. Achten Sie darauf, dass die Summe der Prozentwert 100,00% ergibt.
- iv. Bestätigen Sie Ihre Eingabe mit "Saisonkurve speichern".

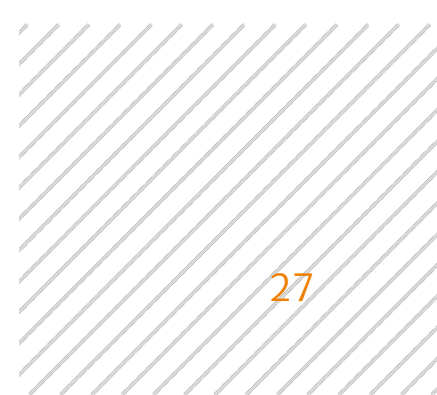

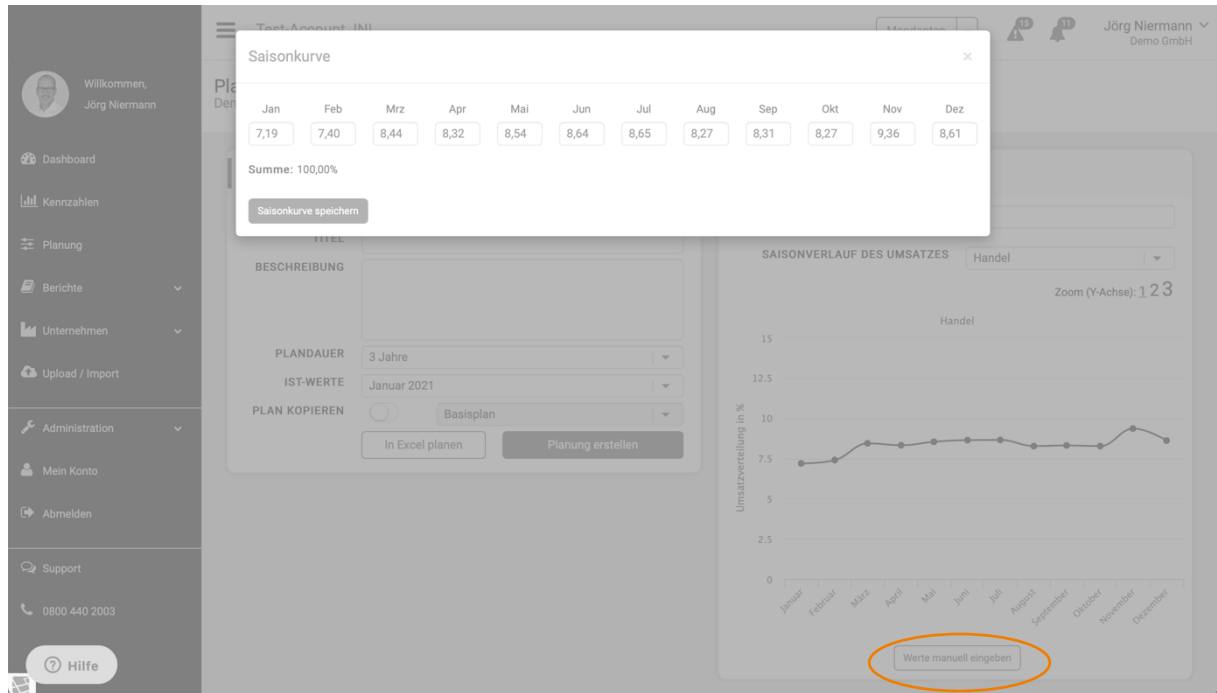

*Abbildung 16 - manuelle Eingabe des unterjährigen Umsatzverteilungsschlüssels*

Schließen Sie Ihre Eingaben mit der Betätigung des Steuerungsfelds "Planung erstellen" ab. Das System wird daraufhin auf der Basis der von Ihnen getätigten Eingaben einen neuen Planungsvorschlag erstellen.

|                                            | Ξ<br>Test-Account JNI                    |                                                                                                    | Mandanten                                      | Jörg Niermann V<br>$\mathcal{L}$<br>Demo GmbH |
|--------------------------------------------|------------------------------------------|----------------------------------------------------------------------------------------------------|------------------------------------------------|-----------------------------------------------|
| Willkommen,<br>Jörg Niermann               | Planung<br>Demo GmbH                     |                                                                                                    |                                                |                                               |
| <b>2</b> Dashboard                         | Planung erstellen<br>36/48/60 Monatsplan |                                                                                                    | Umsatzplanung<br>Vorgabeparameter              |                                               |
| <b>III</b> Kennzahlen<br>= Planung         | AKTIV<br>TITEL                           | Test-Plan                                                                                                    | JÄHRLICHES UMSATZWACHSTUM IN<br>$\frac{9}{26}$ | 2.25                                          |
| $\Box$ Berichte<br>$\overline{\mathbf{v}}$ | <b>BESCHREIBUNG</b>                      | Erstellt zur Veranschaulichung der Vorgehensweise bei der<br>integrierten Finanzplanung in CANEI.BetterBusiness | SAISONVERLAUF DES UMSATZES                     | Handel<br>$-$<br>Zoom (Y-Achse): 123          |
| Unternehmen<br>$\overline{\mathbf{v}}$     |                                          |                                                                                                    | 15                                             | Handel                                        |
| Upload / Import                            | PLANDAUER<br><b>IST-WERTE</b>            | 3 Jahre<br>$\mathbf{v}$<br>September 2021<br>$\Delta$                                                           | 12.5                                           |                                               |
| Administration<br>$\ddot{\phantom{1}}$     | PLAN KOPIEREN                            | Basisplan<br>Planung erstellen<br>In Excel planen                                                               | Umsatzverteilung in %<br>$10$                  |                                               |
| Mein Konto                                 |                                          |                                                                                                    | 7.5                                            |                                               |
| Abmelden                                   |                                          |                                                                                                    | 2.5                                            |                                               |
| <b>Q</b> Support                           |                                          |                                                                                                    | $\circlearrowright$                            | I BBB BBB John                                |
| $\frac{1}{2}$ 0800 440 2003                |                                          |                                                                                                    |                                                |                                               |
| (?) Hilfe                                  |                                          |                                                                                                    |                                                | Werte manuell eingeben                        |

*Abbildung 17 - Eingaben zur Planerstellung bestätigen*

Der neue erstellte Planungsvorschlag wird Ihnen nunmehr in der Ansicht "Planung - Verwalten" zur weiteren Bearbeitung angeboten.

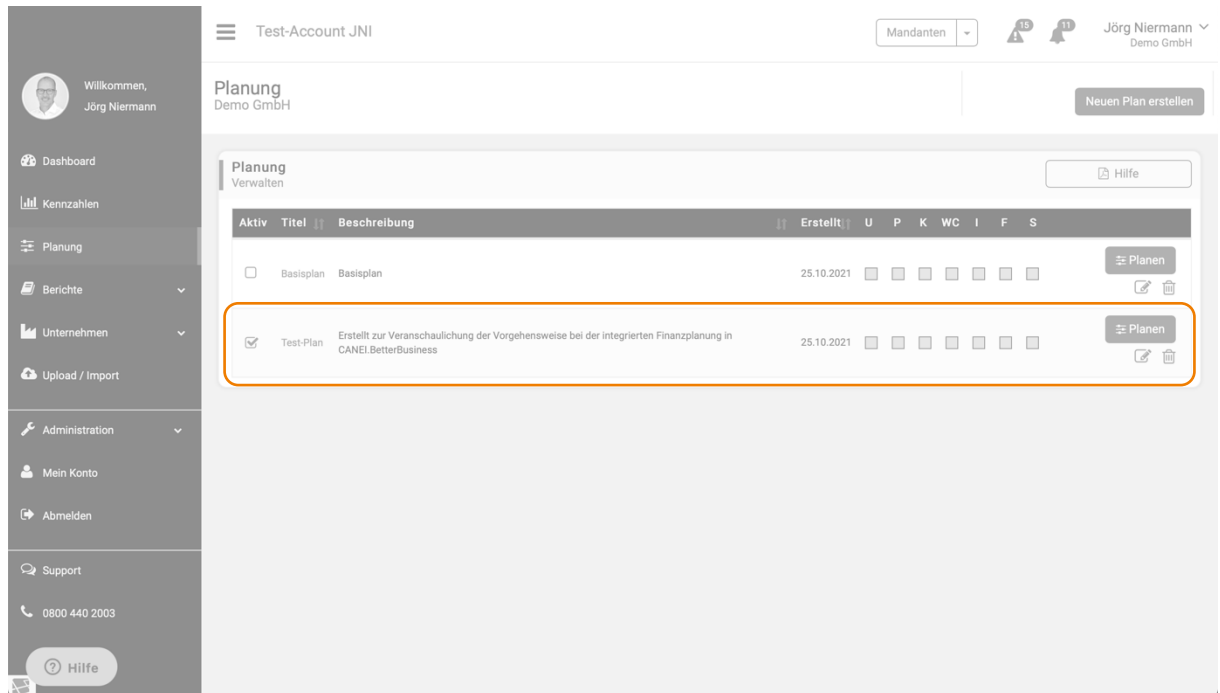

*Abbildung 18 - Bereitstellung des neu erstellten Plans*

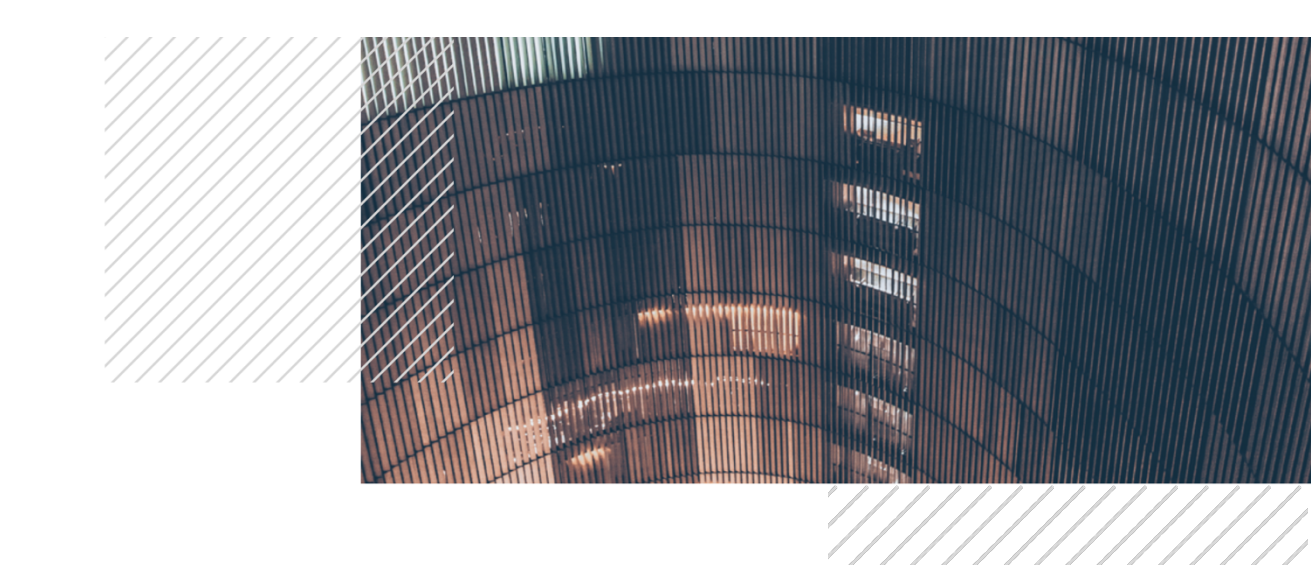

## Die Planungsübersicht

Durch Anklicken des Planungstitels oder die Schaltfläche "Planen" in der Ansicht "Planung – Verwalten" (s. Abb. 12) gelangen Sie zur Planungsübersicht (s. Abb. 13).

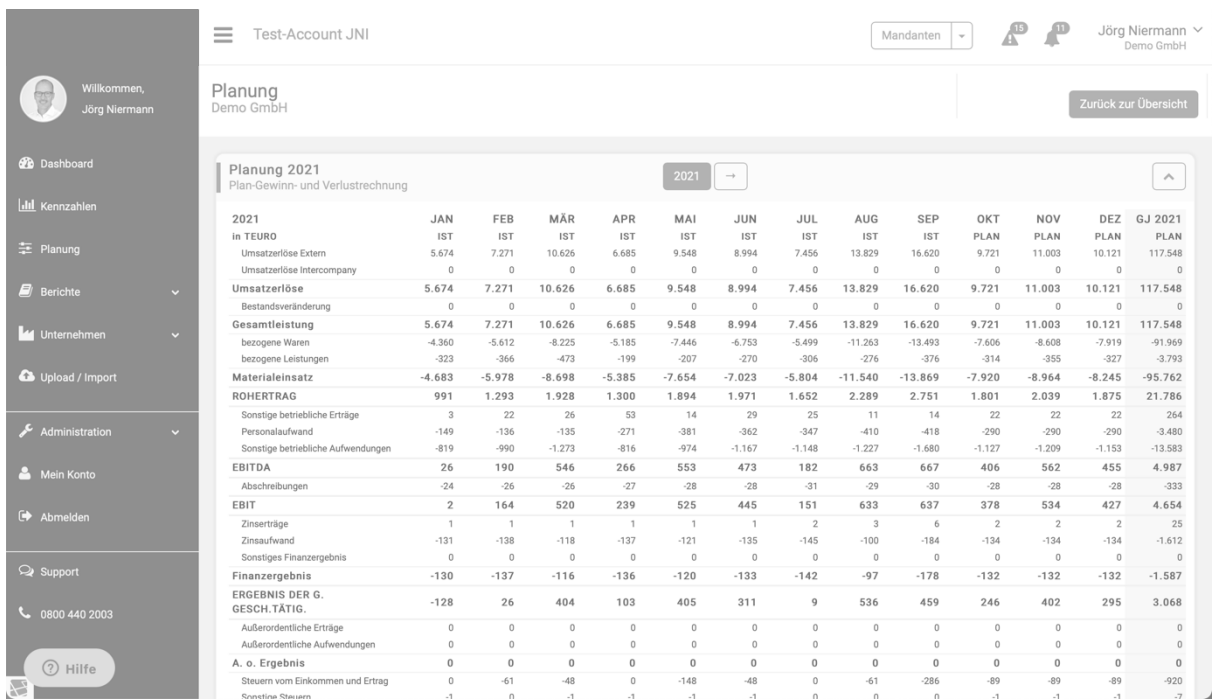

*Abbildung 19 - Planungsübersicht*

Die Planungsübersicht liefert Ihnen den aktuellen Stand der Planung auf Monatsbasis je Planungsjahr. Mittels der Pfeiltasten neben der Jahreszahl (im Kopf der Planungsübersicht) können Sie zwischen den einzelnen Planjahren vor- und zurückblättern.

Historische Daten des Unternehmens werden als "IST"-Werte in der Übersicht zur Anzeige gebracht. Im obenstehenden Beispiel sind dies die Monate Januar bis September; der Plan setzt im Monat September auf und beginnt ab Oktober.

Da PlanControl+ immer voll integriert plant, werden /hnen in der Planungsübersicht neben dem aktuellen Stand der Ertragsplanung (Plan-GuV) auch die Vermögensplanung (Plan-Bilanz) und die Liquiditätsplanung (Plan-

Kapitalflussrechnung) zur Ansicht gebracht. Scrollen Sie in der Planungsübersicht zu dem jeweiligen Tabellenende, gelangen Sie zu den entsprechenden Ansichten.

Unterhalb der Plan-GuV und der Plan-Bilanz finden Sie jeweils vier Schaltflächen, über welche Sie in die Planungshilfen (Detailplanung) gelangen. Im Bereich der Plan-GuV sind dies insbesondere die Planungshilfen für die Umsatz-, Personal- und Kostenplanung. Unterhalb der Plan-Bilanz gelangt man zur Working Capital-, Investitions- und Finanzierungsplanung. Als jeweils vierte Schaltfläche finden Sie den Einstieg in die Planungshilfe für alle sonstigen Positionen der Ertrags-, Vermögens- und Liquiditätsplanung.

|                  |              | 2021                                   | <b>JAN</b>              | FEB            | MÄR                                   | APR                                   | MAI                                   | <b>JUN</b>                            | JUL            | AUG                                   | <b>SEP</b>   | OKT            | <b>NOV</b>     | DEZ            | GJ 2021   |
|------------------|--------------|----------------------------------------|-------------------------|----------------|---------------------------------------|---------------------------------------|---------------------------------------|---------------------------------------|----------------|---------------------------------------|--------------|----------------|----------------|----------------|-----------|
|                  |              | in TEURO                               | <b>IST</b>              | <b>IST</b>     | <b>IST</b>                            | <b>IST</b>                            | <b>IST</b>                            | <b>IST</b>                            | <b>IST</b>     | <b>IST</b>                            | <b>IST</b>   | PLAN           | PLAN           | PLAN           | PLAN      |
| = Planung        |              | Umsatzerlöse Extern                    | 5.674                   | 7.271          | 10.626                                | 6.685                                 | 9.548                                 | 8.994                                 | 7.456          | 13.829                                | 16.620       | 9.721          | 11.003         | 10.121         | 117.548   |
|                  |              | Umsatzerlöse Intercompany              | $\circ$                 | $\theta$       | $\mathbf{0}$                          | $\mathbf{0}$                          | $\circ$                               | $\mathbf{0}$                          | $\circ$        | $\circ$                               | $\circ$      | $\mathbf{0}$   | $\theta$       | $\overline{0}$ |           |
| $\Box$ Berichte  | $\checkmark$ | Umsatzerlöse                           | 5.674                   | 7.271          | 10.626                                | 6.685                                 | 9.548                                 | 8.994                                 | 7.456          | 13.829                                | 16.620       | 9.721          | 11.003         | 10.121         | 117.548   |
|                  |              | Bestandsveränderung                    | $\mathbb O$             | $\circ$        | $\begin{array}{c} 0 \\ 0 \end{array}$ | $\begin{array}{c} 0 \\ 0 \end{array}$ | $\begin{array}{c} 0 \\ 0 \end{array}$ | $\hbox{O}$                            | $\,$ 0         | $\,$ 0                                | $\,$ 0       | $\mathbb O$    | $\theta$       | $\circ$        |           |
| Unternehmen      |              | Gesamtleistung                         | 5.674                   | 7.271          | 10.626                                | 6.685                                 | 9.548                                 | 8.994                                 | 7.456          | 13.829                                | 16.620       | 9.721          | 11.003         | 10.121         | 117.548   |
|                  | $\checkmark$ | bezogene Waren                         | $-4.360$                | $-5.612$       | $-8.225$                              | $-5.185$                              | $-7.446$                              | $-6.753$                              | $-5.499$       | $-11.263$                             | $-13.493$    | $-7.606$       | $-8.608$       | $-7.919$       | $-91.969$ |
|                  |              | bezogene Leistungen                    | $-323$                  | $-366$         | $-473$                                | $-199$                                | $-207$                                | $-270$                                | $-306$         | $-276$                                | $-376$       | $-314$         | $-355$         | $-327$         | $-3.793$  |
| Upload / Import  |              | Materialeinsatz                        | $-4.683$                | $-5.978$       | $-8.698$                              | $-5.385$                              | $-7.654$                              | $-7.023$                              | $-5.804$       | $-11.540$                             | $-13.869$    | $-7.920$       | $-8.964$       | $-8.245$       | $-95.762$ |
|                  |              | <b>ROHERTRAG</b>                       | 991                     | 1.293          | 1.928                                 | 1.300                                 | 1.894                                 | 1.971                                 | 1.652          | 2.289                                 | 2.751        | 1.801          | 2.039          | 1.875          | 21.786    |
|                  |              | Sonstige betriebliche Erträge          | $\overline{\mathbf{3}}$ | 22             | 26                                    | 53                                    | 14                                    | 29                                    | 25             | 11                                    | 14           | 22             | 22             | 22             |           |
| Administration   | $\checkmark$ | Personalaufwand                        | $-149$                  | $-136$         | $-135$                                | $-271$                                | $-381$                                | $-362$                                | $-347$         | $-410$                                | $-418$       | $-290$         | $-290$         | $-290$         | $-3.480$  |
|                  |              | Sonstige betriebliche Aufwendungen     | $-819$                  | $-990$         | $-1.273$                              | $-816$                                | $-974$                                | $-1.167$                              | $-1.148$       | $-1.227$                              | $-1.680$     | $-1.127$       | $-1.209$       | $-1.153$       | $-13.583$ |
| Mein Konto       |              | EBITDA                                 | 26                      | 190            | 546                                   | 266                                   | 553                                   | 473                                   | 182            | 663                                   | 667          | 406            | 562            | 455            | 4.987     |
|                  |              | Abschreibungen                         | $-24$                   | $-26$          | $-26$                                 | $-27$                                 | $-28$                                 | $-28$                                 | $-31$          | $-29$                                 | $-30$        | $-28$          | $-28$          | $-28$          |           |
|                  |              | EBIT                                   | $\overline{2}$          | 164            | 520                                   | 239                                   | 525                                   | 445                                   | 151            | 633                                   | 637          | 378            | 534            | 427            | 4.654     |
| E Abmelden       |              | Zinserträge                            | $\mathbf{1}$            | $\overline{1}$ | $\overline{1}$                        | $\mathbf{1}$                          | $\overline{1}$                        | $\overline{1}$                        | $\overline{2}$ | $\overline{3}$                        | 6            | $\overline{2}$ | $\overline{2}$ | $\overline{2}$ |           |
|                  |              | Zinsaufwand                            | $-131$                  | $-138$         | $-118$                                | $-137$                                | $-121$                                | $-135$                                | $-145$         | $-100$                                | $-184$       | $-134$         | $-134$         | $-134$         | $-1.612$  |
|                  |              | Sonstiges Finanzergebnis               | $\circ$                 | $\theta$       | $\Omega$                              | $\Omega$                              | $\circ$                               | $\theta$                              | $\circ$        | $\begin{array}{c} 0 \\ 0 \end{array}$ | $\theta$     | $\mathbb O$    | $\theta$       | $\overline{0}$ |           |
| <b>Q</b> Support |              | Finanzergebnis                         | $-130$                  | $-137$         | $-116$                                | $-136$                                | $-120$                                | $-133$                                | $-142$         | $-97$                                 | $-178$       | $-132$         | $-132$         | $-132$         | $-1.587$  |
| C 0800 440 2003  |              | <b>ERGEBNIS DER G.</b><br>GESCH.TÄTIG. | $-128$                  | 26             | 404                                   | 103                                   | 405                                   | 311                                   | 9              | 536                                   | 459          | 246            | 402            | 295            | 3.068     |
|                  |              | Außerordentliche Erträge               | $\circ$                 | $\circ$        | $\theta$                              | $\theta$                              | $\circ$                               | $\begin{array}{c} 0 \\ 0 \end{array}$ | $\circ$        | $\mathbb O$                           | $\theta$     | $\theta$       | $\circ$        | $\theta$       |           |
|                  |              | Außerordentliche Aufwendungen          | $\Omega$                | $\Omega$       | $\Omega$                              | $\Omega$                              | $\Omega$                              | $\Omega$                              | $\mathbf{0}$   | $\Omega$                              | $\Omega$     | $\Omega$       | $\Omega$       | $\overline{0}$ |           |
|                  |              | A. o. Ergebnis                         | $\mathbf{0}$            | $\mathbf{0}$   | $\mathbf{0}$                          | $\bf{0}$                              | $\mathbf{0}$                          | $\bf{0}$                              | $\mathbf{0}$   | $\mathbf{0}$                          | $\mathbf{0}$ | $\mathbf{0}$   | $\mathbf 0$    | $\mathbf{0}$   |           |
|                  |              | Steuern vom Einkommen und Ertrag       | $\theta$                | $-61$          | $-48$                                 | $\begin{array}{c} 0 \\ 0 \end{array}$ | $-148$                                | $-48$                                 | $\circ$        | $-61$                                 | $-286$       | $-89$          | $-89$          | $-89$          |           |
|                  |              | Sonstige Steuern                       | $-1$                    | $\circ$        | $-1$                                  | $-1$                                  | $-1$                                  | $-1$                                  | $\circ$        | $\mathbb O$                           | $\circ$      | $-1$           | $-1$           | $-1$           |           |
|                  |              | ÜBERSCHUSS /<br>(FEHLBETRAG)           | $-129$                  | $-35$          | 355                                   | 102                                   | 256                                   | 263                                   | 8              | 475                                   | 173          | 156            | 312            | 205            | 2.141     |

*Abbildung 20 - Einstieg in die Planungshilfen (Detailplanung)*

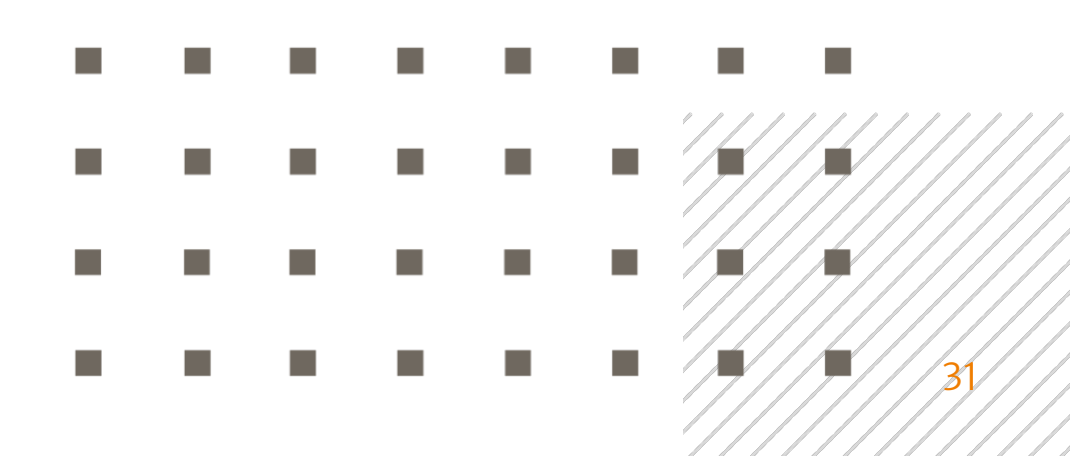

## Die Umsatzplanung

Zur Planungshilfe für Umsätze gelangen Sie über die Betätigung der Schaltfläche "Hier Umsätze planen" unterhalb der Plan-GuV in der Planungsübersicht.

|                              |              | Ξ                        | Test-Account JNI - Planung - Demo GmbH |                          |                       |                   |            |                          |                       |            |                           | Mandanten | $\mathcal{L}$  |                   |                   | Jörg Niermann Y<br>Demo GmbH                    |  |
|------------------------------|--------------|--------------------------|----------------------------------------|--------------------------|-----------------------|-------------------|------------|--------------------------|-----------------------|------------|---------------------------|-----------|----------------|-------------------|-------------------|-------------------------------------------------|--|
| Willkommen,<br>Jörg Niermann |              |                          | Umsatzplanung                          | $\overline{\phantom{a}}$ |                       | Planungsübersicht |            | Excel                    |                       |            | Speichern & aktualisieren |           | $\blacksquare$ |                   |                   | Werte in Folgemonate<br>& Folgejahre übernehmen |  |
| <b>Co</b> Dashboard          |              |                          | 2021                                   |                          |                       |                   |            |                          | 2022                  |            |                           |           |                | 2023              |                   |                                                 |  |
| <b>III</b> Kennzahlen        |              |                          |                                        |                          |                       |                   |            | UMSATZLINIE AUSWÄHLEN    |                       |            |                           |           |                |                   |                   |                                                 |  |
| = Planung                    |              | Statische                |                                        |                          |                       |                   |            | Auswählen oder erstellen |                       |            | $\overline{\phantom{a}}$  |           |                |                   |                   |                                                 |  |
|                              |              | $\overline{\phantom{a}}$ |                                        |                          |                       |                   |            |                          | Umsatzlinie erstellen |            |                           |           |                |                   |                   |                                                 |  |
| <b>E</b> Berichte            | $\checkmark$ |                          |                                        |                          |                       |                   |            |                          |                       |            |                           |           |                |                   |                   |                                                 |  |
| L4 Unternehmen               | $\checkmark$ |                          | Umsatzerlöse Extern                    |                          |                       |                   |            |                          |                       |            |                           |           |                |                   |                   |                                                 |  |
| Upload / Import              |              |                          |                                        | Jan 2021                 | Feb 2021              | Mär 2021          | Apr 2021   | Mai 2021                 | Jun 2021              | Jul 2021   | Aug 2021                  | Sep 2021  | Okt 2021       | Nov 2021          | Dez 2021          | Summe                                           |  |
|                              |              |                          | <b>IST-Werte</b>                       |                          | 5.673.780, 7.271.214, | 10.626.47         | 6.684.585, | 9.548.266,               | 8.994.383,            | 7.456.224, | 13.828.62                 | 16.619.97 | 0.00           | 0.00              | 0.00              | 86.703.52                                       |  |
| Administration               | $\checkmark$ |                          | Basisplan                              | 0.00                     | 0.00                  | 0.00              | 0.00       | 0.00                     | 0.00                  | 0.00       | 0.00                      | 0.00      | 9.721.233.     | 11.002.50         | 10.120.89         | 30.844.63                                       |  |
| Mein Konto                   |              |                          | ± Manuelle Anpassung                   | 0,00                     | 0,00                  | 0,00              | 0,00       | 0,00                     | 0,00                  | 0,00       | 0,00                      | 0,00      | 0,00           | 0,00              | 0,00              | 0,00                                            |  |
| Abmelden                     |              |                          | Summe                                  | 5.673.78                 | 7.271.21              | 10.626.4          | 6.684.58   | 9.548.26                 | 8.994.38              | 7.456.22   | 13.828.6                  | 16.619.9  |                | 9.721.23 11.002.5 | 10.120.8 117.548. |                                                 |  |
| <b>Q</b> Support             |              |                          | Umsatzerlöse Intercompany              |                          |                       |                   |            |                          |                       |            |                           |           |                |                   |                   |                                                 |  |
|                              |              |                          |                                        | Jan 2021                 | Feb 2021              | Mär 2021          | Apr 2021   | Mai 2021                 | Jun 2021              | Jul 2021   | Aug 2021                  | Sep 2021  | Okt 2021       | Nov 2021          | Dez 2021          | Summe                                           |  |
| $\frac{1}{2}$ 0800 440 2003  |              | Umsatzplanung            | IST-Werte                              | 0.00                     | 0.00                  | 0.00              | 0.00       | 0.00                     | 0.00                  | 0.00       | 0.00                      | 0,00      | 0.00           | 0.00              | 0.00              | 0.00                                            |  |
| (?) Hilfe                    |              |                          | Basisplan                              | 0.00                     | 0.00                  | 0.00              | 0.00       | 0.00                     | 0.00                  | 0.00       | 0.00                      | 0,00      | 0.00           | 0.00              | 0.00              | 0,00                                            |  |
| $\mathcal{F}_{\mathbf{z}}$   |              | $\sim$                   | ± Manuelle Anpassung                   | 0,00                     | 0.00                  | 0,00              | 0,00       | 0,00                     | 0,00                  | 0,00       | 0,00                      | 0,00      | 0,00           | 0,00              | 0,00              | 0,00                                            |  |

*Abbildung 21 - Umsatz-Detailplanung*

Direkt editierbare Felder sind in der Detailplanung orange hinterlegt.

Grau hinterlegte Felder kennzeichnen solche Bereiche, die vom Nutzer innerhalb der Planungshilfe nicht editiert werden können (z.B. IST-Werte).

Weiß hinterlegte Felder sind unter bestimmten Voraussetzungen editierbar, sofern es sich nicht um Daten in den Zeilen "IST-Werte" oder "Basisplan" handelt. Gleichwohl ist die Zeile Basisplan anpassbar bzw. ersetzbar. Dazu später mehr.

Der vom System erstellte Basisplan für die Umsatzplanung bleibt planerisch auf der Ebene des Gesamtumsatzes des Unternehmens. Sofern zur Erfüllung des Zwecks der zu erstellenden Planung eine eindimensionale Umsatzplanung

ausreichend ist, können Sie nunmehr über die orange hinterlegten Felder in der Zeile "Manuelle Anpassungen" korrigierende Anpassungen gegenüber dem vom System erstellten Basis-Umsatzplan vornehmen und Ihre Umsatzplanung auf diesem Weg abschließen.

Hat das zu planende Unternehmen hingegen mehrere Umsatzbereiche mit ggf. unterschiedlichen Saisonverläufen, Wareneinsatzquoten und Wachstumsprognosen, so empfiehlt es sich, die Umsätze stärker in der Tiefe und differenziert zu planen. Dazu gehen Sie wie folgt vor:

- 1. Fügen Sie mittels der Schaltfläche "Umsatzlinie erstellen" ein neues Umsatzsegment zur bestehenden Planung hinzu.
- 2. In dem sich daraufhin öffnenden Fenster tragen Sie Eckdaten wie die Bezeichnung des Umsatzsegments, der geplante Jahresumsatz im ausgewählten Geschäftsjahr, die Anteile an bezogenen Waren und Leistungen vom Umsatz, das erwartete durchschnittliche jährliche Umsatzwachstum sowie, Angaben ob es sich bei diesem Umsatz um einen Außenumsatz oder einen Konzerninnenumsatz (Intercompany) handelt.

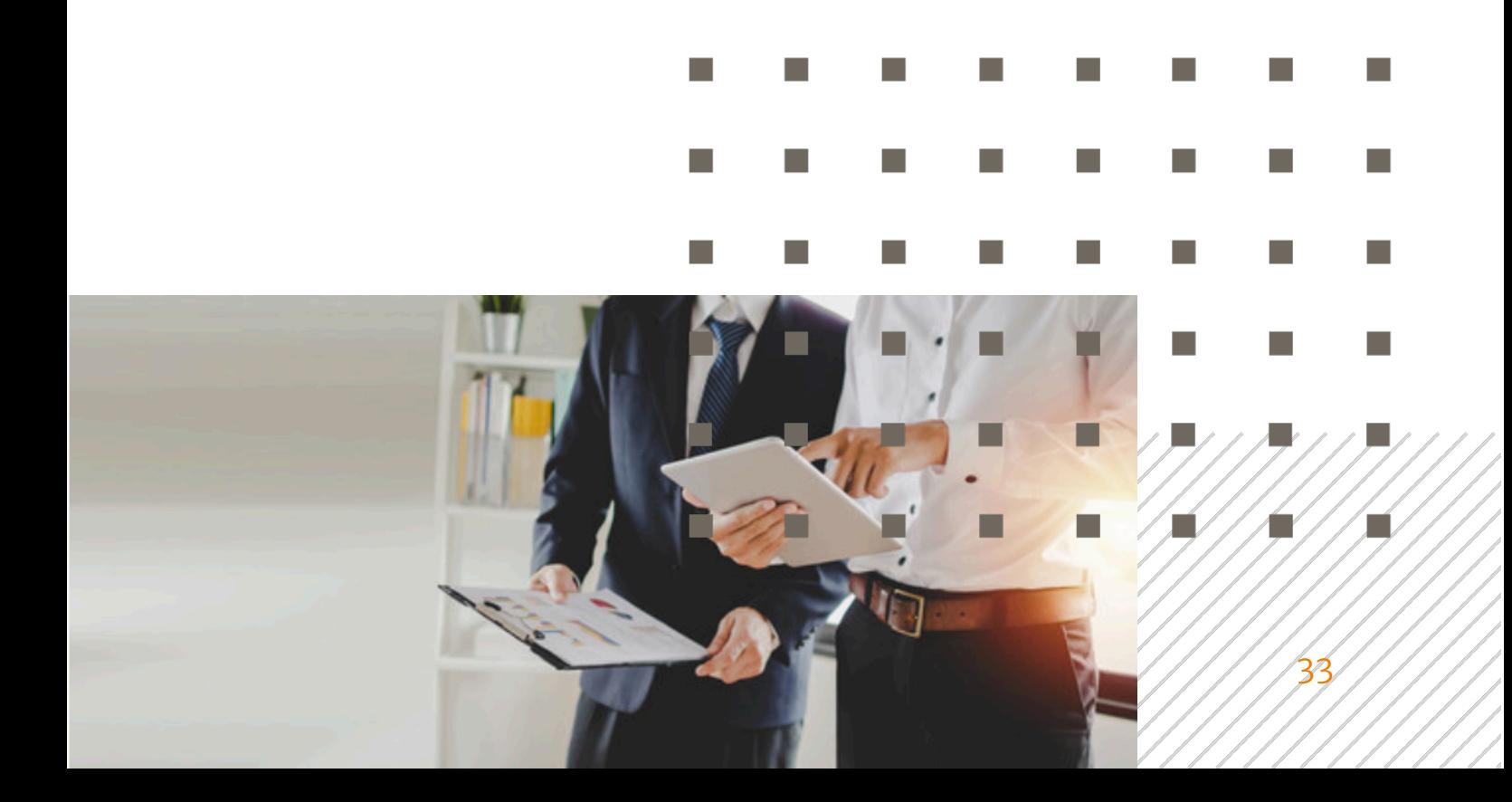

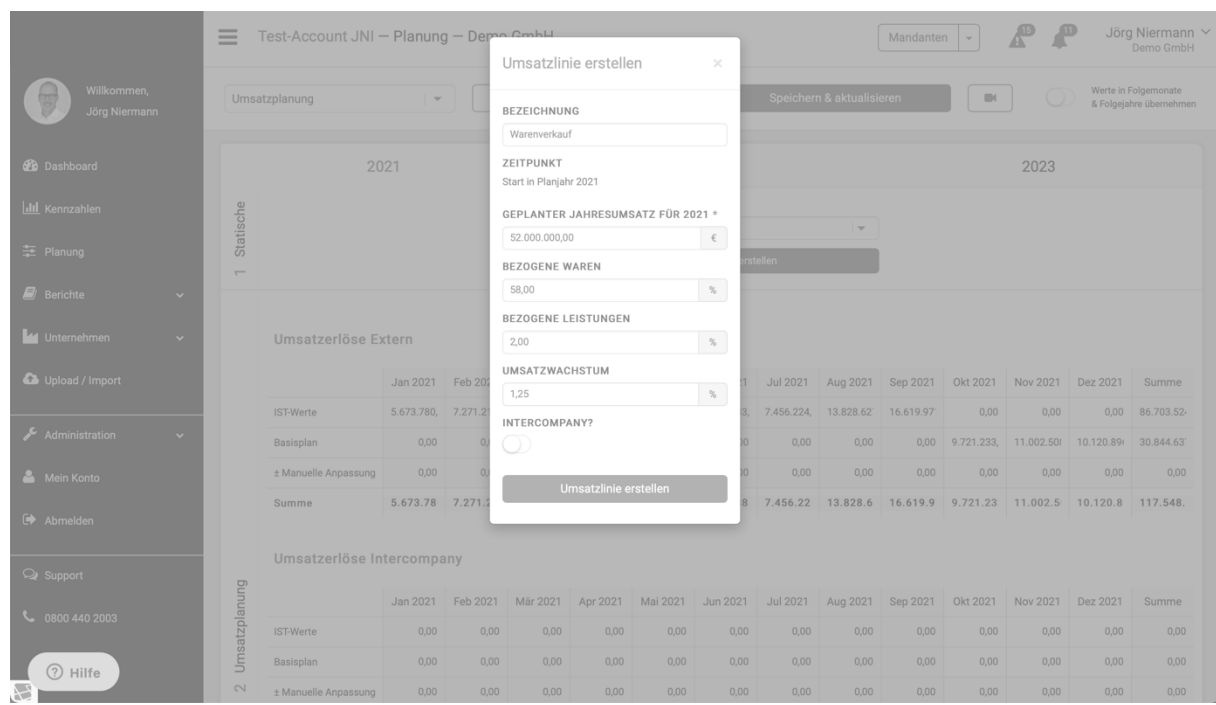

*Abbildung 22 - Umsatzlinie erstellen*

- 3. Bestätigen Sie Ihre Eingaben mittels der Schaltfläche "Umsatzlinie erstellen".
- 4. Wiederholen Sie die Schritte 1. 3. für alle Umsatzsegmente, die Sie für das Unternehmen planerisch erfassen möchten.

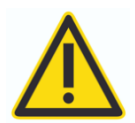

Mit Anlegen der ersten neuen Umsatzlinie, eliminiert das System den Basis-Umsatzplan. Stellen Sie also sicher, dass Sie über die Summen aller von Ihnen angelegten Umsatzlinien (Umsatzsegmente) den Gesamtumsatz des Unternehmens vollständig abgebildet haben.

PlanControl+ führt die von Ihnen angelegten Umsatzlinien in aufsteigender alphabetischer Reihenfolge. Die jeweils editierbare Umsatzlinie in farblich orange hervorgehoben. Über das Optionsfeld "UMSATZLINIE AUSWÄHLEN" können Sie zwecks Bearbeitung zwischen den einzelnen Umsatzlinien wechseln.

34

| Willkommen.<br>Jörg Niermann                                       | Umsatzplanung                             | $\overline{\phantom{a}}$ |                          | Planungsübersicht                  |            | Excel      |                            |            | Speichern & aktualisieren |           | $\Box$                                                                                                    |            |                       | Werte in Folgemonate<br>& Folgejahre übernehmen |
|--------------------------------------------------------------------|-------------------------------------------|--------------------------|--------------------------|------------------------------------|------------|------------|----------------------------|------------|---------------------------|-----------|----------------------------------------------------------------------------------------------------|------------|-----------------------|-------------------------------------------------|
| <b>20</b> Dashboard                                                | 2021                                      |                          |                          |                                    |            |            | 2022                       |            |                           |           |                                                                                                    | 2023       |                       |                                                 |
| I.III Kennzahlen                                                   | UMSATZLINIE AUSWÄHLEN<br>Dienstleistungen |                          | $\overline{\phantom{a}}$ | <b>JAHRESWERT</b><br>60.000.000,00 | $\epsilon$ | 0.00%      | <b>BEZOGENE WAREN (%)</b>  | Anpassen   | 15<br>$\approx$ ui        |           |                                                                                                    |            | Zoom (Y-Achse): $123$ |                                                 |
| Statische Parameter<br>三 Planung                                   | <b>Umbenennen</b>                         | Löschen                  |                          |                                    |            | $(\%)$     | <b>BEZOGENE LEISTUNGEN</b> |            | eilung<br>10              |           |                                                                                                    |            |                       |                                                 |
| $\Box$ Berichte<br>$\ddot{\phantom{0}}$                            | oder<br>Erstellen                         |                          |                          |                                    |            | 12.50 %    | INTERCOMPANY?              | Anpassen   | Umsatzy<br>$\bar{\nu}_i$  |           |                                                                                                    |            |                       |                                                 |
| La Unternehmen<br>$\checkmark$<br>$\overline{}$<br>Upload / Import |                                           |                          |                          |                                    |            | $\cup$     |                            |            | $\circ$<br>201            | $\sim$    | $\mathcal{A}_{\mathcal{V}} = \mathcal{A}_{\mathcal{U}} - \mathcal{A}_{\mathcal{U}} - \mathcal{A}_{\mathcal{U}} - \mathcal{A}_{\mathcal{U}}$ |            | av0 48 ok 404         | $0e^{t}$                                        |
|                                                                    |                                           |                          |                          |                                    |            |            |                            |            |                           |           | Kurve für Folgejahre übernehmen                                                                                                    |            |                       |                                                 |
| Administration<br>$\checkmark$<br>Mein Konto                       | Umsatzerlöse Extern                       |                          |                          |                                    |            |            |                            |            |                           |           |                                                                                                    |            |                       |                                                 |
| C <sup>+</sup> Abmelden                                            |                                           | Jan 2021                 | Feb 2021                 | Mär 2021                           | Apr 2021   | Mai 2021   | Jun 2021                   | Jul 2021   | Aug 2021                  | Sep 2021  | Okt 2021                                                                                                    | Nov 2021   | Dez 2021              | Summe                                           |
|                                                                    | IST-Werte                                 | 5.673.780,               | 7.271.214,               | 10.626.47                          | 6.684.585, | 9.548.266, | 8.994.383,                 | 7.456.224, | 13.828.62                 | 16.619.97 | 0,00                                                                                                    | 0,00       | 0.00                  | 86.703.52                                       |
| Support                                                            | Basisplan                                 | 0.00                     | 0.00                     | 0.00                               | 0.00       | 0.00       | 0.00                       | 0.00       | 0.00                      | 0,00      | 0.00                                                                                                    | 0.00       | 0.00                  | 0.00                                            |
| \$ 0800 440 2003                                                   | Dienstleistungen                          | 0.00                     | 0.00                     | 0.00                               | 0.00       | 0.00       | 0.00                       | 0.00       | 0.00                      | 0.00      | 4.962.000,                                                                                                    | 5.616.000, | 5.165.999,            | 15.744.00                                       |
|                                                                    | sonstige Umsätze                          | 0,00                     | 0.00                     | 0.00                               | 0.00       | 0.00       | 0.00                       | 0.00       | 0.00                      | 0.00      | 41.350.00                                                                                                    | 46.800,00  | 43.050.00             | 131.200.00                                      |
|                                                                    | Warenverkauf                              | 0,00                     | 0,00                     | 0.00                               | 0,00       | 0,00       | 0.00                       | 0,00       | 0,00                      | 0,00      | 4.300.400,                                                                                                    | 4.867.199, | 4.477.199,            | 13.644.79                                       |
|                                                                    | ± Manuelle Anpassung                      | 0,00                     | 0.00                     | 0.00                               | 0.00       | 0.00       | 0.00                       | 0.00       | 0.00                      | 0.00      | 0.00                                                                                                    | 0.00       | 0,00                  | 0.00                                            |
| planung<br>(?) Hilfe<br>$\mathcal{L}$                              | Summe                                     | 5.673.78                 | 7.271.21                 | 10.626.4                           | 6.684.58   | 9.548.26   | 8.994.38                   | 7.456.22   | 13,828.6                  | 16.619.9  | 9.303.75                                                                                                    | 10.529.9   | 9.686.24 116.223.     |                                                 |

*Abbildung 23 - Umsatzlinie zur Bearbeitung auswählen*

Jedes einzelne Planungsjahr wird im System separat geführt und ist über die Reiter in der Kopfzeile anwählbar.

Auf Ebene der Umsatzlinien bieten sich Ihnen nun die folgenden Möglichkeiten der Plananpassung:

1. Sie können die Monats-Planwerte innerhalb einer Umsatzlinie direkt anpassen, indem Sie mit dem Cursor die entsprechende Zelle in der Planung auswählen und den dort befindlichen Wert mittels Tastatureingabe überschreiben. Die Auswirkungen auf unterjährige Umsatzverteilung (Saisonalität) zeigt Ihnen das System in Echtzeit im rechten Bereich der sog. "Statischen Parameter" grafisch an.

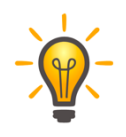

Passen Sie über Ihre Eingaben zunächst die unterjährige Verteilung der Umsätze so an, dass dies der tatsächlichen Saisonalität für dieses Umsatzsegment entspricht. Den Jahres-Planumsatz für das entsprechende Segment können Sie in diesem ersten Schritt noch vernachlässigen.

2. Sofern die von Ihnen nunmehr angepasste unterjährige Verteilung für die ausgewählte Umsatzlinie den Erwartungen entspricht, können Sie diese Umsatzverteilung mittels der Schaltfläche "Kurve für Folgejahre übernehmen" auf alle folgenden Planungsjahre übertragen.

| Willkommen,<br>Jörg Niermann                | Umsatzplanung                             | $\overline{\phantom{a}}$ |               | Planungsübersicht                              |            | Excel           |                            |            | Speichern & aktualisieren                          |                                                             | $\blacksquare$                       |                                 |                       | Werte in Folgemonate<br>& Folgejahre übernehmen |
|---------------------------------------------|-------------------------------------------|--------------------------|---------------|------------------------------------------------|------------|-----------------|----------------------------|------------|----------------------------------------------------|-------------------------------------------------------------|--------------------------------------|---------------------------------|-----------------------|-------------------------------------------------|
| <b>St</b> Dashboard                         |                                           | 2021                     |               |                                                |            |                 | 2022                       |            |                                                    |                                                             |                                      | 2023                            |                       |                                                 |
| I.III Kennzahlen                            | UMSATZLINIE AUSWÄHLEN<br>Dienstleistungen |                          | $\rightarrow$ | <b>JAHRESWERT</b><br>55.200.000,00             | $\epsilon$ | 0.00%           | <b>BEZOGENE WAREN (%)</b>  | Anpassen   | 15                                                 |                                                             |                                      |                                 | Zoom (Y-Achse): $123$ |                                                 |
| = Planung<br>$\Box$ Berichte                | Umbenennen                                | Löschen<br>oder          |               | <b>IMPLIZIERTES</b><br>WACHSTUM ZUM<br>VORJAHR |            | (% )<br>12.50 % | <b>BEZOGENE LEISTUNGEN</b> |            | teilung in %<br>10                                 |                                                             |                                      |                                 |                       |                                                 |
| $\checkmark$<br>Unternehmen<br>$\checkmark$ | Statische Parameter                       | Erstellen                |               | 300,15%                                        |            |                 | INTERCOMPANY?              | Anpassen   | Umsatzv<br>$\mathcal{L}_{\mathcal{A}}$<br>$\Omega$ |                                                             |                                      |                                 |                       |                                                 |
| Upload / Import                             | $\sim$                                    |                          |               |                                                |            | O               |                            |            | 125                                                | $e^{\frac{1}{2} \tilde{\phi}^{\zeta}}$<br>$\sigma_{\!g\!g}$ | .<br>Kurve für Folgejahre übernehmen | And you you you you you you you |                       | $\circ e^{\iota}$                               |
| Administration<br>$\checkmark$              | Umsatzerlöse Extern                       |                          |               |                                                |            |                 |                            |            |                                                    |                                                             |                                      |                                 |                       |                                                 |
| Mein Konto<br>$\rightarrow$ Abmelden        |                                           | Jan 2022                 | Feb 2022      | Mär 2022                                       | Apr 2022   | Mai 2022        | Jun 2022                   | Jul 2022   | Aug 2022                                           | Sep 2022                                                    | Okt 2022                             | Nov 2022                        | Dez 2022              | Summe                                           |
|                                             | IST-Werte                                 | 0,00                     | 0,00          | 0,00                                           | 0,00       | 0,00            | 0,00                       | 0,00       | 0,00                                               | 0,00                                                        | 0,00                                 | 0,00                            | 0,00                  | 0,00                                            |
| <b>Q</b> Support                            | Basisplan                                 | 0.00                     | 0.00          | 0.00                                           | 0.00       | 0.00            | 0.00                       | 0.00       | 0.00                                               | 0.00                                                        | 0.00                                 | 0.00                            | 0.00                  | 0.00                                            |
| $\frac{1}{2}$ 0800 440 2003                 | Dienstleistungen                          | 4.665.010.               | 4.801.262,    | 3.089.615,                                     | 5.398.175, | 5.540.916,      | 5.605.799,                 | 3.089.615, | 3.089.615,                                         | 5.391.688,                                                  | 5.365.735,                           | 6.072.948,                      | 3.089.615.            | 55,200,000                                      |
|                                             | sonstige Umsätze                          | 36.848,75                | 37,925.00     | 43.255.00                                      | 42.640.00  | 43.767,50       | 44.280.00                  | 44.331,25  | 42.383,75                                          | 42.588,75                                                   | 42.383,75                            | 47.970,00                       | 44.126,25             | 512,500.00                                      |
|                                             | Warenverkauf                              | 3.785.535.               | 3.896.100,    | 4.443.659,                                     | 4.380.480, | 4.496.310,      | 4.548.960,                 | 4.554.224. | 4.354.155,                                         | 4.375.215,                                                  | 4.354.155,                           | 4.928.039,                      | 4.533.164,            | 52.650.00                                       |
|                                             | ± Manuelle Anpassung                      | 0,00                     | 0.00          | 0.00                                           | 0.00       | 0.00            | 0.00                       | 0.00       | 0,00                                               | 0,00                                                        | 0,00                                 | 0,00                            | 0,00                  | 0.00                                            |
| (?) Hilfe                                   | planung<br>Summe                          | 8.352.08                 | 8.596.02      | 7.486.91                                       | 9.664.71   | 9.920.27        | 10.036.4                   | 7.598.55   | 7.396.53                                           | 9.653.10                                                    | 9.606.63                             | 10.872.8                        | 7.577.29              | 108.362.                                        |

*Abbildung 24 - Umsatzplanung bearbeiten*

- 3. Den Jahres-Planumsatz für eine Umsatzlinie können Sie im Eingabefeld "JAHRESWERT" anpassen. Das System verteilt den angepassten Jahresumsatz entsprechend der aktuell eingestellten Saisonalität automatisch und in Echtzeit auf die einzelnen Planungsmonate. Auch werden die Jahresumsatzplanungen in den Folgejahren entsprechend dem von Ihnen angegebenen Umsatzwachstum automatisch angepasst.
- 4. Ebenso können Sie die Anteile an bezogenen Waren und Leistungen vom Umsatz unterjährig anpassen. Dazu nutzen Sie die Schaltfläche "Anpassen", welche sich rechts neben dem rechnerisch durchschnittlichen Anteil bezogener Waren und bezogener Leistungen im Kopfteil der Umsatz-Planungshilfe befindet.
| Willkommen,<br>Jörg Niermann                   |                                    | Bezogene Leistungen bearbeiten |              |              |                                |                                                                                           |                |               |              |              |                   | $\!\times\!$                              | $\cup$     |                       | Werte in Folgemonate<br>& Folgejahre übernehmen |
|------------------------------------------------|------------------------------------|--------------------------------|--------------|--------------|--------------------------------|-------------------------------------------------------------------------------------------|----------------|---------------|--------------|--------------|-------------------|-------------------------------------------|------------|-----------------------|-------------------------------------------------|
| <b>28</b> Dashboard<br>lilil Kennzahlen        |                                    | Feb<br>Jan<br>12,50<br>12,50   | Mär<br>12,50 | Apr<br>12,50 | Mai<br>12,50                   | Jun<br>12,50                                                                              | Jul<br>12,50   | Aug<br>12,50  | Sep<br>12,50 | Okt<br>12,50 | Nov<br>12,50      | Dez<br>12,50                              | 2023       | Zoom (Y-Achse): $123$ |                                                 |
| Planung                                        |                                    | oder                           |              |              | <b>WACHSTUM ZUN</b><br>VORJAHR | Eingaben übernehmen                                                                       | (%)<br>12,50 % |               |              |              |                   |                                           |            |                       |                                                 |
| $\mathbf{E}$ Berichte<br><b>La Unternehmen</b> | Statische Para<br>$\sim$<br>$\sim$ | Erstellen                      |              |              | 300,15%                        |                                                                                           | $\cup$         | INTERCOMPANY? | Anpassen     | 5            |                   | 19 20 39 39 30 30 30 30 30 30 30 30 30 30 |            |                       |                                                 |
| Upload / Import                                |                                    |                                |              |              |                                |                                                                                           |                |               |              |              |                   | Kurve für Folgejahre übernehmer           |            |                       |                                                 |
| Administration<br>Mein Konto                   | $\sim$                             | Umsatzerlöse Extern            |              |              |                                |                                                                                           |                |               |              |              |                   |                                           |            |                       |                                                 |
| Abmelden                                       |                                    |                                | Jan 2022     |              |                                | Feb 2022 Mär 2022 Apr 2022 Mai 2022 Jun 2022                                              |                |               | Jul 2022     |              | Aug 2022 Sep 2022 | Okt 2022                                  | Nov 2022   | Dez 2022              | Summe                                           |
|                                                |                                    | <b>IST-Werte</b>               | 0.00         | 0,00         | 0,00                           | 0,00                                                                                      | 0,00           | 0,00          | 0,00         | 0,00         | 0,00              | 0,00                                      | 0,00       | 0,00                  | 0.00                                            |
| Support                                        |                                    | Basisplan                      | 0,00         | 0.00         | 0.00                           | 0.00                                                                                      | 0.00           | 0.00          | 0.00         | 0.00         | 0.00              | 0.00                                      | 0,00       | 0.00                  | 0.00                                            |
| € 0800 440 2003                                |                                    | Dienstleistungen               | 4.665.010,   | 4.801.262,   | 3.089.615,                     | 5.398.175,                                                                                | 5.540.916,     | 5.605.799,    | 3.089.615,   | 3.089.615,   | 5.391.688,        | 5.365.735,                                | 6.072.948, | 3.089.615,            | 55.200.00                                       |
|                                                |                                    | sonstige Umsätze               | 36,848,75    | 37,925,00    | 43.255,00                      | 42.640,00                                                                                 | 43,767,50      | 44,280,00     | 44.331.25    | 42,383,75    | 42.588,75         | 42.383,75                                 | 47.970,00  | 44.126.25             | 512.500,00                                      |
|                                                |                                    | Warenverkauf                   | 3,785,535,   | 3.896.100,   | 4.443.659,                     | 4.380.480,                                                                                | 4.496.310,     | 4.548.960,    | 4.554.224,   | 4.354.155,   | 4.375.215,        | 4.354.155,                                | 4.928.039, | 4.533.164.            | 52.650.00                                       |
|                                                |                                    | ± Manuelle Anpassung           | 0,00         | 0,00         | 0.00                           | 0,00                                                                                      | 0,00           | 0,00          | 0,00         | 0,00         | 0.00              | 0,00                                      | 0,00       | 0,00                  | 0.00                                            |
| 7 Hilfe<br>い                                   | punung                             | Summe                          |              |              |                                | 8.352.08 8.596.02 7.486.91 9.664.71 9.920.27 10.036.4 7.598.55 7.396.53 9.653.10 9.606.63 |                |               |              |              |                   |                                           |            | 10.872.8 7.577.29     | 108.362.                                        |

*Abbildung 25 - unterjährige Anpassung des Anteils bezogener Waren oder Leistungen*

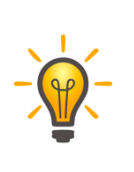

Dies bietet sich insbesondere z.B. bei geplanten Lieferantenwechseln und sich verändernden Konditionen an. Auch saisonale Ereignisse (z.B. vorübergehende Sonderkonditionen seitens des Lieferanten) können so planerisch erfasst werden.

- 5. Auch können Sie jederzeit Umsatzlinien vollständig löschen oder umbenennen.
- 6. Die von Ihnen vorgenommenen Anpassungen sollten Sie regelmäßig mittels Betätigung der Schaltfläche "Speichern & aktualisieren" speichern. Mit jeder Speicherung aktualisiert das System auch die Auswirkungen Ihrer Planungsanpassungen auf alle anderen Bereiche der integrierten Finanzplanung. So werden neben den Effekten auf die Rohertragsplanung und die Plan-GuV, die Sie weiter unten in der Planungshilfe jederzeit einsehen können, auch die Effekte auf die Vermögens- und Liquiditätsplanung ermittelt.

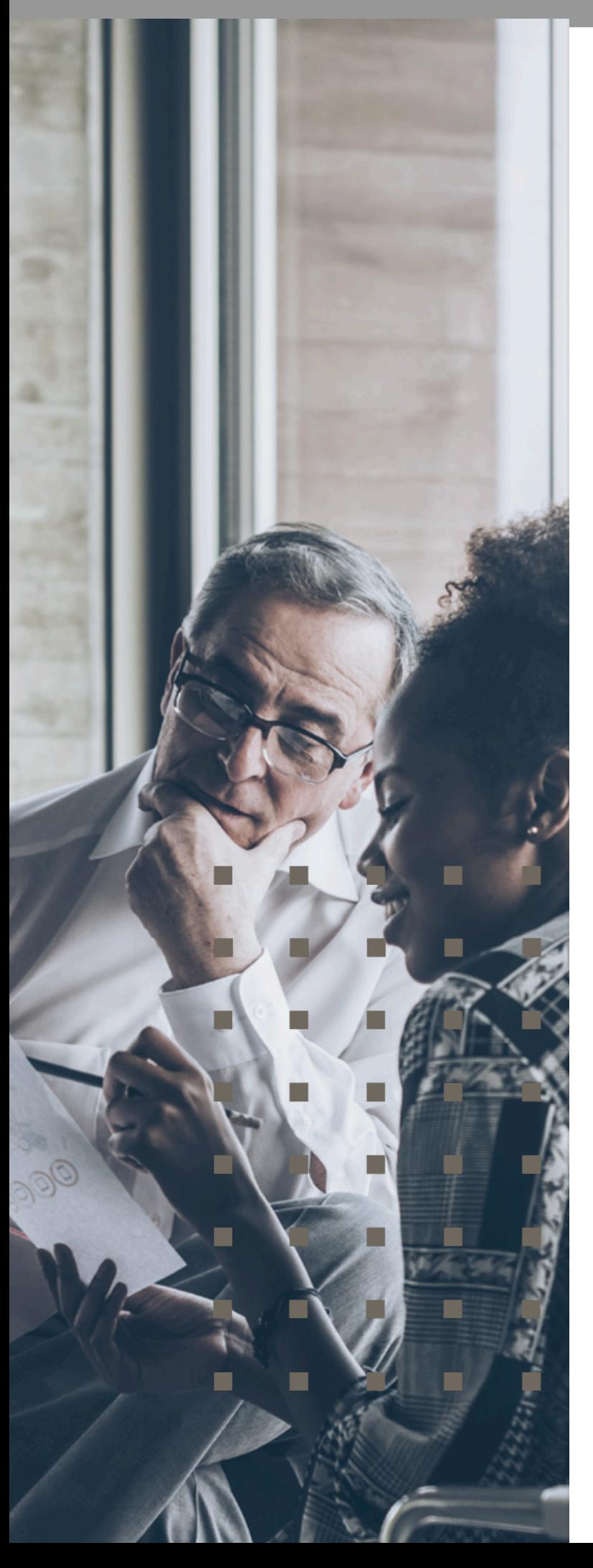

Um einen Überblick über alle Auswirkungen Ihrer Rohertragsplanung zu erhalten, wechseln Sie über die Schaltfläche "Planungsübersicht" zurück auf die Übersichtsseite der Gesamtplanung.

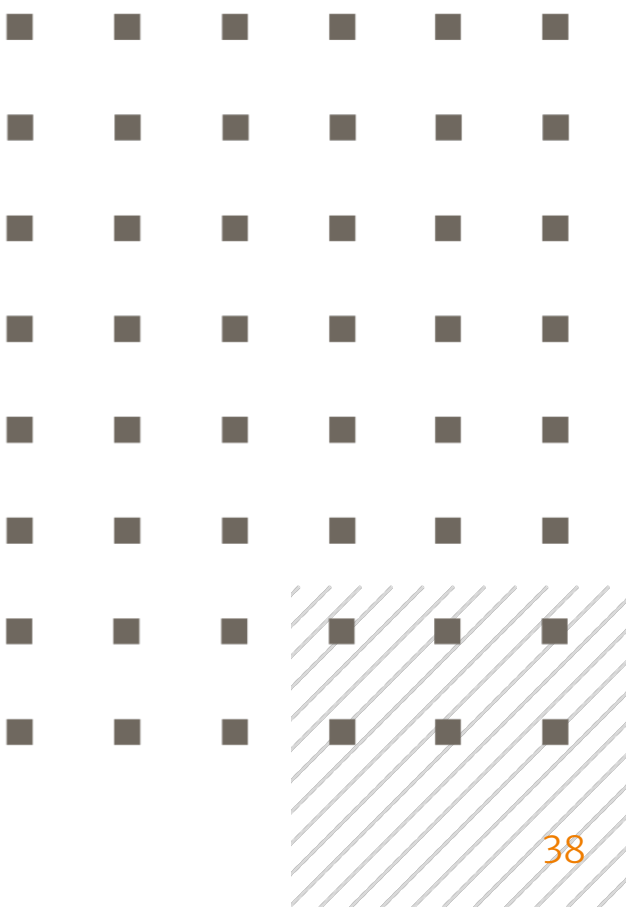

# Die Personalplanung

Zur Planungshilfe für Personalkosten gelangen Sie über die Betätigung der Schaltfläche "Hier Personal planen" unterhalb der Plan-GuV in der Planungsübersicht.

|                              |              | Ξ                        | Test-Account JNI - Planung - Demo GmbH |                          |           |            |                   |                                     |            |                                   |                           | Mandanten                  | $\;$           |            |            | Jörg Niermann Y<br>Demo GmbH                    |
|------------------------------|--------------|--------------------------|----------------------------------------|--------------------------|-----------|------------|-------------------|-------------------------------------|------------|-----------------------------------|---------------------------|----------------------------|----------------|------------|------------|-------------------------------------------------|
| Willkommen,<br>Jörg Niermann |              |                          | Personalplanung                        | $\overline{\phantom{a}}$ |           |            | Planungsübersicht |                                     |            |                                   | Speichern & aktualisieren |                            | $\blacksquare$ |            |            | Werte in Folgemonate<br>& Folgejahre übernehmen |
| <b>20</b> Dashboard          |              |                          | 2021                                   |                          |           |            |                   |                                     | 2022       |                                   |                           |                            |                | 2023       |            |                                                 |
| <b>Ill</b> Kennzahlen        |              | Statische                |                                        |                          |           |            |                   |                                     |            | + Neue Mitarbeiterrolle erstellen |                           |                            |                |            |            |                                                 |
| 三 Planung                    |              | $\overline{\phantom{m}}$ |                                        |                          |           |            |                   |                                     |            |                                   |                           |                            |                |            |            |                                                 |
| $\mathbf{E}$ Berichte        | $\checkmark$ |                          |                                        |                          |           |            |                   |                                     |            |                                   |                           |                            |                |            |            |                                                 |
| Le Unternehmen               | $\checkmark$ |                          | Einmalzahlungen                        |                          |           |            |                   |                                     |            |                                   |                           |                            |                |            |            |                                                 |
| Upload / Import              |              |                          | 0,00<br>$\epsilon$                     | Jan 2021                 | Feb 2021  | Mär 2021   | Apr 2021          | Mai 2021                            | Jun 2021   | Jul 2021                          | Aug 2021                  | Sep 2021                   | Okt 2021       | Nov 2021   | Dez 2021   |                                                 |
|                              |              |                          | Verteilung in Prozent                  | 0,00                     | 0,00      | 0,00       | 0,00              | 0,00                                | 0,00       | 0,00                              | 0,00                      | 0,00                       | 0,00           | 0.00       | 0,00       |                                                 |
| Administration               | $\checkmark$ | Personalplanung          | Übersicht                              |                          |           |            |                   |                                     |            |                                   |                           |                            |                |            |            |                                                 |
| Mein Konto                   |              |                          |                                        | Jan 2021                 | Feb 2021  | Mär 2021   | Apr 2021          | Mai 2021                            | Jun 2021   | Jul 2021                          | Aug 2021                  | Sep 2021                   | Okt 2021       | Nov 2021   | Dez 2021   | Summe                                           |
| $\rightarrow$ Abmelden       |              | $\sim$                   | IST-Werte                              | 149.259.46               | 136.044.1 | 135.322.3! | 271.417,5!        | 380.671.69                          | 361.509.56 | 347.151.39                        | 410.327,5                 | 418.138,87                 | 0,00           | 0,00       | 0.00       | 2.609.842,                                      |
|                              |              |                          | Basisplan                              | 0,00                     | 0,00      | 0,00       | 0,00              | 0,00                                | 0,00       | 0,00                              | 0,00                      | 0,00                       | 289.982,50     | 289.982,50 | 289.982,50 | 869.947,50                                      |
| Support                      |              |                          | Einmalzahlungen                        | 0,00                     | 0,00      | 0,00       | 0,00              | 0,00                                | 0,00       | 0,00                              | 0,00                      | 0,00                       | 0,00           | 0,00       | 0,00       | 0,00                                            |
| L 0800 440 2003              |              |                          | ± Manuelle Anpassung                   | 0,00                     | 0,00      | 0,00       | 0,00              | 0,00                                | 0,00       | 0,00                              | 0,00                      | 0,00                       | 0,00           | 0,00       | 0.00       | 0.00                                            |
| (?) Hilfe<br>Y               |              |                          | Summe                                  | 149.259.                 | 136.044,  |            |                   | 135.322, 271.417, 380.671, 361.509, |            | 347.151.                          |                           | 410.327, 418.138, 289.982, |                | 289.982,   | 289.982,   | 3.479.79                                        |

*Abbildung 26 - Personalkosten-Detailplanung*

Direkt editierbare Felder sind in der Detailplanung orange hinterlegt.

Grau hinterlegte Felder kennzeichnen solche Bereiche, die vom Nutzer innerhalb der Planungshilfe nicht editiert werden können (z.B. IST-Werte).

Weiß hinterlegte Felder sind unter bestimmten Voraussetzungen editierbar, sofern es sich nicht um Daten in den Zeilen "IST-Werte" oder "Basisplan" handelt. Gleichwohl ist die Zeile Basisplan anpassbar bzw. ersetzbar. Dazu später mehr.

Der vom System erstellte Basisplan für die Personalkostenplanung bleibt planerisch auf der Ebene des Gesamtpersonalaufwands des Unternehmens. Sofern zur Erfüllung des Zwecks der zu erstellenden Planung eine

eindimensionale Personalkostenplanung ausreichend ist, können Sie nunmehr über die orange hinterlegten Felder in der Zeile "Manuelle Anpassungen" korrigierende Anpassungen gegenüber dem vom System erstellten Basis-Personalkostenplan vornehmen und Ihre Personalkostenplanung auf diesem Weg abschließen.

Hat das zu planende Unternehmen eine diversifizierte Personalstruktur (unterschiedliche Rollen- und Vergütungsmodelle) empfiehlt es sich, den Personalaufwand stärker in der Tiefe und differenziert zu planen. Dies dürfte für die meisten zu planenden Unternehmen der Fall sein.

Die Personalkostenplanung in PlanControl+ ist eine rollenbasierte Planung. Rollen können bspw. definierte Organisations- oder Funktionsbereiche, Gehaltsmodelle oder auch einzelne Mitarbeiter sein.

PlanControl+ trennt bei der Personalkostenplanung vier planungsrelevante Parameter, um diese individuell im Planungsverlauf jederzeit anpassen zu können:

- (1) Rollenbezeichnung und Sozialabgabenanteile
- (2)Jährliche Brutto-Vergütung (für eine definierte Rolle)
- (3)Monatlicher Headcount (Mitarbeiteranzahl auf einer definierten Rolle)
- (4)Einmalzahlungen (z.B. Boni und Tantiemen)

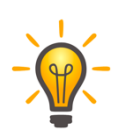

Es empfiehlt sich bei der Erstanlage einer Personalkostenplanung die Schritte 1-4 chronologisch nacheinander durchzuführen und im weiteren Verlauf der Planung ggf. gezielte Anpassungen vorzunehmen.

#### Anlegen einer neuen Mitarbeiterrolle

Eine neue Mitarbeiterrolle ist über die Schaltfläche "Neue Mitarbeiterrolle erstellen" anzulegen.

|                                                         | $\equiv$                 | Test-Account JNI - Planung - Demo GmbH |                          |           |                                              |                   |            |            |                                                       |                           | Mandanten | $\mathcal{L}$  |            |            | Jörg Niermann Y<br>Demo GmbH                    |
|---------------------------------------------------------|--------------------------|----------------------------------------|--------------------------|-----------|----------------------------------------------|-------------------|------------|------------|-------------------------------------------------------|---------------------------|-----------|----------------|------------|------------|-------------------------------------------------|
| Willkommen,<br>Jörg Niermann                            |                          | Personalplanung                        | $\overline{\phantom{a}}$ |           |                                              | Planungsübersicht |            |            |                                                       | Speichern & aktualisieren |           | $\blacksquare$ |            |            | Werte in Folgemonate<br>& Folgejahre übernehmen |
| <b>20</b> Dashboard                                     |                          |                                        | 2021                     |           |                                              |                   |            | 2022       |                                                       |                           |           |                | 2023       |            |                                                 |
| <b>III</b> Kennzahlen                                   | Statische                |                                        |                          |           |                                              |                   |            |            | + Neue Mitarbeiterrolle erstellen                     |                           |           |                |            |            |                                                 |
| = Planung                                               | $\overline{\phantom{0}}$ |                                        |                          |           |                                              |                   |            |            |                                                       |                           |           |                |            |            |                                                 |
| $\mathcal{L}$ Berichte<br>$\checkmark$                  |                          | Einmalzahlungen                        |                          |           |                                              |                   |            |            |                                                       |                           |           |                |            |            |                                                 |
| L4 Unternehmen<br>$\checkmark$                          |                          |                                        |                          |           |                                              |                   |            |            |                                                       |                           |           |                |            |            |                                                 |
| <b>Co</b> Upload / Import                               |                          | 0,00<br>$\epsilon$                     | Jan 2021                 | Feb 2021  | Mär 2021 Apr 2021 Mai 2021 Jun 2021 Jul 2021 |                   |            |            |                                                       | Aug 2021 Sep 2021         |           | Okt 2021       | Nov 2021   | Dez 2021   |                                                 |
|                                                         |                          | Verteilung in Prozent                  | 0,00                     | 0,00      | 0.00                                         | 0.00              | 0.00       | 0.00       | 0,00                                                  | 0.00                      | 0.00      | 0.00           | 0.00       | 0.00       |                                                 |
| $\overline{\mathcal{L}}$ Administration<br>$\checkmark$ | Personalplanung          | Übersicht                              |                          |           |                                              |                   |            |            |                                                       |                           |           |                |            |            |                                                 |
| Mein Konto                                              |                          |                                        |                          |           |                                              |                   |            |            |                                                       |                           |           |                |            |            |                                                 |
| $\leftrightarrow$ Abmelden                              |                          |                                        | Jan 2021                 | Feb 2021  | Mär 2021                                     | Apr 2021          | Mai 2021   | Jun 2021   | Jul 2021                                              | Aug 2021                  | Sep 2021  | Okt 2021       | Nov 2021   | Dez 2021   | Summe                                           |
|                                                         | $\sim$                   | IST-Werte                              | 149.259.46               | 136.044.1 | 135.322,3!                                   | 271.417,5         | 380.671,69 | 361.509,56 | 347.151,39                                            | 410.327,5                 | 418.138.8 | 0,00           | 0.00       | 0.00       | 2.609.842.                                      |
| <b>Q</b> Support                                        |                          | Basisplan                              | 0,00                     | 0,00      | 0,00                                         | 0,00              | 0,00       | 0,00       | 0,00                                                  | 0,00                      | 0,00      | 289.982,50     | 289.982,50 | 289.982,50 | 869.947,50                                      |
|                                                         |                          | Einmalzahlungen                        | 0,00                     | 0,00      | 0,00                                         | 0,00              | 0,00       | 0,00       | 0,00                                                  | 0,00                      | 0,00      | 0,00           | 0,00       | 0,00       | 0,00                                            |
| 6004402003                                              |                          | ± Manuelle Anpassung                   | 0,00                     | 0,00      | 0.00                                         | 0.00              | 0,00       | 0,00       | 0,00                                                  | 0,00                      | 0,00      | 0.00           | 0.00       | 0.00       | 0.00                                            |
| 7 Hilfe                                                 |                          | Summe                                  | 149.259.                 | 136.044,  | 135.322.                                     |                   |            |            | 271.417, 380.671, 361.509, 347.151, 410.327, 418.138, |                           |           | 289.982,       | 289.982,   | 289.982.   | 3.479.79                                        |

*Abbildung 27 - Erstellung einer neuen Mitarbeiterrolle*

Mitarbeiterrollen sind systemseitig nicht streng definiert; Sie haben somit größtmögliche Flexibilität bei der Differenzierung der planungsrelevanten Rollen. Entscheidend bei der Definition einer Rolle ist, dass für die Mitarbeiter einer bestimmten Rolle ein weitestgehend homogenes (gleichartiges) Vergütungssystem gilt (Bruttogehalt, Sondervergütungen und Anteil der Sozialabgaben).

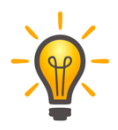

Während es bei kleinen Unternehmen sinnvoll sein kann, auf Ebene der individuellen Mitarbeiter zu planen (jeder Mitarbeiter wird als eigenständige Rolle abgebildet), empfiehlt es sich bei größeren Organisationen, Mitarbeiter in Rollen- und Gehaltsmodellen zusammenzufassen.

Bei der Erstellung einer neuen Mitarbeiterrolle sind die folgenden Angaben in der Eingabemaske zu machen (s. Abb. 21):

- § Bezeichnung
- § Anzahl der Angestellten
- § Jahresbrutto
- § Lohnnebenkosten
- § 13. Monatsgehalt
- § Steigerung p.a.

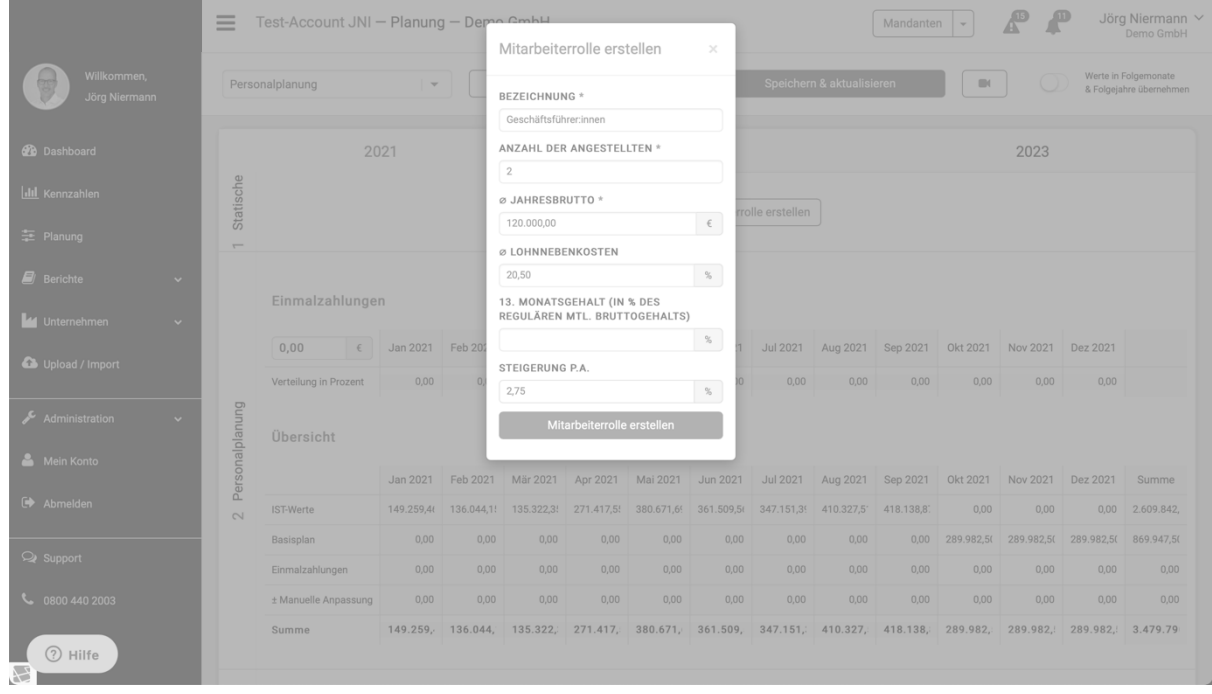

*Abbildung 28 - notwendige Eingaben beim Anlegen einer neuen Mitarbeiterrolle*

Die "BEZEICHNUNG" der Rolle sollte möglichst selbsterklärend sein, so dass ggf. auch Unternehmensfremde (Finanzierungsinstitute, nicht operativ tätige Gesellschafter, Aufsichtsgremien etc.) den Aufbau der Personalkostenplanung nachvollziehen können. Bei kleinen Unternehmen kann die Bezeichnung bspw. identisch mit dem Namen des Mitarbeiters sein; bei großen Organisationen wäre dies typischer Weise die funktionale Rolle im Unternehmen (Geschäftsführer, Abteilungsleiter, Teamleiter, kfm. Angestellter, Lagerist etc.).

Als "ANZAHL DER ANGESTELLTEN" sollten Sie die Anzahl der Mitarbeiter innerhalb der neu anzulegen Rolle zum Zeitpunkt des ersten Monats in Ihrer Planung eingeben. Mitarbeiter sind dabei nach dem Prinzip des Vollzeit-

Equivalents (VZE) zu erfassen. Vollzeit beschäftigte Mittarbeiter sind in ihrer Anzahl ganzzahlig zu erfassen, während Teilzeitmitarbeiter entsprechend ihres Arbeitszeitanteils gegenüber einem Vollzeit Beschäftigten zu erfassen sind.

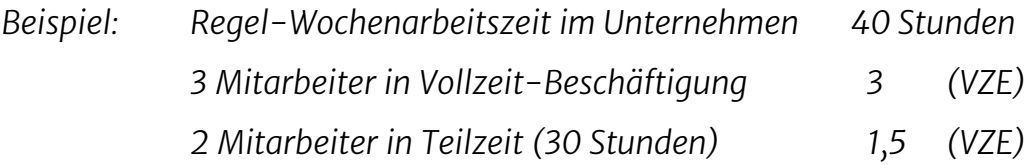

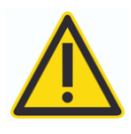

In unserem obenstehenden Beispiel wären in Summe zwar 5 Mitarbeiter beschäftigt, zu erfassen wären aufgrund der Teilzeittätigkeit bei 2 dieser Mitarbeiter jedoch lediglich 4,5.

Das "JAHRESBRUTTO" ist die Summe der einem Mitarbeiter in der betreffenden Rolle zustehenden regelmäßigen monatlichen Bruttovergütung über den Zeitraum eines Jahres.

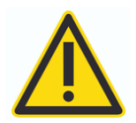

Sondervergütungsanteile (z.B. Weihnachts- und Urlaubsgeld, 13. Monatsgehalt etc.) sind bei der Berechnung des Jahresbrutto nicht mit einzubeziehen. Auch leistungsabhängige Vergütungsanteile wie Boni und Tantiemen sind nicht mit einzubeziehen. Diese werden an anderer Stelle separat in der Planung erfasst.

"LOHNNEBENKOSTEN" sind die vom Arbeitgeber zu tragenden Anteile an den Sozialabgaben (Arbeitgeberanteil zur Kranken- und Sozialversicherung) im Verhältnis zum Jahresbrutto. Die Lohnnebenkosten werden vom System dem Jahresbrutto zuzüglich etwaiger Sondervergütungsanteile hinzugerechnet, ohne dass es eines weiteren Eingriffs Ihrerseits bedarf.

Im Bereich des "13. MONATSGEHALT" sind jährliche Sondervergütungsanteile wie bspw. gewährtes Weihnachts- und Urlaubsgeld im Verhältnis zu einem. durchschnittlichen monatlichen Bruttogehalt zu erfassen. 100% entsprechen einem vollen durchschnittlichen Monatsgehalt.

Die regelmäßig zu erwartende jährliche Gehaltssteigerung ist planerisch im Bereich "STEIGERUNG P.A." zu erfassen.

Ihre Eingaben bestätigen Sie über die Schaltfläche "Mitarbeiterrolle erstellen".

Neu erstellte Mitarbeiterrollen stehen Ihnen nun in der Personalplanung zur weiteren Bearbeitung zur Verfügung. Hier können Sie auf Basis der einzelnen Planjahre auch jederzeit die Lohnnebenkosten und Sondervergütungsanteile anpassen.

| Willkommen,<br>Jörg Niermann           |                     | Personalplanung           | $\overline{\phantom{a}}$ |          |          | Planungsübersicht |          |                          |                                   | Speichern & aktualisieren |          | $\blacksquare$ |                            |           | Werte in Folgemonate<br>& Folgejahre übernehmen |
|----------------------------------------|---------------------|---------------------------|--------------------------|----------|----------|-------------------|----------|--------------------------|-----------------------------------|---------------------------|----------|----------------|----------------------------|-----------|-------------------------------------------------|
| <b><i>d</i></b> Dashboard              |                     |                           | 2021                     |          |          |                   |          | 2022                     |                                   |                           |          |                | 2023                       |           |                                                 |
| <b>III</b> Kennzahlen                  |                     |                           |                          |          |          |                   |          | Ø Lohnnebenkosten (in %) |                                   |                           |          |                | Ø 13. Monatsgehalt (in %)  |           |                                                 |
| 三 Planung                              |                     | Abteilungsleiter:innen    |                          |          |          |                   |          |                          |                                   | 21,00                     |          |                |                            |           | 0.00                                            |
|                                        |                     | Geschäftsführer:innen     |                          |          |          |                   |          |                          |                                   | 20,50                     |          |                |                            |           | 0,00                                            |
| $\mathbf{E}$ Berichte<br>$\checkmark$  |                     | kfm. Angestellte          |                          |          |          |                   |          |                          |                                   | 21,00                     |          |                |                            |           | 100,00                                          |
| La Unternehmen<br>$\ddot{\phantom{1}}$ | Statische Parameter | Lagerist:innen            |                          |          |          |                   |          |                          |                                   | 22,00                     |          |                |                            |           | 75.00                                           |
| Upload / Import                        |                     | Teamleiter:innen          |                          |          |          |                   |          |                          |                                   | 21,00                     |          |                |                            |           | 0.00                                            |
|                                        |                     |                           |                          |          |          |                   |          |                          | + Neue Mitarbeiterrolle erstellen |                           |          |                |                            |           |                                                 |
| Administration<br>$\checkmark$         |                     |                           |                          |          |          |                   |          |                          |                                   |                           |          |                |                            |           |                                                 |
| Mein Konto                             |                     | Monatliche Bruttogehälter |                          |          |          |                   |          |                          |                                   |                           |          |                |                            |           |                                                 |
| Abmelden                               |                     |                           | Jan 2021                 | Feb 2021 | Mär 2021 | Apr 2021          | Mai 2021 | Jun 2021                 | Jul 2021                          | Aug 2021                  | Sep 2021 | Okt 2021       | Nov 2021                   | Dez 2021  |                                                 |
| <b>Q</b> Support                       |                     | Abteilungsleiter:innen    | 0.00                     | 0.00     | 0.00     | 0.00              | 0.00     | 0.00                     | 0.00                              | 0.00                      | 0.00     | 7.500,00       | 7.500,00                   | 7.500.00  | 22.500.00                                       |
|                                        |                     | Geschäftsführer:innen     | 0.00                     | 0.00     | 0.00     | 0.00              | 0.00     | 0.00                     | 0.00                              | 0.00                      | 0.00     | 10.000,00      | 10.000,00                  | 10.000,00 | 30,000.00                                       |
| € 0800 440 2003                        |                     | kfm. Angestellte          | 0,00                     | 0.00     | 0.00     | 0.00              | 0.00     | 0.00                     | 0.00                              | 0.00                      | 0,00     | 4.333,33       | 4.333,33                   | 4.333,33  | 12,999.99                                       |
|                                        |                     | Lagerist:innen            | 0,00                     | 0.00     | 0,00     | 0,00              | 0,00     | 0,00                     | 0,00                              | 0,00                      | 0,00     | 2.916,67       | 2.916,67                   | 2.916,67  | 8.750.01                                        |
|                                        |                     | Teamleiter:innen          | 0,00                     | 0,00     | 0,00     | 0,00              | 0,00     | 0,00                     | 0,00                              | 0,00                      | 0,00     | 6.250,00       | 6.250,00                   | 6.250,00  | 18.750,00                                       |
| (?) Hilfe<br>Y                         | anung               | Summe                     | 0,00                     | 0,00     | 0,00     | 0,00              | 0,00     | 0,00                     | 0,00                              | 0,00                      | 0,00     |                | 31.000,0 31.000,0 31.000,0 |           | 93.000,0                                        |

*Abbildung 29 - Rollen- und Gehaltsübersicht*

Sie können zu jedem späteren Zeitpunkt weitere Rollen nach der gleichen Vorgehensweise hinzufügen.

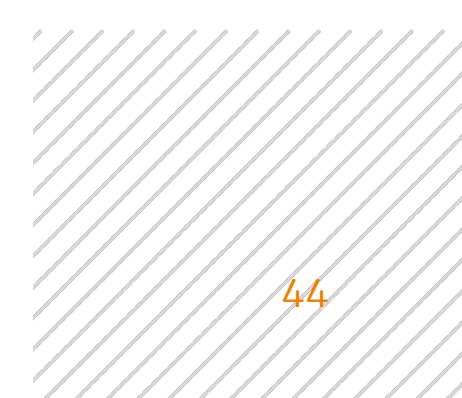

#### Bestehende Mitarbeiterrollen umbenennen oder löschen

Sie können zu jedem Zeitpunkt bestehende Rollen umbenennen oder auch löschen. Wählen Sie hierzu in der Personalplanung in der Sektion "1 Statische Planungsparameter" einfach die jeweilige Rolle durch Anklicken der betreffenden Rollenbezeichnung aus.

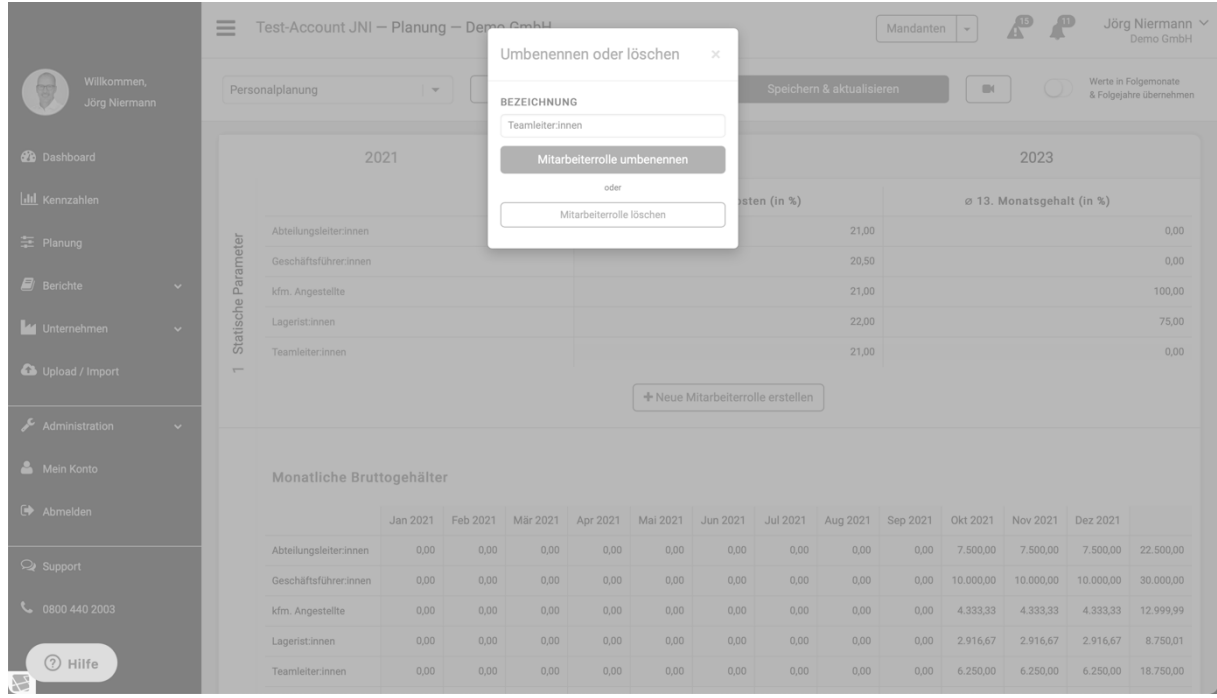

*Abbildung 30 - Mitarbeiterrollen umbenennen oder löschen*

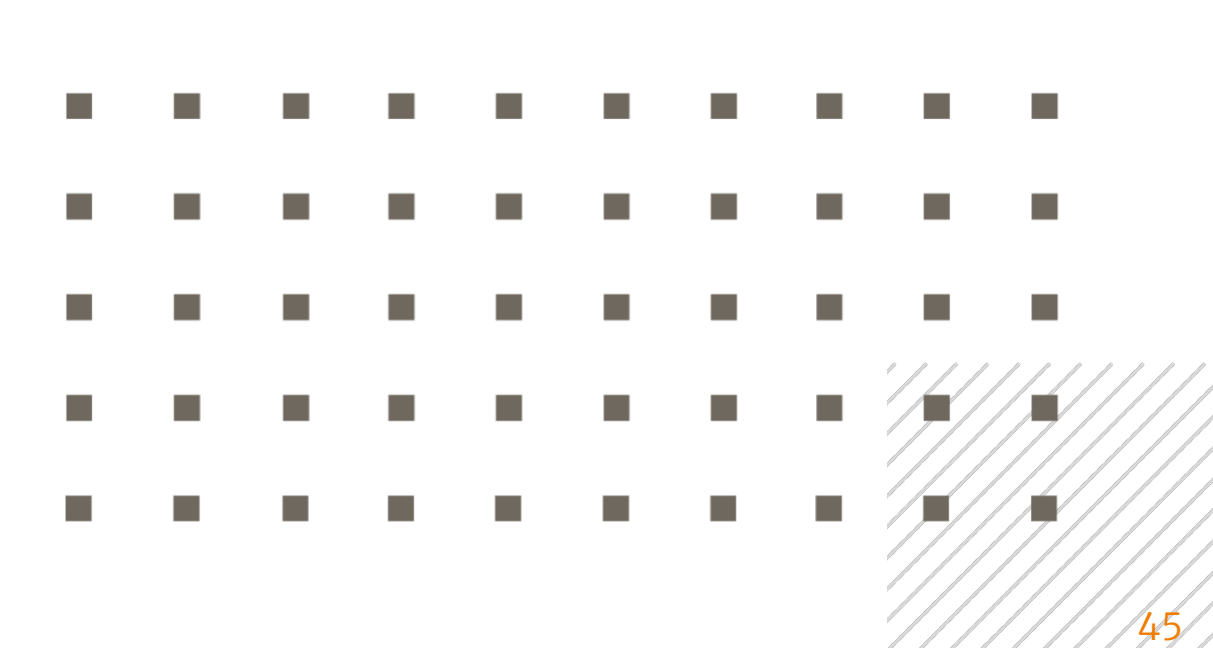

#### Gehaltsanpassung bei bestehenden Mitarbeiterrollen

In der Sektion "2 Personalplanung" haben Sie die Möglichkeit, unterjährige Gehaltsanpassungen planerisch abzubilden.

|                                | Personalplanung                       | $\overline{\phantom{a}}$ |                |              | Planungsübersicht |              |                |              | Speichern & aktualisieren |              | $\blacksquare$ |              |                | Werte in Folgemonate<br>& Folgejahre übernehmen |
|--------------------------------|---------------------------------------|--------------------------|----------------|--------------|-------------------|--------------|----------------|--------------|---------------------------|--------------|----------------|--------------|----------------|-------------------------------------------------|
| Administration<br>$\checkmark$ |                                       |                          |                |              |                   |              |                |              |                           |              |                |              |                |                                                 |
| Mein Konto                     | Monatliche Bruttogehälter             |                          |                |              |                   |              |                |              |                           |              |                |              |                |                                                 |
| E Abmelden                     |                                       | Jan 2022                 | Feb 2022       | Mär 2022     | Apr 2022          | Mai 2022     | Jun 2022       | Jul 2022     | Aug 2022                  | Sep 2022     | Okt 2022       | Nov 2022     | Dez 2022       |                                                 |
|                                | Abteilungsleiter:innen                | 7.687,50                 | 7.687,50       | 7.687,50     | 7.687,50          | 7.687,50     | 7.687,50       | 7.687,50     | 7.687,50                  | 7.687,50     | 7.687,50       | 7.687,50     | 7.687,50       | 92.250,00                                       |
| Support                        | Geschäftsführer:innen                 | 10.275.00                | 10.275,00      | 10.275,00    | 10.275,00         | 10.275,00    | 10.275,00      | 10.275,00    | 10.275.00                 | 10.275,00    | 10.275.00      | 10.275.00    | 10.275,00      | 123,300,00                                      |
| C 0800 440 2003                | kfm. Angestellte                      | 4.452,50                 | 4.452,50       | 4.452,50     | 4.452,50          | 4.452,50     | 4.452,50       | 4.452,50     | 4.452,50                  | 4.452,50     | 4.452,50       | 4.452,50     | 4.452,50       | 53.430.00                                       |
|                                | Lagerist:innen                        | 2.989,58                 | 2.989,58       | 2.989,58     | 2.989,58          | 2.989,58     | 2.989,58       | 2.989,58     | 2.989,58                  | 2.989,58     | 2.989,58       | 2.989,58     | 2.989,58       | 35.874,96                                       |
|                                | Teamleiter:innen                      | 6.406,25                 | 6.406,25       | 6.406,25     | 6.406,25          | 6.406,25     | 6.406,25       | 6.406,25     | 6.406,25                  | 6.406,25     | 6.406,25       | 6.406,25     | 6.406,25       | 76.875,00                                       |
|                                | Summe                                 | 31.810,83                | 31.810.8       | 31.810.8     | 31.810.83         | 31.810,8     | 31.810,8       | 31.810,8     | 31.810,8                  | 31.810,8     | 31.810,8       | 31.810,83    | 31.810,8       | 381.729,                                        |
|                                | Personalplanung<br>Anzahl Mitarbeiter | Jan 2022                 | Feb 2022       | Mär 2022     | Apr 2022          | Mai 2022     | Jun 2022       | Jul 2022     | Aug 2022                  | Sep 2022     | Okt 2022       | Nov 2022     | Dez 2022       |                                                 |
|                                | $\sim$<br>Abteilungsleiter:innen      | 6                        | 6              | 6            | 6                 | 6            | 6              | 6            | 6                         | 6            | 6              | 6            | 6              |                                                 |
|                                | Geschäftsführer:innen                 | $\mathbf{2}$             | $\overline{2}$ | $\mathbf{2}$ | $\mathbf{2}$      | $\mathbf{2}$ | $\overline{2}$ | $\mathbf{2}$ | $\mathbf{2}$              | $\mathbf{2}$ | $\mathbf{2}$   | $\mathbf{2}$ | $\overline{2}$ |                                                 |
|                                | kfm. Angestellte                      | 12                       | 12             | 12           | 12                | 12           | 12             | 12           | 12                        | 12           | 12             | 12           | 12             |                                                 |
|                                | Lagerist:innen                        | 52                       | 52             | 52           | 52                | 52           | 52             | 52           | 52                        | 52           | 52             | 52           | 52             |                                                 |
|                                |                                       |                          | 18             | 18           | 18                | 18           | 18             | 18           | 18                        | 18           | 18             | 18           | 18             |                                                 |
|                                | Teamleiter:innen                      | 18                       |                |              |                   |              |                |              |                           |              |                |              |                |                                                 |
|                                | Summe                                 | 90                       | 90             | 90           | 90                | 90           | 90             | 90           | 90                        | 90           | 90             | 90           | 90             |                                                 |

*Abbildung 31 - Planung monatlicher Bruttogehälter*

Zwecks besserer Nachvollziehbarkeit möchten wir das folgende Beispiel nutzen, um eine Gehaltsanpassung in der Personalplanung abzubilden:

*Beispiel: Das zu planende Unternehmen hat im Monat Februar 2022 individuelle Gehaltsverhandlungen mit jedem der angestellten 6 Abteilungsleiter geführt. Im Durchschnitt hatte jeder der Abteilungsleiter bis. Zum Zeitpunkt der Gehaltsverhandlungen einen monatlichen Bruttogehaltsanspruch in Höhe von 7.500 Euro (s. Abb. 22). Im Ergebnis der Gehaltsverhandlungen soll dieses durchschnittliche monatliche Bruttogehalt ab dem 1. April 2022 auf 7.750 Euro steigen.*

Bei der ursprünglichen Anlage dieser Mitarbeiterrolle wurde die Planungsannahme getroffen, dass sich das Bruttogehalt jährlich um 2,75% im Zeitpunkt des nächsten Geschäftsjahresbeginns (in unserem Beispiel zum 1. Januar 2022) erhöht. Dementsprechend hat das System einen

Planungsvorschlag errechnet, in dem sich das durchschnittliche monatliche Bruttogehalt der Abteilungsleiter von zuvor 7.500 Euro auf 7.706,25 Euro mit Wirkung zum Januar 20212 erhöht (s. Abb. 24). Die tatsächlich verhandelte Gehaltserhöhung soll jedoch erst zum 1. April 2022 wirksam werden.

Demnach sind zunächst die Plan-Bruttogehälter für die Monate Januar 2022 bis einschließlich März 2022 auf den ursprünglichen Betrag in Höhe von 7.500 Euro zu korrigieren. Wählen Sie dazu die entsprechenden Planungsfelder an und korrigieren Sie die Beträge für die betreffenden Monate per Tastatureingabe.

| Upload / Import                |                 |                           |                 |                |                |                   |                     |                |                 |                           |                |                |                   |                |                                                 |
|--------------------------------|-----------------|---------------------------|-----------------|----------------|----------------|-------------------|---------------------|----------------|-----------------|---------------------------|----------------|----------------|-------------------|----------------|-------------------------------------------------|
|                                |                 | Personalplanung           | $\quad$ $\quad$ |                |                | Planungsübersicht |                     |                |                 | Speichern & aktualisieren |                | $\blacksquare$ |                   |                | Werte in Folgemonate<br>& Folgejahre übernehmen |
| Administration<br>$\checkmark$ |                 |                           |                 |                |                |                   |                     |                |                 |                           |                |                |                   |                |                                                 |
| Mein Konto                     |                 | Monatliche Bruttogehälter |                 |                |                |                   |                     |                |                 |                           |                |                |                   |                |                                                 |
| $\leftrightarrow$ Abmelden     |                 |                           | Jan 2022        | Feb 2022       | Mär 2022       | Apr 2022          | Mai 2022            | Jun 2022       | Jul 2022        | Aug 2022                  | Sep 2022       | Okt 2022       | Nov 2022          | Dez 2022       |                                                 |
| <b>Q</b> Support               |                 | Abteilungsleiter:innen    | 7.500.00        | 7.500.00       | 7.500,00       | 7.706,25          | 7.706,25            | 7.706,25       | 7.706,25        | 7.706,25                  | 7.706,25       | 7.706,25       | 7.706,25          | 7.706,25       | 91.856.25                                       |
|                                |                 | Geschaltsführer:innen     | 10.275,00       | 10.275,00      | 10.275,00      | 10.275,00         | 10.275,00           | 10.275,00      | 10.275,00       | 10.275,00                 | 10.275,00      | 10.275,00      | 10.275,00         | 10.275,00      | 123.300,00                                      |
| $\frac{1}{2}$ 0800 440 2003    |                 | kfm. Angestellte          | 4.452,50        | 4.452,50       | 4.452,50       | 4.452,50          | 4.452,50            | 4.452,50       | 4.452,50        | 4.452,50                  | 4.452,50       | 4.452,50       | 4.452,50          | 4.452.50       | 53.430,00                                       |
|                                |                 | Lagerist:innen            | 2.989,58        | 2.989.58       | 2.989.58       | 2.989.58          | 2.989,58            | 2.989.58       | 2.989.58        | 2.989.58                  | 2.989,58       | 2.989,58       | 2.989,58          | 2.989.58       | 35.874.96                                       |
|                                |                 | Teamleiter:innen          | 6.406.25        | 6.406.25       | 6.406.25       | 6.406.25          | 6.406.25            | 6.406.25       | 6.406.25        | 6.406.25                  | 6.406.25       | 6.406.25       | 6.406.25          | 6.406.25       | 76.875.00                                       |
|                                |                 | Summe                     | 31.623,3:       | 31.623,3:      | 31.623,3:      | 31.829,5          | 31.829,5            | 31.829,5       | 31.829,5        | 31.829,5                  | 31.829,5       |                | 31.829,5 31.829,5 | 31.829,5       | 381.336,                                        |
|                                | Personalplanung | Anzahl Mitarbeiter        | Jan 2022        | Feb 2022       | Mär 2022       |                   | Apr 2022   Mai 2022 | Jun 2022       | <b>Jul 2022</b> | Aug 2022                  | Sep 2022       | Okt 2022       | Nov 2022          | Dez 2022       |                                                 |
|                                | $\sim$          | Abteilungsleiter:innen    | 6               | 6              | 6              | 6                 | 6                   | 6              | 6               | 6                         | 6              | 6              | 6                 | 6              |                                                 |
|                                |                 | Geschäftsführer:innen     | $\overline{2}$  | $\overline{c}$ | $\overline{2}$ | $\overline{2}$    | $\overline{c}$      | $\overline{c}$ | $\overline{2}$  | $\overline{2}$            | $\overline{c}$ | $\mathbf{2}$   | $\overline{2}$    | $\overline{2}$ |                                                 |
|                                |                 | kfm. Angestellte          | 12              | 12             | 12             | 12                | 12                  | 12             | 12              | 12                        | 12             | 12             | 12                | 12             |                                                 |
|                                |                 | Lagerist:innen            | 52              | 52             | 52             | 52                | 52                  | 52             | 52              | 52                        | 52             | 52             | 52                | 52             |                                                 |
|                                |                 | Teamleiter:innen          | 18              | 18             | 18             | 18                | 18                  | 18             | 18              | 18                        | 18             | 18             | 18                | 18             |                                                 |
|                                |                 | Summe                     | 90              | 90             | 90             | 90                | 90                  | 90             | 90              | 90                        | 90             | 90             | 90                | 90             |                                                 |
| 2 Hilfe<br>8                   |                 | Einmalzahlungen           |                 |                |                |                   |                     |                |                 |                           |                |                |                   |                |                                                 |

*Abbildung 32 - Anpassung einzelner Planungsfelder*

Bei der in unserem Beispiel ab dem Monat April 2022 wirksamen Anhebung der Durchschnittsgehälter auf 7.750 Euro handelt es sich um eine sprungfixe Aufwandserhöhung auf unbestimmte Zeit. PlanControl+ ermöglicht es Ihnen, derartige sprungfixe Ereignisse besonders komfortabel zu plan.

Wählen Sie mit dem Cursor das Eingabefeld für den Monat April 2022 an. Aktivieren Sie Funktion "Werte in Folgemonate & Folgejahre übernehmen". Passen Sie das Monats-Bruttogehalt für den Monat April 2022 mittels

Tastatureingabe auf 7.750 Euro an und wechseln Sie danach mit dem Cursor auf eine beliebige Position außerhalb des Eingabefeldes.

|                                |                 | Personalplanung           | $\hspace{0.1mm}$ $\hspace{0.1mm}$ |                     |                | Planungsübersicht |                |                |                   | Speichern & aktualisieren |                | $\blacksquare$ |                |                                     | Werte in Folgemonate<br>& Folgejahre übernehmen |
|--------------------------------|-----------------|---------------------------|-----------------------------------|---------------------|----------------|-------------------|----------------|----------------|-------------------|---------------------------|----------------|----------------|----------------|-------------------------------------|-------------------------------------------------|
| Administration<br>$\checkmark$ |                 |                           |                                   |                     |                |                   |                |                |                   |                           |                |                |                |                                     |                                                 |
| Mein Konto                     |                 | Monatliche Bruttogehälter |                                   |                     |                |                   |                |                |                   |                           |                |                |                |                                     |                                                 |
| Abmelden                       |                 |                           | Jan 2022                          | Feb 2022            | Mär 2022       | Apr 2022          | Mai 2022       | Jun 2022       | <b>Jul 2022</b>   | Aug 2022                  | Sep 2022       | Okt 2022       | Nov 2022       | Dez 2022                            |                                                 |
| Support                        |                 | Abteilungsleiter:innen    | 7.500,00                          | 7.500,00            | 7.500,00       | 7.750,00          | 7.750,00       | 7.750,00       | 7.750,00          | 7.750,00                  | 7.750,00       | 7.750,00       | 7.750,00       | 7.750,00                            | 92.250.00                                       |
|                                |                 | Geschäftsführer:innen     | 10.275,00                         | 10.275,00           | 10.275,00      | 10.275,00         | 10.275,00      | 10.275,00      | 10.275,00         | 10.275,00                 | 10.275,00      | 10.275,00      | 10.275,00      | 10.275,00                           | 123,300,00                                      |
| $\frac{1}{2}$ 0800 440 2003    |                 | kfm. Angestellte          | 4.452.50                          | 4.452.50            | 4.452.50       | 4.452.50          | 4.452.50       | 4.452,50       | 4.452,50          | 4.452.50                  | 4.452.50       | 4.452.50       | 4.452.50       | 4.452.50                            | 53,430.00                                       |
|                                |                 | Lagerist:innen            | 2.989,58                          | 2.989,58            | 2.989,58       | 2.989,58          | 2.989,58       | 2.989,58       | 2.989,58          | 2.989,58                  | 2.989,58       | 2.989,58       | 2.989,58       | 2.989,58                            | 35.874,96                                       |
|                                |                 | Teamleiter:innen          | 6.406,25                          | 6.406,25            | 6.406,25       | 6.406,25          | 6.406,25       | 6.406,25       | 6.406,25          | 6.406,25                  | 6.406,25       | 6.406,25       | 6.406,25       | 6.406,25                            | 76.875,00                                       |
|                                |                 | Summe                     | 31.623,3                          | 31.623,3: 31.623,3: |                | 31.873,3:         | 31.873,3       | 31.873,3:      | 31.873,3 31.873,3 |                           |                |                |                | 31.873,3 31.873,3 31.873,3 31.873,3 | 381.729,                                        |
|                                | Personalplanung | Anzahl Mitarbeiter        | Jan 2022                          | Feb 2022            | Mär 2022       | Apr 2022          | Mai 2022       | Jun 2022       | <b>Jul 2022</b>   | Aug 2022                  | Sep 2022       | Okt 2022       | Nov 2022       | Dez 2022                            |                                                 |
|                                | $\sim$          | Abteilungsleiter:innen    | 6                                 | 6                   | 6              | 6                 | 6              | 6              | 6                 | 6                         | 6              | 6              | 6              | 6                                   |                                                 |
|                                |                 | Geschäftsführer:innen     | $\overline{2}$                    | $\overline{2}$      | $\overline{2}$ | $\overline{2}$    | $\overline{2}$ | $\overline{2}$ | $\overline{2}$    | $\overline{2}$            | $\overline{2}$ | $\overline{2}$ | $\overline{2}$ | $\overline{2}$                      |                                                 |
|                                |                 |                           |                                   |                     |                |                   |                |                | 12                | 12                        | 12             | 12             | 12             | 12                                  |                                                 |
|                                |                 | kfm. Angestellte          | 12                                | 12                  | 12             | 12                | 12             | 12             |                   |                           |                |                |                |                                     |                                                 |
|                                |                 | Lagerist:innen            | 52                                | 52                  | 52             | 52                | 52             | 52             | 52                | 52                        | 52             | 52             | 52             | 52                                  |                                                 |
|                                |                 | Teamleiter:innen          | 18                                | 18                  | 18             | 18                | 18             | 18             | 18                | 18                        | 18             | 18             | 18             | 18                                  |                                                 |

*Abbildung 33 - Planung sprungfixer Aufwandserhöhungen*

Das System übernimmt nunmehr die von Ihnen für den Monat April 2022 gemachte Eingabe automatisch für alle zukünftigen Planungsperioden.

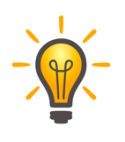

Sicherheitshalber sollten Sie die Funktion "Werte in Folgemonate & Folgejahre übernehmen" unmittelbar nach dem Gebrauch wieder deaktivieren, um versehentliche dauerhafte Anpassungen in anderen Bereichen zu vermeiden.

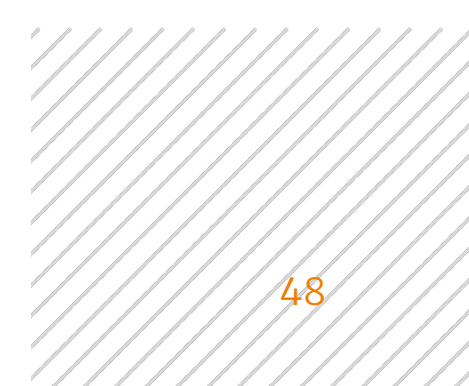

#### Anpassung der Mitarbeiteranzahl

In der Sektion "2 Personalplanung" haben Sie die Möglichkeit, unterjährig die Anzahl der Mitarbeiter innerhalb der Mitarbeiterrollen planerisch anzupassen.

|                           | Personalplanung                              | $\overline{\phantom{a}}$ |                |               | Planungsübersicht |               |                |                 | Speichern & aktualisieren |                | $\blacksquare$ |                     | Werte in Folgemonate | & Folgejahre übernehmen |
|---------------------------|----------------------------------------------|--------------------------|----------------|---------------|-------------------|---------------|----------------|-----------------|---------------------------|----------------|----------------|---------------------|----------------------|-------------------------|
|                           |                                              |                          |                |               |                   |               |                |                 |                           |                |                |                     |                      |                         |
|                           | Monatliche Bruttogehälter                    |                          |                |               |                   |               |                |                 |                           |                |                |                     |                      |                         |
|                           |                                              | Jan 2022                 | Feb 2022       | Mär 2022      | Apr 2022          | Mai 2022      | Jun 2022       | <b>Jul 2022</b> | Aug 2022                  | Sep 2022       | Okt 2022       | Nov 2022            | Dez 2022             |                         |
|                           | Abteilungsleiter:innen                       | 7.500,00                 | 7.500,00       | 7.500,00      | 7.750,00          | 7.750,00      | 7.750,00       | 7.750,00        | 7.750,00                  | 7.750,00       | 7.750,00       | 7.750,00            | 7.750,00             | 92.250,00               |
|                           | Geschäftsführer:innen                        | 10.275.00                | 10.275,00      | 10.275,00     | 10.275.00         | 10.275,00     | 10.275.00      | 10.275,00       | 10.275,00                 | 10.275,00      | 10.275,00      | 10.275,00           | 10.275.00            | 123,300,00              |
|                           | kfm. Angestellte                             | 4.452,50                 | 4.452,50       | 4.452,50      | 4.452,50          | 4.452,50      | 4.452,50       | 4.452,50        | 4.452,50                  | 4.452,50       | 4.452,50       | 4.452,50            | 4.452,50             | 53.430,00               |
|                           | Lagerist:innen                               | 2.989,58                 | 2.989,58       | 2.989,58      | 2.989,58          | 2.989,58      | 2.989,58       | 2.989,58        | 2.989,58                  | 2.989,58       | 2.989,58       | 2.989,58            | 2.989,58             | 35.874.96               |
|                           |                                              |                          |                |               |                   |               |                |                 |                           |                |                |                     |                      |                         |
|                           | Teamleiter:innen                             | 6.406.25                 | 6.406,25       | 6.406,25      | 6.406,25          | 6.406,25      | 6.406,25       | 6.406,25        | 6.406,25                  | 6.406.25       | 6.406,25       | 6.406,25            | 6.406.25             |                         |
|                           | Summe                                        | 31.623.3                 | 31.623.3       | 31.623.3      | 31.873,3:         | 31.873,3      | 31.873,3:      | 31.873,3        | 31.873,3:                 | 31.873,3       |                | 31.873,3: 31.873,3: | 31.873,3:            | 76.875,00<br>381.729,   |
| Personalplanung<br>$\sim$ | Anzahl Mitarbeiter<br>Abteilungsleiter:innen | Jan 2022<br>6            | Feb 2022<br>6  | Mär 2022<br>6 | Apr 2022<br>6     | Mai 2022<br>6 | Jun 2022<br>6  | Jul 2022<br>6   | Aug 2022<br>6             | Sep 2022<br>6  | Okt 2022<br>6  | Nov 2022<br>6       | Dez 2022<br>6        |                         |
|                           | Geschäftsführer:innen                        | $\overline{2}$           | $\overline{2}$ | $\mathbf{2}$  | $\overline{2}$    | $\mathbf{2}$  | $\overline{2}$ | $\overline{2}$  | $\overline{2}$            | $\overline{2}$ | $\mathbf{2}$   | $\overline{2}$      | $\overline{2}$       |                         |
|                           | kfm. Angestellte                             | 12                       | 12             | 12            | 12                | 12            | 12             | 12              | 12                        | 12             | 12             | 12                  | 12                   |                         |
|                           | Lagerist:innen                               | 52                       | 52             | 52            | 52                | 52            | 52             | 52              | 52                        | 52             | 52             | 52                  | 52                   |                         |
|                           | Teamleiter:innen                             | 18                       | 18             | 18            | 18                | 18            | 18             | 18              | 18                        | 18             | 18             | 18                  | 18                   |                         |

*Abbildung 34 - Planung der Mitarbeiteranzahl*

Zwecks besserer Nachvollziehbarkeit möchten wir die folgenden Beispiele nutzen, um eine Anpassung der Mitarbeiteranzahl in der Personalplanung abzubilden:

- *Beispiel 1: Einer der beiden Geschäftsführer des Unternehmens scheidet am 31. August 2022 altersbedingt aus dem Unternehmen aus. Ein Nachfolger ist bereits gefunden und soll bereits am 1. Juni seine Tätigkeit aufnehmen, um eine 3-monatige Übergangsphase sicherzustellen, so dass der ausscheidende Geschäftsführer seine Tätigkeiten an den neuen Geschäftsführer übergeben kann.*
- *Beispiel 2: Mit dem im Beispiel 1 genannten Geschäftsführer scheidet zeitgleich auch ein Abteilungsleiter altersbedingt aus dem Unternehmen aus. Seine Stelle soll indes nicht neue besetzt werden (das Unternehmen plant eine Umverteilung der Verantwortlichkeiten).*

In unserem ersten Beispiel handelt es sich um eine vorübergehende, die Monate Juni 2022 bis August 2022 betreffende Erhöhung der Mitarbeiteranzahl in der Rolle "Geschäftsführer". Demnach ist die Anzahl der Mitarbeiter für die Monate Juni 2022 bis einschließlich August 2022 auf 3 zu erhöhen.

Wählen Sie dazu die entsprechenden Planungsfelder mit dem Cursor aus und korrigieren Sie die Anzahl für die betreffenden Monate per Tastatureingabe.

| Upload / Import                         |                                       |                                       |                |                |                   |                |           |                 |                           |              |                |              |                |                                                 |
|-----------------------------------------|---------------------------------------|---------------------------------------|----------------|----------------|-------------------|----------------|-----------|-----------------|---------------------------|--------------|----------------|--------------|----------------|-------------------------------------------------|
|                                         | Personalplanung                       | $\vert \hspace{.1cm}$ $\hspace{.1cm}$ |                |                | Planungsübersicht |                |           |                 | Speichern & aktualisieren |              | $\blacksquare$ |              |                | Werte in Folgemonate<br>& Folgejahre übernehmen |
| Administration <b>3</b><br>$\checkmark$ |                                       |                                       |                |                |                   |                |           |                 |                           |              |                |              |                |                                                 |
| Mein Konto                              | Monatliche Bruttogehälter             |                                       |                |                |                   |                |           |                 |                           |              |                |              |                |                                                 |
| Abmelden                                |                                       | Jan 2022                              | Feb 2022       | Mär 2022       | Apr 2022          | Mai 2022       | Jun 2022  | <b>Jul 2022</b> | Aug 2022                  | Sep 2022     | Okt 2022       | Nov 2022     | Dez 2022       |                                                 |
| Support                                 | Abteilungsleiter:innen                | 7.500,00                              | 7.500.00       | 7.500,00       | 7.750,00          | 7.750,00       | 7.750,00  | 7.750,00        | 7.750,00                  | 7.750,00     | 7.750,00       | 7.750,00     | 7.750,00       | 92.250.00                                       |
|                                         | Geschäftsführer:innen                 | 10.275,00                             | 10.275,00      | 10.275,00      | 10.275,00         | 10.275,00      | 10.275,00 | 10.275,00       | 10.275,00                 | 10.275,00    | 10.275,00      | 10.275,00    | 10.275,00      | 123,300.00                                      |
| $\frac{1}{2}$ 0800 440 2003             | kfm. Angestellte                      | 4.452,50                              | 4.452,50       | 4.452,50       | 4.452,50          | 4.452,50       | 4.452,50  | 4.452,50        | 4.452,50                  | 4.452,50     | 4.452,50       | 4.452,50     | 4.452,50       | 53.430,00                                       |
|                                         | Lagerist:innen                        | 2.989,58                              | 2.989,58       | 2.989,58       | 2.989,58          | 2.989,58       | 2.989,58  | 2.989,58        | 2.989,58                  | 2.989,58     | 2.989,58       | 2.989,58     | 2.989,58       | 35.874,96                                       |
|                                         | Teamleiter:innen                      | 6.406,25                              | 6.406.25       | 6.406,25       | 6.406,25          | 6.406,25       | 6.406,25  | 6.406,25        | 6.406,25                  | 6.406.25     | 6.406.25       | 6.406.25     | 6.406,25       | 76.875,00                                       |
|                                         | Summe                                 | 31.623.3:                             | 31.623.3       | 31.623.3       | 31.873,3:         | 31.873,3       | 31.873,3  | 31.873,3        | 31.873,3:                 | 31.873,3     | 31.873,3:      | 31.873,3:    | 31.873,3       | 381.729,                                        |
|                                         | Personalplanung<br>Anzahl Mitarbeiter | Jan 2022                              | Feb 2022       | Mär 2022       | Apr 2022          | Mai 2022       | Jun 2022  | <b>Jul 2022</b> | Aug 2022                  | Sep 2022     | Okt 2022       | Nov 2022     | Dez 2022       |                                                 |
|                                         | $\sim$<br>Abteilungsleiter:innen      | 6                                     | 6              | 6              | 6                 | 6              | 6         | 6               | 6                         | 6            | 6              | 6            | 6              |                                                 |
|                                         | Geschäftsführer:innen                 | $\overline{2}$                        | $\overline{2}$ | $\overline{2}$ | $\mathbf{2}$      | $\overline{2}$ | 3         | $\mathbf{3}$    | $\overline{3}$            | $\mathbf{2}$ | $\overline{2}$ | $\mathbf{2}$ | $\overline{2}$ |                                                 |
|                                         | kfm. Angestellte                      | 12                                    | 12             | 12             | 12                | 12             | 12        | 12              | 12                        | 12           | 12             | 12           | 12             |                                                 |
|                                         | Lagerist:innen                        | 52                                    | 52             | 52             | 52                | 52             | 52        | 52              | 52                        | 52           | 52             | 52           | 52             |                                                 |
|                                         | Teamleiter:innen                      | 18                                    | 18             | 18             | 18                | 18             | 18        | 18              | 18                        | 18           | 18             | 18           | 18             |                                                 |
|                                         | Summe                                 | 90                                    | 90             | 90             | 90                | 90             | 91        | 91              | 91                        | 90           | 90             | 90           | 90             |                                                 |
| 2 Hilfe<br>2                            | Einmalzahlungen                       |                                       |                |                |                   |                |           |                 |                           |              |                |              |                |                                                 |

*Abbildung 35 - Anpassung der Mitarbeiteranzahl in einzelnen Monaten*

In unserem zweiten Beispiel scheidet einer der 6 Abteilungsleiter zum Ende des Monats August 2022 dauerhaft aus dem Unternehmen aus und die Stelle soll nicht nachbesetzt werden. Es handelt sich somit um eine sprungfixe Veränderung der Mitarbeiteranzahl auf unbestimmte Zeit. PlanControl+ ermöglicht es Ihnen, derartige sprungfixe Ereignisse besonders komfortabel zu plan.

Wählen Sie mit dem Cursor das Eingabefeld für den Monat September 2022 an. Aktivieren Sie Funktion "Werte in Folgemonate & Folgejahre übernehmen"

Passen Sie die Mitarbeiteranzahl für den Monat September 2021 mittels Tastatureingabe auf 5 an und wechseln Sie danach mit dem Cursor auf eine beliebige Position außerhalb des Eingabefeldes.

|                                |                 | Personalplanung           | $\quad \forall$ |                |                | Planungsübersicht |                |              |           | Speichern & aktualisieren |                | $\Box$         |                |              | Werte in Folgemonate<br>& Folgejahre übernehmen |
|--------------------------------|-----------------|---------------------------|-----------------|----------------|----------------|-------------------|----------------|--------------|-----------|---------------------------|----------------|----------------|----------------|--------------|-------------------------------------------------|
| Administration<br>$\checkmark$ |                 |                           |                 |                |                |                   |                |              |           |                           |                |                |                |              |                                                 |
| Mein Konto                     |                 | Monatliche Bruttogehälter |                 |                |                |                   |                |              |           |                           |                |                |                |              |                                                 |
| E Abmelden                     |                 |                           | Jan 2022        | Feb 2022       | Mär 2022       | Apr 2022          | Mai 2022       | Jun 2022     | Jul 2022  | Aug 2022                  | Sep 2022       | Okt 2022       | Nov 2022       | Dez 2022     |                                                 |
|                                |                 | Abteilungsleiter:innen    | 7.500,00        | 7.500,00       | 7.500,00       | 7.750,00          | 7.750,00       | 7.750,00     | 7.750,00  | 7.750,00                  | 7.750,00       | 7.750,00       | 7.750,00       | 7.750,00     | 92.250,00                                       |
| <b>Q</b> Support               |                 | Geschäftsführer:innen     | 10.275,00       | 10.275,00      | 10.275,00      | 10.275,00         | 10.275,00      | 10.275,00    | 10.275,00 | 10.275,00                 | 10.275,00      | 10.275,00      | 10.275,00      | 10.275,00    | 123.300,00                                      |
| $\frac{1}{2}$ 0800 440 2003    |                 | kfm. Angestellte          | 4.452,50        | 4.452,50       | 4.452,50       | 4.452,50          | 4.452,50       | 4.452,50     | 4.452,50  | 4.452,50                  | 4.452,50       | 4.452,50       | 4.452,50       | 4.452,50     | 53.430,00                                       |
|                                |                 | Lagerist:innen            | 2.989,58        | 2.989,58       | 2.989,58       | 2.989,58          | 2.989,58       | 2.989,58     | 2.989,58  | 2.989,58                  | 2.989,58       | 2.989,58       | 2.989,58       | 2.989,58     | 35.874,96                                       |
|                                |                 |                           |                 | 6.406.25       | 6.406.25       | 6.406.25          | 6.406.25       | 6.406,25     | 6.406,25  | 6.406.25                  | 6.406.25       | 6.406.25       | 6.406.25       | 6.406.25     | 76.875,00                                       |
|                                |                 | Teamleiter:innen          | 6.406.25        |                |                |                   |                |              |           |                           |                |                |                |              |                                                 |
|                                |                 | Summe                     | 31.623.3:       | 31.623.3:      | 31.623.3       | 31.873.33         | 31.873.3       | 31.873.3     | 31.873,3  | 31.873,3:                 | 31.873,3       | 31.873,3:      | 31.873.3:      | 31.873.3     |                                                 |
|                                | Personalplanung | Anzahl Mitarbeiter        | Jan 2022        | Feb 2022       | Mär 2022       | Apr 2022          | Mai 2022       | Jun 2022     | Jul 2022  | Aug 2022                  | Sep 2022       | Okt 2022       | Nov 2022       | Dez 2022     | 381.729.                                        |
|                                | $\sim$          | Abteilungsleiter:innen    | 6               | 6              | 6              | 6                 | 6              | 6            | 6         |                           | 5              | 5              | 5              | 5            |                                                 |
|                                |                 | Geschäftsführer:innen     | $\mathbf{2}$    | $\overline{2}$ | $\overline{2}$ | $\overline{2}$    | $\overline{2}$ | $\mathbf{3}$ | 3         | 3                         | $\overline{2}$ | $\overline{2}$ | $\overline{2}$ | $\mathbf{2}$ |                                                 |
|                                |                 | kfm. Angestellte          | 12              | 12             | 12             | 12                | 12             | 12           | 12        | 12                        | 12             | 12             | 12             | 12           |                                                 |
|                                |                 | Lagerist:innen            | 52              | 52             | 52             | 52                | 52             | 52           | 52        | 52                        | 52             | 52             | 52             | 52           |                                                 |
|                                |                 | Teamleiter:innen          | 18              | 18             | 18             | 18                | 18             | 18           | 18        | 18                        | 18             | 18             | 18             | 18           |                                                 |

*Abbildung 36 - Planung sprungfixer Veränderungen der Mitarbeiteranzahl*

Das System übernimmt nunmehr die von Ihnen für den Monat September 2022 gemachte Eingabe automatisch für alle zukünftigen Planungsperioden.

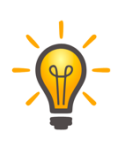

Sicherheitshalber sollten Sie die Funktion "Werte in Folgemonate & Folgejahre übernehmen" unmittelbar nach dem Gebrauch wieder deaktivieren, um versehentliche dauerhafte Anpassungen in anderen Bereichen zu vermeiden.

#### Einmalzahlungen an Mitarbeiter

In der unteren Hälfte der Sektion "2 Personalplanung" haben Sie die Möglichkeit, Einmalzahlung an Mitarbeiter (z.B. Boni und Tantiemen) planerisch zu erfassen.

| 0.00             | $\in$                  | Jan 2022   | Feb 2022   | Mär 2022   | Apr 2022                         | Mai 2022  | Jun 2022   | <b>Jul 2022</b> | Aug 2022   | Sep 2022   | Okt 2022   | Nov 2022   | Dez 2022              |            |
|------------------|------------------------|------------|------------|------------|----------------------------------|-----------|------------|-----------------|------------|------------|------------|------------|-----------------------|------------|
|                  |                        |            |            |            |                                  |           |            |                 |            |            |            |            |                       |            |
|                  | Verteilung in Prozent  | 0,00       | 0,00       | 0,00       | 0,00                             | 0,00      | 0,00       | 0,00            | 0,00       | 0,00       | 0,00       | 0,00       | 0,00                  |            |
| Übersicht        |                        |            |            |            |                                  |           |            |                 |            |            |            |            |                       |            |
|                  |                        | Jan 2022   | Feb 2022   | Mär 2022   | Apr 2022                         | Mai 2022  | Jun 2022   | <b>Jul 2022</b> | Aug 2022   | Sep 2022   | Okt 2022   | Nov 2022   | Dez 2022              | Summe      |
| IST-Werte        |                        | 0.00       | 0.00       | 0.00       | 0.00                             | 0.00      | 0.00       | 0.00            | 0,00       | 0,00       | 0,00       | 0.00       | 0.00                  |            |
|                  | Abteilungsleiter:innen | 54,450.00  | 54,450.00  | 54,450.00  | 56,265.00                        | 56,265.00 | 56,265.00  | 56,265,00       | 56,265.00  | 46.887.50  | 46.887.50  | 46.887.50  | 46.887.50             | 632.225.00 |
|                  | Geschäftsführer:innen  | 24.762,75  | 24.762,75  | 24.762,75  | 24.762,75                        | 24.762,75 | 37.144,13  | 37.144,13       | 37.144,13  | 24.762,75  | 24.762,75  | 24.762,75  | 24.762,75             | 334.297.14 |
| kfm. Angestellte |                        | 70.037,82  | 70.037,82  | 70.037,82  | 70.037,82                        | 70.037,82 | 70.037,82  | 70.037,82       | 70.037,82  | 70.037,82  | 70.037,82  | 70.037,82  | 70.037,82             | 840.453,84 |
| Lagerist:innen   |                        | 201.512,67 | 201.512.67 | 201.512.67 | 201.512,6; 201.512,6;            |           | 201.512,67 | 201.512,67      | 201.512,67 | 201.512,67 | 201.512,67 | 201.512,67 | 201.512,6. 2.418.152, |            |
| Teamleiter:innen |                        | 139.528,13 | 139.528.13 |            | 139.528.1: 139.528.1: 139.528.1: |           | 139.528,13 | 139.528.13      | 139.528.13 | 139.528,13 | 139.528.13 | 139.528.13 | 139.528,13            | 1.674.337. |
| Einmalzahlungen  |                        | 0,00       | 0,00       | 0,00       | 0,00                             | 0,00      | 0,00       | 0,00            | 0,00       | 0,00       | 0,00       | 0,00       | 0,00                  | 0,00       |
|                  | ± Manuelle Anpassung   | 0,00       | 0,00       | 0,00       | 0,00                             | 0,00      | 0,00       | 0,00            | 0,00       | 0,00       | 0,00       | 0,00       | 0,00                  | 0,00       |
| Summe            |                        | 490.291.   | 490.291.   |            | 490.291, 492.106,                | 492.106,  | 504.487,   | 504.487,        | 504.487,   | 482.728,   | 482.728,   | 482.728.   | 482.728.              | 5.899.46   |

*Abbildung 37 - Planung von Einmalzahlungen an Mitarbeiter*

Einmalzahlungen sind häufig Bestandteile einer leistungsabhängigen Vergütung. Der Anspruch auf eine derartige Vergütung entsteht in der Regel über einen längeren Zeitraum (Quartal oder Jahr), während die Auszahlung zu definierten Stichtagen erfolgt. Entstehung des Anspruchs und Zeitpunkt der Auszahlung fallen damit auseinander.

Einmalzahlungen wirken sich somit nicht nur auf die Ertragsplanung sondern gleichermaßen auch auf die Vermögens- und Liquiditätsplanung des Unternehmens aus. Entstehende und nicht unmittelbar durch Auszahlung beglichene Ansprüche des Mitarbeiters sind in Form von Rückstellungen zu berücksichtigen. Abschlagszahlungen und abschließende Zahlungen reduzieren diese Rückstellungen wieder und belasten die Liquidität des Unternehmens zu bestimmten Zeitpunkten.

Die Auswirkungen von Einmalzahlungen auf die Vermögens- und Liquiditätsplanung des Unternehmens sind in PlanControl+ vollständig automatisiert. Planerisch sind von Ihnen lediglich die erwartete Gesamthöhe aller Einmalzahlungen im Unternehmen anzugeben sowie die Zeitpunkte, zu denen welcher Anteil der erwarteten Einmalzahlungen zur Auszahlung an die Mitarbeiter kommt.

*Beispiel: Das Unternehmen erwartet im Jahr 2022 Auszahlungen für Tantiemen und Boni in Höhe von 500.000 Euro. Jeweils 125.000 Euro (25%) sollen in Form von Voraus- bzw. Abschlagszahlungen im Juni und September ausgezahlt werden. Die verbleibenden 250.000 € (50%) werden mit dem Dezembergehalt ausgezahlt.*

| 500.000,00 €           | Jan 2022   | Feb 2022   | Mär 2022   | Apr 2022   | Mai 2022   | Jun 2022                                     | <b>Jul 2022</b> | Aug 2022   | Sep 2022          |            | Okt 2022 Nov 2022 Dez 2022 |                       |            |
|------------------------|------------|------------|------------|------------|------------|----------------------------------------------|-----------------|------------|-------------------|------------|----------------------------|-----------------------|------------|
| Verteilung in Prozent  | 0,00       | 0,00       | 0,00       | 0,00       | 0,00       | 25,00                                        | 0,00            | 0,00       | 25,00             | 0,00       | 0,00                       | 50,00                 |            |
|                        |            |            |            |            |            |                                              |                 |            |                   |            |                            |                       |            |
| Übersicht              |            |            |            |            |            |                                              |                 |            |                   |            |                            |                       |            |
|                        |            |            |            |            |            |                                              |                 |            |                   |            |                            |                       |            |
|                        | Jan 2022   | Feb 2022   | Mär 2022   | Apr 2022   | Mai 2022   | Jun 2022                                     | <b>Jul 2022</b> | Aug 2022   | Sep 2022          | Okt 2022   | Nov 2022                   | Dez 2022              | Summe      |
| IST-Werte              | 0,00       | 0,00       | 0,00       | 0,00       | 0.00       | 0,00                                         | 0.00            | 0.00       | 0,00              | 0,00       | 0,00                       | 0,00                  | 0.00       |
| Abteilungsleiter:innen | 54,450.00  | 54.450,00  | 54.450,00  | 56.265,00  | 56.265,00  | 56.265,00                                    | 56.265,00       | 56.265,00  | 46.887,50         | 46.887,50  | 46.887,50                  | 46.887,50             | 632.225.00 |
| Geschäftsführer:innen  | 24.762.75  | 24.762,75  | 24.762,75  | 24.762,75  | 24.762,75  | 37.144.13                                    | 37.144,13       | 37.144,13  | 24.762,75         | 24.762,75  | 24.762,75                  | 24.762,75             | 334.297.14 |
| kfm. Angestellte       | 70.037,82  | 70.037,82  | 70.037,82  | 70.037,82  | 70.037,82  | 70.037,82                                    | 70.037,82       | 70.037,82  | 70.037,82         | 70.037,82  | 70.037,82                  | 70.037,82             | 840.453.84 |
| Lagerist:innen         | 201.512.67 | 201.512.67 | 201.512.67 | 201.512.67 | 201.512.67 | 201.512.67                                   | 201.512.6       | 201.512,67 | 201.512,6         | 201.512.67 | 201.512.67                 | 201.512.6             | 2.418.152. |
| Teamleiter:innen       | 139.528.13 | 139.528.13 | 139.528.13 | 139.528.13 | 139.528.13 | 139.528,13                                   | 139.528,13      | 139.528,13 | 139.528,13        | 139.528.13 | 139.528.13                 | 139.528.1: 1.674.337. |            |
| Einmalzahlungen        | 41.666,67  | 41.666.67  | 41.666.67  | 41.666.67  | 41.666.67  | 41.666.67                                    | 41.666,67       | 41.666,67  | 41.666,67         | 41.666.67  | 41.666.67                  | 41.666.67             | 500,000.04 |
| ± Manuelle Anpassung   | 0,00       | 0,00       | 0,00       | 0,00       | 0,00       | 0,00                                         | 0,00            | 0,00       | 0,00              | 0,00       | 0,00                       | 0,00                  | 0,00       |
| Summe                  | 531.958,   | 531.958,   |            |            |            | 531.958, 533.773, 533.773, 546.154, 546.154, |                 |            | 546.154. 524.395. | 524.395,   | 524.395,                   | 524.395,              | 6.399.46   |

*Abbildung 38 - planerische Behandlung von Einmalzahlungen*

Wie in der obenstehenden Abbildung (Abb. 38) zu sehen wurden entsprechend unseres Beispiels Einmalzahlungen in Höhe von 500.000 Euro erfasst. Ebenso wurden die drei Auszahlungsereignisse erfasst.

Ein Blick auf die darunter liegende Übersicht zeigt uns wie PlanControl+ Einmalzahlungen in der integrierten Finanzplanung behandelt. Das System

unterstellt einen monatlichen kontinuierlichen Zuwachs hinsichtlich der Ansprüche seitens der Mitarbeiter (Annahme: die zur Erlangung des Bonus notwendige Leistung wird seitens der Mitarbeiter erbracht). Ein Anspruch der Mitarbeiter ist gleichzeitig eine Verbindlichkeit des Unternehmens gegenüber seinen Mitarbeitern. Diese äußert sich. in unserem Beispiel in einem monatlichen planerischen Aufwand in Höhe von 41.666,67 Euro.

Dieser Aufwand wirkt sich planerisch in Form der Erhöhung der Rückstellungen aus, bis zu dem Zeitpunkt, in dem das Unternehmen den Anspruch der Mitarbeiter durch Zahlung ausgleicht. Die geleisteten Zahlungen werden vom System planerisch rückstellungsreduzierend behandelt.

| Planung 2022<br>Plan-Kapitalflussrechnung           |              |                                       |         |          | 2022<br>$\leftarrow$                  | $\longrightarrow$ |         |              |                                       |         |              |                                       |
|-----------------------------------------------------|--------------|---------------------------------------|---------|----------|---------------------------------------|-------------------|---------|--------------|---------------------------------------|---------|--------------|---------------------------------------|
| 2022                                                | JAN          | FEB                                   | MÄR     | APR      | MAI                                   | <b>JUN</b>        | JUL     | AUG          | SEP                                   | OKT     | <b>NOV</b>   | DEZ                                   |
| in TEURO                                            | PLAN         | PLAN                                  | PLAN    | PLAN     | PLAN                                  | PLAN              | PLAN    | PLAN         | PLAN                                  | PLAN    | PLAN         | PLAN                                  |
| Jahresergebnis nach EEST                            | 2.683        | 2.832                                 | 1.630   | 3,480    | 3.635                                 | 3.694             | 1.653   | 1.585        | 3.482                                 | 3.454   | 4.224        | 1.668                                 |
| Abschreibungen                                      | 28           | 28                                    | 28      | 28       | 28                                    | 28                | 28      | 28           | 28                                    | 28      | 28           | 28                                    |
| Zunahme langfr. Rückstellungen                      | $\theta$     | $\begin{array}{c} 0 \\ 0 \end{array}$ | $\circ$ | $\theta$ | $\circ$                               | $\circ$           | $\circ$ | $\circ$      | $\circ$                               | $\circ$ | $\circ$      | $\begin{array}{c} 0 \\ 0 \end{array}$ |
| Cash Flow brutto                                    | 2.711        | 2.859                                 | 1.658   | 3.508    | 3.663                                 | 3.721             | 1.681   | 1.613        | 3.510                                 | 3.482   | 4.252        | 1.696                                 |
| Veränderung Vorräte                                 | 20.327       | $-226$                                | $-285$  | $-479$   | $-382$                                | $-291$            | 32      | 105          | $-98$                                 | $-70$   | $-270$       | 287                                   |
| Veränderung Forderungen LuL                         | 1.703        | $-198$                                | 551     | $-621$   | $-456$                                | $-335$            | 334     | 291          | $-186$                                | $-142$  | $-303$       | 396                                   |
| Veränderung Forderungen IC                          | $\Omega$     | $\theta$                              | $\circ$ | $\theta$ | $\circ$                               | $\circ$           | $\circ$ | $\circ$      | $\circ$                               | $\circ$ | $\circ$      | $\Omega$                              |
| Veränderung andere Aktiva                           | $\Omega$     | $\circ$                               | $\circ$ | $\theta$ | $\theta$                              | $\theta$          | $\circ$ | $\mathbf{0}$ | $\mathbf{0}$                          | $\circ$ | $\circ$      | $\Omega$                              |
| Veränderung Rechnungsabgrenzung                     | $\theta$     | $\begin{array}{c} 0 \\ 0 \end{array}$ | $\circ$ | $\theta$ | $\begin{array}{c} 0 \\ 0 \end{array}$ | $\theta$          | $\circ$ | $\circ$      | $\begin{array}{c} 0 \\ 0 \end{array}$ | $\circ$ | $\circ$      | $\begin{array}{c} 0 \\ 0 \end{array}$ |
| Veränderung Verbindlichkeiten LuL                   | $-12.933$    | 144                                   | 181     | 305      | 243                                   | 185               | $-20$   | $-67$        | 62                                    | 44      | 172          | $-183$                                |
| Veränderung Verbindlichkeiten I/C                   | $\theta$     | $\theta$                              | $\circ$ | $\circ$  | $\mathbb O$                           | $\overline{0}$    | $\circ$ | $\mathbb O$  | $\begin{array}{c} 0 \\ 0 \end{array}$ | $\circ$ | $\circ$      | $\circ$                               |
| Veränderung andere Deesiu                           |              |                                       |         |          |                                       |                   |         |              |                                       |         |              |                                       |
| Veränderung Rückstellungen                          | 42           | 42                                    | 42      | 42       | 42                                    | $-83$             | 42      | 42           | $-83$                                 | 42      | 42           | $-208$                                |
| CASH FLOW AUS LFD.<br><b>GESCHÄFTSTÄTIGKEIT</b>     | 11.850       | 2.621                                 | 2.147   | 2.754    | 3.110                                 | 3.197             | 2.068   | 1.983        | 3.204                                 | 3.356   | 3.892        | 1.988                                 |
| Investitionen in das Anlagevermögen                 | $-28$        | $-28$                                 | $-28$   | $-28$    | $-28$                                 | $-28$             | $-28$   | $-28$        | $-28$                                 | $-28$   | $-28$        | $-28$                                 |
| Beteiligungen                                       | $\circ$      | $\theta$                              | $\circ$ | $\circ$  | $\circ$                               | $\circ$           | $\circ$ | $\circ$      | $\circ$                               | $\circ$ | $\circ$      | $\circ$                               |
| <b>CASH FLOW AUS</b><br><b>INVESTITIONTÄTIGKEIT</b> | $-28$        | $-28$                                 | $-28$   | $-28$    | $-28$                                 | $-28$             | $-28$   | $-28$        | $-28$                                 | $-28$   | $-28$        | $-28$                                 |
| Darlehen Gesellschafter                             | $\mathbf{0}$ | $\mathbf{0}$                          | $\circ$ | $\circ$  | $\circ$                               | $\sqrt{2}$        | $\circ$ | $\circ$      | $\circ$                               | $\circ$ | $\circ$      | $\mathbf{0}$                          |
| Aufnahme / Tilgung<br>Bankverbindlichkeiten         | $-308$       | $-308$                                | $-308$  | $-308$   | $-308$                                | $-308$            | $-308$  | $-308$       | $-308$                                | $-308$  | $-308$       | $-308$                                |
| Veränderung Eigenkapital                            | $\circ$      | $\theta$                              | $\circ$ | $\circ$  | $\circ$                               | $\sqrt{a}$        | $\circ$ | $\circ$      | $\circ$                               | $\circ$ | $\mathbf{0}$ | $\circ$                               |
| <b>CASH FLOW AUS</b><br>FINANZIERUNGSTÄTIGKEIT      | $-308$       | $-308$                                | $-308$  | $-308$   | $-308$                                | $-308$            | $-308$  | $-308$       | $-308$                                | $-308$  | $-308$       | $-308$                                |
| <b>VERÄNDERUNG DES</b><br><b>FINANZMITTELFONDS</b>  | 11.514       | 2.285                                 | 1.811   | 2.418    | 2.774                                 | 2.861             | 1.733   | 1.648        | 2.869                                 | 3.021   | 3.557        | 1.652                                 |
|                                                     | 6.028        | 17.543                                | 19.828  | 21.639   | 24.057                                | 26.832            | 29.693  | 31.426       | 33.074                                | 35.942  | 38.963       | 42.520                                |
| Finanzmittelfonds am Anfang der<br>Periode          |              |                                       |         |          |                                       |                   |         |              |                                       |         |              |                                       |

*Abbildung 39 - Planungsübersicht | Rückstellungsveränderungen aufgrund von geplanten Einmalzahlungen an Mitarbeiter*

Die von Ihnen vorgenommenen Anpassungen sollten Sie regelmäßig mittels Betätigung der Schaltfläche "Speichern & aktualisieren" speichern. Mit jeder Speicherung aktualisiert das System auch die Auswirkungen Ihrer Planungsanpassungen auf alle anderen Bereiche der integrierten Finanzplanung. So werden neben den Effekten auf die Rohertragsplanung und die Plan-GuV, die Sie weiter unten in der Planungshilfe jederzeit einsehen

können, auch die Effekte auf die Vermögens- und Liquiditätsplanung ermittelt.

Um einen Überblick über alle Auswirkungen Ihrer Umsatz-Plananpassungen zu erhalten, wechseln Sie über die Schaltfläche "Planungsübersicht" zurück auf die Übersichtsseite der Gesamtplanung.

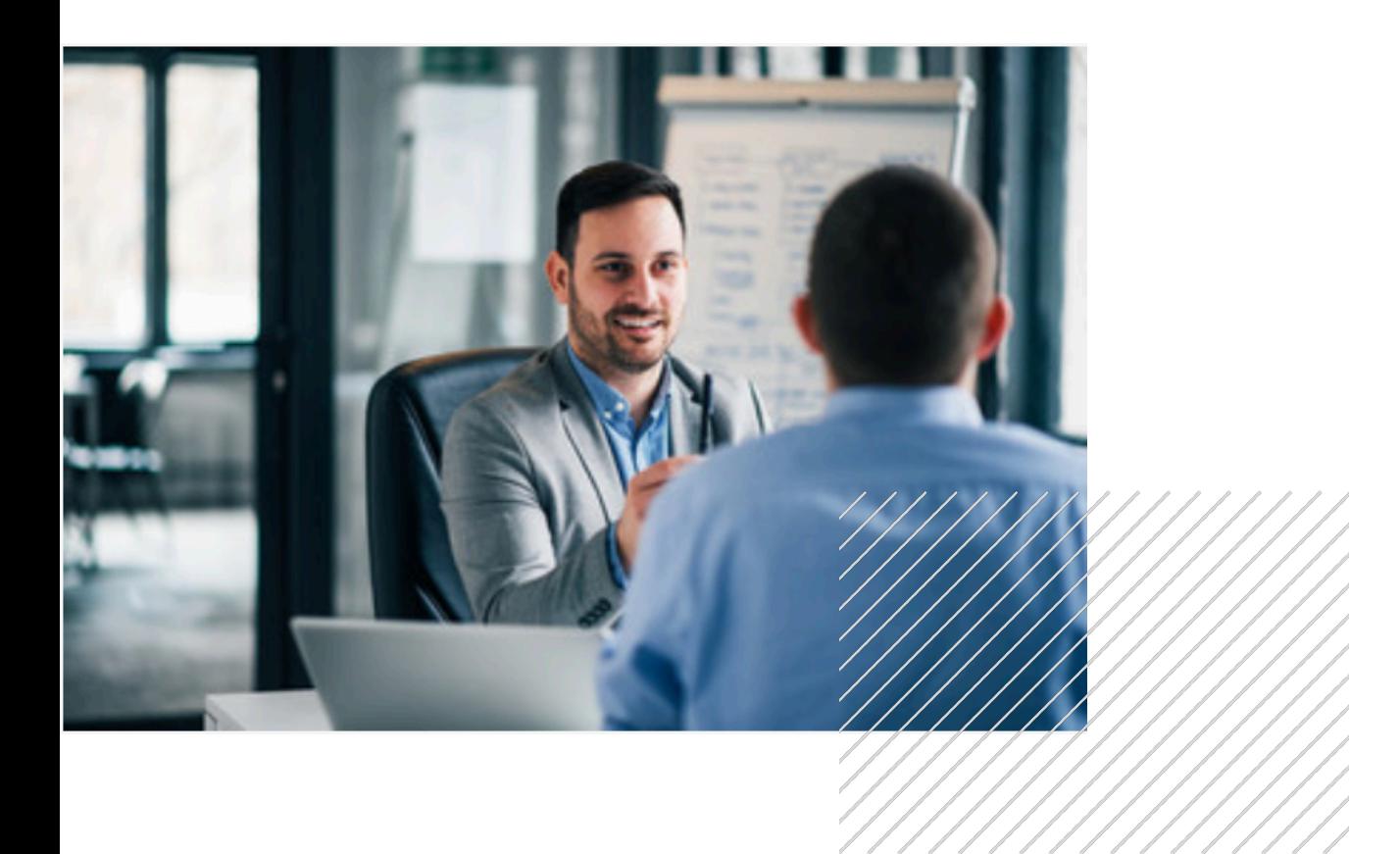

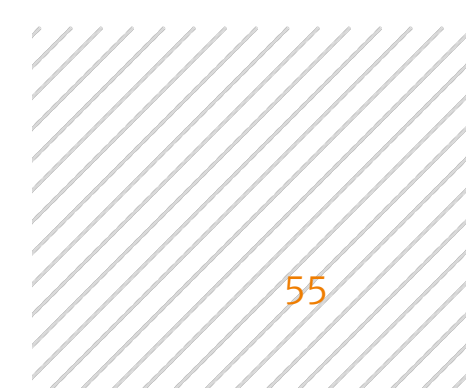

# Die Kostenplanung

Zur Planungshilfe für den betrieblichen Aufwand gelangen Sie über die Betätigung der Schaltfläche "Hier Kosten planen" unterhalb der Plan-GuV in der Planungsübersicht.

|                                        | $\equiv$            | Test-Account JNI - Planung - Demo GmbH  |                   |                          |                        |                   |           |           |           |                           | Mandanten                                                               |                |           |           | Jörg Niermann Y<br>Demo GmbH                    |
|----------------------------------------|---------------------|-----------------------------------------|-------------------|--------------------------|------------------------|-------------------|-----------|-----------|-----------|---------------------------|-------------------------------------------------------------------------|----------------|-----------|-----------|-------------------------------------------------|
| Willkommen,<br>Jörg Niermann           |                     | Kostenplanung                           |                   | $\overline{\phantom{a}}$ |                        | Planungsübersicht |           |           |           | Speichern & aktualisieren |                                                                         | $\blacksquare$ |           |           | Werte in Folgemonate<br>& Folgejahre übernehmen |
| <b>20</b> Dashboard                    |                     |                                         | 2021              |                          |                        |                   |           | 2022      |           |                           |                                                                         |                | 2023      |           |                                                 |
| <b>III</b> Kennzahlen                  |                     | KOSTEN-POSITION AUSWÄHLEN<br>Raumkosten |                   | $\mathbf{v}$             | POSITION<br>Raumkosten |                   |           |           |           |                           |                                                                         |                |           |           |                                                 |
| Planung                                | Statische Parameter | Umbenennen                              |                   | Löschen                  | Nein                   | UMSATZABHÄNGIG    |           |           |           |                           |                                                                         |                |           |           |                                                 |
| $\mathbf{E}$ Berichte<br>$\checkmark$  |                     |                                         | oder<br>Erstellen |                          |                        |                   |           |           |           |                           |                                                                         |                |           |           |                                                 |
| Le Unternehmen<br>$\checkmark$         |                     |                                         |                   |                          |                        |                   |           |           |           |                           |                                                                         |                |           |           |                                                 |
| Upload / Import                        |                     | Raumkosten                              |                   |                          |                        |                   |           |           |           |                           |                                                                         |                |           |           |                                                 |
| Administration<br>$\ddot{\phantom{0}}$ |                     |                                         | Jan 2021          | Feb 2021                 | Mär 2021               | Apr 2021          | Mai 2021  | Jun 2021  | Jul 2021  | Aug 2021                  | Sep 2021                                                                | Okt 2021       | Nov 2021  | Dez 2021  | Summe                                           |
| Mein Konto                             |                     | Diverse fix                             | 33.444,66         | 65.972,06                | 46.619,97              | 42.154,89         | 56.768,35 | 57.192,94 | 50.403,73 | 57.855,79                 | 62.648,47                                                               | 52.562,32      | 52.562,32 | 52.562,32 | 630.747,82                                      |
| Abmelden                               |                     | Versicherungen und Beiträge             |                   |                          |                        |                   |           |           |           |                           |                                                                         |                |           |           |                                                 |
| <b>Q</b> Support                       |                     |                                         | Jan 2021          | Feb 2021                 | Mär 2021               | Apr 2021          | Mai 2021  | Jun 2021  | Jul 2021  | Aug 2021                  | Sep 2021                                                                | Okt 2021       | Nov 2021  | Dez 2021  | Summe                                           |
| $\frac{1}{2}$ 0800 440 2003            |                     | Diverse fix                             | 19,947.79         | 16,708,24                | 16.982,56              | 18,709,34         | 19,265.00 | 24.027.79 | 22.688.37 | 21.125.05                 | 23.414.46                                                               | 20.318,73      | 20.318.73 | 20.318.73 | 243.824.79                                      |
| (?) Hilfe                              | tenplanung          | Kfz-Kosten                              |                   |                          |                        |                   |           |           |           |                           |                                                                         |                |           |           |                                                 |
|                                        |                     |                                         |                   | Jan 2021    Feb 2021     |                        |                   |           |           |           |                           | Mär 2021 Apr 2021 Mai 2021 Jun 2021 Jul 2021 Aug 2021 Sep 2021 Okt 2021 |                | Nov 2021  | Dez 2021  | Summe                                           |

*Abbildung 40 - Detailplanung des betrieblichen Aufwands*

Direkt editierbare Felder sind in der Detailplanung orange hinterlegt.

Grau hinterlegte Felder kennzeichnen solche Bereiche, die vom Nutzer innerhalb der Planungshilfe nicht editiert werden können (z.B. IST-Werte).

Weiß hinterlegte Felder kennzeichnen umsatzabhängige Kostenarten (z.B. Kosten der Warenabgabe). Diese Felder sind nicht direkt editierbar. Umsatzabhängigen Kostenarten sind nur indirekt über die Anpassung der statischen Parameter anpassbar. Dazu im Folgenden mehr.

56

Der vom System erstellte Basisplan für die Kostenplanung bleibt planerisch auf der Ebene der folgenden Standardkostenarten des Unternehmens.

- § Raumkosten
- § Versicherungen und Beiträge
- § Kfz-Kosten
- § Werbe- und Reisekosten
- § Kosten der Warenabgabe
- § Instandhaltung
- sonstige Kosten

Die vom System automatisch vorgeschlagenen Planungswerte für diese Standardkostenarten bilden die Fortschreibung der bisherigen durchschnittlichen monatlichen Aufwendungen des Unternehmens wieder, wie sie sich aus der dem Basisplan zugrundeliegenden Summen- und Saldenliste ergeben. Mit Ausnahme der. Kosten der Warenabgabe behandelt das System alle übrigen Kostenarten in diesem Bereich der Planung als fixe bzw. sprungfixe Kosten. Da dem System zum Zeitpunkt der Erstellung des Basisplans keine Informationen vorliegen, zu welchem Zeitpunkt und in welchem Umfang Anpassungen dieser Kosten geplant sind, werden die Planungsvorschlagswerte unverändert über alle Planungsperioden fortgeschrieben (Annahme konstanter Fixkosten).

Sofern zur Erfüllung des Zwecks der zu erstellenden Planung eine Unterteilung in die vom System im Basisplan angebotenen Standardkostenarten ausreichend ist, können Sie nunmehr über die orange hinterlegten Felder in den betreffenden Zeilen Anpassungen gegenüber dem vom System erstellten Basis-Kostenplan vornehmen.

Wenn für die Planung eine detaillierte Kostenplanung zweckmäßig bzw. notwendig ist, haben Sie die Möglichkeit, den Detaillierungsgrad innerhalb der angebotenen Standardkostenarten wie folgt zu erhöhen.

#### Detaillierung der Kostenarten

Über die Schaltfläche "Erstellen" haben Sie die Möglichkeit, innerhalb der vom System angebotenen Standardkostenarten weitere Kostenarten für die Planung anzulegen.

|                                         | $=$               | Test-Account JNI - Planung - Demo GmbH  |                   |                          |                        |                   |           |           |           |                           | Mandanten         | $\sim$         |                   |           | Jörg Niermann Y<br>Demo GmbH                    |
|-----------------------------------------|-------------------|-----------------------------------------|-------------------|--------------------------|------------------------|-------------------|-----------|-----------|-----------|---------------------------|-------------------|----------------|-------------------|-----------|-------------------------------------------------|
| Willkommen,<br>Jörg Niermann            | Kostenplanung     |                                         |                   | $\overline{\phantom{a}}$ |                        | Planungsübersicht |           |           |           | Speichern & aktualisieren |                   | $\blacksquare$ |                   |           | Werte in Folgemonate<br>& Folgejahre übernehmen |
| <b>20</b> Dashboard                     |                   |                                         | 2021              |                          |                        |                   |           | 2022      |           |                           |                   |                | 2023              |           |                                                 |
| <b>III</b> Kennzahlen                   |                   | KOSTEN-POSITION AUSWÄHLEN<br>Raumkosten |                   | $\overline{\phantom{a}}$ | POSITION<br>Raumkosten |                   |           |           |           |                           |                   |                |                   |           |                                                 |
| Planung                                 | atische Parameter | Umbenennen                              |                   | Löschen                  | Nein                   | UMSATZABHÄNGIG    |           |           |           |                           |                   |                |                   |           |                                                 |
| $\overline{E}$ Berichte<br>$\checkmark$ | б                 |                                         | oder<br>Erstellen |                          |                        |                   |           |           |           |                           |                   |                |                   |           |                                                 |
| Le Unternehmen<br>$\checkmark$          |                   |                                         |                   |                          |                        |                   |           |           |           |                           |                   |                |                   |           |                                                 |
| Upload / Import                         |                   | Raumkosten                              |                   |                          |                        |                   |           |           |           |                           |                   |                |                   |           |                                                 |
| Administration<br>$\checkmark$          |                   |                                         | Jan 2021          | Feb 2021                 | Mär 2021               | Apr 2021          | Mai 2021  | Jun 2021  | Jul 2021  | Aug 2021                  | Sep 2021          | Okt 2021       | Nov 2021          | Dez 2021  | Summe                                           |
| Mein Konto                              |                   | Diverse fix                             | 33.444,66         | 65.972,06                | 46.619,97              | 42.154,89         | 56.768,35 | 57.192,94 | 50.403,73 | 57.855,79                 | 62.648,47         | 52.562,32      | 52.562,32         | 52.562,32 | 630.747,82                                      |
| Abmelden                                |                   | Versicherungen und Beiträge             |                   |                          |                        |                   |           |           |           |                           |                   |                |                   |           |                                                 |
| <b>Q</b> Support                        |                   |                                         | Jan 2021          | Feb 2021                 | Mär 2021               | Apr 2021          | Mai 2021  | Jun 2021  | Jul 2021  | Aug 2021                  | Sep 2021          | Okt 2021       | Nov 2021          | Dez 2021  | Summe                                           |
| $\frac{1}{2}$ 0800 440 2003             |                   | Diverse fix                             | 19.947,79         | 16.708,24                | 16.982,56              | 18.709,34         | 19.265,00 | 24.027,79 | 22.688,37 | 21.125,05                 | 23.414,46         | 20.318,73      | 20.318,73         |           | 20.318,73 243.824,79                            |
| (?) Hilfe                               | tenplanung        | Kfz-Kosten                              |                   |                          |                        |                   |           |           |           |                           |                   |                |                   |           |                                                 |
|                                         |                   |                                         | Jan 2021          | Feb 2021                 | Mär 2021               | Apr 2021          | Mai 2021  | Jun 2021  | Jul 2021  |                           | Aug 2021 Sep 2021 | Okt 2021       | Nov 2021 Dez 2021 |           | Summe                                           |

*Abbildung 41 - Erstellung weiterer Kostenarten*

Zwecks der besseren Veranschaulichung wollen wir dazu das folgende Beispiel nutzen:

*Beispiel: Die Raumkosten des Unternehmen in Höhe von heute durchschnittlich 52.562,32 Euro teilen sich in 50.000 € für den Mietaufwand und 2.562,32 Euro für Betriebskosten auf.*

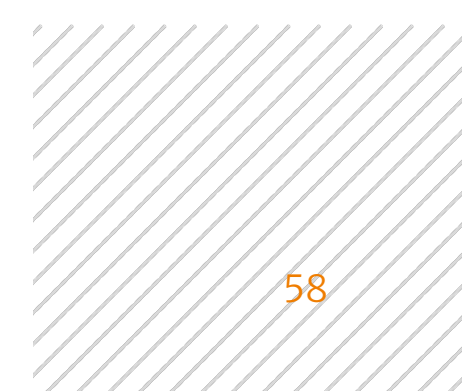

Im System sind in der Standardkostenart "Raumkosten" somit die Kostenarten "Mietaufwand" und "Betriebskosten" zwecks höherer Detaillierung zu ergänzen. Dazu sind im System die folgenden Eingaben erforderlich:

- 1. Betätigen Sie die Schaltfläche "Erstellen".
- 2. Wählen Sie im Option-Feld "POSITION" die Standardkostenart aus, zu welcher Sie eine Kostenart hinzufügen möchten (für das obenstehende Beispiel wären die "Raumkosten").
- 3. Benennen Sie die hinzufügende Kostenart im Feld "BEZEICHNUNG" (für unser Beispiel wäre dies "Mietaufwand").
- 4. Der "ZEITPUNKT" wird vom System automatisch in Abhängigkeit des Planjahres bestimmt, in welchem Sie die neue Kostenart hinzufügen. Sollte der Zeitpunkt nicht stimmen, verlassen Sie das Pop-up-Fenster ohne Ihre Eingaben zu speichern, wechseln Sie über die Reiter am oberen Rand des Bildschirms in das gewünschte Planungsjahr und wiederholen Sie die Schritte 1-3.
- 5. Sie haben die Möglichkeit bei der Erstellung neuer Kostenarten, zwischen sprungfixen und umsatzabhängigen Kosten zu unterscheiden. Sollten Sie eine Abhängigkeit zum Umsatz für die neu zu erstellende Kostenart wünschen, aktivieren Sie den Schalter "UMSATZABHÄNGIG". Sie werden daraufhin aufgefordert eine spezifische Umsatzzeile in Ihrer Planung auszuwählen, zu der die Abhängigkeit herzustellen ist, sowie den Anteil in Prozent vom Umsatz, den Sie planerisch der zu erstellenden Kostenart zurechnen möchten.
- 6. Den planerischen Jahresgesamtaufwand für die zu erstellende Kostenart geben Sie im Feld "AUSGANGSWERT IM ERSTEN PLANJAHR" ein (für das obenstehende Beispiel wären dies 50.000 Euro \* 12 Monate = 600.000 Euro).
- 7. Die erwartete jährliche Kostensteigung können Sie im Feld "STEIGERUNG P.A." eingeben (in unserem Beispiel sollen dies 2% sein).
- 8. Schließen Sie Ihre Eingaben durch Betätigung der Schaltfläche "Kosten-Position erstellen" ab.

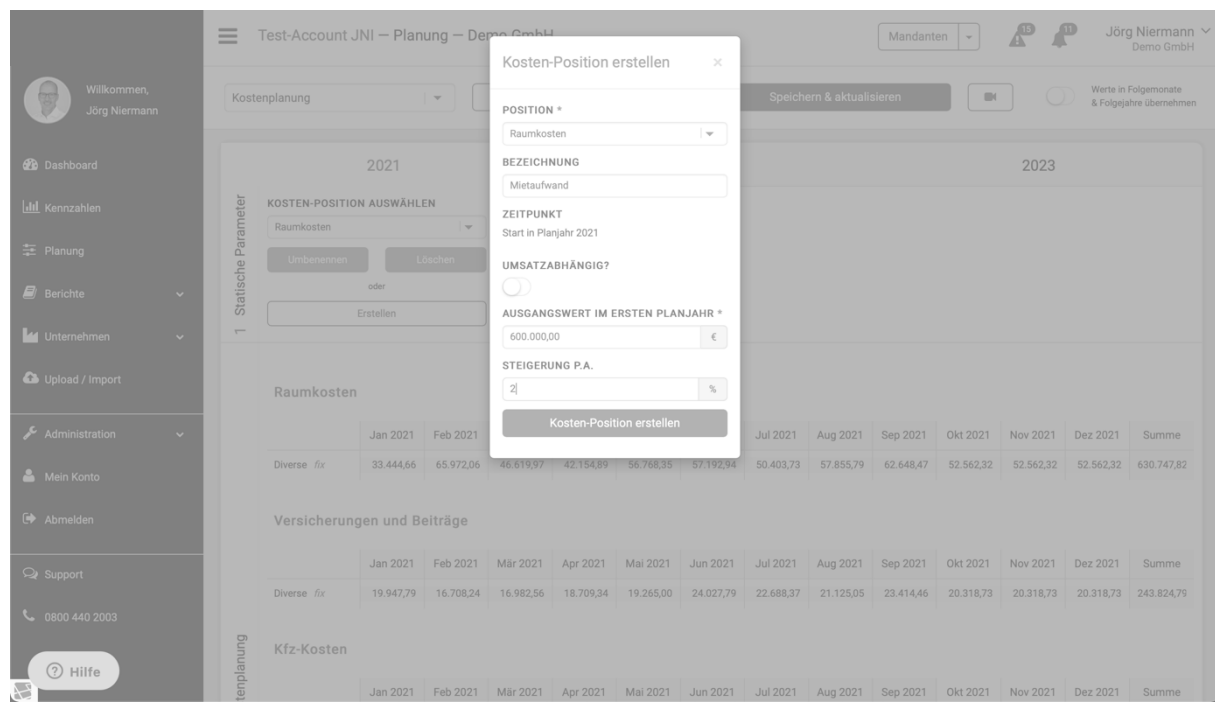

*Abbildung 42 - notwendige Angaben bei der Erstellung neuer Kosten-Positionen*

Wiederholen Sie diese Schritte für alle Kostenarten, die Sie für das Unternehmen planerisch zusätzlich erfassen möchten.

PlanControl+ führt die von Ihnen angelegten Kostenarten in aufsteigender alphabetischer Reihenfolge innerhalb der jeweiligen Standardkostenart.

|                                 | Ξ                   | Test-Account JNI - Planung - Demo GmbH      |                   |                          |                        |                   |           |           |           |                           | Mandanten | $\mathbf{v}$                  |                                           |                                      | Jörg Niermann ~<br>Demo GmbH                    |
|---------------------------------|---------------------|---------------------------------------------|-------------------|--------------------------|------------------------|-------------------|-----------|-----------|-----------|---------------------------|-----------|-------------------------------|-------------------------------------------|--------------------------------------|-------------------------------------------------|
| Willkommen,<br>Jörg Niermann    |                     | Kostenplanung                               |                   | $\overline{\phantom{a}}$ |                        | Planungsübersicht |           |           |           | Speichern & aktualisieren |           | $\blacksquare$                |                                           |                                      | Werte in Folgemonate<br>& Folgejahre übernehmen |
| <b>20</b> Dashboard             |                     |                                             | 2021              |                          |                        |                   |           | 2022      |           |                           |           |                               | 2023                                      |                                      |                                                 |
| <b>III</b> Kennzahlen           | Statische Parameter | KOSTEN-POSITION AUSWÄHLEN<br>Betriebskosten |                   | $\overline{\phantom{a}}$ | POSITION<br>Raumkosten |                   |           |           |           |                           |           |                               |                                           |                                      |                                                 |
| = Planung                       |                     | Umbenennen                                  |                   | Löschen                  | UMSATZABHÄNGIG<br>Nein |                   |           |           |           |                           |           |                               |                                           |                                      |                                                 |
| $\Box$ Berichte<br>$\checkmark$ |                     |                                             | oder<br>Erstellen |                          |                        |                   |           |           |           |                           |           |                               |                                           |                                      |                                                 |
| L4 Unternehmen<br>$\checkmark$  | $\overline{ }$      |                                             |                   |                          |                        |                   |           |           |           |                           |           |                               |                                           |                                      |                                                 |
| Upload / Import                 |                     | Raumkosten                                  |                   |                          |                        |                   |           |           |           |                           |           |                               |                                           |                                      |                                                 |
| Administration<br>$\checkmark$  |                     |                                             | Jan 2021          | Feb 2021                 | Mär 2021               | Apr 2021          | Mai 2021  | Jun 2021  | Jul 2021  | Aug 2021                  | Sep 2021  | Okt 2021                      | Nov 2021                                  | Dez 2021                             | Summe                                           |
| Mein Konto                      |                     | Diverse fix                                 | 33.444,66         | 65.972,06                | 46.619,97              | 42.154,89         | 56.768,35 | 57.192,94 | 50.403,73 | 57.855,79                 | 62.648,47 | 52.562,32                     | 52.562,32                                 | 52.562,32                            | 630.747,82                                      |
| Abmelden                        |                     | Betriebskosten fix                          | 0,00              | 0.00                     | 0,00                   | 0,00              | 0,00      | 0,00      | 0,00      | 0,00                      | 0,00      | 2.562,32                      | 2.562,32                                  | 2.562,32                             | 7.686,96                                        |
|                                 |                     | Mietaufwand fix<br>Summe                    | 0.00              | 0.00                     | 0.00                   | 0.00              | 0.00      | 0.00      | 0.00      | 0.00                      | 0.00      | 50,000,00                     | 50.000,00                                 | 50,000,00                            | 150,000,00                                      |
| $\overline{\mathsf{Q}}$ Support |                     |                                             |                   | 33.444,61 65.972,01      | 46.619,9               | 42.154,85         | 56.768,3! | 57.192,94 |           | 50.403,7: 57.855,79       | 62.648,4  |                               | 105.124, { 105.124, }                     |                                      | 105.124,( 788.434,7                             |
| $\frac{1}{2}$ 0800 440 2003     |                     | Versicherungen und Beiträge                 |                   |                          |                        |                   |           |           |           |                           |           |                               |                                           |                                      |                                                 |
| 2 Hilfe                         | tenplanung          |                                             | Jan 2021          | Feb 2021                 | Mär 2021               | Apr 2021          | Mai 2021  | Jun 2021  | Jul 2021  | Aug 2021                  | Sep 2021  | Okt 2021                      | Nov 2021                                  | Dez 2021                             | Summe                                           |
| $\mathcal{F}_{\mathbf{z}}$      |                     | Diverse fix                                 | 19.947,79         | 16.708,24                | 16.982,56              | 18.709,34         | 19,265,00 | 24.027,79 | 22.688,37 | 21.125,05                 | 23.414,46 | 20.318,73<br><b>Selection</b> | 20.318,73<br><b>Service</b><br><b>AND</b> | 20.318,73<br><b>Service</b><br>and a | 243.824,79                                      |

*Abbildung 43 - Darstellung neu erstellter Kosten-Positionen*

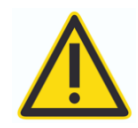

Mit Anlegen einer Kosten-Position eliminiert das System den Basis-Planwert (Zeile "Diverse") für die Standardkostenart nicht. Auch wird keine automatische Reduktion der Basis-Planwerte um die Werte der neu erstellten Kosten-Position vorgenommen. Anpassungen in der Zeile "Diverse" sind von Ihnen manuell vorzunehmen.

|                                   | $\equiv$            | Test-Account JNI - Planung - Demo GmbH      |                   |                     |                        |                   |           |           |           |                           | Mandanten         | $\mathcal{L}$  |           |           | Jörg Niermann Y<br>Demo GmbH                    |
|-----------------------------------|---------------------|---------------------------------------------|-------------------|---------------------|------------------------|-------------------|-----------|-----------|-----------|---------------------------|-------------------|----------------|-----------|-----------|-------------------------------------------------|
| Willkommen,<br>Jörg Niermann      |                     | Kostenplanung                               |                   | $-$                 |                        | Planungsübersicht |           |           |           | Speichern & aktualisieren |                   | $\blacksquare$ |           |           | Werte in Folgemonate<br>& Folgejahre übernehmen |
| <b>20</b> Dashboard               |                     |                                             | 2021              |                     |                        |                   |           | 2022      |           |                           |                   |                | 2023      |           |                                                 |
| <b>III</b> Kennzahlen             | Statische Parameter | KOSTEN-POSITION AUSWÄHLEN<br>Betriebskosten |                   | l w                 | POSITION<br>Raumkosten |                   |           |           |           |                           |                   |                |           |           |                                                 |
| 三 Planung                         |                     | Umbenennen                                  |                   | Löschen             | UMSATZABHÄNGIG<br>Nein |                   |           |           |           |                           |                   |                |           |           |                                                 |
| <b>E</b> Berichte<br>$\checkmark$ |                     |                                             | oder<br>Erstellen |                     |                        |                   |           |           |           |                           |                   |                |           |           |                                                 |
| Le Unternehmen<br>$\mathbf{v}$    |                     |                                             |                   |                     |                        |                   |           |           |           |                           |                   |                |           |           |                                                 |
| Upload / Import                   |                     | Raumkosten                                  |                   |                     |                        |                   |           |           |           |                           |                   |                |           |           |                                                 |
| Administration<br>$\checkmark$    |                     |                                             | Jan 2021          | Feb 2021            | Mär 2021               | Apr 2021          | Mai 2021  | Jun 2021  | Jul 2021  |                           | Aug 2021 Sep 2021 | Okt 2021       | Nov 2021  | Dez 2021  | Summe                                           |
| Mein Konto                        |                     | Diverse fix                                 | 33.444.66         | 65.972,06           | 46.619,97              | 42.154,89         | 56.768,35 | 57.192,94 | 50.403,73 | 57.855,79                 | 62.648,47         | 0,00           | 0,00      | 0,00      | 473.060,86                                      |
| Abmelden                          |                     | Betriebskosten fix                          | 0.00              | 0.00                | 0.00                   | 0.00              | 0.00      | 0.00      | 0,00      | 0,00                      | 0.00              | 2.562,32       | 2.562,32  | 2.562,32  | 7.686.96                                        |
|                                   |                     | Mietaufwand fix                             | 0.00              | 0.00                | 0.00                   | 0.00              | 0.00      | 0,00      | 0,00      | 0,00                      | 0,00              | 50.000.00      | 50.000,00 | 50.000,00 | 150,000.00                                      |
| Support                           |                     | Summe                                       |                   | 33.444,61 65.972,01 | 46.619,9               | 42.154,85         | 56.768,3! | 57.192,9  |           | 50.403,7: 57.855,79       | 62.648,4          | 52.562,32      | 52.562,32 |           | 52.562,3; 630.747,8                             |
| \$ 0800 440 2003                  |                     | Versicherungen und Beiträge                 |                   |                     |                        |                   |           |           |           |                           |                   |                |           |           |                                                 |
| (?) Hilfe                         | tenplanung          |                                             | Jan 2021          | Feb 2021            | Mär 2021               | Apr 2021          | Mai 2021  | Jun 2021  | Jul 2021  | Aug 2021                  | Sep 2021          | Okt 2021       | Nov 2021  | Dez 2021  | Summe                                           |
|                                   |                     | Diverse fix                                 | 19.947.79         | 16.708,24           | 16.982,56              | 18.709,34         | 19.265,00 | 24.027,79 | 22.688,37 | 21.125,05                 | 23.414,46         | 20.318,73      | 20.318,73 |           | 20.318,73 243.824,79                            |

*Abbildung 44 - Anpassung der Zeile "Diverse" nach Erstellung neuer Kostenpositionen*

Sie können erstellte Kosten-Position jederzeit über die entsprechenden Schaltflächen im Kopf der Kostenplanung "Umbenennen" oder "Löschen". Wählen Sie dazu im Option-Feld "KOSTEN-POSITION AUSWÄHLEN" die umzubenennende bzw. zu löschende Kostenart aus. An gleicher Stelle haben Sie auch die Möglichkeit die Parametrisierung für umsatzabhängige Kostenarten anzupassen.

#### Anpassung geplanter Kosten

In der Sektion "2 Kostenplanung" haben Sie die Möglichkeit, unterjährig die Planwerte für jede fixe bzw. sprungfixe Kostenart über die Tastureingabe anzupassen.

Zwecks besserer Nachvollziehbarkeit möchten wir die folgenden Beispiele nutzen, um eine Anpassung der Kostenplanung abzubilden:

- *Beispiel 1: Die geplante monatliche Pauschale für die Raumkosten entspricht im Wesentlich den tatsächlich entstehenden unterjährigen Aufwendungen. Für den Monat Februar 2022 rechnet das Unternehmen jedoch mit einer einmaligen Nachzahlungsverpflichtung bei den Betriebskosten in Höhe von 1.500 Euro.*
- *Beispiel 2: Zum Monat Juli 2022 plant das Unternehmen zusätzliche Räumlichkeiten anzumieten. Der Mietaufwand wird ab diesem Zeitpunkt um 5.000 Euro und die Betriebskosten um 250 Euro pro Monat steigen.*

In unserem ersten Beispiel handelt es sich um eine einmalige, ausschließlich den Monat Februar 2022 betreffende Erhöhung der Kosten-Position "Betriebskosten". Demnach ist der Planwert für den Monat Februar 2022 von ursprünglich 2.613,57 Euro auf 4.113,57 Euro zu erhöhen.

Wählen Sie dazu das entsprechenden Planungsfeld mit dem Cursor aus und korrigieren Sie den Wert per Tastatureingabe.

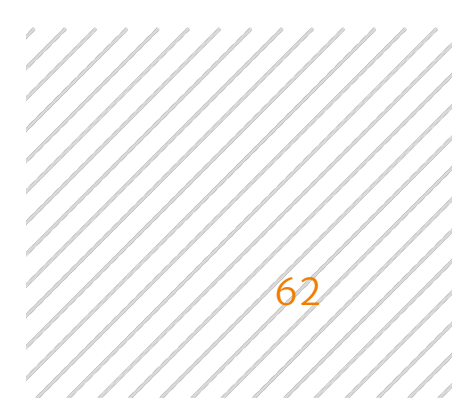

|                                 | $=$                 | Test-Account JNI - Planung - Demo GmbH      |                   |                          |                        |                   |           |           |           |                           | Mandanten | $\psi$         |           |           | Jörg Niermann ~<br>Demo GmbH                    |
|---------------------------------|---------------------|---------------------------------------------|-------------------|--------------------------|------------------------|-------------------|-----------|-----------|-----------|---------------------------|-----------|----------------|-----------|-----------|-------------------------------------------------|
| Willkommen,<br>Jörg Niermann    |                     | Kostenplanung                               |                   | $\rightarrow$            |                        | Planungsübersicht |           |           |           | Speichern & aktualisieren |           | $\blacksquare$ |           |           | Werte in Folgemonate<br>& Folgejahre übernehmen |
| <b>20</b> Dashboard             |                     |                                             | 2021              |                          |                        |                   |           | 2022      |           |                           |           |                | 2023      |           |                                                 |
| <b>III</b> Kennzahlen           | Statische Parameter | KOSTEN-POSITION AUSWÄHLEN<br>Betriebskosten |                   | $\overline{\phantom{a}}$ | POSITION<br>Raumkosten |                   |           |           |           |                           |           |                |           |           |                                                 |
| = Planung                       |                     | Umbenennen                                  |                   | Löschen                  | UMSATZABHÄNGIG<br>Nein |                   |           |           |           |                           |           |                |           |           |                                                 |
| $\Box$ Berichte<br>$\checkmark$ |                     |                                             | oder<br>Erstellen |                          |                        |                   |           |           |           |                           |           |                |           |           |                                                 |
| La Unternehmen<br>$\checkmark$  | $\overline{ }$      |                                             |                   |                          |                        |                   |           |           |           |                           |           |                |           |           |                                                 |
| Upload / Import                 |                     | Raumkosten                                  |                   |                          |                        |                   |           |           |           |                           |           |                |           |           |                                                 |
| Administration<br>$\checkmark$  |                     |                                             | Jan 2022          | Feb 2022                 | Mär 2022               | Apr 2022          | Mai 2022  | Jun 2022  | Jul 2022  | Aug 2022                  | Sep 2022  | Okt 2022       | Nov 2022  | Dez 2022  | Summe                                           |
| Mein Konto                      |                     | Diverse fix                                 | 0,00              | 0,00                     | 0,00                   | 0,00              | 0,00      | 0,00      | 0,00      | 0,00                      | 0,00      | 0,00           | 0,00      | 0,00      | 0,00                                            |
| Abmelden                        |                     | Betriebskosten fix                          | 2.613,57          | 4.113,57                 | 2.613,57               | 2.613,57          | 2.613,57  | 2.613,57  | 2.613,57  | 2.613,57                  | 2.613,57  | 2.613,57       | 2.613,57  | 2.613,57  | 32.862,84                                       |
|                                 |                     | Mietaufwand fix                             | 51.000,00         | 51,000,00                | 51.000,00              | 51.000,00         | 51.000,00 | 51.000,00 | 51.000,00 | 51.000,00                 | 51.000,00 | 51.000,00      | 51.000,00 | 51.000,00 | 612.000,00                                      |
| <b>Q</b> Support                |                     | Summe                                       | 53.613,5          | 55.113,5                 | 53.613,57              | 53.613,57         | 53.613,5  | 53.613,5  | 53.613,57 | 53.613,57                 | 53.613,57 | 53.613,5       | 53.613.5  | 53.613,57 | 644.862,                                        |
| L 0800 440 2003                 |                     | Versicherungen und Beiträge                 |                   |                          |                        |                   |           |           |           |                           |           |                |           |           |                                                 |
| (?) Hilfe                       | tenplanung          |                                             | Jan 2022          | Feb 2022                 | Mär 2022               | Apr 2022          | Mai 2022  | Jun 2022  | Jul 2022  | Aug 2022                  | Sep 2022  | Okt 2022       | Nov 2022  | Dez 2022  | Summe                                           |
|                                 |                     | Diverse fix                                 | 20.318,73         | 20.318,73                | 20.318,73              | 20.318,73         | 20.318,73 | 20.318,73 | 20.318,73 | 20.318,73                 | 20.318,73 | 20.318,73      | 20.318,73 | 20.318,73 | 243.824,76                                      |

*Abbildung 45 - Anpassung der Planwerte in einem einzelnen Monat*

In unserem zweiten Beispiel handelt es sich um eine sprungfixe Veränderung des Mietaufwands und der Betriebskosten auf unbestimmte Zeit. PlanControl+ ermöglicht es Ihnen, derartige sprungfixe Ereignisse besonders komfortabel zu plan.

Wählen Sie mit dem Cursor das Eingabefeld für den Monat Juli 2022 an. Aktivieren Sie Funktion "Werte in Folgemonate & Folgejahre übernehmen". Passen Sie den geplanten Mietaufwand sowie die Betriebskosten für den Monat Juli 2022 mittels Tastatureingabe an und wechseln Sie danach mit dem Cursor auf eine beliebige Position außerhalb des Eingabefeldes.

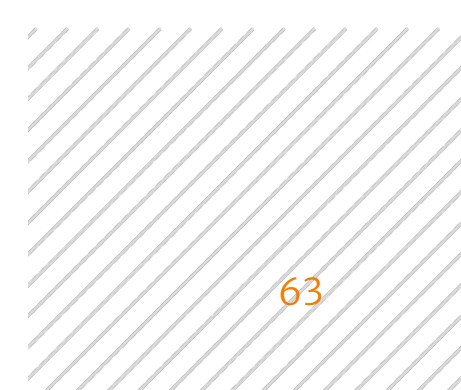

|                                 | $\equiv$            | Test-Account JNI - Planung - Demo GmbH      |                   |                          |                        |                   |           |           |                 |                           | Mandanten | $\psi$         |                   |           | Jörg Niermann V<br>Demo GmbH                    |
|---------------------------------|---------------------|---------------------------------------------|-------------------|--------------------------|------------------------|-------------------|-----------|-----------|-----------------|---------------------------|-----------|----------------|-------------------|-----------|-------------------------------------------------|
| Willkommen,<br>Jörg Niermann    |                     | Kostenplanung                               |                   | $\overline{\phantom{a}}$ |                        | Planungsübersicht |           |           |                 | Speichern & aktualisieren |           | $\blacksquare$ |                   |           | Werte in Folgemonate<br>& Folgejahre übernehmen |
| <b>20</b> Dashboard             |                     |                                             | 2021              |                          |                        |                   |           | 2022      |                 |                           |           |                | 2023              |           |                                                 |
| III Kennzahlen                  | Statische Parameter | KOSTEN-POSITION AUSWÄHLEN<br>Betriebskosten |                   | $\overline{\phantom{a}}$ | POSITION<br>Raumkosten |                   |           |           |                 |                           |           |                |                   |           |                                                 |
| Planung                         |                     | Umbenennen                                  |                   | Löschen                  | UMSATZABHÄNGIG<br>Nein |                   |           |           |                 |                           |           |                |                   |           |                                                 |
| $\Box$ Berichte<br>$\checkmark$ |                     |                                             | oder<br>Erstellen |                          |                        |                   |           |           |                 |                           |           |                |                   |           |                                                 |
| Le Unternehmen<br>$\checkmark$  |                     |                                             |                   |                          |                        |                   |           |           |                 |                           |           |                |                   |           |                                                 |
| Upload / Import                 |                     | Raumkosten                                  |                   |                          |                        |                   |           |           |                 |                           |           |                |                   |           |                                                 |
| Administration<br>$\checkmark$  |                     |                                             | Jan 2022          | Feb 2022                 | Mär 2022               | Apr 2022          | Mai 2022  | Jun 2022  | <b>Jul 2022</b> | Aug 2022                  | Sep 2022  | Okt 2022       | Nov 2022 Dez 2022 |           | Summe                                           |
| Mein Konto                      |                     | Diverse fix                                 | 0,00              | 0,00                     | 0,00                   | 0,00              | 0,00      | 0,00      | 0,00            | 0,00                      | 0,00      | 0,00           | 0,00              | 0,00      | 0,00                                            |
|                                 |                     | Betriebskosten fix                          | 2.613,57          | 4.113,57                 | 2.613,57               | 2.613.57          | 2.613.57  | 2.613,57  | 2.863,57        | 2.863,57                  | 2.863,57  | 2.863,57       | 2.863.57          | 2.863,57  | 34.362.84                                       |
| Abmelden                        |                     | Mietaufwand fix                             | 51,000.00         | 51.000,00                | 51.000,00              | 51.000,00         | 51.000,00 | 51.000,00 | 56.000,00       | 56.000,00                 | 56.000,00 | 56.000,00      | 56.000.00         | 56.000,00 | 642.000.00                                      |
| <b>Q</b> Support                |                     | Summe                                       | 53.613,5          | 55.113,5                 | 53.613.57              | 53.613,57         | 53.613,57 | 53.613,57 |                 | 58.863,5, 58.863,5        | 58.863,57 | 58.863,57      | 58.863,57         | 58.863,57 | 676.362,                                        |
| € 0800 440 2003                 |                     | Versicherungen und Beiträge                 |                   |                          |                        |                   |           |           |                 |                           |           |                |                   |           |                                                 |
| 2 Hilfe                         | tenplanung          |                                             | Jan 2022          | Feb 2022                 | Mär 2022               | Apr 2022          | Mai 2022  | Jun 2022  | <b>Jul 2022</b> | Aug 2022                  | Sep 2022  | Okt 2022       | Nov 2022          | Dez 2022  | Summe                                           |
|                                 |                     | Diverse fix                                 | 20.318,73         | 20.318,73                | 20.318,73              | 20.318,73         | 20.318,73 | 20.318,73 | 20.318,73       | 20.318,73                 | 20.318,73 | 20.318,73      | 20.318,73         | 20.318,73 | 243.824,76                                      |

*Abbildung 46 - Planung sprungfixer Veränderungen in der Kostenplanung*

Das System übernimmt nunmehr die von Ihnen für den Monat Juli 2022 gemachte Eingabe automatisch für alle zukünftigen Planungsperioden.

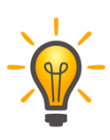

Sicherheitshalber sollten Sie die Funktion "Werte in Folgemonate & Folgejahre übernehmen" unmittelbar nach dem Gebrauch wieder deaktivieren, um versehentliche dauerhafte Anpassungen in anderen Bereichen zu vermeiden.

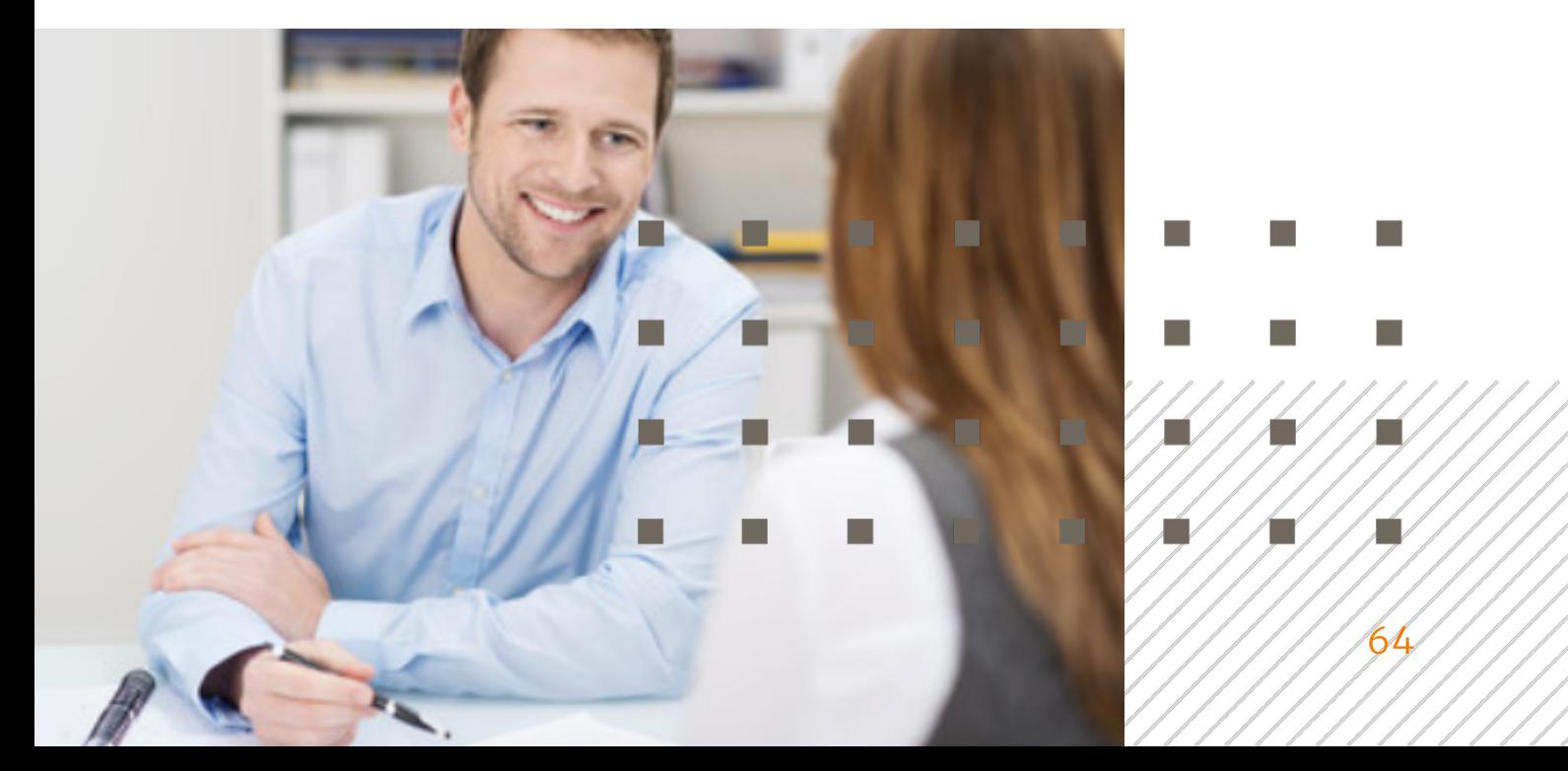

Die von Ihnen vorgenommenen Anpassungen sollten Sie regelmäßig mittels Betätigung der Schaltfläche "Speichern & aktualisieren" speichern. Mit jeder Speicherung aktualisiert das System auch die Auswirkungen Ihrer Planungsanpassungen auf alle anderen Bereiche der integrierten Finanzplanung. So werden neben den Effekten auf die Rohertragsplanung und die Plan-GuV, die Sie weiter unten in der Planungshilfe jederzeit einsehen können, auch die Effekte auf die Vermögens- und Liquiditätsplanung ermittelt.

Um einen Überblick über alle Auswirkungen Ihrer Umsatz-Plananpassungen zu erhalten, wechseln Sie über die Schaltfläche "Planungsübersicht" zurück auf die Übersichtsseite der Gesamtplanung.

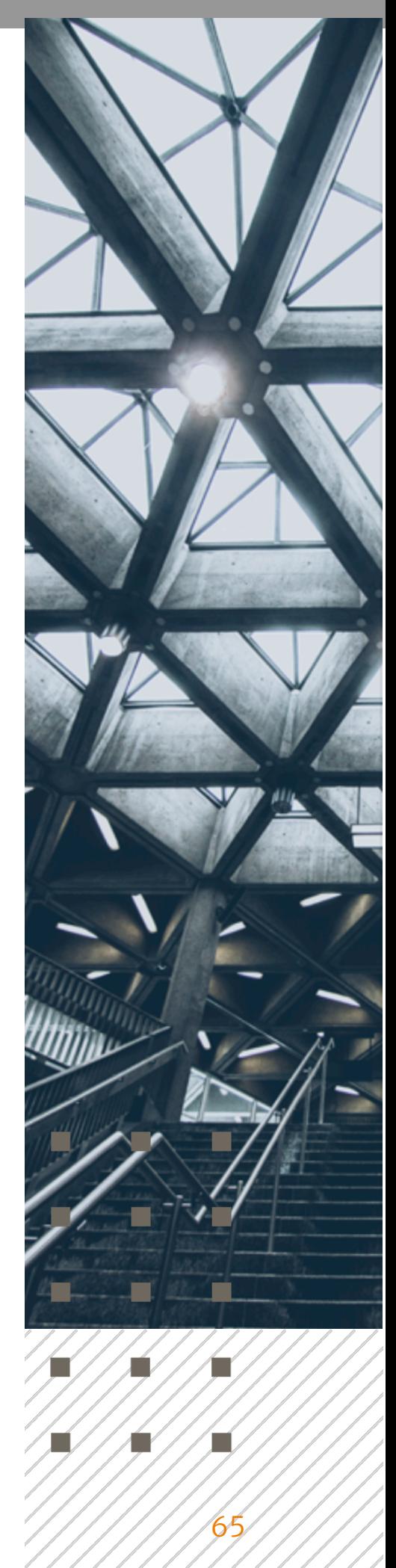

**College** 

# Planung des Working Capital

Zur Planungshilfe für das Working Capital gelangen Sie über die Betätigung der Schaltfläche "Hier Working Capital planen" unterhalb der Plan-Bilanz in der Planungsübersicht.

|                              |              | Ξ                   | Test-Account JNI - Planung - Demo GmbH |                          |            |                   |            |            |                                |                           | Mandanten  | $\;$           |                                    |            | Jörg Niermann Y<br>Demo GmbH                    |  |
|------------------------------|--------------|---------------------|----------------------------------------|--------------------------|------------|-------------------|------------|------------|--------------------------------|---------------------------|------------|----------------|------------------------------------|------------|-------------------------------------------------|--|
| Willkommen,<br>Jörg Niermann |              |                     | Working Capital                        | $\overline{\phantom{a}}$ |            | Planungsübersicht |            |            |                                | Speichern & aktualisieren |            | $\blacksquare$ |                                    |            | Werte in Folgemonate<br>& Folgejahre übernehmen |  |
| <b>20</b> Dashboard          |              |                     | 2021                                   |                          |            |                   |            | 2022       |                                |                           |            |                | 2023                               |            |                                                 |  |
| <b>III</b> Kennzahlen        |              | Statische Parameter |                                        |                          |            |                   |            |            | ø-Jahreswert<br>(Ausgangswert) |                           |            |                | Ø-Jahreswert<br>(Nach Anpassungen) |            |                                                 |  |
| 三 Planung                    |              |                     | Ø Debitorenlaufzeit (in Tagen)         |                          |            |                   |            |            | 47,95                          |                           |            |                | 47,95                              |            |                                                 |  |
| $\mathbf{E}$ Berichte        | $\checkmark$ |                     | Ø Kreditorenlaufzeit (Tage)            |                          |            |                   |            |            | 102,77                         |                           |            |                | 102,77                             |            |                                                 |  |
| Unternehmen                  | $\checkmark$ |                     | Ø Lagerdauer (in Tagen)                |                          |            |                   |            |            | 161,53                         |                           |            |                | 161,53                             |            |                                                 |  |
| Upload / Import              |              |                     | Laufzeiten                             |                          |            |                   |            |            |                                |                           |            |                |                                    |            |                                                 |  |
| Administration               | $\checkmark$ |                     |                                        | Jan 2021                 | Feb 2021   | Mär 2021          | Apr 2021   | Mai 2021   | Jun 2021                       | Jul 2021                  | Aug 2021   | Sep 2021       | Okt 2021                           | Nov 2021   | Dez 2021                                        |  |
| Mein Konto                   |              |                     | Ø Debitorenlaufzeit (in Tagen)         | 59,93                    | 63,53      | 53,48             | 50,80      | 52,26      | 48,31                          | 50,31                     | 43,62      | 47,95          | 47,95                              | 47,95      | 47,95                                           |  |
| Abmelden                     |              |                     | Ø Kreditorenlaufzeit (Tage)            | 128,40                   | 131,95     | 90,27             | 114,87     | 123,61     | 124,49                         | 121,93                    | 102,45     | 102,77         | 102,77                             | 102,77     | 102.77                                          |  |
|                              |              |                     | Ø Lagerdauer (in Tagen)                | 228,90                   | 222,82     | 171,26            | 199,45     | 205,00     | 210,99                         | 212,46                    | 186,57     | 161,53         | 161,53                             | 161,53     | 161,53                                          |  |
| <b>Q</b> Support             |              |                     | Forderungen Debitoren                  |                          |            |                   |            |            |                                |                           |            |                |                                    |            |                                                 |  |
| $\frac{1}{2}$ 0800 440 2003  |              |                     |                                        | Jan 2021                 | Feb 2021   | Mär 2021          | Apr 2021   | Mai 2021   | Jun 2021                       | Jul 2021                  | Aug 2021   | Sep 2021       | Okt 2021                           | Nov 2021   | Dez 2021                                        |  |
| (?) Hilfe                    |              | Capital             | Forderungen                            | 11.333.809               | 13.707.081 | 14.007.172        | 12.807.442 | 13.867.456 | 13.096.055                     | 13.476.515                | 12.737.215 | 15.396.693     | 15.345.162                         | 15.480.188 | 15.268.268                                      |  |
| $\mathcal{F}_{\mathbf{z}}$   |              | $\Box$              | + Manuelle Annassung                   | 0.00                     | 0.00       | 0.00              | 0.00       | 0.00       | 0.00                           | 0.00                      | 0.00       | 0.00           | 0.00                               | 0.00       | 0.00                                            |  |

*Abbildung 47 - Detailplanung des Working Capital*

Direkt editierbare Felder sind in der Detailplanung orange hinterlegt.

Grau hinterlegte Felder kennzeichnen solche Bereiche, die vom Nutzer innerhalb der Planungshilfe nicht editiert werden können (z.B. IST-Werte).

Weiß hinterlegte Felder sind Informations- bzw. Ergebnisfelder.

Die Working Capital Planung in PlanControl+ ist eine kennzahlengetriebene Planung. Das System ermittelt aus dem Basisplanung zugrunde liegenden Summen- und Saldenliste die Debitoren- und Kreditorenlaufzeit sowie die Lagerdauer und schreibt diese Werte planerisch als Konstante fort. Ausgehend von den Planumsätzen und dem geplanten Materialaufwand errechnet das System unter Anwendung der geplanten Laufzeiten für das Working Capital

den Bestand an Forderungen aus Lieferung und Leistung, die Verbindlichkeiten aus Lieferung und Leistung sowie den Bestand an Vorräten für jeden Planungsmonat.

Planerische Veränderung des Working Capital lassen sich in PlanControl+ somit primär über eine Anpassung der Laufzeit für das Working Capital abbilden, nämlich die Debitorenlaufzeit, Kreditorenlaufzeit und die Lagerdauer.

|                                                 |              | Ξ                   | Test-Account JNI - Planung - Demo GmbH |                 |            |                   |            |            |                                |                           | Mandanten                          | $\mathcal{L}$  |                                    |            | Jörg Niermann V<br>Demo GmbH                    |
|-------------------------------------------------|--------------|---------------------|----------------------------------------|-----------------|------------|-------------------|------------|------------|--------------------------------|---------------------------|------------------------------------|----------------|------------------------------------|------------|-------------------------------------------------|
| Willkommen,<br>Jörg Niermann                    |              |                     | Working Capital                        | $\quad$ $\quad$ |            | Planungsübersicht |            |            |                                | Speichern & aktualisieren |                                    | $\blacksquare$ |                                    |            | Werte in Folgemonate<br>& Folgejahre übernehmen |
| <b>20</b> Dashboard                             |              |                     | 2021                                   |                 |            |                   |            | 2022       |                                |                           |                                    |                | 2023                               |            |                                                 |
| <b>ILLI</b> Kennzahlen                          |              | Statische Parameter |                                        |                 |            |                   |            |            | Ø-Jahreswert<br>(Ausgangswert) |                           |                                    |                | Ø-Jahreswert<br>(Nach Anpassungen) |            |                                                 |
| = Planung                                       |              |                     | Ø Debitorenlaufzeit (in Tagen)         |                 |            |                   |            |            | 47.95                          |                           |                                    |                | 47.95                              |            |                                                 |
| $\Box$ Berichte                                 | $\checkmark$ |                     | Ø Kreditorenlaufzeit (Tage)            |                 |            |                   |            |            | 102,77                         |                           |                                    |                | 102,77                             |            |                                                 |
| <b>L4</b> Unternehmen                           | $\checkmark$ | $\overline{ }$      | Ø Lagerdauer (in Tagen)                |                 |            |                   |            |            | 161,53                         |                           |                                    |                | 161,53                             |            |                                                 |
| Upload / Import                                 |              |                     | Laufzeiten                             |                 |            |                   |            |            |                                |                           |                                    |                |                                    |            |                                                 |
| Administration                                  | $\checkmark$ |                     |                                        | Jan 2021        | Feb 2021   | Mär 2021          | Apr 2021   | Mai 2021   | Jun 2021                       | <b>Jul 2021</b>           | Aug 2021                           | Sep 2021       | Okt 2021                           | Nov 2021   | Dez 2021                                        |
| Mein Konto                                      |              |                     | Ø Debitorenlaufzeit (in Tagen)         | 59,93           | 63,53      | 53,48             | 50,80      | 52.26      | 48,31                          | 50,31                     | 43,62                              | 47,95          | 47,95                              | 47,95      | 47,95                                           |
| Abmelden                                        |              |                     | Ø Kreditorenlaufzeit (Tage)            | 128,40          | 131,95     | 90,27             | 114,87     | 123,61     | 124,49                         | 121,93                    | 102,45                             | 102,77         | 102,77                             | 102,77     | 102,77                                          |
|                                                 |              |                     | Ø Lagerdauer (in Tagen)                | 228,90          | 222.82     | 171,26            | 199,45     | 205,00     | 210.99                         | 212,46                    | 186,57                             | 161,53         | 161,53                             | 161,53     | 161,53                                          |
| <b>Q</b> Support<br>$\frac{1}{2}$ 0800 440 2003 |              |                     | Forderungen Debitoren                  |                 |            |                   |            |            |                                |                           |                                    |                |                                    |            |                                                 |
|                                                 |              |                     |                                        | Jan 2021        | Feb 2021   | Mär 2021          | Apr 2021   | Mai 2021   | Jun 2021                       | <b>Jul 2021</b>           | Aug 2021                           | Sep 2021       | Okt 2021                           | Nov 2021   | Dez 2021                                        |
| (?) Hilfe                                       |              | Capital             | Forderungen                            | 11.333.809      | 13.707.081 | 14.007.172        | 12.807.442 | 13.867.456 | 13.096.055                     |                           | 13.476.515  12.737.215  15.396.693 |                | 15.345.162                         | 15.480.188 | 15.268.268                                      |
|                                                 |              | g                   | + Manuelle Annassung                   | 0.00            | 0.00       | 0.00              | 0.00       | 0.00       | 0.00                           | 0.00                      | 0.00                               | 0.00           | 0.00                               | 0.00       | 0.00                                            |

*Abbildung 48 - Anpassung der Laufzeiten für das Working Capital*

Durch Anpassung der geplanten Laufzeiten werden die geplanten Werte für die Forderungen aus Lieferung und Leistung, die Verbindlichkeiten aus Lieferung und Leistung sowie der Bestand an Vorräten vom System automatisch angepasst.

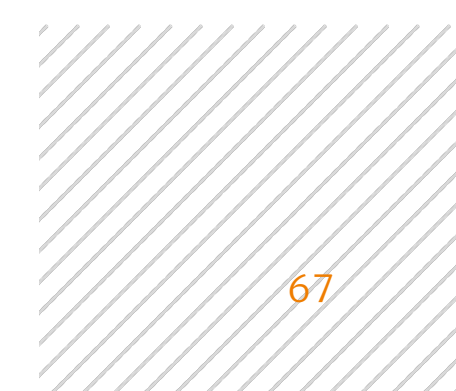

| M Unternehmen   | $\checkmark$ |                 | Working Capital                | $-$        |            | Planungsübersicht                                                                                                    |                     |            |                     | Speichern & aktualisieren |                               |            |            |                     | Werte in Folgemonate<br>& Folgejahre übernehmen |
|-----------------|--------------|-----------------|--------------------------------|------------|------------|----------------------------------------------------------------------------------------------------|---------------------|------------|---------------------|---------------------------|-------------------------------|------------|------------|---------------------|-------------------------------------------------|
| Upload / Import |              |                 | Laufzeiten                     |            |            |                                                                                                    |                     |            |                     |                           |                               |            |            |                     |                                                 |
| Administration  | $\checkmark$ |                 |                                | Jan 2021   | Feb 2021   | Mär 2021                                                                                                    | Apr 2021            | Mai 2021   | Jun 2021            | Jul 2021                  | Aug 2021                      | Sep 2021   | Okt 2021   | Nov 2021            | Dez 2021                                        |
| Mein Konto      |              |                 | Ø Debitorenlaufzeit (in Tagen) | 59,93      | 63.53      | 53.48                                                                                                    | 50.80               | 52,26      | 48,31               | 50,31                     | 43,62                         | 47,95      | 40,00      | 35,00               | 32,50                                           |
| Abmelden        |              |                 | Ø Kreditorenlaufzeit (Tage)    | 128,40     | 131,95     | 90,27                                                                                                    | 114,87              | 123,61     | 124,49              | 121,93                    | 102,45                        | 102,77     | 102,77     | 102,77              | 102,77                                          |
|                 |              |                 | Ø Lagerdauer (in Tagen)        | 228,90     | 222.82     | 171,26                                                                                                    | 199,45              | 205,00     | 210,99              | 212.46                    | 186,57                        | 161,53     | 161,53     | 161.53              | 161,53                                          |
| Support         |              |                 |                                |            |            |                                                                                                    |                     |            |                     |                           |                               |            |            |                     |                                                 |
| C 0800 440 2003 |              |                 | Forderungen Debitoren          |            |            |                                                                                                    |                     |            |                     |                           |                               |            |            |                     |                                                 |
|                 |              |                 |                                | Jan 2021   | Feb 2021   | Mär 2021                                                                                                    | Apr 2021            | Mai 2021   | Jun 2021            | Jul 2021                  | Aug 2021                      | Sep 2021   | Okt 2021   | Nov 21              | Dez 2021                                        |
|                 |              | Working Capital | Forderungen                    | 11.333.809 | 13.707.081 | 14.007.172                                                                                                    | 12.807.442          | 13.867.456 | 13.096.055          | 13.476.515                | 12.737.215                    | 15.396.693 | 12.800.970 | 11.299.408          | 10.348.669                                      |
|                 |              |                 | ± Manuelle Anpassung           | 0,00       | 0,00       | 0,00                                                                                                    | 0,00                | 0.00       | 0,00                | 0.00                      | 0,00                          | 0.00       | 0,00       | 0,00                | 0,00                                            |
|                 |              |                 | Summe                          | 11.333.80  | 13.707.08  |                                                                                                    | 14.007.17 12.807.44 |            | 13.867.45 13.096.05 |                           | 13.476.51 12.737.21 15.396.69 |            |            | 12.800.97 11.299.40 | 10.348.66                                       |
|                 |              | $\sim$          | Verbindlichkeiten Kreditoren   |            |            |                                                                                                    |                     |            |                     |                           |                               |            |            |                     |                                                 |
|                 |              |                 |                                | Jan 2021   | Feb 2021   | Mär 2021                                                                                                    | Apr 2021            | Mai 2021   | Jun 2021            | Jul 2021                  | Aug 2021                      | Sep 2021   | Okt 2021   | Nov 2021            | Dez 2021                                        |
|                 |              |                 | Verbindlichkeiten              | 20.041.281 | 23.443.252 | 19.415.433                                                                                                    | 23.685.358          | 26.696.334 | 27.262.085          | 26.258.977                | 24.230.858                    | 26.884.239 | 25.298.639 | 24.132.671          | 22.761.610                                      |
|                 |              |                 | ± Manuelle Anpassung           | 0.00       | 0.00       | 0.00                                                                                                    | 0.00                | 0.00       | 0.00                | 0.00                      | 0.00                          | 0.00       | 0.00       | 0.00                | 0.00                                            |
|                 |              |                 | Summe                          |            |            | 20.041.28 23.443.21 19.415.43 23.685.35 26.696.33 27.262.08 26.258.97 24.230.85 26.884.23 25.298.63 24.132.67 22.761.61 |                     |            |                     |                           |                               |            |            |                     |                                                 |
| 7 Hilfe         |              |                 | Bestand an Vorräten            |            |            |                                                                                                    |                     |            |                     |                           |                               |            |            |                     |                                                 |

*Abbildung 49 - Anpassung der Debitorenlaufzeit (vgl. Werte in Abb. 48)*

Neben der oben beschriebenen Laufzeitenanpassung haben Sie zudem die Möglichkeit, die Planwerte für die Forderungen aus Lieferung und Leistung, die Verbindlichkeiten aus Lieferungen und Leistung sowie den Bestand an Vorräten über die Zeile "Manuelle Anpassungen" anzupassen. Die Eingabe erfolgt hier in Eurobeträgen.

| Working Capital                                             | $-$        |                       | Planungsübersicht                |                                 |                   |                                                                                                    | Speichern & aktualisieren |                   |                          | $\blacksquare$                              |                    | Werte in Folgemonate<br>& Folgejahre übernehmen |
|-------------------------------------------------------------|------------|-----------------------|----------------------------------|---------------------------------|-------------------|----------------------------------------------------------------------------------------------------|---------------------------|-------------------|--------------------------|---------------------------------------------|--------------------|-------------------------------------------------|
| Verbindlichkeiten                                           |            | 20.041.281 23.443.252 |                                  | 19.415.433 23.685.358           |                   | 26.696.334 27.262.085 26.258.977 24.230.858                                                         |                           |                   |                          | 26.884.239 25.298.639 24.132.671 22.761.610 |                    |                                                 |
| ± Manuelle Anpassung                                        | 0,00       | 0,00                  | 0,00                             | 0,00                            | 0.00              | 0,00                                                                                                | 0,00                      | 0,00              | 0,00                     | 0,00                                        | 0.00               | 0.00                                            |
| Summe                                                       | 20.041.28  |                       | 23.443.2    19.415.4    23.685.3 |                                 |                   | 26.696.3(27.262.0) 26.258.97 24.230.8(26.884.2(25.298.6) 24.132.67 22.761.61                        |                           |                   |                          |                                             |                    |                                                 |
| Bestand an Vorräten                                         |            |                       |                                  |                                 |                   |                                                                                                    |                           |                   |                          |                                             |                    |                                                 |
|                                                             | Jan 2021   | Feb 2021              | Mär 2021                         | Apr 2021                        | Mai 2021          | Jun 2021                                                                                            | Jul 2021                  | Aug 2021          | Sep 2021                 | Okt 2021                                    | Nov 2021           | Dez 2021                                        |
| Bestand RHB/Handelsware                                     | 865.876,90 | 878.579,60            | 897.599,50                       | 976.598,70                      | 987.598,30        | 986.588,50                                                                                          | 971.259,80                | 997.699,30        | 999.581,70               | $-1.494.344$                                | $-3.326.969$       | $-5.481.950$                                    |
| ± Manuelle Anpassung                                        | 0,00       | 0.00                  | 0,00                             | 0,00                            | 0,00              | 0,00                                                                                                | 0,00                      | 0,00              | 0.00                     | 2.500.000(                                  | 4.350.000,0        | 5.500.000,(                                     |
| Bestand unfertige Erz.                                      | 0,00       | 0,00                  | 0,00                             | 0,00                            | 0,00              | 0,00                                                                                                | 0,00                      | 0,00              | 0,00                     | 0,00                                        | 0.00               | 0.00                                            |
| ± Manuelle Anpassung                                        | 0,00       | 0,00                  | 0,00                             | 0,00                            | 0,00              | 0,00                                                                                                | 0,00                      | 0,00              | 0,00                     | 0,00                                        | 0,00               | 0,00                                            |
| Bestand fertige Erz.                                        | 34.861.374 | 38,710,307            | 35,938,468                       | 40.147.856                      | 43.288.008        | 45.220.843                                                                                          | 44.781.585                | 43.128.559        | 41.257.789               | 41.257.789                                  | 41.257.789         | 41.257.789                                      |
| ± Manuelle Anpassung                                        | 0,00       | 0,00                  | 0,00                             | 0,00                            | 0,00              | 0,00                                                                                                | 0,00                      | 0,00              | 0,00                     | 0,00                                        | 0,00               | 0,00                                            |
| Summe                                                       | 35.727.25  | 39.588.88             |                                  |                                 |                   | 36.836.06 41.124.45 44.275.66 46.207.45 45.752.84 44.126.25 42.257.37 42.263.44 42.280.81 41.275.85 |                           |                   |                          |                                             |                    |                                                 |
| Bilanz<br>2021<br>in TEURO<br>Konzessionen, gewerbliche     |            | JAN<br><b>IST</b>     | FEB<br><b>IST</b>                | MÄR<br><b>APR</b><br><b>IST</b> | MAI<br><b>IST</b> | <b>JUN</b><br><b>IST</b><br><b>IST</b>                                                              | JUL<br><b>IST</b>         | AUG<br><b>IST</b> | <b>SEP</b><br><b>IST</b> | OKT<br>PLAN                                 | <b>NOV</b><br>PLAN | DEZ<br>PLAN                                     |
| Schutzrechte und ähnliche Rechte<br>und Werte<br>Firmenwert |            | 192<br>$\,0\,$        | 199<br>$\,0\,$                   | 193<br>$\mathbb O$              | 213<br>$\,$ 0     | 217<br>224<br>$\mathbb O$                                                                           | 224<br>$\circ$            | 225<br>$\,$ 0     | 228<br>$\,0\,$           | 228<br>$\,0\,$<br>$\,0\,$                   | 228<br>$\circ$     | 228<br>$\begin{array}{c} 0 \\ 0 \end{array}$    |
| Immaterielle<br>Vermögensgegenstände                        |            | 192                   | 199                              | 193                             | 213               | 217<br>224                                                                                          | 224                       | 225               | 228                      | 228                                         | 228                | 228                                             |
| Coundetücke und Reuten                                      |            | 0A1                   | 0 <sub>0</sub>                   | 020                             | 927               | 026<br>02E                                                                                          | 022                       | 022               | 021                      | 021                                         | 021                | 021                                             |

*Abbildung 50 - manuelle Anpassungen beim Working Capital*

Die von Ihnen vorgenommenen Anpassungen sollten Sie regelmäßig mittels Betätigung der Schaltfläche "Speichern & aktualisieren" speichern. Mit jeder Speicherung aktualisiert das System auch die Auswirkungen Ihrer Planungsanpassungen auf alle anderen Bereiche der integrierten Finanzplanung. So werden neben den Effekten auf die Forderungen aus Lieferung und Leistung, die Verbindlichkeiten aus Lieferungen und Leistung sowie den Bestand an Vorräten und die Plan-Bilanz, die Sie weiter unten in der Planungshilfe jederzeit einsehen können, auch die Effekte auf die Vermögensplanung ermittelt.

Um einen Überblick über alle Auswirkungen Ihrer Plananpassungen im Bereich des Working Capital zu erhalten, wechseln Sie über die Schaltfläche "Planungsübersicht" zurück auf die Übersichtsseite der Gesamtplanung.

| Plan-Kapitalflussrechnung                           |           |              |              |          | 2022<br>$\leftarrow$ | $\longrightarrow$ |                                       |              |             |              |              |            |
|-----------------------------------------------------|-----------|--------------|--------------|----------|----------------------|-------------------|---------------------------------------|--------------|-------------|--------------|--------------|------------|
| 2022                                                | JAN       | FEB          | MÄR          | APR      | MAI                  | <b>JUN</b>        | JUL                                   | AUG          | SEP         | OKT          | NOV          | DEZ        |
| in TEURO                                            | PLAN      | PLAN         | PLAN         | PLAN     | PLAN                 | PLAN              | PLAN                                  | PLAN         | PLAN        | PLAN         | PLAN         | PLAN       |
| Jahresergebnis nach EEST                            | 2.683     | 2.830        | 1.630        | 3.480    | 3.635                | 3.694             | 1.648                                 | 1.580        | 3.477       | 3.449        | 4.219        | 1.663      |
| Abschreibungen                                      | 28        | 28           | 28           | 28       | 28                   | 28                | 28                                    | 28           | 28          | 28           | 28           | 28         |
| Zunahme langfr. Rückstellungen                      | $\circ$   | $\circ$      | $\Omega$     | $\circ$  | $\circ$              | $\circ$           | $\circ$                               | $\circ$      | $\Omega$    | $\Omega$     | $\Omega$     | $\circ$    |
| Cash Flow brutto                                    | 2.711     | 2.858        | 1.658        | 3.508    | 3.663                | 3.721             | 1.676                                 | 1.608        | 3.505       | 3.476        | 4.246        | 1.691      |
| Veränderung Vorräte                                 | 25.827    | $-226$       | $-285$       | $-479$   | $-382$               | $-291$            | 32                                    | 105          | $-98$       | $-70$        | $-270$       | 287        |
| Veränderung Forderungen LuL                         | 1.154     | $-134$       | 374          | $-421$   | $-309$               | $-227$            | 226                                   | 197          | $-126$      | $-96$        | $-205$       | 268        |
| Veränderung Forderungen IC                          | $\Omega$  | $\theta$     | $\Omega$     | $\circ$  | $\Omega$             | $\circ$           | $\mathbb O$                           | $\theta$     | $\theta$    | $\circ$      | $\circ$      | $\circ$    |
| Veränderung andere Aktiva                           | $\Omega$  | $\circ$      | $\circ$      | $\circ$  | $\theta$             | $\theta$          | $\circ$                               | $\circ$      | $\theta$    | $\circ$      | $\circ$      | $\Omega$   |
| Veränderung Rechnungsabgrenzung                     | $\circ$   | $\Omega$     | $\Omega$     | $\circ$  | $\circ$              | $\circ$           | $\circ$                               | $\circ$      | $\circ$     | $\circ$      | $\circ$      | $\circ$    |
| Veränderung Verbindlichkeiten LuL                   | $-12.933$ | 144          | 181          | 305      | 243                  | 185               | $-20$                                 | $-67$        | 62          | 44           | 172          | $-183$     |
| Veränderung Verbindlichkeiten I/C                   | $\Box$    | $\Omega$     | $\Omega$     | $\theta$ | $\Omega$             | $\Omega$          | $\begin{array}{c} 0 \\ 0 \end{array}$ | $\theta$     | $\theta$    | $\Omega$     | $\mathbf{0}$ | $\sqrt{2}$ |
| Veränderung andere Passiva                          | $\theta$  | $\circ$      | $\circ$      | $\circ$  | $\theta$             | $\circ$           | $\mathbb O$                           | $\circ$      | $\mathbb O$ | $\circ$      | $\,0\,$      | $\circ$    |
| Veränderung Rückstellungen                          | 42        | 42           | 42           | 42       | 42                   | $-83$             | 42                                    | 42           | $-83$       | 42           | 42           | $-208$     |
| CASH FLOW AUS LFD.<br><b>GESCHÄFTSTÄTIGKEIT</b>     | 16,801    | 2.683        | 1.969        | 2.954    | 3.257                | 3.305             | 1.956                                 | 1.885        | 3.259       | 3.397        | 3.985        | 1.855      |
| Investitionen in das Anlagevermögen                 | $-28$     | $-28$        | $-28$        | $-28$    | $-28$                | $-28$             | $-28$                                 | $-28$        | $-28$       | $-28$        | $-28$        | $-28$      |
| Beteiligungen                                       | $\circ$   | $\mathbf{0}$ | $\mathbf{0}$ | $\circ$  | $\circ$              | $\circ$           | $\mathbf{0}$                          | $\mathbf{0}$ | $\circ$     | $\mathbf{0}$ | $\circ$      | $\theta$   |
| <b>CASH FLOW AUS</b><br><b>INVESTITIONTÄTIGKEIT</b> | $-28$     | $-28$        | $-28$        | $-28$    | $-28$                | $-28$             | $-28$                                 | $-28$        | $-28$       | $-28$        | $-28$        | $-28$      |
| Darlehen Gesellschafter                             | $\circ$   | $\circ$      | $\circ$      | $\circ$  | $\circ$              | $\circ$           | $\circ$                               | $\circ$      | $\circ$     | $\circ$      | $\circ$      | $\circ$    |
| Aufnahme / Tilgung<br>Bankverbindlichkeiten         | $-308$    | $-308$       | $-308$       | $-308$   | $-308$               | $-308$            | $-308$                                | $-308$       | $-308$      | $-308$       | $-308$       | $-308$     |
| Veränderung Eigenkapital                            | $\circ$   | $\circ$      | $\circ$      | $\circ$  | $\theta$             | $\circ$           | $\circ$                               | $\circ$      | $\circ$     | $\circ$      | $\circ$      | $\circ$    |
| <b>CASH FLOW AUS</b><br>FINANZIERUNGSTÄTIGKEIT      | $-308$    | $-308$       | $-308$       | $-308$   | $-308$               | $-308$            | $-308$                                | $-308$       | $-308$      | $-308$       | $-308$       | $-308$     |
| <b>VERÄNDERUNG DES</b><br><b>FINANZMITTELFONDS</b>  | 16.466    | 2.348        | 1.634        | 2.618    | 2.921                | 2.969             | 1.620                                 | 1.549        | 2.924       | 3.061        | 3.649        | 1.519      |
| Finanzmittelfonds am Anfang der<br>Periode          | 5.448     | 21.914       | 24.261       | 25.895   | 28.514               | 31.435            | 34.404                                | 36.024       | 37.573      | 40.497       | 43.558       | 47.207     |
| KFR. FINANZMITTEL AM ENDE<br><b>DER PERIODE</b>     | 21.914    | 24.261       | 25.895       | 28.514   | 31.435               | 34.404            | 36.024                                | 37.573       | 40.497      | 43.558       | 47.207       | 48.727     |

*Abbildung 51 - Auswirkungen der Working Capital Planung auf die Liquiditätsplanung*

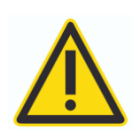

Planerische Anpassungen der Laufzeiten des Working Capital in Kombination mit einer starken saisonalen Schwankung der Planumsätze (und damit des Materialeinsatzes) können zu unerwünschten Effekten in der Liquiditätsplanung führen (s. Abb. 51). Im Gegensatz zu Umsätzen verändern sich Lagerbestände in

der Realität eher träge und Reduktionseffekte (z.B. als Ergebnis einer Lagerbestandsoptimierung) stellen sich in der Regel erst über eine längere Periode (mehrere Monate) ein. Sie sollten daher zwingend bei planerischen Anpassungen im Bereich der Laufzeiten des Working Capital (insbesondere bei Anpassungen im Bereich der Lagerdauer) die Auswirkungen auf die Liquiditätsplanung überprüfen und ggf. die Planbestände über die Zeile "Manuelle Anpassungen" korrigieren und ein "Einschleichen" der zu erwartenden Reduktionseffekte abbilden.

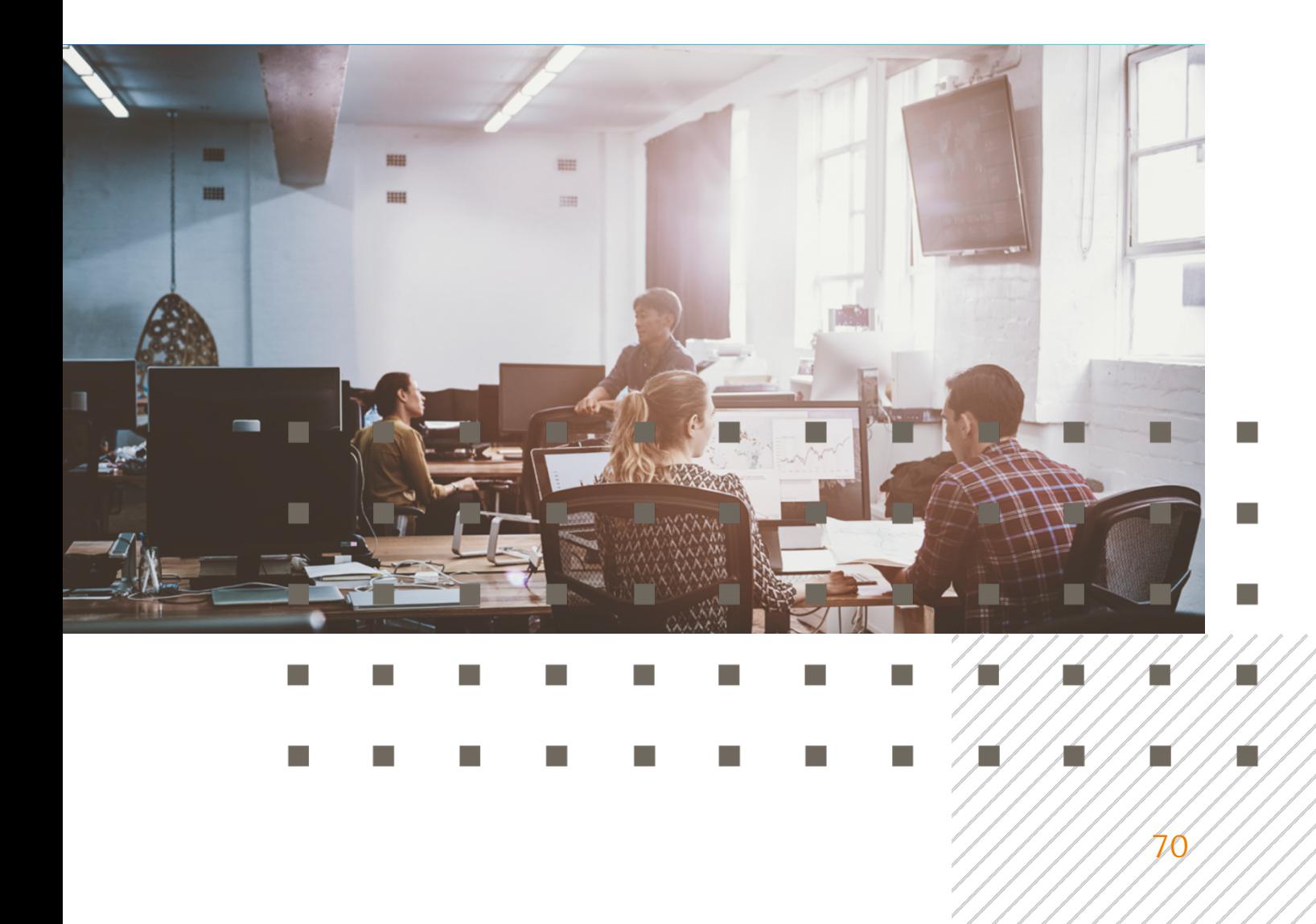

|           | Working Capital |                                                                            | $\mathcal{A}$ |              | Planungsübersicht                     |              |                                                                                   |                                       | Speichern & aktualisieren                                                        |                                       |                                                  | Werte in Folgemonate<br>$\blacksquare$<br>& Folgejahre übernehmen |                    |              |  |  |
|-----------|-----------------|----------------------------------------------------------------------------|---------------|--------------|---------------------------------------|--------------|-----------------------------------------------------------------------------------|---------------------------------------|----------------------------------------------------------------------------------|---------------------------------------|--------------------------------------------------|-------------------------------------------------------------------|--------------------|--------------|--|--|
|           |                 | Bestand an Vorräten                                                        |               |              |                                       |              |                                                                                   |                                       |                                                                                  |                                       |                                                  |                                                                   |                    |              |  |  |
|           |                 |                                                                            | Jan 2022      | Feb 2022     | Mär 2022                              | Apr 2022     | Mai 2022                                                                          | Jun 2022                              | <b>Jul 2022</b>                                                                  | Aug 2022                              | Sep 2022                                         | Okt 2022                                                          | Nov 2022           | Dez 2022     |  |  |
|           |                 | Bestand RHB/Handelsware                                                    | $-25.809.13$  | $-25.583.52$ | $-25.298.85$                          | $-24.819.43$ | $-24.437.24$                                                                      | $-24.146.63$                          | $-24.178.54$                                                                     | $-24.283.79$                          | $-24.185.89$                                     | $-24.116.16$                                                      | $-23.846.20$       | $-24.133.39$ |  |  |
|           |                 | ± Manuelle Anpassung                                                       | 24.000.000    |              |                                       |              | $16,000,000$   12,000,000   9,000,000,(   6,000,000,(   3,000,000,(   1,000,000,( |                                       |                                                                                  | 0,00                                  | 0.00                                             | 0.00                                                              | 0.00               | 0.00         |  |  |
|           |                 | Bestand unfertige Erz.                                                     | 0,00          | 0,00         | 0,00                                  | 0,00         | 0,00                                                                              | 0,00                                  | 0,00                                                                             | 0,00                                  | 0,00                                             | 0,00                                                              | 0,00               | 0,00         |  |  |
|           |                 | ± Manuelle Anpassung                                                       | 0,00          | 0,00         | 0,00                                  | 0,00         | 0.00                                                                              | 0,00                                  | 0,00                                                                             | 0,00                                  | 0,00                                             | 0,00                                                              | 0,00               | 0.00         |  |  |
|           |                 | Bestand fertige Erz.                                                       | 41.257.789    | 41.257.789   | 41.257.789                            | 41.257.789   | 41.257.789                                                                        | 41.257.789                            | 41.257.789                                                                       | 41.257.789                            | 41.257.789                                       | 41.257.789                                                        | 41.257.789         | 41.257.789   |  |  |
|           |                 | ± Manuelle Anpassung                                                       | 0,00          | 0,00         | 0,00                                  | 0,00         | 0.00                                                                              | 0,00                                  | 0,00                                                                             | 0.00                                  | 0,00                                             | 0.00                                                              | 0,00               | 0,00         |  |  |
|           |                 | Summe                                                                      | 39.448.65     |              | 31.674.26 27.958.93                   |              | 25.438.35 22.820.54                                                               |                                       | 20.111.1 { 18.079.24   16.973.95   17.071.85   17.141.62   17.411.58   17.124.35 |                                       |                                                  |                                                                   |                    |              |  |  |
|           |                 | Bilanz                                                                     |               |              |                                       |              |                                                                                   |                                       |                                                                                  |                                       |                                                  |                                                                   |                    |              |  |  |
|           |                 | 2022<br>in TEURO                                                           |               | JAN<br>PLAN  | MÅR<br>FEB<br>PLAN<br><b>PLAN</b>     | PLAN         | APR<br>MAI<br>PLAN                                                                | JUN<br>PLAN                           | JUL<br>PLAN                                                                      | AUG<br>PLAN                           | SEP<br>PLAN                                      | OKT<br>PLAN                                                       | <b>NOV</b><br>PLAN | DEZ<br>PLAN  |  |  |
|           |                 | Konzessionen, gewerbliche<br>Schutzrechte und ähnliche Rechte<br>und Werte |               | 228          | 228                                   | 28           | 228                                                                               | 228<br>228                            | 228                                                                              | 228                                   | 228                                              | 228                                                               | 228                | 228          |  |  |
|           |                 | Firmenwert                                                                 |               | $\mathbb O$  | $\mathbb O$                           | $\theta$     | $\circ$                                                                           | $\theta$                              | $\mathbb O$                                                                      | $\begin{array}{c} 0 \\ 0 \end{array}$ | $\begin{array}{c} 0 \\ 0 \end{array}$<br>$\circ$ | $\circ$                                                           | $\Omega$           | $\Omega$     |  |  |
|           |                 | Immaterielle<br>Vermögensgegenstände                                       |               | 228          | 228                                   | 228          | 228                                                                               | 228<br>228                            | 228                                                                              | 228                                   | 228                                              | 228                                                               | 228                | 228          |  |  |
|           |                 | Grundstücke und Bauten                                                     |               | 831          | 831                                   | 831          | 831                                                                               | 831<br>831                            | 831                                                                              | 831                                   | 831                                              | 831                                                               | 831                | 831          |  |  |
|           |                 | Maschinen und Anlagen                                                      |               | 417          | 445                                   | 173          | 501                                                                               | 528                                   | 556<br>584                                                                       | 611                                   | 639                                              | 667                                                               | 694                | 722          |  |  |
|           |                 | Andere Anlagen                                                             |               | 842          | 842                                   | 42           | 842                                                                               | 842<br>842                            | 842                                                                              | 842                                   | 842                                              | 842                                                               | 842                | 842          |  |  |
|           |                 | Kum. Abschreibung Plan                                                     |               | $-111$       | $-139$                                | 166          | $-194$                                                                            | $-222$<br>$-250$                      | $-277$                                                                           | $-305$                                | $-333$                                           | $-360$                                                            | $-388$             | $-416$       |  |  |
| (?) Hilfe |                 | Sachanlagen                                                                | 1.980         |              | 1.980<br>1.980                        | 1.979        | 1.979                                                                             | 1.979                                 | 1.979                                                                            | 1.979                                 | 1.979                                            | 1.979                                                             | 1.979              | 1.979        |  |  |
| N         | $\cong$         | Anteile an verbundenen                                                     |               | $\circ$      | $\begin{array}{c} 0 \\ 0 \end{array}$ | $\theta$     | $\theta$                                                                          | $\begin{array}{c} 0 \\ 0 \end{array}$ | $\begin{array}{c} 0 \\ 0 \end{array}$                                            | $\theta$                              | $\theta$<br>$\circ$                              | $\theta$                                                          | $\theta$           | $\Omega$     |  |  |

*Abbildung 52 - Verteilung von Effekten aus einer Lagerbestandsoptimierung über mehrere Perioden ("schleichende" Effekte)*

| Planung 2022<br>Plan-Kapitalflussrechnung          |                                       |              |            |             | 2022<br>$\leftarrow$ | $\rightarrow$ |                                       |          |          |          |              |                |
|----------------------------------------------------|---------------------------------------|--------------|------------|-------------|----------------------|---------------|---------------------------------------|----------|----------|----------|--------------|----------------|
| 2022                                               | <b>JAN</b>                            | FEB          | MÄR        | APR         | MAI                  | <b>JUN</b>    | JUL                                   | AUG      | SEP      | OKT      | NOV          | DEZ            |
| in TEURO                                           | PLAN                                  | PLAN         | PLAN       | PLAN        | PLAN                 | PLAN          | PLAN                                  | PLAN     | PLAN     | PLAN     | PLAN         | PLAN           |
| Jahresergebnis nach EEST                           | 2.683                                 | 2.830        | 1.630      | 3.480       | 3.635                | 3.694         | 1.648                                 | 1.580    | 3.477    | 3.449    | 4.219        | 1.663          |
| Abschreibungen                                     | 28                                    | 28           | 28         | 28          | 28                   | 28            | 28                                    | 28       | 28       | 28       | 28           | 28             |
| Zunahme langfr. Rückstellungen                     | $\Omega$                              | $\circ$      | $\theta$   | $\circ$     | $\circ$              | $\circ$       | $\mathbf 0$                           | $\circ$  | $\theta$ | $\Omega$ | $\circ$      | $\Omega$       |
| Cash Flow brutto                                   | 2711                                  | 2858         | 1.658      | 3508        | 3663                 | 3721          | 1.676                                 | 1.608    | 3.505    | 3.476    | 4.246        | 1.691          |
| Veränderung Vorräte                                | 1.827                                 | 7.774        | 3.715      | 2.521       | 2.618                | 2.709         | 2.032                                 | 1.105    | $-98$    | $-70$    | $-270$       | 287            |
| verancerung roruerungen Lui.                       | $\frac{1}{2}$                         |              |            |             |                      | 22            | 226                                   | وبوء     | $-126$   | $-96$    | $-205$       | 268            |
| Veränderung Forderungen IC                         | $\circ$                               | $\theta$     | $\circ$    | $\circ$     | $\circ$              | $\circ$       | $\circ$                               | $\theta$ | $\circ$  | $\circ$  | $\theta$     | $\theta$       |
| Veränderung andere Aktiva                          | $\Omega$                              | $\circ$      | $\Omega$   | $\circ$     | $\circ$              | $\circ$       | $\begin{array}{c} 0 \\ 0 \end{array}$ | $\Omega$ | $\circ$  | $\circ$  | $\circ$      | $\Omega$       |
| Veränderung Rechnungsabgrenzung                    | $\circ$                               | $\circ$      | $\Omega$   | $\circ$     | $\mathbf{0}$         | $\circ$       | $\circ$                               | $\circ$  | $\circ$  | $\circ$  | $\circ$      | $\Omega$       |
| Veränderung Verbindlichkeiten LuL                  | $-12.933$                             | 144          | 181        | 305         | 243                  | 185           | $-20$                                 | $-67$    | 62       | 44       | 172          | $-183$         |
| Veränderung Verbindlichkeiten I/C                  | $\begin{array}{c} 0 \\ 0 \end{array}$ | $\theta$     | $\theta$   | $\theta$    | $\circ$              | $\theta$      | $\begin{array}{c} 0 \\ 0 \end{array}$ | $\theta$ | $\theta$ | $\theta$ | $\theta$     | $\Omega$       |
| Veränderung andere Passiva                         | $\circ$                               | $\theta$     | $\circ$    | $\mathbf 0$ | $\circ$              | $\circ$       | $\circ$                               | $\theta$ | $\circ$  | $\circ$  | $\mathbf{0}$ | $\theta$       |
| Veränderung Rückstellungen                         | 42                                    | 42           | 42         | 42          | 42                   | $-83$         | 42                                    | 42       | $-83$    | 42       | 42           | $-208$         |
| CASH FLOW AUS LFD.<br><b>GESCHÄFTSTÄTIGKEIT</b>    | $-7.199$                              | 10.683       | 5.969      | 5.954       | 6.257                | 6,305         | 3.956                                 | 2.885    | 3.259    | 3.397    | 3.985        | 1.855          |
| Investitionen in das Anlagevermögen                | $-28$                                 | $-28$        | $-28$      | $-28$       | $-28$                | $-28$         | $-28$                                 | $-28$    | $-28$    | $-28$    | $-28$        | $-28$          |
| Beteiligungen                                      | $\theta$                              | $\circ$      | $\theta$   | $\circ$     | $\circ$              | $\circ$       | $\circ$                               | $\circ$  | $\circ$  | $\theta$ | $\circ$      | $\overline{0}$ |
| <b>CASH FLOW AUS</b><br>INVESTITIONTÄTIGKEIT       | $-28$                                 | $-28$        | $-28$      | $-28$       | $-28$                | $-28$         | $-28$                                 | $-28$    | $-28$    | $-28$    | $-28$        | $-28$          |
| Darlehen Gesellschafter                            | $\Omega$                              | $\mathbf{0}$ | $\Omega$   | $\circ$     | $\mathbf{0}$         | $\circ$       | $\circ$                               | $\circ$  | $\circ$  | $\Omega$ | $\sqrt{a}$   | $\Omega$       |
| Aufnahme / Tilgung<br>Bankverbindlichkeiten        | $-308$                                | $-308$       | $-308$     | $-308$      | $-308$               | $-308$        | $-308$                                | $-308$   | $-308$   | $-308$   | $-308$       | $-308$         |
| Veränderung Eigenkapital                           | $\circ$                               | $\circ$      | $\sqrt{a}$ | $\circ$     | $\,0\,$              | $\mathbb O$   | $\circ$                               | $\circ$  | $\circ$  | $\circ$  | $\sqrt{0}$   | $\circ$        |
| <b>CASH FLOW AUS</b><br>FINANZIERUNGSTÄTIGKEIT     | $-308$                                | $-308$       | $-308$     | $-308$      | $-308$               | $-308$        | $-308$                                | $-308$   | $-308$   | $-308$   | $-308$       | $-308$         |
| <b>VERÄNDERUNG DES</b><br><b>FINANZMITTELFONDS</b> | $-7.534$                              | 10.348       | 5.634      | 5.618       | 5.921                | 5.969         | 3.620                                 | 2.549    | 2.924    | 3.061    | 3.649        | 1.519          |
| Finanzmittelfonds am Anfang der<br>Periode         | 5.448                                 | $-2.086$     | 8.261      | 13.895      | 19.514               | 25.435        | 31.404                                | 35.024   | 37.573   | 40.497   | 43.558       | 47.207         |
| KFR. FINANZMITTEL AM ENDE<br><b>DER PERIODE</b>    | $-2.086$                              | 8.261        | 13.895     | 19.514      | 25.435               | 31,404        | 35.024                                | 37.573   | 40.497   | 43.558   | 47.207       | 48.727         |

*Abbildung 53 -Korrektur der Liquiditätsplanung bei trägen Reduktionseffekten*

# Investitionsplanung

Zur Planungshilfe für Investitionen gelangen Sie über die Betätigung der Schaltfläche "Hier Investitionen planen" unterhalb der Plan-Bilanz in der Planungsübersicht.

| <b>Co</b> Dashboard   |                     |                          | Investitionsplanung<br>$\overline{\phantom{a}}$ |           |           |            | Speichern & aktualisieren<br>Planungsübersicht                                   |           |           |              |           | Werte in Folgemonate<br>$\blacksquare$<br>& Folgejahre übernehmen |              |                   |              |  |  |
|-----------------------|---------------------|--------------------------|-------------------------------------------------|-----------|-----------|------------|----------------------------------------------------------------------------------|-----------|-----------|--------------|-----------|-------------------------------------------------------------------|--------------|-------------------|--------------|--|--|
| <b>III</b> Kennzahlen |                     |                          |                                                 |           |           |            | <b>INVESTITION AUSWÄHLEN</b><br>Auswählen oder erstellen                         |           |           | $\mathbf{v}$ |           |                                                                   |              |                   |              |  |  |
| 三 Planung             |                     | Statische                |                                                 |           |           |            |                                                                                  | Erstellen |           |              |           |                                                                   |              |                   |              |  |  |
| $\mathbf{E}$ Berichte | $\checkmark$        | $\overline{\phantom{m}}$ |                                                 |           |           |            |                                                                                  |           |           |              |           |                                                                   |              |                   |              |  |  |
| Le Unternehmen        | $\checkmark$        |                          | Investitionen                                   |           |           |            |                                                                                  |           |           |              |           |                                                                   |              |                   |              |  |  |
| Upload / Import       |                     |                          |                                                 | Jan 2021  | Feb 2021  | Mär 2021   | Apr 2021                                                                         | Mai 2021  | Jun 2021  | Jul 2021     |           | Aug 2021 Sep 2021                                                 | Okt 2021     | Nov 2021          | Dez 2021     |  |  |
|                       |                     |                          | Anfangsbestand Anlagevermögen                   |           |           |            |                                                                                  |           |           |              |           |                                                                   | 2.207.25     | 2.207.23          | 2.207.20     |  |  |
| Administration        | $\checkmark$        |                          | Konzessionen, gewerbl. Schutzrecht              | 191.841.8 | 199.117,8 | 192.982,2  | 213.085.6                                                                        | 217.459.7 | 224.437.2 | 224.407.2    | 225.148.3 | 227.602.0                                                         | 0,00         | 0.00              | 0.00         |  |  |
| Mein Konto            |                     |                          | Firmenwert                                      | 0.00      | 0.00      | 0.00       | 0.00                                                                             | 0.00      | 0.00      | 0.00         | 0.00      | 0.00                                                              | 0,00         | 0.00              | 0.00         |  |  |
|                       | Investitionsplanung |                          | Grundstücke & Bauten                            | 841.238,4 | 839,922,8 | 838.607,3  | 837.291,7                                                                        | 835.976,1 | 834.660,5 | 833.344,9    | 832.029,3 | 830.713,8                                                         | 0.00         | 0.00              | 0,00         |  |  |
| Abmelden              |                     |                          | Maschinen & Anlagen                             | 368.805,5 | 293.306,3 | 290.996,0- | 293.975.5                                                                        | 291.620.7 | 289.265,9 | 311.702.8    | 309.139,6 | 306.576.5                                                         | 0.00         | 0.00              | 0.00         |  |  |
| <b>Q</b> Support      |                     |                          | Andere Anlagen                                  | 792.342,5 | 805.393,0 | 850.277,9  | 857.900,2                                                                        | 883.892,4 | 864.374,4 | 851.066,8    | 847.099,1 | 842.361,6                                                         | 0,00         | 0,00              | 0,00         |  |  |
|                       |                     |                          | Anteile an verb. Unternehmen                    | 0,00      | 0,00      | 0,00       | 0,00                                                                             | 0,00      | 0,00      | 0,00         | 0,00      | 0,00                                                              | 0,00         | 0.00              | 0,00         |  |  |
| C 0800 440 2003       |                     | $\sim$                   | Beteiligungen                                   | 0,00      | 0,00      | 0,00       | 0,00                                                                             | 0.00      | 0.00      | 0,00         | 0,00      | 0,00                                                              | 0,00         | 0.00              | 0.00         |  |  |
|                       |                     |                          | AfA gem. Basisplan                              | 0,00      | 0.00      | 0.00       | 0.00                                                                             | 0.00      | 0.00      | 0.00         | 0.00      | 0.00                                                              | $-27.728.40$ | $-27.728.40$      | $-27.728,40$ |  |  |
|                       |                     |                          | AfA aus geplanten Investitionen                 | 0.00      | 0.00      | 0.00       | 0.00                                                                             | 0.00      | 0.00      | 0.00         | 0.00      | 0.00                                                              | 0.00         | 0.00              | 0.00         |  |  |
|                       |                     |                          | Korrektur AfA (Abgänge)                         | 0,00      | 0,00      | 0,00       | 0,00                                                                             | 0,00      | 0,00      | 0,00         | 0,00      | 0,00                                                              | 0,00         | 0,00              | 0,00         |  |  |
|                       |                     |                          | ± Manuelle Anpassung AfA                        | 0,00      | 0,00      | 0,00       | 0,00                                                                             | 0.00      | 0,00      | 0,00         | 0,00      | 0,00                                                              | 0,00         | 0.00              | 0,00         |  |  |
|                       |                     |                          | Investitionen Basisplan                         |           |           |            |                                                                                  |           |           |              |           |                                                                   | 27.705,8     | 27.705,8          | 27.705.8     |  |  |
| (?) Hilfe<br>$\sum$   |                     |                          | Endbestand Anlagevermögen                       |           |           |            | 2.194.22 2.137.74 2.172.86 2.202.25 2.228.94 2.212.73 2.220.52 2.213.41 2.207.25 |           |           |              |           |                                                                   |              | 2.207.23 2.207.20 | 2.207.18     |  |  |

*Abbildung 54 - Detailplanung für Anlagenzu- und -abgänge (Devestitionen)*

Direkt editierbare Felder sind in der Detailplanung orange hinterlegt. Im Bereich der Investitionsplanung besteht diese Option ausschließlich für die Zeile "Manuelle Anpassungen".

Grau hinterlegte Felder kennzeichnen solche Bereiche, die vom Nutzer innerhalb der Planungshilfe nicht editiert werden können (z.B. IST-Werte).

Weiß hinterlegte Felder sind Informations- bzw. Ergebnisfelder.

Anlagezu- und -abgänge sowie die Abschreibung für Abnutzung (AfA) werden in PlanControl+ über Planungsereignisse gesteuert. Planungsereignisse sind jedwede Formen von Anlageneuanschaffungen oder Verkäufen von Teilen des Anlagevermögens. Solche Ereignisse sind über die Schaltfläche "Erstellen" im
Kopf der Planungshilfe für Investitionen und sich das in der Folge öffnende Pop-up Fenster "Investition erstellen" zu erfassen.

| <b>20</b> Dashboard     |              |                     | Investitionsplanung<br>$\overline{\phantom{a}}$ |           | Investition erstellen    |                              |           | $\times$                 |                                  | Speichern & aktualisieren |           | $\blacksquare$                                                                                              |              |                            | Werte in Folgemonate<br>& Folgejahre übernehmen |
|-------------------------|--------------|---------------------|-------------------------------------------------|-----------|--------------------------|------------------------------|-----------|--------------------------|----------------------------------|---------------------------|-----------|----------------------------------------------------------------------------------------------------|--------------|----------------------------|-------------------------------------------------|
| <b>Ill</b> Kennzahlen   |              | Statische           |                                                 |           |                          |                              |           |                          |                                  |                           |           |                                                                                                    |              |                            |                                                 |
| 三 Planung               |              |                     |                                                 |           | <b>BEZEICHNUNG *</b>     |                              |           |                          |                                  |                           |           |                                                                                                    |              |                            |                                                 |
| $\blacksquare$ Berichte | $\checkmark$ | $\overline{ }$      |                                                 |           | ZEITPUNKT *              |                              |           |                          |                                  |                           |           |                                                                                                    |              |                            |                                                 |
| Unternehmen             | $\checkmark$ |                     | Investitionen                                   |           | BILANZPOSITION *         |                              |           | $\overline{\text{m}}$    |                                  |                           |           |                                                                                                    |              |                            |                                                 |
| Upload / Import         |              |                     |                                                 |           | Bitte auswählen          |                              |           | $\overline{\phantom{a}}$ |                                  |                           |           |                                                                                                    |              |                            |                                                 |
|                         |              |                     | Anfangsbestand Anlagevermögen                   | Jan       | TYP *<br>Bitte auswählen |                              |           | $\overline{\phantom{a}}$ |                                  |                           |           | 121 Jun 2021 Jul 2021 Aug 2021 Sep 2021 Okt 2021 Nov 2021 Dez 2021                                          | 2.207.25     | 2.207.23 2.207.20          |                                                 |
| Administration          | $\sim$       |                     | Konzessionen, gewerbl. Schutzrecht              | 191.      |                          | <b>Investition erstellen</b> |           | 9.7:                     |                                  | 224.437,2 224.407,2       |           | 225.148,3 227.602,0                                                                                         | 0,00         | 0,00                       | 0,00                                            |
| Mein Konto              |              |                     | Firmenwert                                      |           |                          |                              |           | 00                       | 0.00                             | 0.00                      | 0.00      | 0.00                                                                                                    | 0.00         | 0.00                       | 0,00                                            |
| Abmelden                |              |                     | Grundstücke & Bauten                            | 841.238,4 | 839.922.8                | 838.607,3                    | 837.291,7 | 835,976,1                | 834.660,5                        | 833.344,9                 | 832.029,3 | 830.713,8                                                                                                   | 0,00         | 0.00                       | 0,00                                            |
|                         |              | Investitionsplanung | Maschinen & Anlagen                             | 368,805.5 | 293.306.3                | 290,996.0                    | 293,975.5 | 291.620.7                | 289.265.9                        | 311,702.8                 | 309,139,6 | 306.576.5                                                                                                   | 0.00         | 0.00                       | 0.00                                            |
| <b>Q</b> Support        |              |                     | Andere Anlagen                                  | 792.342,5 | 805.393.0                | 850.277,9                    | 857.900,2 |                          | 883.892,4' 864.374,4' 851.066,8' |                           |           | 847.099,1: 842.361,6                                                                                        | 0.00         | 0.00                       | 0.00                                            |
|                         |              |                     | Anteile an verb. Unternehmen                    | 0,00      | 0.00                     | 0.00                         | 0.00      | 0.00                     | 0.00                             | 0.00                      | 0.00      | 0.00                                                                                                    | 0.00         | 0.00                       | 0.00                                            |
| \$ 0800 440 2003        |              | $\sim$              | Beteiligungen                                   | 0,00      | 0,00                     | 0,00                         | 0,00      | 0,00                     | 0,00                             | 0,00                      | 0,00      | 0.00                                                                                                    | 0,00         | 0,00                       | 0,00                                            |
|                         |              |                     | AfA gem. Basisplan                              | 0,00      | 0,00                     | 0.00                         | 0.00      | 0.00                     | 0.00                             | 0.00                      | 0.00      | 0.00                                                                                                    | $-27.728,40$ | $-27.728,40$               | $-27.728.40$                                    |
|                         |              |                     | AfA aus geplanten Investitionen                 | 0,00      | 0,00                     | 0,00                         | 0,00      | 0,00                     | 0,00                             | 0,00                      | 0,00      | 0.00                                                                                                    | 0,00         | 0,00                       | 0,00                                            |
|                         |              |                     | Korrektur AfA (Abgänge)                         | 0,00      | 0,00                     | 0,00                         | 0,00      | 0,00                     | 0,00                             | 0,00                      | 0,00      | 0,00                                                                                                    | 0,00         | 0,00                       | 0,00                                            |
|                         |              |                     | ± Manuelle Anpassung AfA                        | 0,00      | 0,00                     | 0,00                         | 0,00      | 0,00                     | 0.00                             | 0.00                      | 0.00      | 0.00                                                                                                    | 0,00         | 0.00                       | 0.00                                            |
|                         |              |                     | Investitionen Basisplan                         |           |                          |                              |           |                          |                                  |                           |           |                                                                                                    |              | 27.705,8 27.705,8 27.705,8 |                                                 |
| (?) Hilfe<br>N          |              |                     | Endbestand Anlagevermögen                       |           |                          |                              |           |                          |                                  |                           |           | 2.194.22 2.137.74 2.172.86 2.202.25 2.228.94 2.212.73 2.220.52 2.213.41 2.207.25 2.207.23 2.207.20 2.207.18 |              |                            |                                                 |

*Abbildung 55 - Eingabemaske für Anlagenzu- und -abgänge (Devestitionen)*

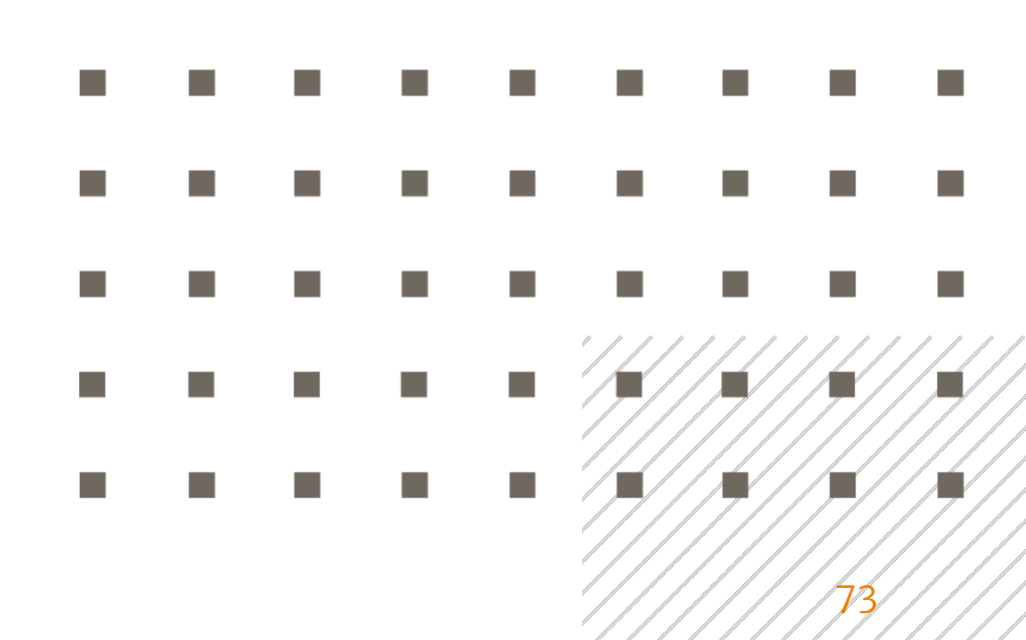

#### Planung eines Abgangs aus dem Anlagevermögen

Zur besseren Veranschaulichung wollen wir das folgenden Beispiele für die Planung eines Anlageabgangs nutzen.

*Beispiel: Es soll im November 2021 ein Lkw mit einem Restbuchwert in Höhe von 13.750 Euro und einer Restnutzungsdauer von 12 Monaten für 25.000 Euro veräußert werden. Das Fahrzeug ist unter der Position "Maschinen und Anlagen" bilanziert.*

Ausgehend von dem obenstehenden Beispiel sind in der Eingabemaske "Investition erstellen" die folgenden Angaben zu machen.

| <b>20</b> Dashboard             |                     | Investitionsplanung<br>$\overline{\phantom{a}}$ |       | Investition erstellen                                                                                       | $\times$ |     |                | Speichern & aktualisieren                     |           |                                                                    |              |                            | Werte in Folgemonate<br>& Folgejahre übernehmen |
|---------------------------------|---------------------|-------------------------------------------------|-------|----------------------------------------------------------------------------------------------------|----------|-----|----------------|-----------------------------------------------|-----------|--------------------------------------------------------------------|--------------|----------------------------|-------------------------------------------------|
| <b>Ill</b> Kennzahlen           | Statische           |                                                 |       |                                                                                                    |          |     |                |                                               |           |                                                                    |              |                            |                                                 |
| <b>E</b> Planung                |                     |                                                 |       | <b>BEZEICHNUNG *</b>                                                                                        |          |     |                |                                               |           |                                                                    |              |                            |                                                 |
|                                 | $\overline{}$       |                                                 |       | Verkauf eines Lkw                                                                                           |          |     |                |                                               |           |                                                                    |              |                            |                                                 |
| $\mathbf{E}$ Berichte<br>$\sim$ |                     |                                                 |       | ZEITPUNKT *                                                                                                 |          |     |                |                                               |           |                                                                    |              |                            |                                                 |
|                                 |                     |                                                 |       | $\overline{\mathrm{m}}$<br>11/2021                                                                          |          |     |                |                                               |           |                                                                    |              |                            |                                                 |
| Unternehmen<br>$\sim$           |                     | Investitionen                                   |       | BILANZPOSITION *                                                                                            |          |     |                |                                               |           |                                                                    |              |                            |                                                 |
|                                 |                     |                                                 |       | Maschinen und Anlagen<br>$\mathbf{v}$                                                                       |          |     |                |                                               |           |                                                                    |              |                            |                                                 |
| Upload / Import                 |                     |                                                 | Jan   | TYP *                                                                                                    |          |     |                |                                               |           | 121 Jun 2021 Jul 2021 Aug 2021 Sep 2021 Okt 2021 Nov 2021 Dez 2021 |              |                            |                                                 |
|                                 |                     | Anfangsbestand Anlagevermögen                   |       | Abgang<br>l w.                                                                                              |          |     |                |                                               |           |                                                                    |              | 2.207.25 2.207.23 2.207.20 |                                                 |
| Administration<br>$\sim$        |                     | Konzessionen, gewerbl. Schutzrecht              | 191.8 | VERKAUFSERLÖS *                                                                                             |          |     | 9.7: 224.437.2 | 224.407.2                                     | 225.148.3 | 227.602.0                                                          | 0,00         | 0,00                       | 0,00                                            |
| Mein Konto                      |                     | Firmenwert                                      |       | 25,000,00<br>$-\in$                                                                                         |          | 00  | 0,00           | 0.00                                          | 0.00      | 0.00                                                               | 0.00         | 0.00                       | 0.00                                            |
|                                 |                     | Grundstücke & Bauten                            | 841.  | RESTBUCHWERT                                                                                                |          |     |                | 834.660,5 833.344,9 832.029,3                 |           | 830,713.8                                                          | 0.00         | 0.00                       | 0.00                                            |
| Abmelden                        |                     | Maschinen & Anlagen                             | 368.  | 13.750,00<br>$\epsilon$                                                                                     |          | 17! | 289.265,9      | 311.702,8                                     | 309.139,6 | 306.576,5                                                          | 0,00         | 0,00                       | 0,00                                            |
|                                 |                     |                                                 |       | AUSWEIS ALS A.O. ERTRAG/AUFWAND?                                                                            |          |     |                |                                               |           |                                                                    |              |                            |                                                 |
| Support                         |                     | Andere Anlagen                                  | 792.  | ○                                                                                                    |          |     |                | 2,4' 864.374,4 851.066,8 847.099,1: 842.361,6 |           |                                                                    | 0,00         | 0,00                       | 0,00                                            |
|                                 | Investitionsplanung | Anteile an verb. Unternehmen                    |       | PLAN-RESTNUTZUNGSDAUER (IN<br>MONATEN) *                                                                    |          | 00, | 0,00           | 0,00                                          | 0,00      | 0.00                                                               | 0,00         | 0,00                       | 0.00                                            |
| \$ 0800 440 2003                | $\sim$              | Beteiligungen                                   |       | 12                                                                                                    |          | .00 | 0.00           | 0.00                                          | 0.00      | 0.00                                                               | 0.00         | 0.00                       | 0.00                                            |
|                                 |                     | AfA gem. Basisplan                              |       | MONATLICHE AFA (BISHER)                                                                                     |          | 00  | 0.00           | 0.00                                          | 0.00      | 0.00                                                               | $-27.728,40$ | $-27.728,40$               | $-27.728.40$                                    |
|                                 |                     | AfA aus geplanten Investitionen                 |       | $=13750/12$<br>$\in$                                                                                        |          | 00. | 0.00           | 0.00                                          | 0.00      | 0.00                                                               | 0.00         | 0,00                       | 0.00                                            |
|                                 |                     | Korrektur AfA (Abgänge)                         |       | Investition erstellen                                                                                       |          | 00  | 0,00           | 0,00                                          | 0,00      | 0,00                                                               | 0,00         | 0,00                       | 0,00                                            |
|                                 |                     | ± Manuelle Anpassung AfA                        |       |                                                                                                    |          | 00  | 0,00           | 0,00                                          | 0,00      | 0,00                                                               | 0,00         | 0,00                       | 0.00                                            |
|                                 |                     | Investitionen Basisplan                         |       |                                                                                                    |          |     |                |                                               |           |                                                                    |              | 27.705,8 27.705,8 27.705,8 |                                                 |
| 2 Hilfe                         |                     | Endbestand Anlagevermögen                       |       | 2.194.22 2.137.74 2.172.86 2.202.25 2.228.94 2.212.73 2.220.52 2.213.41 2.207.25 2.207.23 2.207.20 2.207.18 |          |     |                |                                               |           |                                                                    |              |                            |                                                 |

*Abbildung 56 - Eingabemaske für Anlagenabgänge (Devestitionen)*

- 1. Unter "BEZEICHNUNG" ist das zu planende Ereignis zu bennen.
- 2. Im folgenden Feld der Eingabemaske in der "ZEITPUNKT" für den Verkauf des Anlageguts zu bestimmen (in unserem Beispiel ist dies der November 2021).
- 3. Ferner ist die den Verkauf betreffende "BILANZPOSITION" auszuwählen.

- 4. Mit der Auswahl des entsprechenden "TYP" (Zugang oder Abgang) öffnet sich der untere Teil der Eingabemaske (in obenstehenden Fall der für Anlageabgänge).
- 5. Geben Sie den erwarteten "VERKAUSERLÖS" (im obenstehenden Beispiel 25.000 Euro) sowie
- 6. Den bilanziellen "RESTBUCHWERT" zum Zeitpunkt der Veräußerung in den nächsten beiden Feldern ein (hier 13.750 Euro).
- 7. Sie haben bei Anlageabgängen ferner die Möglichkeit zum "AUSWEIS ALS A.O. ERTRAG/AUFWAND". Wenn Sie dies wünschen, schalten Sie diese Option über den Schieberegler ein.
- 8. Abschließend sind noch die "PLAN-RESTNUTZUNGSDAUER (IN MONATEN)" sowie
- 9. die bisherige "MONATLICHE AFA" einzugeben.

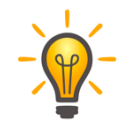

Hier bietet es sich an, das Eingabefeld für die bisherige AfA als Taschenrechner zu nutzen und den Wert aus dem Restbuchwert und der Plan-Restnutzungsdauer vom System berechnen zu lassen. Geben Sie dazu im Eingabefeld die entsprechende Formel (hier: =13.750/12) ein und bestätigen Sie Ihre Eingabe mit der Eingabe-Taste auf Ihrer Tastatur.

75

10. Bestätigen Sie Ihre Angaben über die Schaltfläche "Investition erstellen".

Sie werden vom System automatisch zur ursprünglichen Ansicht in der Planungshilfe für Investitionen weitergeleitet, wo Sie die von Ihnen gemachten Eingaben und deren Effekte nochmals prüfen und ggf. anpassen können (s. Abb. 57).

| <b>20</b> Dashboard               |              |                          | Investitionsplanung<br>$\overline{\phantom{a}}$                     |                          |                                                     | Planungsübersicht |                          |                   |                                        | Speichern & aktualisieren |                          | $\blacksquare$                     |                                  |                  | Werte in Folgemonate<br>& Folgejahre übernehmen |
|-----------------------------------|--------------|--------------------------|---------------------------------------------------------------------|--------------------------|-----------------------------------------------------|-------------------|--------------------------|-------------------|----------------------------------------|---------------------------|--------------------------|------------------------------------|----------------------------------|------------------|-------------------------------------------------|
| <b>III</b> Kennzahlen             |              |                          | INVESTITION AUSWÄHLEN                                               |                          | BILANZPOSITION                                      |                   |                          |                   | VERKAUFSERLÖS                          |                           |                          |                                    | AUSWEIS ALS A.O. ERTRAG/AUFWAND? |                  |                                                 |
| = Planung                         |              | Statische Parameter      | Verkauf eines Lkw<br>Umbenennen<br>Löschen                          | $\overline{\phantom{a}}$ | Maschinen und Anlagen<br>ZEITPUNKT<br>November 2021 |                   | $\overline{\phantom{a}}$ |                   | 25,000,00<br>RESTBUCHWERT<br>13,750,00 |                           | $\epsilon$<br>$\epsilon$ | $\left( \quad \right)$<br>MONATEN) | PLAN-RESTNUTZUNGSDAUER (IN       |                  |                                                 |
| $\Box$ Berichte                   | $\checkmark$ |                          | oder<br>Erstellen                                                   | TYP                      | Abgang                                              |                   |                          |                   | <b>BUCHGEWINN/-VERLUST</b><br>11.250 € |                           |                          | 12                                 | MONATLICHE AFA (BISHER)          |                  |                                                 |
| <b>L4</b> Unternehmen             | $\checkmark$ | $\overline{\phantom{a}}$ |                                                                     |                          |                                                     |                   |                          |                   |                                        |                           |                          | 1.145,83                           |                                  |                  | $\in$                                           |
| Upload / Import<br>Administration | $\checkmark$ |                          | Investitionen                                                       |                          |                                                     |                   |                          |                   |                                        |                           |                          |                                    |                                  |                  |                                                 |
| Mein Konto                        |              |                          |                                                                     |                          | Jan 2021   Feb 2021                                 | Mär 2021          | Apr 2021   Mai 2021      |                   | Jun 2021                               | Jul 2021                  | Aug 2021 Sep 2021        |                                    | Okt 2021                         | Nov 2021         | Dez 2021                                        |
| Abmelden                          |              |                          | Anfangsbestand Anlagevermögen<br>Konzessionen, gewerbl. Schutzrecht | 191.841.8                | 199.117,8                                           | 192.982.2         | 213.085,6                | 217.459,7:        | 224.437,2                              | 224.407,2                 | 225.148,3                | 227.602,0                          | 2.207.25<br>0,00                 | 2.179.52<br>0,00 | 2.139.19<br>0,00                                |
| <b>Q</b> Support                  |              |                          | Firmenwert                                                          | 0,00                     | 0.00                                                | 0,00              | 0.00                     | 0.00              | 0.00                                   | 0.00                      | 0.00                     | 0.00                               | 0.00                             | 0,00             | 0,00                                            |
|                                   |              |                          | Grundstücke & Bauten                                                | 841.238.4                | 839.922.8                                           | 838.607.3         | 837.291.7                | 835.976.1         | 834.660.5                              | 833.344.9                 | 832.029.3                | 830,713.8                          | 0.00                             | 0.00             | 0.00                                            |
| $\frac{1}{2}$ 0800 440 2003       |              |                          | Maschinen & Anlagen                                                 | 368.805.5                | 293.306.3                                           | 290.996.0-        | 293.975.5                | 291.620.7         | 289.265.9                              | 311.702.8                 | 309.139.6                | 306.576.5                          | 0,00                             | $-13.750,00$     | 0,00                                            |
|                                   |              | Investitionsplanung      | Andere Anlagen<br>Anteile an verb. Unternehmen                      | 792.342,5:<br>0.00       | 805.393.0<br>0.00                                   | 850.277.9<br>0.00 | 857.900,2<br>0.00        | 883.892,4<br>0.00 | 864.374,4<br>0.00                      | 851.066,8<br>0.00         | 847.099,1<br>0.00        | 842.361,6<br>0.00                  | 0,00<br>0.00                     | 0,00<br>0.00     | 0,00<br>0.00                                    |
|                                   |              |                          |                                                                     |                          | 0,00                                                | 0.00              | 0.00                     | 0.00              | 0.00                                   | 0.00                      | 0.00                     | 0.00                               | 0.00                             | 0.00             | 0.00                                            |
|                                   |              |                          | Beteiligungen                                                       | 0,00                     |                                                     |                   |                          |                   |                                        |                           |                          |                                    |                                  |                  |                                                 |
|                                   |              | $\sim$                   | AfA gem. Basisplan                                                  | 0,00                     | 0.00                                                | 0.00              | 0,00                     | 0.00              | 0.00                                   | 0.00                      | 0.00                     | 0.00                               | $-27.728.40$                     | $-27.728.40$     |                                                 |
| $(?)$ Hilfe                       |              |                          | AfA aus geplanten Investitionen                                     | 0,00                     | 0,00                                                | 0,00              | 0,00                     | 0,00              | 0.00                                   | 0.00                      | 0.00                     | 0,00                               | 0,00                             | 0.00             | $-27.728.40$<br>0,00                            |

*Abbildung 57 - Darstellung eines Anlagenabgangs*

Wie Sie der obenstehenden Abbildung (Abb. 57) entnehmen können, korrigiert das System auf der Basis der von Ihnen gemachten Angaben zum geplanten Anlagenabgang die Bilanzposition "Maschinen & Anlagen" um den Restbuchwert des veräußerten Fahrzeugs und korrigiert die bisherigen Annahmen zur monatlichen AfA (AfA gem. Basisplan) um die Höhe der bisherigen monatlichen AfA für das veräußerte Fahrzeug (s. Zeile "Korrektur AfA (Abgänge)").

Ein Blick in die Plan-Kapitalflussrechnung in der Planungsübersicht zeigt uns zudem den Liquiditätseffekt, der mit dem Verkauf des Anlageguts einhergeht.

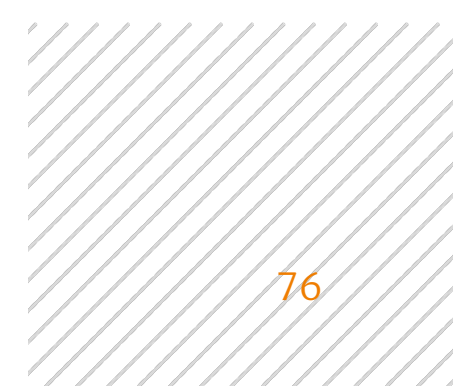

| Plan-Kapitalflussrechnung                          |                                       |             |                                       |             | 2021         | $\longrightarrow$ |                                       |             |             |              |                                       |                                       |
|----------------------------------------------------|---------------------------------------|-------------|---------------------------------------|-------------|--------------|-------------------|---------------------------------------|-------------|-------------|--------------|---------------------------------------|---------------------------------------|
| 2021                                               | JAN                                   | FEB         | MÄR                                   | APR         | MAI          | <b>JUN</b>        | JUL                                   | AUG         | <b>SEP</b>  | OKT          | NOV                                   | DEZ                                   |
| in TEURO                                           | <b>IST</b>                            | <b>IST</b>  | <b>IST</b>                            | <b>IST</b>  | <b>IST</b>   | <b>IST</b>        | <b>IST</b>                            | <b>IST</b>  | <b>IST</b>  | PLAN         | PLAN                                  | PLAN                                  |
| Jahresergebnis nach EEST                           | $-129$                                | $-35$       | 355                                   | 102         | 256          | 263               | $^{\rm 8}$                            | 475         | 173         | 2.975        | 3.711                                 | 3.202                                 |
| Abschreibungen                                     | 24                                    | 26          | 26                                    | 27          | 28           | 28                | 31                                    | 29          | 30          | 28           | 27                                    | 27                                    |
| Zunahme langfr. Rückstellungen                     | $\theta$                              | $\circ$     | $\theta$                              | $\Omega$    | $\theta$     | $\circ$           | $\circ$                               | $\circ$     | $\mathbb O$ | $\circ$      | $\Omega$                              | $\begin{array}{c} 0 \\ 0 \end{array}$ |
| Cash Flow brutto                                   | $-105$                                | $-9$        | 381                                   | 129         | 284          | 290               | 40                                    | 505         | 203         | 3.002        | 3.738                                 | 3.228                                 |
| Veränderung Vorräte                                | $-6.365$                              | $-3.862$    | 2.753                                 | $-4.288$    | $-3.151$     | $-1.932$          | 455                                   | 1.627       | 1.869       | $-6$         | $-17$                                 | 1.005                                 |
| Veränderung Forderungen LuL                        | 4.354                                 | $-2.373$    | $-300$                                | 1.200       | $-1.060$     | 771               | $-380$                                | 739         | $-2.659$    | 2.596        | 1.502                                 | 951                                   |
| Veränderung Forderungen IC                         | $\circ$                               | $\circ$     | $\mathbf{0}$                          | $\circ$     | $\mathbf{0}$ | $\circ$           | $\mathbf{0}$                          | $\mathbf 0$ | $\mathbf 0$ | $\circ$      | $\circ$                               | $\Omega$                              |
| Veränderung andere Aktiva                          | $-3.135$                              | 2.187       | 462                                   | 246         | $-107$       | 240               | 170                                   | $-240$      | $-314$      | $\circ$      | $\circ$                               | $\Omega$                              |
| Veränderung Rechnungsabgrenzung                    | 142                                   | 148         | 1.285                                 | $-1.559$    | 634          | 729               | $-2$                                  | $-258$      | 41          | $\circ$      | $\circ$                               | $\begin{array}{c} 0 \\ 0 \end{array}$ |
| Veränderung Verbindlichkeiten LuL                  | 2.573                                 | 3.402       | $-4.028$                              | 4.270       | 3.011        | 566               | $-1.003$                              | $-2.028$    | 2.653       | $-1.586$     | $-1.166$                              | $-1.371$                              |
| Veränderung Verbindlichkeiten I/C                  | $\overline{0}$                        | $\circ$     | $\circ$                               | $\circ$     | $\,0\,$      | $\circ$           | $\circ$                               | $\mathbb O$ | $\mathbb O$ | $\mathbb O$  | $\circ$                               | $\begin{array}{c} 0 \\ 0 \end{array}$ |
| Veränderung andere Passiva                         | $-199$                                | 175         | $-340$                                | $-12$       | $-150$       | 170               | $\overline{9}$                        | 107         | 627         | $\mathbf{0}$ | $\circ$                               | $\Omega$                              |
| Veränderung Rückstellungen                         | $-258$                                | $-11$       | $-272$                                | $-71$       | 94           | $-37$             | $-21$                                 | 14          | 249         | $\circ$      | $\circ$                               | $\circ$                               |
| CASH FLOW AUS LFD.<br><b>GESCHÄFTSTÄTIGKEIT</b>    | $-2.994$                              | $-342$      | $-59$                                 | $-86$       | $-446$       | 798               | $-732$                                | 465         | 2.669       | 4.006        | 4.056                                 | 3.813                                 |
| Investitionen in das Anlagevermögen                | $-11$                                 | 31          | $-61$                                 | $-56$       | $-54$        | $-12$             | $-39$                                 | $-22$       | $-24$       | $\circ$      | 14                                    | $\mathbb O$                           |
| Beteiligungen                                      | $\circ$                               | $\circ$     | $\begin{array}{c} 0 \\ 0 \end{array}$ | $\mathbb O$ | $\circ$      | $\circ$           | $\theta$                              | $\circ$     | $\circ$     | $\circ$      | $\Omega$                              | $\Box$                                |
| <b>CASH FLOW AUS</b><br>INVESTITIONTÄTIGKEIT       | $-11$                                 | 31          | $-61$                                 | $-56$       | $-54$        | $-12$             | $-39$                                 | $-22$       | $-24$       | $\,0\,$      | 14                                    | $\bf 0$                               |
| Darlehen Gesellschafter                            | $\begin{array}{c} 0 \\ 0 \end{array}$ | $\mathbf 0$ | $\Omega$                              | $\mathbb O$ | $\theta$     | $\mathbb O$       | $\begin{array}{c} 0 \\ 0 \end{array}$ | $\circ$     | $\mathbb O$ | $\mathbb O$  | $\begin{array}{c} 0 \\ 0 \end{array}$ | $\begin{array}{c} 0 \\ 0 \end{array}$ |
| Aufnahme / Tilgung<br>Bankverbindlichkeiten        | $-5$                                  | $-5$        | $-4$                                  | $-6$        | $-6$         | $-6$              | $-6$                                  | 94          | $-3.506$    | $-308$       | $-308$                                | $-308$                                |
| Veränderung Eigenkapital                           | $\theta$                              | $\theta$    | $\Omega$                              | $\circ$     | $\circ$      | $\circ$           | $\theta$                              | $\circ$     | $\circ$     | $\circ$      | $\theta$                              | $\begin{array}{c} 0 \\ 0 \end{array}$ |
| <b>CASH FLOW AUS</b><br>FINANZIERUNGSTÄTIGKEIT     | $-5$                                  | $-5$        | $-4$                                  | $-6$        | $-6$         | $-6$              | $-6$                                  | 94          | $-3.506$    | $-308$       | $-308$                                | $-308$                                |
| <b>VERÄNDERUNG DES</b><br><b>FINANZMITTELFONDS</b> | $-3.010$                              | $-317$      | $-124$                                | $-149$      | $-507$       | 780               | $-778$                                | 537         | $-861$      | 3.698        | 3.762                                 | 3.505                                 |
| Finanzmittelfonds am Anfang der<br>Periode         | $-985$                                | $-3.995$    | $-4.312$                              | $-4.436$    | $-4.585$     | $-5.092$          | $-4.312$                              | $-5.089$    | $-4.553$    | $-5.414$     | $-1.715$                              | 2.047                                 |
| KFR. FINANZMITTEL AM ENDE<br><b>DER PERIODE</b>    | $-3.995$                              | $-4.312$    | $-4.436$                              | $-4.585$    | $-5.092$     | $-4.312$          | $-5.089$                              | $-4.553$    | $-5.414$    | $-1.715$     | 2.047                                 | 5.552                                 |

*Abbildung 58 - Liquiditätseffekt aus geplantem Anlagenverkauf*

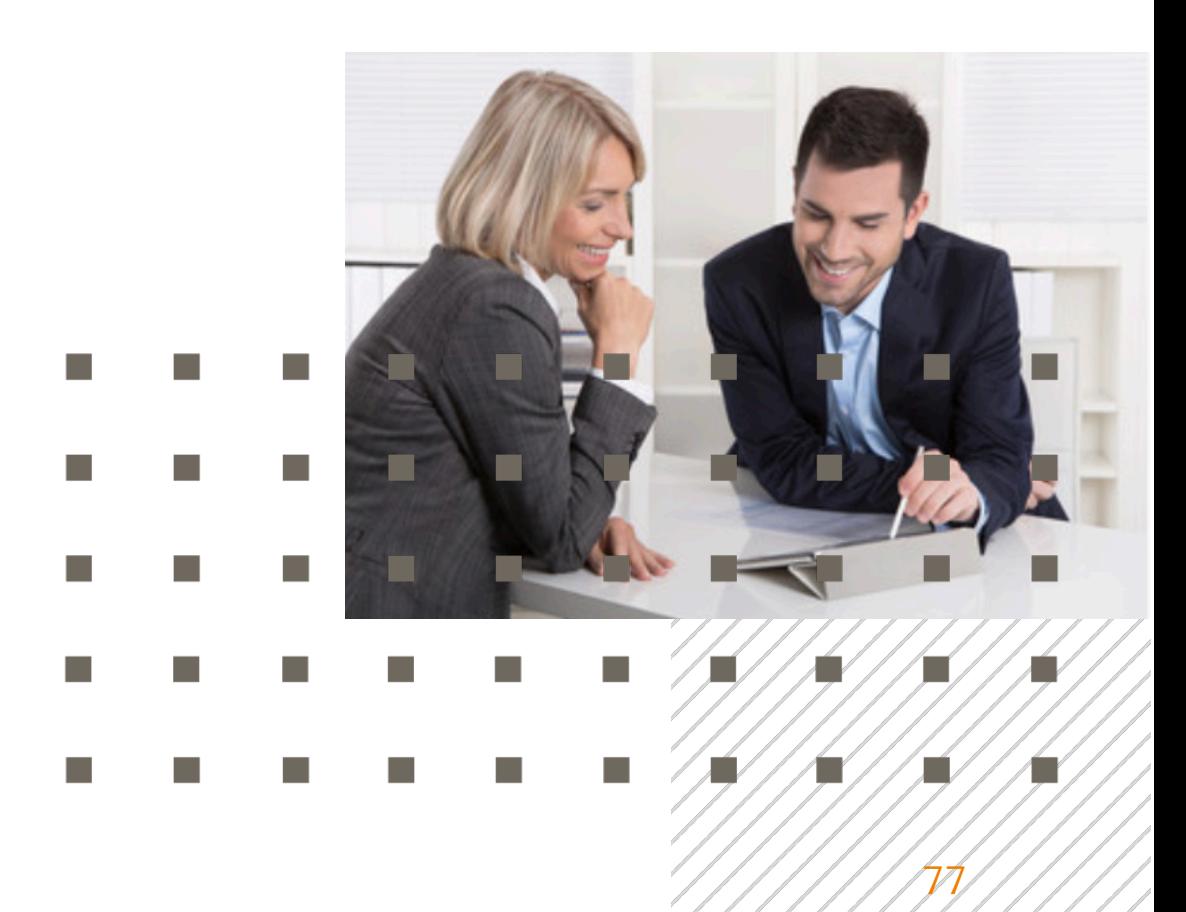

#### Planung eines Zugangs zum Anlagevermögen

Ein zweites Beispiel soll die Vorgehensweise bei einem Anlagezugang (Erwerb) verdeutlichen.

*Beispiel: Es soll im Dezember 2021 ein neuer Lkw mit einem Anschaffungswert in Höhe von 275.000 Euro erworben werden. Die geplante Nutzungsdauerfür das Fahrzeug beträgt 5 Jahre.*

Ausgehend von dem obenstehenden Beispiel sind in der Eingabemaske "Investition erstellen" die folgenden Angaben zu machen (s. Abb. 59).

| <b>CANEI</b>                    | $\equiv$         | Test-Account JNI - Planung - Demo CmbH |           |                                        |                       |            |                          |                                                                    |                           | Mandanten $\rightarrow$ |           |                                |                                  | Jörg Niermann V<br>Demo GmbH                    |
|---------------------------------|------------------|----------------------------------------|-----------|----------------------------------------|-----------------------|------------|--------------------------|--------------------------------------------------------------------|---------------------------|-------------------------|-----------|--------------------------------|----------------------------------|-------------------------------------------------|
|                                 |                  |                                        |           | Investition erstellen                  |                       |            | $\mathcal{L}$            |                                                                    |                           |                         |           |                                |                                  |                                                 |
| Willkommen,<br>Jörg Niermann    |                  | Investitionsplanung                    |           | <b>BEZEICHNUNG *</b><br>Kauf eines Lkw |                       |            |                          |                                                                    | Speichern & aktualisieren |                         | $\Box$    | ◡                              |                                  | Werte in Folgemonate<br>& Folgejahre übernehmen |
| <b>2</b> Dashboard              |                  | 2021                                   |           | ZEITPUNKT *                            |                       |            |                          |                                                                    |                           |                         |           | 2023                           |                                  |                                                 |
|                                 |                  |                                        |           | 12/2021                                |                       |            | $\overline{\text{m}}$    |                                                                    |                           |                         |           |                                |                                  |                                                 |
| <b>III</b> Kennzahlen           |                  | <b>INVESTITION AUSWÄHLEN</b>           |           | BILANZPOSITION *                       |                       |            |                          | <b>ERKAUFSERLÖS</b>                                                |                           |                         |           |                                | AUSWEIS ALS A.O. ERTRAG/AUFWAND? |                                                 |
|                                 |                  | Verkauf eines Lkw                      |           | Maschinen und Anlagen                  |                       |            | $\overline{\phantom{a}}$ | 25,000,00                                                          |                           | $\epsilon$              | $\cup$    |                                |                                  |                                                 |
| $\equiv$ Planung                | Parameter        | Umbenennen<br>Löschen                  |           | $TYP$ *                                |                       |            |                          | <b>RESTBUCHWERT</b>                                                |                           |                         | MONATEN)  |                                | PLAN-RESTNUTZUNGSDAUER (IN       |                                                 |
| $\mathbf{E}$ Berichte<br>$\sim$ |                  | oder                                   |           | Zugang                                 |                       |            | $\overline{\phantom{a}}$ | 13,750,00                                                          |                           |                         | 12        |                                |                                  |                                                 |
|                                 | Statische        | Erstellen                              |           | ANSCHAFFUNGSKOSTEN *                   |                       |            |                          | <b>BUCHGEWINN/-VERLUST</b>                                         |                           |                         |           | <b>MONATLICHE AFA (BISHER)</b> |                                  |                                                 |
| Unternehmen<br>$\sim$           | $\overline{}$    |                                        |           | 275.000,00                             |                       |            | $\epsilon$               | 1.250 €                                                            |                           |                         | 1.145,83  |                                |                                  |                                                 |
|                                 |                  |                                        |           | PLAN-NUTZUNGSDAUER (IN JAHREN) *       |                       |            |                          |                                                                    |                           |                         |           |                                |                                  |                                                 |
| Upload / Import                 |                  |                                        | $5\vert$  |                                        |                       |            |                          |                                                                    |                           |                         |           |                                |                                  |                                                 |
|                                 |                  | Investitionen                          |           | WIEDERKEHREND?                         |                       |            |                          |                                                                    |                           |                         |           |                                |                                  |                                                 |
| Administration<br>$\sim$        |                  |                                        | O.        |                                        |                       |            |                          |                                                                    |                           |                         |           |                                |                                  |                                                 |
| Mein Konto                      |                  |                                        | Jan:      |                                        | Investition erstellen |            |                          | 121 Jun 2021 Jul 2021 Aug 2021 Sep 2021 Okt 2021 Nov 2021 Dez 2021 |                           |                         |           |                                |                                  |                                                 |
|                                 |                  | Anfangsbestand Anlagevermögen          |           |                                        |                       |            |                          |                                                                    |                           |                         |           |                                | 2.207.25 2.179.52 2.139.19       |                                                 |
| Abmelden                        |                  | Konzessionen, gewerbl, Schutzrecht     | 191.841.8 | 199.117.8                              | 192.982,2             | 213.085,6  | 217.459,7:               | 224.437,2                                                          | 224.407,2                 | 225.148,3               | 227,602.0 | 0.00                           | 0.00                             | 0.00                                            |
|                                 |                  | Firmenwert                             | 0,00      | 0,00                                   | 0.00                  | 0,00       | 0,00                     | 0,00                                                               | 0.00                      | 0.00                    | 0.00      | 0,00                           | 0.00                             | 0.00                                            |
| Support                         |                  | Grundstücke & Bauten                   | 841.238,4 | 839.922,8                              | 838.607,3             | 837.291,7  | 835,976,1                | 834.660,5                                                          | 833.344,9                 | 832.029,3               | 830.713.8 | 0.00                           | 0.00                             | 0.00                                            |
|                                 |                  |                                        |           |                                        |                       |            |                          |                                                                    |                           |                         |           |                                |                                  |                                                 |
| \$ 0800 440 2003                |                  | Maschinen & Anlagen                    | 368.805,5 | 293.306.3                              | 290,996.0-            | 293.975,51 | 291.620,7                | 289.265,9                                                          | 311.702.8                 | 309,139,6               | 306.576.5 | 0.00                           | $-13,750,00$                     | 0.00                                            |
|                                 | estitionsplanung | Andere Anlagen                         | 792.342,5 | 805.393,0:                             | 850.277,9             | 857.900,2  |                          | 883.892,4' 864.374,4                                               | 851.066,8                 | 847.099,1               | 842.361,6 | 0,00                           | 0,00                             | 0.00                                            |
| (?) Hilfe<br>$\sum$             |                  | Anteile an verb. Unternehmen           | 0,00      | 0,00                                   | 0.00                  | 0,00       |                          | 0,00<br>0,00                                                       | 0,00                      | 0,00                    | 0,00      | 0,00                           | 0,00                             | 0,00                                            |

*Abbildung 59 - Eingabemaske Anlagenzukauf (Investition)*

Nach Bestätigung Ihrer Eingaben über die Schaltfläche "Investition erstellen" werden Sie vom System automatisch zur ursprünglichen Ansicht in der Planungshilfe für Investitionen weitergeleitet, wo Sie die von Ihnen gemachten Eingaben und deren Effekte nochmals prüfen und ggf. anpassen können (s. Abb. 60).

| <b>Co</b> Dashboard                          |                      |                     | Investitionsplanung<br>$\overline{\phantom{a}}$ |                          |                                         | Planungsübersicht |                   |              |                                  | Speichern & aktualisieren |                   | $\blacksquare$ |                |                   | Werte in Folgemonate<br>& Folgejahre übernehmen |
|----------------------------------------------|----------------------|---------------------|-------------------------------------------------|--------------------------|-----------------------------------------|-------------------|-------------------|--------------|----------------------------------|---------------------------|-------------------|----------------|----------------|-------------------|-------------------------------------------------|
| <b>III</b> Kennzahlen                        |                      |                     | INVESTITION AUSWÄHLEN<br>Kauf eines Lkw         | $\overline{\phantom{a}}$ | BILANZPOSITION<br>Maschinen und Anlagen |                   |                   | $\mathbf{v}$ | ANSCHAFFUNGSKOSTEN<br>275.000,00 |                           | $\epsilon$        | $\cup$         | WIEDERKEHREND? |                   |                                                 |
| = Planung                                    |                      | Statische Parameter | Löschen<br>Umbenennen                           |                          | ZEITPUNKT<br>Dezember 2021              |                   |                   | 5            | PLAN-NUTZUNGSDAUER (IN JAHREN)   |                           |                   |                |                |                   |                                                 |
| $E\hspace{-1.4mm}E\hspace{-1.4mm}I$ Berichte | $\checkmark$         |                     | oder<br>Erstellen                               | TYP                      |                                         |                   |                   |              |                                  |                           |                   |                |                |                   |                                                 |
| L4 Unternehmen<br>4 Upload / Import          | $\checkmark$         |                     |                                                 |                          | Zugang                                  |                   |                   |              |                                  |                           |                   |                |                |                   |                                                 |
| Administration                               | $\ddot{\phantom{0}}$ |                     | Investitionen                                   |                          |                                         |                   |                   |              |                                  |                           |                   |                |                |                   |                                                 |
|                                              |                      |                     |                                                 | Jan 2021                 | Feb 2021                                |                   | Mär 2021 Apr 2021 |              | Mai 2021 Jun 2021                | Jul 2021                  | Aug 2021 Sep 2021 |                | Okt 2021       | Nov 2021 Dez 2021 |                                                 |
| Mein Konto                                   |                      |                     | Anfangsbestand Anlagevermögen                   |                          |                                         |                   |                   |              |                                  |                           |                   |                | 2.207.25       |                   | 2.179.52 2.139.19                               |
| Abmelden                                     |                      |                     | Konzessionen, gewerbl. Schutzrecht              | 191.841.8                | 199.117,8                               | 192.982.2         | 213.085.6         | 217.459.7:   | 224.437.2                        | 224.407.2                 | 225,148.3         | 227.602.0      | 0.00           | 0.00              | 0.00                                            |
|                                              |                      |                     | Firmenwert                                      | 0.00                     | 0.00                                    | 0.00              | 0.00              | 0.00         | 0.00                             | 0.00                      | 0.00              | 0.00           | 0.00           | 0.00              | 0.00                                            |
| <b>Q</b> Support                             |                      |                     | Grundstücke & Bauten                            | 841.238.4                | 839.922.8                               | 838.607,3         | 837.291,7         | 835.976,1    | 834.660,5                        | 833.344.9                 | 832.029,3         | 830,713.8      | 0,00           | 0,00              | 0.00                                            |
| 0800 440 2003                                |                      | Investitionsplanung | Maschinen & Anlagen                             | 368.805,5                | 293.306.3                               | 290.996.0         | 293.975,5         | 291.620,7    | 289.265,9                        | 311.702,8                 | 309.139,6         | 306.576.5      | 0,00           | $-13.750,00$      | 275.000,00                                      |
|                                              |                      |                     | Andere Anlagen                                  | 792.342,5                | 805.393.0:                              | 850.277.9         | 857.900,23        | 883.892,4    | 864.374.4                        | 851.066,8                 | 847.099,1         | 842.361,6      | 0,00           | 0,00              | 0,00                                            |
|                                              |                      |                     | Anteile an verb. Unternehmen                    | 0,00                     | 0.00                                    | 0,00              | 0,00              | 0,00         | 0.00                             | 0.00                      | 0,00              | 0,00           | 0,00           | 0,00              | 0.00                                            |
|                                              |                      | $\sim$              | Beteiligungen                                   | 0,00                     | 0.00                                    | 0,00              | 0,00              | 0,00         | 0,00                             | 0,00                      | 0,00              | 0,00           | 0,00           | 0,00              | 0,00                                            |
|                                              |                      |                     | AfA gem. Basisplan                              | 0.00                     | 0.00                                    | 0.00              | 0,00              | 0.00         | 0.00                             | 0.00                      | 0.00              | 0.00           | $-27.728.40$   | $-27.728.40$      | $-27.728.40$                                    |
|                                              |                      |                     | AfA aus geplanten Investitionen                 | 0,00                     | 0.00                                    | 0.00              | 0,00              | 0.00         | 0.00                             | 0.00                      | 0.00              | 0.00           | 0,00           | $0.00 \cdot$      | $-4.583,33$                                     |
| (?) Hilfe                                    |                      |                     | Korrektur AfA (Abgänge)                         | 0.00                     | 0.00                                    | 0.00              | 0.00              | 0.00         | 0.00                             | 0.00                      | 0.00              | 0,00           | 0.00           | 1.145.83          | 1.145.83                                        |
| $\mathbb{R}^2$                               |                      |                     | ± Manuelle Anpassung AfA                        | 0.00                     | 0.00                                    | 0.00              | 0.00              | 0.00         | 0.00                             | 0.00                      | 0.00              | 0.00           | 0.00           | 0.00              | 0,00                                            |

*Abbildung 60 - Darstellung eines Anlagenzugangs*

Wie Sie der obenstehenden Abbildung (Abb. 60) entnehmen können, erhöht das System auf der Basis der von Ihnen gemachten Angaben zum geplanten Zeitpunkt die Bilanzposition "Maschinen & Anlagen" um den Anschaffungswert des neuen Fahrzeugs und erhöht die bisherigen Annahmen zur monatlichen AfA (AfA gem. Basisplan) um die Höhe der monatlichen AfA für das neue Fahrzeug (s. Zeile "AfA aus geplanten Investitionen").

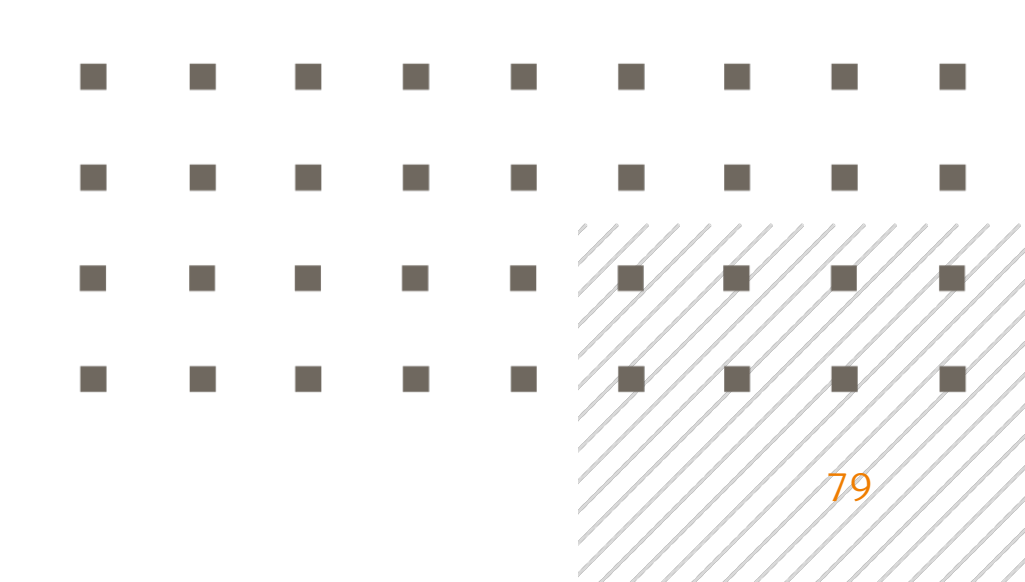

Ein Blick in die Plan-Kapitalflussrechnung in der Planungsübersicht zeigt uns zudem den Liquiditätseffekt, der mit dem Kauf des Anlageguts einhergeht.

| Planung 2021<br>Plan-Kapitalflussrechnung          |              |                                       |             |              | 2021        | $\longrightarrow$                     |            |                                       |                                       |             |            |          |
|----------------------------------------------------|--------------|---------------------------------------|-------------|--------------|-------------|---------------------------------------|------------|---------------------------------------|---------------------------------------|-------------|------------|----------|
| 2021                                               | JAN          | FEB                                   | MÄR         | APR          | MAI         | <b>JUN</b>                            | JUL        | AUG                                   | SEP                                   | OKT         | NOV        | DEZ      |
| in TEURO                                           | <b>IST</b>   | <b>IST</b>                            | <b>IST</b>  | <b>IST</b>   | <b>IST</b>  | <b>IST</b>                            | <b>IST</b> | <b>IST</b>                            | <b>IST</b>                            | PLAN        | PLAN       | PLAN     |
| Jahresergebnis nach EEST                           | $-129$       | $-35$                                 | 355         | 102          | 256         | 263                                   | 8          | 475                                   | 173                                   | 2.975       | 3.712      | 3.198    |
| Abschreibungen                                     | 24           | 26                                    | 26          | 27           | 28          | 28                                    | 31         | 29                                    | 30                                    | 28          | 27         | 31       |
| Zunahme langfr, Rückstellungen                     | $\circ$      | $\begin{matrix} 0 \end{matrix}$       | $\circ$     | $\circ$      | $\circ$     | $\begin{array}{c} 0 \\ 0 \end{array}$ | $\circ$    | $\begin{array}{c} 0 \\ 0 \end{array}$ | $\begin{array}{c} 0 \\ 0 \end{array}$ | $\circ$     | $\circ$    |          |
| Cash Flow brutto                                   | $-105$       | $-9$                                  | 381         | 129          | 284         | 290                                   | 40         | 505                                   | 203                                   | 3.003       | 3.738      | 3.229    |
| Veränderung Vorräte                                | $-6.365$     | $-3.862$                              | 2.753       | $-4.288$     | $-3.151$    | $-1.932$                              | 455        | 1.627                                 | 1.869                                 | $-6$        | $-17$      | 1.005    |
| Veränderung Forderungen LuL                        | 4.354        | $-2.373$                              | $-300$      | 1,200        | $-1.060$    | 771                                   | $-380$     | 739                                   | $-2.659$                              | 2.596       | 1.502      | 951      |
| Veränderung Forderungen IC                         | $\circ$      | $\begin{array}{c} 0 \\ 0 \end{array}$ | $\circ$     | $\mathbb O$  | $\mathbb O$ | $\circ$                               | $\,$ $\,$  | $\mathbb O$                           | $\mathbb O$                           | $\mathbb O$ | $\theta$   |          |
| Veränderung andere Aktiva                          | $-3.135$     | 2.187                                 | 462         | 246          | $-107$      | 240                                   | 170        | $-240$                                | $-314$                                | $\circ$     | $\theta$   |          |
| Veränderung Rechnungsabgrenzung                    | 142          | 148                                   | 1.285       | $-1.559$     | 634         | 729                                   | $-2$       | $-258$                                | 41                                    | $\circ$     | $\sqrt{0}$ |          |
| Veränderung Verbindlichkeiten LuL                  | 2.573        | 3.402                                 | $-4.028$    | 4.270        | 3.011       | 566                                   | $-1.003$   | $-2.028$                              | 2.653                                 | $-1.586$    | $-1.166$   | $-1.371$ |
| Veränderung Verbindlichkeiten I/C                  | $\theta$     | $\mathbb O$                           | $\circ$     | $\circ$      | $\circ$     | $\circ$                               | $\circ$    | $\circ$                               | $\circ$                               | $\theta$    | $\circ$    |          |
| Veränderung andere Passiva                         | $-199$       | 175                                   | $-340$      | $-12$        | $-150$      | 170                                   | 9          | 107                                   | 627                                   | $\circ$     | $\circ$    |          |
| Veränderung Rückstellungen                         | $-258$       | $-11$                                 | $-272$      | $-71$        | 94          | $-37$                                 | $-21$      | 14                                    | 249                                   | $\,0\,$     | $\,0\,$    |          |
| CASH FLOW AUS LFD.<br><b>GESCHÄFTSTÄTIGKEIT</b>    | $-2.994$     | $-342$                                | $-59$       | $-86$        | $-446$      | 798                                   | $-732$     | 465                                   | 2.669                                 | 4.007       | 4.057      | 3.813    |
| Investitionen in das Anlagevermögen                | $-11$        | 31                                    | $-61$       | $-56$        | $-54$       | $-12$                                 | $-39$      | $-22$                                 | $-24$                                 | $\circ$     | 14         | $-275$   |
| Beteiligungen                                      | $\mathbf{0}$ | $\mathbf{0}$                          | $\theta$    | $\mathbf{0}$ | $\circ$     | $\overline{0}$                        | $\,$ $\,$  | $\circ$                               | $\mathbf{0}$                          | $\mathbb O$ | $\circ$    |          |
| <b>CASH FLOW AUS</b><br>INVESTITIONTÄTIGKEIT       | $-11$        | 31                                    | $-61$       | $-56$        | $-54$       | $-12$                                 | $-39$      | $-22$                                 | $-24$                                 | $\bf{0}$    | 14         | $-275$   |
| Darlehen Gesellschafter                            | $\Omega$     | $\Omega$                              | $\Omega$    | $\Omega$     | $\Omega$    | $\mathbb O$                           | $\circ$    | $\circ$                               | $\begin{array}{c} 0 \\ 0 \end{array}$ | $\circ$     | $\circ$    |          |
| Aufnahme / Tilgung<br>Bankverbindlichkeiten        | $-5$         | $-5$                                  | $-4$        | $-6$         | $-6$        | $-6$                                  | $-6$       | 94                                    | $-3.506$                              | $-308$      | $-308$     | $-308$   |
| Veränderung Eigenkapital                           | $\mathbf{0}$ | $\mathbf{0}$                          | $\mathbf 0$ | $\mathbf{0}$ | $\circ$     | $\mathbf 0$                           | $\circ$    | $\circ$                               | $\mathbf{0}$                          | $\circ$     | $\circ$    |          |
| <b>CASH FLOW AUS</b><br>FINANZIERUNGSTÄTIGKEIT     | -5           | $-5$                                  | $-4$        | $-6$         | $-6$        | $-6$                                  | -6         | 94                                    | $-3.506$                              | $-308$      | $-308$     | $-308$   |
| <b>VERÄNDERUNG DES</b><br><b>FINANZMITTELFONDS</b> | $-3.010$     | $-317$                                | $-124$      | $-149$       | $-507$      | 780                                   | $-778$     | 537                                   | $-861$                                | 3.699       | 3.762      | 3.231    |
| Finanzmittelfonds am Anfang der<br>Periode         | $-985$       | $-3.995$                              | $-4.312$    | $-4.436$     | $-4.585$    | $-5.092$                              | $-4.312$   | $-5.089$                              | $-4.553$                              | $-5.414$    | $-1.715$   | 2.048    |
| KFR. FINANZMITTEL AM ENDE<br><b>DER PERIODE</b>    | $-3.995$     | $-4.312$                              | $-4.436$    | $-4.585$     | $-5.092$    | $-4.312$                              | $-5.089$   | $-4.553$                              | $-5.414$                              | $-1.715$    | 2.048      | 5.278    |

*Abbildung 61 - Liquiditätseffekt aus geplantem Anlagenkauf*

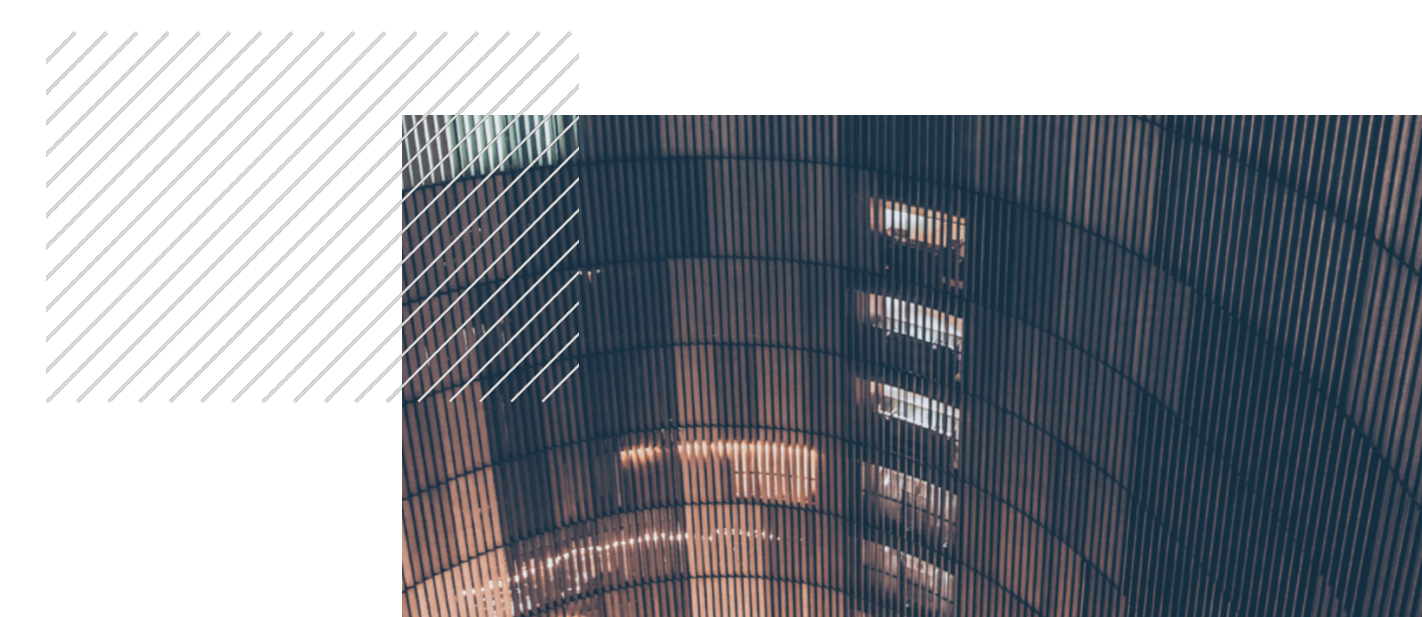

## Finanzierungsplanung

Zur Planungshilfe für Finanzierung gelangen Sie über die Betätigung der Schaltfläche "Hier Finanzierung planen" unterhalb der Plan-Bilanz in der Planungsübersicht.

|                                        | Ξ                        | Test-Account JNI - Planung - Demo GmbH |                          |      |                   |                                                                                                    |      |           |                           |              | Mandanten | $\;$         |                            | Jörg Niermann V<br>Demo GmbH                    |  |
|----------------------------------------|--------------------------|----------------------------------------|--------------------------|------|-------------------|----------------------------------------------------------------------------------------------------|------|-----------|---------------------------|--------------|-----------|--------------|----------------------------|-------------------------------------------------|--|
| Willkommen,<br>Jörg Niermann           |                          | Finanzierungsplanung                   | $\overline{\phantom{a}}$ |      | Planungsübersicht |                                                                                                    |      |           | Speichern & aktualisieren |              |           |              |                            | Werte in Folgemonate<br>& Folgejahre übernehmen |  |
| <b>20</b> Dashboard                    |                          | 2021                                   |                          |      |                   |                                                                                                    | 2022 |           |                           |              |           |              | 2023                       |                                                 |  |
| <b>III</b> Kennzahlen                  | Statische                |                                        |                          |      |                   | FINANZIERUNG AUSWÄHLEN<br>Auswählen oder erstellen                                                          |      |           |                           | $\mathbf{v}$ |           |              |                            |                                                 |  |
| = Planung                              | $\overline{\phantom{m}}$ |                                        |                          |      |                   |                                                                                                    |      | Erstellen |                           |              |           |              |                            |                                                 |  |
| $\mathbf{E}$ Berichte<br>$\checkmark$  |                          |                                        |                          |      |                   |                                                                                                    |      |           |                           |              |           |              |                            |                                                 |  |
| Unternehmen<br>$\checkmark$            |                          | Darlehen Kreditinstitute               |                          |      |                   |                                                                                                    |      |           |                           |              |           |              |                            |                                                 |  |
| Upload / Import                        |                          |                                        |                          |      |                   | Jan 2021 Feb 2021 Mär 2021 Apr 2021 Mai 2021 Jun 2021 Jul 2021 Aug 2021 Sep 2021 Okt 2021 Nov 2021 Dez 2021 |      |           |                           |              |           |              |                            |                                                 |  |
|                                        |                          | Anfangsbestand                         |                          |      |                   |                                                                                                    |      |           |                           |              |           | 18.470.9     |                            | 18.163.1 17.855.2                               |  |
| Administration<br>$\checkmark$         |                          | + Aufnahme Darlehen                    |                          |      |                   |                                                                                                    |      |           |                           |              |           | 0,00         | 0,00                       | 0,00                                            |  |
| Mein Konto                             |                          | - Tilgung neuer Darlehen               |                          |      |                   |                                                                                                    |      |           |                           |              |           | 0.00         | 0.00                       | 0,00                                            |  |
| Abmelden                               |                          | - Rückfüh, alter Darlehen              |                          |      |                   |                                                                                                    |      |           |                           |              |           | 0,00         | 0,00                       | 0,00                                            |  |
|                                        |                          | - Tilgung gem. Basisplan               |                          |      |                   |                                                                                                    |      |           |                           |              |           | $-307.849.1$ | $-307.849$ .               | $-307.849$ .                                    |  |
| Support                                |                          | ± Manuelle Anpassung                   |                          |      |                   |                                                                                                    |      |           |                           |              |           | 0.00         | 0.00                       | 0.00                                            |  |
|                                        |                          | Endbestand                             | 0,00                     | 0,00 | 0,00              | 0,00                                                                                                    | 0,00 | 0,00      | 0,00                      | 0,00         | 0,00      |              | 18.163.1 17.855.2 17.547.4 |                                                 |  |
| $\frac{1}{2}$ 0800 440 2003<br>2 Hilfe | Finanzierungsplanung     | Darlehen Gesellschafter                |                          |      |                   |                                                                                                    |      |           |                           |              |           |              |                            |                                                 |  |
|                                        |                          |                                        |                          |      |                   | Jan 2021 Feb 2021 Mär 2021 Apr 2021 Mai 2021 Jun 2021 Jul 2021 Aug 2021 Sep 2021 Okt 2021 Nov 2021 Dez 2021 |      |           |                           |              |           |              |                            |                                                 |  |

*Abbildung 62 - Detailplanung Finanzierung*

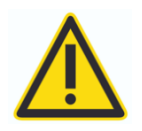

PlanControl+ erstellt im Bereich der Finanzierung einen Planungsvorschlag (Basisplan), der als Annahme unterstellt, dass bestehende langfristige Bankverbindlichkeiten pauschal über den Zeitraum von 60 Monaten vollständig zurückgeführt werden.

Je nach Finanzierungsstruktur des zu planenden Unternehmens kann der Planungsvorschlag (Basisplan) daher Tilgungsraten ausweisen, die der Korrektur bedürfen, um die tatsächliche Unternehmenssituation und den daraus resultierenden Liquiditätsbedarf zur Bedienung der Kapitaldienste widerzuspiegeln.

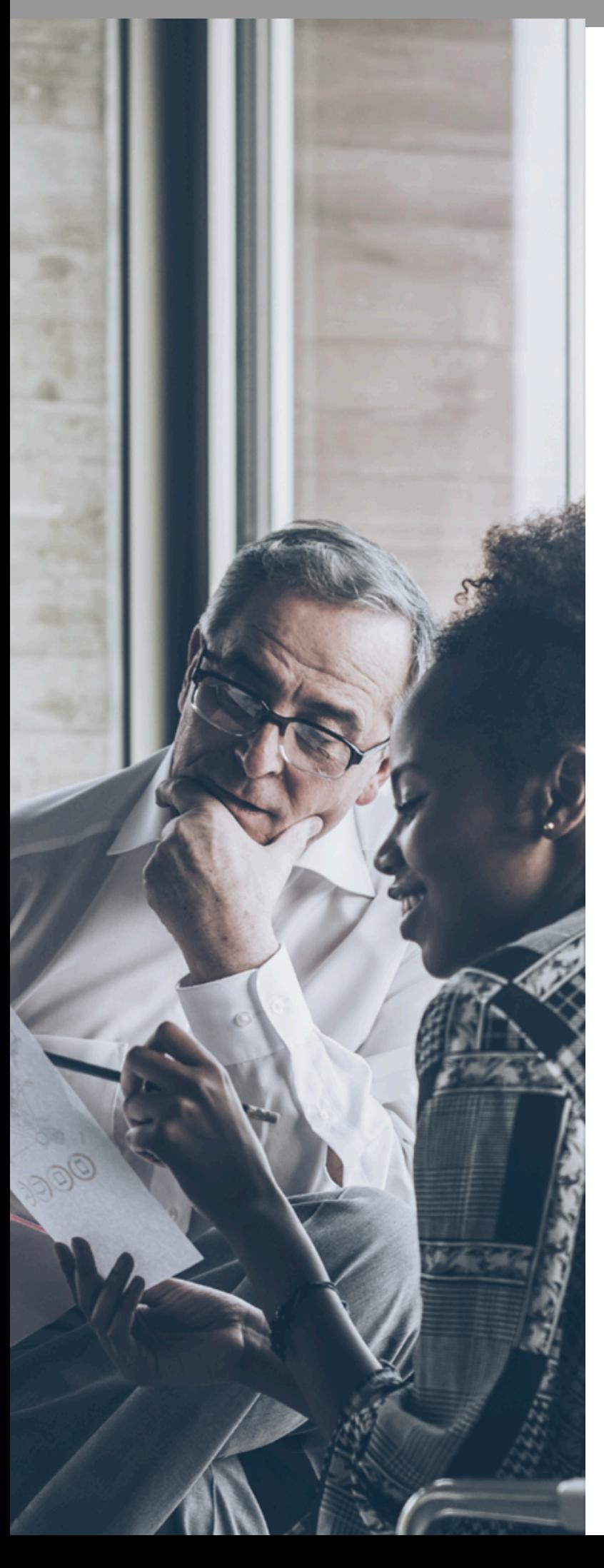

Direkt editierbare Felder sind in der Detailplanung orange hinterlegt. Im Bereich der Finanzierungsplanung finden Sie Option als "Manuelle Anpassungen" in jeder der Planungssektionen zur Finanzplanung sowie für die Planung einer Kontokorrentlinie (s. auch weiter unten).

Grau hinterlegte Felder kennzeichnen solche Bereiche, die vom Nutzer innerhalb der Planungshilfe nicht editiert werden können (z.B. IST-Werte).

Weiß hinterlegte Felder sind Informations- bzw. Ergebnisfelder.

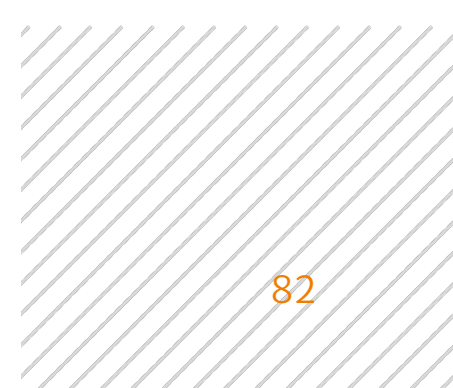

#### Rückführung von Darlehen und die Korrektur des Planungsvorschlags zur Finanzierung (Basisplan)

Sinnvoller Weise ersetzen Sie die Tilgungsrate des Planungsvorschlags durch eine pauschale Tilgungsrate, welche die tatsächliche Situation besser beschreibt. Betätigen Sie dazu die Schaltfläche "Erstellen" im Kopf der Planungshilfe zur Finanzplanung und machen Sie in der erscheinenden Eingabemaske die folgenden Angaben.

- 1. Wählen Sie im Feld "BEZEICHNUNG" eine möglichst sprechende Benennung für die pauschale Tilgung auf den Anfangsbestand der langfristigen Verbindlichkeiten gegenüber Kreditinstituten.
- 2. Als "ZEITPUNKT" sollte der erste Monat der Planung gewählt werden.
- 3. Die auszuwählenden "BILANZPOSITION" ist "langfristige Verbindlichkeit ggü. Kreditinstituten".
- 4. Als "TYP" ist "Rückführung" auszuwählen, um die pauschale Tilgungsrate anzupassen.
- 5. Unter "TILGUNGSBETRAG" geben Sie bitte den Betrag ein, welcher der tatsächlichen Tilgungsbelastung des zu planenden Unternehmens besser entspricht.
- 6. Unter "ZINSSATZ" geben Sie bitte den Prozentsatz ein, welcher der durchschnittlichen Kondition über alle langfristigen Darlehen des zu planenden Unternehmens am besten entspricht. Dies ist wichtig für die Zinslastanpassung, die das System im Weiteren automatisch vornimmt.
- 7. Die "VALUTA VOR TILGUNG" sollte identisch mit dem Anfangsbestand der Darlehen bei Kreditinstituten zu Beginn des ersten Planungsmonats sein.
- 8. "TURNUNS / ZYKLUS" ist an die tatsächliche Rückzahlungsfrequenz anzupassen (monatlich, quartalsweise, halbjährlich oder jährlich).
- 9. Als "RESTLAUFZEIT" sollten Sie eine Dauer wählen, die den tatsächlichen Konditionen entspricht.

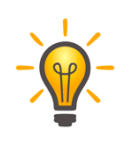

Falls dieser Zeitpunkt außerhalb des Planungszeitraums liegen, ist es ausreichend eine Dauer zu wählen, die über das Ende des Planungszeitraums hinausreicht (eine exakte Bestimmung ist in diesem Fall nicht notwendig):

10. Bestätigen Sie Ihre Angaben über die Schaltfläche "Finanzierung erstellen".

| <b>CANEI</b>                          | $\equiv$             | Test-Account JNI - Planung - Demo CmbH |          |                                                                                                    |               |      |      |                           | Mandanten $\vert \mathbf{v} \vert$                         |                                 |                            | Jörg Niermann V<br>Demo GmbH                    |
|---------------------------------------|----------------------|----------------------------------------|----------|----------------------------------------------------------------------------------------------------|---------------|------|------|---------------------------|------------------------------------------------------------|---------------------------------|----------------------------|-------------------------------------------------|
|                                       |                      |                                        |          | Finanzierung erstellen                                                                                      | $\times$      |      |      |                           |                                                            |                                 |                            |                                                 |
| Willkommen,<br>Jörg Niermann          |                      | Finanzierungsplanung                   |          | <b>BEZEICHNUNG *</b>                                                                                        |               |      |      | Speichern & aktualisieren |                                                            |                                 |                            | Werte in Folgemonate<br>& Folgejahre übernehmen |
|                                       |                      |                                        |          | Tilgung auf Anfangsbestand                                                                                  |               |      |      |                           |                                                            |                                 |                            |                                                 |
| <b>B</b> Dashboard                    |                      | 2021                                   |          | ZEITPUNKT *                                                                                                 |               |      |      |                           |                                                            |                                 | 2023                       |                                                 |
|                                       |                      |                                        |          | 10/2021                                                                                                    | $\frac{1}{2}$ |      |      |                           |                                                            |                                 |                            |                                                 |
| <b>III</b> Kennzahlen                 | Statische            |                                        |          | BILANZPOSITION *                                                                                            |               |      |      |                           |                                                            |                                 |                            |                                                 |
| $\equiv$ Planung                      |                      |                                        |          | langfristige Verbindlichkeiten ggü. Kredit   w                                                              |               |      |      |                           |                                                            |                                 |                            |                                                 |
|                                       | -                    |                                        |          | TYP *                                                                                                    |               |      |      |                           |                                                            |                                 |                            |                                                 |
| $\mathbf{E}$ Berichte<br>$\checkmark$ |                      |                                        |          | Rückführung                                                                                                 | $\mathbf{v}$  |      |      |                           |                                                            |                                 |                            |                                                 |
|                                       |                      |                                        |          | TILGUNGSBETRAG *                                                                                            |               |      |      |                           |                                                            |                                 |                            |                                                 |
| Unternehmen<br>$\sim$                 |                      | Darlehen Kreditinstitute               |          | 400.000,00                                                                                                  | $\epsilon$    |      |      |                           |                                                            |                                 |                            |                                                 |
| Upload / Import                       |                      |                                        | Jan 2021 | ZINSSATZ                                                                                                    |               |      |      |                           | 2021 Jul 2021 Aug 2021 Sep 2021 Okt 2021 Nov 2021 Dez 2021 |                                 |                            |                                                 |
|                                       |                      |                                        |          | 2,75                                                                                                    | $\%$          |      |      |                           |                                                            |                                 |                            |                                                 |
|                                       |                      | Anfangsbestand                         |          | VALUTA VOR TILGUNG                                                                                          |               |      |      |                           |                                                            |                                 | 18.470.9 18.163.1 17.855.2 |                                                 |
| Administration<br>$\sim$              |                      | + Aufnahme Darlehen                    |          | 18.470.973,00                                                                                               | $\epsilon$    |      |      |                           |                                                            | 0.00                            | 0.00                       | 0.00                                            |
| Mein Konto                            |                      | - Tilgung neuer Darlehen               |          | TURNUS / ZYKLUS *                                                                                           |               |      |      |                           |                                                            | 0.00                            | 0.00                       | 0.00                                            |
|                                       |                      | Rückfüh, alter Darlehen                |          | Quartalsweise                                                                                               | $\mathbb{R}$  |      |      |                           |                                                            | 0.00                            | 0.00                       | 0.00                                            |
| Abmelden                              |                      | - Tilgung gem. Basisplan               |          | RESTLAUFZEIT (IN MONATEN) *                                                                                 |               |      |      |                           |                                                            | $-307.849.1$                    | $-307.849.5$               | $-307.849$ .                                    |
|                                       |                      | ± Manuelle Anpassung                   |          | 48                                                                                                    |               |      |      |                           |                                                            | 0,00                            | 0,00                       | 0,00                                            |
| <b>Q</b> Support                      |                      | Endbestand                             | 0,00     | Finanzierung erstellen                                                                                      |               | 0,00 | 0,00 | 0,00                      |                                                            | 0,00 18.163.1 17.855.2 17.547.4 |                            |                                                 |
| $\frac{1}{2}$ 0800 440 2003           |                      |                                        |          |                                                                                                    |               |      |      |                           |                                                            |                                 |                            |                                                 |
| (?) Hilfe                             | Finanzierungsplanung | Darlehen Gesellschafter                |          |                                                                                                    |               |      |      |                           |                                                            |                                 |                            |                                                 |
| $\mathbb{R}$                          |                      |                                        |          | Jan 2021 Feb 2021 Mär 2021 Apr 2021 Mai 2021 Jun 2021 Jul 2021 Aug 2021 Sep 2021 Okt 2021 Nov 2021 Dez 2021 |               |      |      |                           |                                                            |                                 |                            |                                                 |

*Abbildung 63 - Eingabemaske zur Finanzierung (Darlehensrückführung)*

In der Folge dieser Eingaben ersetzt PlanControl+ den Planungsvorschlag (Basisplan) durch die neu angelegte pauschale Tilgungsannahme.

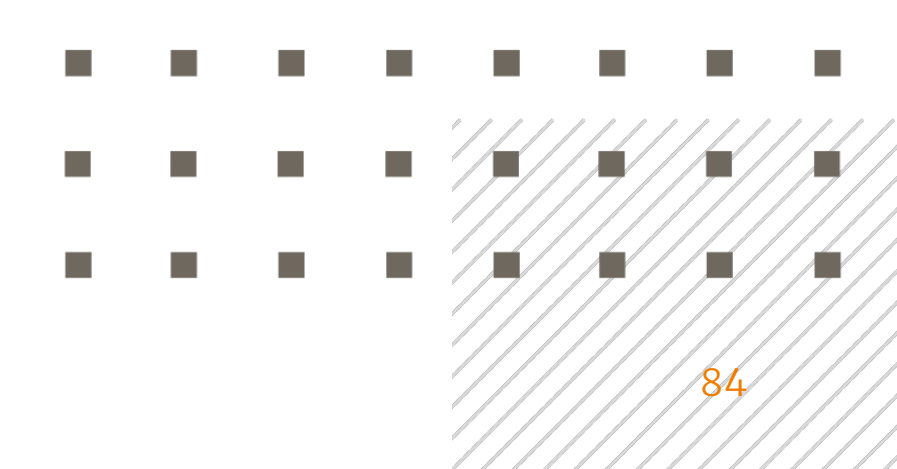

|                                               | Ξ                   | Test-Account JNI - Planung - Demo GmbH               |                          |                           |                                                                                                    |      |      |            |                |                                          | Mandanten  | $\mathcal{L}$ |                            |                                                 | Jörg Niermann Y<br>Demo GmbH |
|-----------------------------------------------|---------------------|------------------------------------------------------|--------------------------|---------------------------|----------------------------------------------------------------------------------------------------|------|------|------------|----------------|------------------------------------------|------------|---------------|----------------------------|-------------------------------------------------|------------------------------|
| Willkommen,<br>Jörg Niermann                  |                     | Finanzierungsplanung                                 | $\overline{\phantom{a}}$ |                           | Planungsübersicht                                                                                           |      |      |            |                | Speichern & aktualisieren                |            |               |                            | Werte in Folgemonate<br>& Folgeiahre übernehmen |                              |
| <b>20</b> Dashboard                           |                     | 2021                                                 |                          |                           |                                                                                                    |      | 2022 |            |                |                                          |            |               | 2023                       |                                                 |                              |
| <b>Idil</b> Kennzahlen                        |                     | FINANZIERUNG AUSWÄHLEN<br>Tilgung auf Anfangsbestand | $\overline{\phantom{a}}$ | ZEITPUNKT<br>Oktober 2021 |                                                                                                    |      |      |            | BILANZPOSITION | langfristige Verbindlichkeiten ggü. Kred |            | 18.470.973,00 | VALUTA VOR TILGUNG         |                                                 | $\in$                        |
| = Planung                                     |                     | Umbenennen                                           | Löschen                  | TYP                       |                                                                                                    |      |      |            | TILGUNGSBETRAG |                                          |            |               | <b>TURNUS / ZYKLUS</b>     |                                                 |                              |
| $\mathbf{E}$ Berichte<br>$\ddot{\phantom{1}}$ | Statische Parameter | oder                                                 |                          | Rückführung               |                                                                                                    |      |      | 400.000,00 |                |                                          | $\epsilon$ | Quartalsweise |                            |                                                 | $\mathbf{v}$                 |
|                                               |                     | Erstellen                                            |                          |                           |                                                                                                    |      |      | ZINSSATZ   |                |                                          |            |               | RESTLAUFZEIT (IN MONATEN)  |                                                 |                              |
| <b>L4</b> Unternehmen<br>$\checkmark$         | $\overline{ }$      |                                                      |                          |                           |                                                                                                    |      |      | 2.75       |                |                                          | $\%$       | 48,00         |                            |                                                 |                              |
| Upload / Import                               |                     | Darlehen Kreditinstitute                             |                          |                           |                                                                                                    |      |      |            |                |                                          |            |               |                            |                                                 |                              |
| Administration<br>$\ddot{\phantom{1}}$        |                     |                                                      |                          |                           | Jan 2021 Feb 2021 Mär 2021 Apr 2021 Mai 2021 Jun 2021 Jul 2021 Aug 2021 Sep 2021 Okt 2021 Nov 2021 Dez 2021 |      |      |            |                |                                          |            |               |                            |                                                 |                              |
| Mein Konto                                    |                     | Anfangsbestand                                       |                          |                           |                                                                                                    |      |      |            |                |                                          |            | 18.470.9      | 18.070.9 18.070.9          |                                                 |                              |
| Abmelden                                      |                     | + Aufnahme Darlehen                                  |                          |                           |                                                                                                    |      |      |            |                |                                          |            | 0.00          | 0.00                       | 0,00                                            |                              |
|                                               |                     | - Tilgung neuer Darlehen                             |                          |                           |                                                                                                    |      |      |            |                |                                          |            | 0.00          | 0,00                       | 0,00                                            |                              |
| <b>Q</b> Support                              |                     | - Rückfüh, alter Darlehen                            |                          |                           |                                                                                                    |      |      |            |                |                                          |            | $-400.000$ .  | 0.00                       | 0.00                                            |                              |
| \$ 0800 440 2003                              |                     | - Tilgung gem. Basisplan                             |                          |                           |                                                                                                    |      |      |            |                |                                          |            | 0.00          | 0.00                       | 0,00                                            |                              |
|                                               |                     | ± Manuelle Anpassung                                 |                          |                           |                                                                                                    |      |      |            |                |                                          |            | 0,00          | 0.00                       | 0,00                                            |                              |
| (?) Hilfe                                     | ngsplanung          | Endbestand                                           | 0,00                     | 0,00                      | 0,00                                                                                                    | 0,00 | 0,00 | 0,00       | 0,00           | 0,00                                     | 0.00       |               | 18.070.9 18.070.9 18.070.9 |                                                 |                              |

*Abbildung 64 - Ersetzung des Basisplans für Tilgungen*

Sie können die von Ihnen gemachten Eingaben jederzeit im Kopf der Planungshilfe zur Finanzierung anpassen und durch Betätigung der Schaltfläche "Speichern & aktualisieren" auf die Planung anwenden.

Die oben beschriebene Vorgehensweise können auf jedwede Form der planerischen Rückführung von Darlehen – seien es Bankdarlehen oder Gesellschafterdarlehen – anwenden.

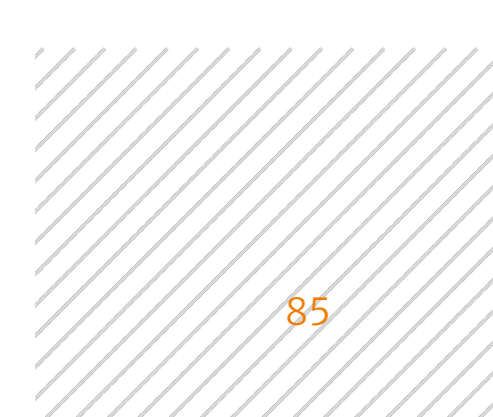

#### Planung einer Darlehensaufnahme

Die Aufnahme neuer Darlehen sowie die daraus resultierende Zins- und Tilgungsbelastung für das zu planende Unternehmen werden in PlanControl+ über Planungsereignisse gesteuert. Solche Ereignisse sind über die Schaltfläche "Erstellen" im Kopf der Planungshilfe für Finanzierung und sich das in der Folge öffnende Pop-up Fenster "Finanzierung erstellen" zu erfassen.

Zur besseren Veranschaulichung wollen wir das folgenden Beispiele für die Planung der Aufnahme eines neuen Darlehens nutzen.

*Beispiel: Die Finanzierung des im Dezember 2021 getätigten Kaufs eines neuen Lkw (s. Planungsbeispiel im Bereich Planung eines Zugangs zum Anlagevermögen) soll über die Aufnahme eines Bankdarlehens erfolgen. Das Darlehen über 275.000 Euro soll über 5 Jahre in Form monatlicher Tilgungen zurückgeführt werden. Als Zinssatz werden 2,75% veranschlagt.*

Ausgehend von dem obenstehenden Beispiel sind in der Eingabemaske "Investition erstellen" die folgenden Angaben zu machen (s. Abb. 65).

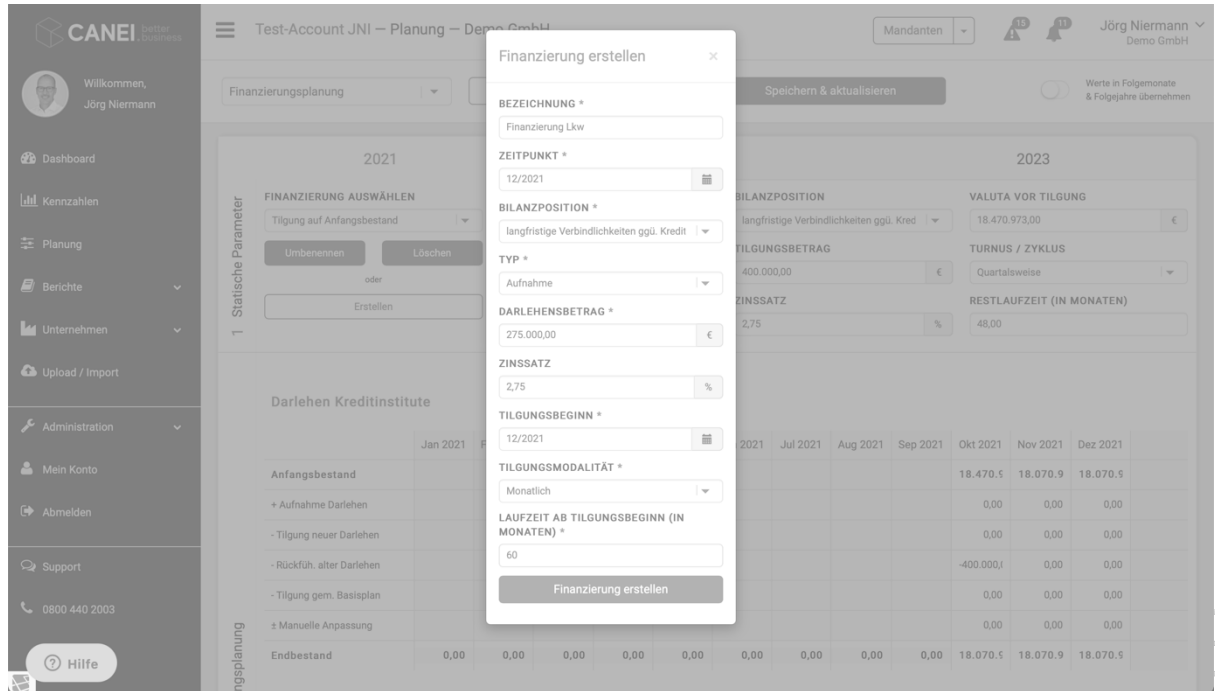

*Abbildung 65 - Eingabemaske für Darlehensaufnahme*

Nach Bestätigung Ihrer Eingaben über die Schaltfläche "Finanzierung erstellen" übernimmt das System die Parameter in die Bilanz-, Liquiditätsund Ertragsplanung und errechnet automatisch die planerischen Effekte auf die Entwicklung der Verbindlichkeiten gegenüber Kreditinstituten und den daraus resultierenden Zinseffekten.

|                                                   |                     | Test-Account JNI - Planung - Demo GmbH |                          |           |                   |      |      |            |                 |                                              | Mandanten                                                                        | $\psi$      |                            |                                | Jörg Niermann ~<br>Demo GmbH |
|---------------------------------------------------|---------------------|----------------------------------------|--------------------------|-----------|-------------------|------|------|------------|-----------------|----------------------------------------------|----------------------------------------------------------------------------------|-------------|----------------------------|--------------------------------|------------------------------|
| Willkommen,<br>Jörg Niermann                      |                     | Finanzierungsplanung                   | $\overline{\phantom{a}}$ |           | Planungsübersicht |      |      |            |                 | Speichern & aktualisieren                    |                                                                                  |             |                            | Werte in Folgemonate           | & Folgejahre übernehmen      |
| <b>20</b> Dashboard                               |                     | 2021                                   |                          |           |                   |      | 2022 |            |                 |                                              |                                                                                  |             | 2023                       |                                |                              |
| <b>III</b> Kennzahlen                             |                     | FINANZIERUNG AUSWÄHLEN                 |                          | ZEITPUNKT |                   |      |      |            | BILANZPOSITION  |                                              |                                                                                  |             | TILGUNGSBEGINN             |                                |                              |
|                                                   |                     | Finanzierung Lkw                       | $\mathbf{v}$             |           | Dezember 2021     |      |      |            |                 | langfristige Verbindlichkeiten ggü. Kred   = |                                                                                  | 12/2021     |                            |                                | $\overline{\text{m}}$        |
| = Planung                                         |                     | Umbenennen                             | Löschen                  | TYP       |                   |      |      |            | DARLEHENSBETRAG |                                              |                                                                                  |             | TILGUNGSMODALITÄT          |                                |                              |
| $\Box$ Berichte<br>$\checkmark$                   | Statische Parameter | oder                                   |                          | Aufnahme  |                   |      |      | 275.000.00 |                 |                                              | $-\in$                                                                           | Monatlich   |                            |                                | $-$                          |
|                                                   |                     | Erstellen                              |                          |           |                   |      |      | ZINSSATZ   |                 |                                              |                                                                                  | MONATEN)    |                            | LAUFZEIT AB TILGUNGSBEGINN (IN |                              |
| Le Unternehmen<br>$\checkmark$                    | $\overline{ }$      |                                        |                          |           |                   |      |      | 2,75       |                 |                                              | $\%$                                                                             | 60,00       |                            |                                |                              |
| Upload / Import<br>Administration<br>$\checkmark$ |                     | Darlehen Kreditinstitute               |                          |           |                   |      |      |            |                 |                                              |                                                                                  |             |                            |                                |                              |
|                                                   |                     |                                        |                          |           |                   |      |      |            |                 |                                              | Jan 2021 Feb 2021 Mär 2021 Apr 2021 Mai 2021 Jun 2021 Jul 2021 Aug 2021 Sep 2021 |             | Okt 2021 Nov 2021 Dez 2021 |                                |                              |
| Mein Konto                                        |                     | Anfangsbestand                         |                          |           |                   |      |      |            |                 |                                              |                                                                                  |             | 18.470.9 18.070.9 18.070.9 |                                |                              |
| <b>E</b> Abmelden                                 |                     | + Aufnahme Darlehen                    |                          |           |                   |      |      |            |                 |                                              |                                                                                  | 0.00        | 0.00                       | 275,000.0                      |                              |
|                                                   |                     | - Tilgung neuer Darlehen               |                          |           |                   |      |      |            |                 |                                              |                                                                                  | 0,00        | 0,00                       | $-4.583,33$                    |                              |
| <b>Q</b> Support                                  |                     | - Rückfüh, alter Darlehen              |                          |           |                   |      |      |            |                 |                                              |                                                                                  | $-400.000($ | 0,00                       | 0,00                           |                              |
| L 0800 440 2003                                   |                     | - Tilgung gem. Basisplan               |                          |           |                   |      |      |            |                 |                                              |                                                                                  | 0.00        | 0.00                       | 0.00                           |                              |
|                                                   |                     | ± Manuelle Anpassung                   |                          |           |                   |      |      |            |                 |                                              |                                                                                  | 0.00        | 0.00                       | 0.00                           |                              |
| (?) Hilfe                                         | gnung               | Endbestand                             | 0,00                     | 0,00      | 0,00              | 0,00 | 0,00 | 0,00       | 0,00            | 0,00                                         | 0,00                                                                             |             | 18.070.9 18.070.9 18.341.3 |                                |                              |

*Abbildung 66 - Planung von Darlehen und Tilgungen*

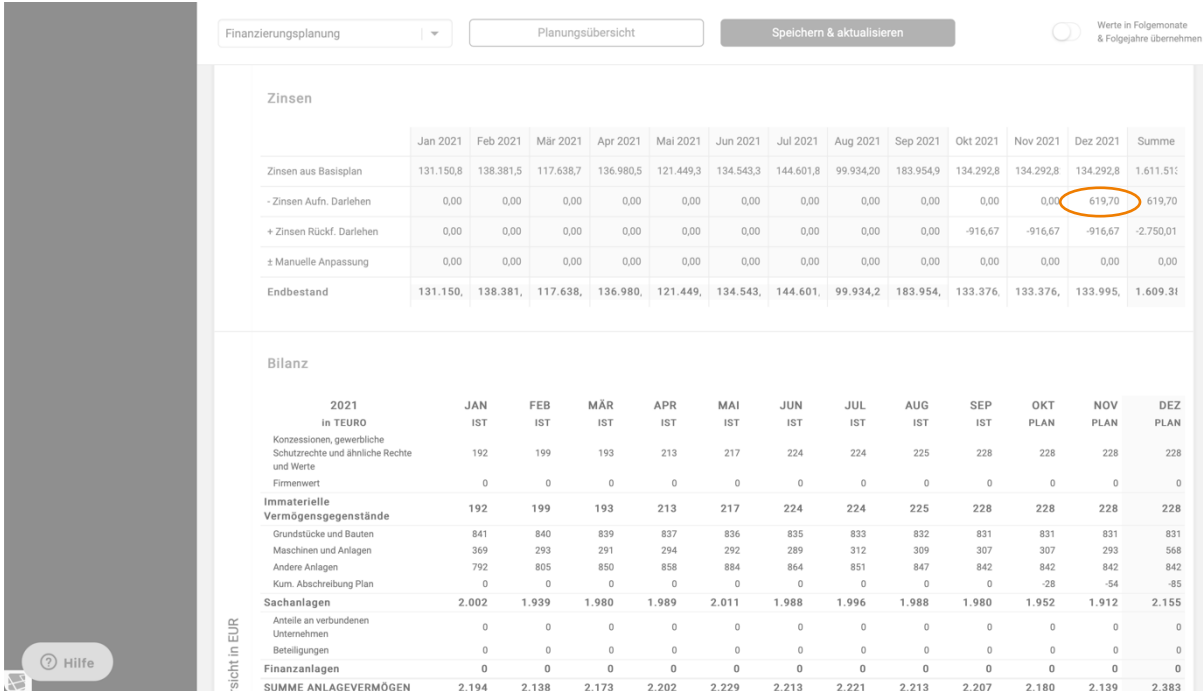

*Abbildung 67 - automatische Planung der zukünftigen Zinsbelastung*

Sie können die von Ihnen gemachten Eingaben zur Darlehensaufnahme jederzeit im Kopf der Planungshilfe zur Finanzierung anpassen und durch Betätigung der Schaltfläche "Speichern & aktualisieren" auf die Planung anwenden.

Die oben beschriebene Vorgehensweise können auf jedwede Form der planerischen Aufnahme von Darlehen – seien es Bankdarlehen oder Gesellschafterdarlehen – anwenden.

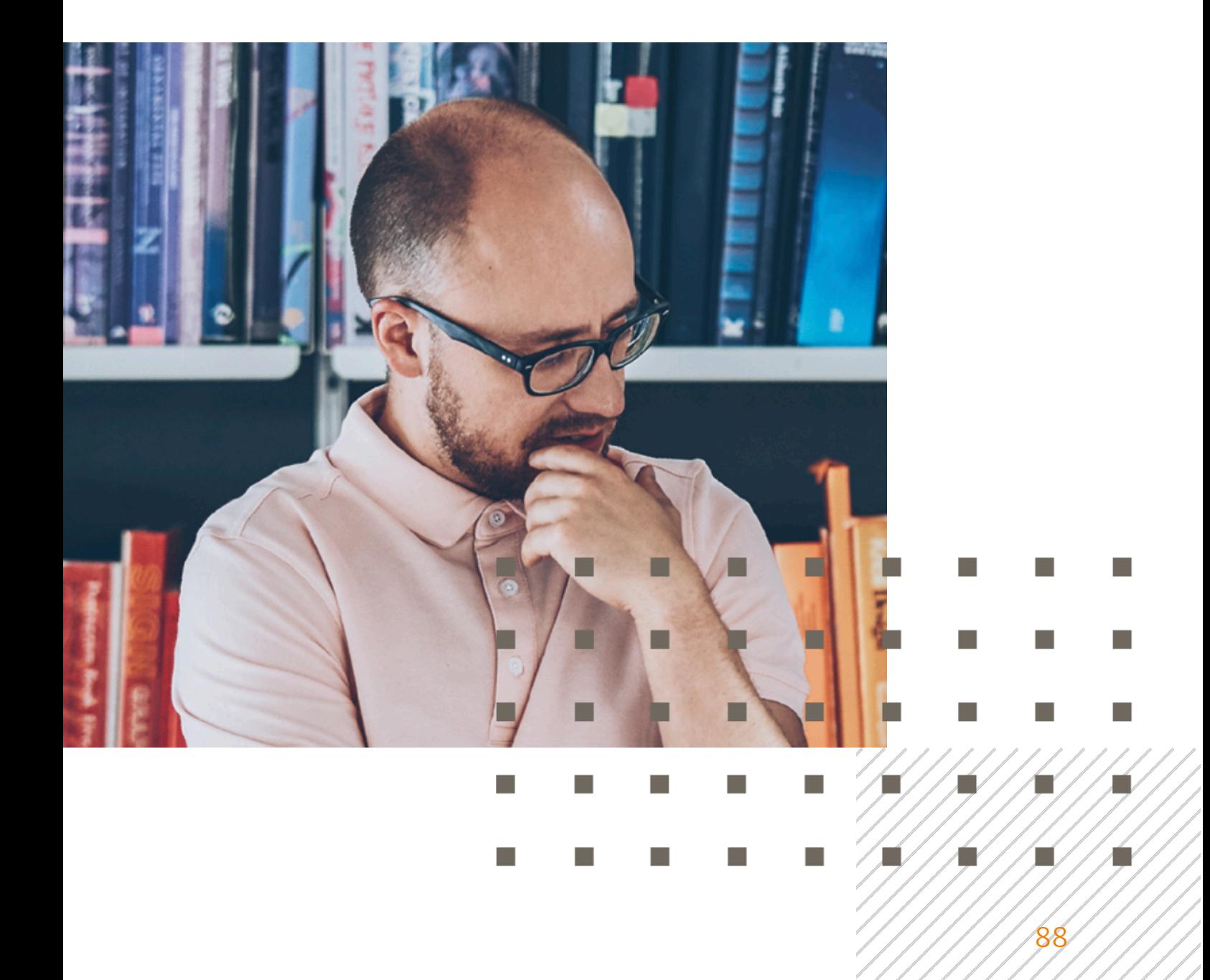

#### Planung einer Kontokorrentlinie

Die Planung von Kontokorrentlinien erfolgt in einer eigenständigen Sektion der Planungshilfe zur Finanzierung.

| Finanzierungsplanung         | $\overline{\phantom{a}}$ |              | Planungsübersicht                         |                                                                                  |                            |                            |             | Speichern & aktualisieren |                   |             |                                                                                                    |           | Werte in Folgemonate<br>& Folgejahre übernehmen |
|------------------------------|--------------------------|--------------|-------------------------------------------|----------------------------------------------------------------------------------|----------------------------|----------------------------|-------------|---------------------------|-------------------|-------------|----------------------------------------------------------------------------------------------------|-----------|-------------------------------------------------|
| Sonstige Verbindlichkeiten   |                          |              |                                           |                                                                                  |                            |                            |             |                           |                   |             |                                                                                                    |           |                                                 |
|                              |                          |              |                                           | Jan 2021 Feb 2021 Mär 2021 Apr 2021 Mai 2021 Jun 2021 Jul 2021 Aug 2021 Sep 2021 |                            |                            |             |                           |                   |             | Okt 2021 Nov 2021 Dez 2021                                                                                                    |           |                                                 |
| Anfangsbestand               |                          |              |                                           |                                                                                  |                            |                            |             |                           |                   |             | 4.516.56 4.516.56                                                                                                    | 4.516.56  |                                                 |
| + Aufnahme Darlehen          |                          |              |                                           |                                                                                  |                            |                            |             |                           |                   | 0,00        | 0,00                                                                                                    | 0,00      |                                                 |
| - Tilgung neuer Darlehen     |                          |              |                                           |                                                                                  |                            |                            |             |                           |                   | 0.00        | 0.00                                                                                                    | 0,00      |                                                 |
| - Rückfüh, alter Darlehen    |                          |              |                                           |                                                                                  |                            |                            |             |                           |                   | 0.00        | 0.00                                                                                                    | 0,00      |                                                 |
| ± Manuelle Anpassung         |                          |              |                                           |                                                                                  |                            |                            |             |                           |                   | 0.00        | 0.00                                                                                                    | 0,00      |                                                 |
| Endbestand                   | 0,00                     | 0,00         | 0,00                                      | 0,00                                                                             | 0,00                       | 0,00                       | 0,00        | 0,00                      | 0,00              |             | 4.516.56 4.516.56                                                                                                    | 4.516.56  |                                                 |
| Kontokorrentlinie            |                          |              |                                           |                                                                                  |                            |                            |             |                           |                   |             |                                                                                                    |           |                                                 |
|                              |                          |              | Jan 2021   Feb 2021   Mär 2021   Apr 2021 |                                                                                  | Mai 2021 Jun 2021 Jul 2021 |                            |             |                           |                   |             | Aug 2021 Sep 2021 Okt 2021 Nov 2021 Dez 2021                                                                                                    |           |                                                 |
| Finanzmittel am Periodenende | $-3.995.29$              | $-4.312.164$ | $-4.435.89$                               | $-4.584.739$                                                                     | $-5.091.97$                | $-4.311.732$               | $-5.089.35$ | $-4.552.546$              | $-5.413.634$      | $-1.806.13$ | 2.264.896                                                                                                    | 6.073.746 |                                                 |
| Eingabe Kontokorrentlinie    | 0,00                     | 0,00         | 0,00                                      | 0,00                                                                             | 0,00                       | 0,00                       | 0,00        | 0,00                      | 0,00              | 0,00        | 0,00                                                                                                    | 0,00      |                                                 |
| Freie Linie / (Bedarf)       |                          |              |                                           |                                                                                  |                            |                            |             |                           |                   |             | $-3.995.2 \qquad -4.312.1 \qquad -4.435.8 \qquad -4.584.7 \qquad -5.091.9 \qquad -4.311.7 \qquad -5.089.3 \qquad -4.552.5 \qquad -5.413.6 \qquad -1.806.1 \qquad 2.264.89 \qquad 6.073.74$ |           |                                                 |
| Zinsen                       |                          |              | Jan 2021   Feb 2021   Mär 2021   Apr 2021 |                                                                                  |                            | Mai 2021 Jun 2021 Jul 2021 |             |                           | Aug 2021 Sep 2021 |             | Okt 2021 Nov 2021 Dez 2021                                                                                                    |           | Summe                                           |
| Zinsen aus Basisplan         | 131.150,8                | 138,381,5    | 117.638,7                                 | 136.980,5                                                                        | 121.449,3                  | 134.543,3                  | 144.601.8   | 99.934.20                 | 183.954,9         | 134.292,8   | 134.292,8                                                                                                    | 134.292,8 | 1.611.513                                       |
| - Zinsen Aufn. Darlehen      | 0,00                     | 0,00         | 0,00                                      | 0,00                                                                             | 0,00                       | 0,00                       | 0,00        | 0,00                      | 0,00              | 0,00        | 0,00                                                                                                    | 619,70    | 619,70                                          |

*Abbildung 68 - Planung einer Kontokorrentlinie*

Bei Kontokorrentlinien handelt es sich um einen fixen Verfügungsrahmen, den eine Bank auf unbestimmte Zeit gewährt. Planerisch sind diese in der Folge zu handeln wie springfixe Ereignisse. PlanControl+ ermöglicht es Ihnen, diese besonders komfortabel zu plan.

Aktivieren Sie Funktion "Werte in Folgemonate & Folgejahre übernehmen" im Kopf der Planungshilfe zur Finanzierung. Wählen Sie im Folgenden mit dem Cursor das Eingabefeld für den ersten Planungsmonat (erster farblich orange hinterlegter Monat) in der Zeile "Eingabe Kontokorrentlinie". an. Geben Sie nun die über alle Banken des zu planenden Unternehmens gewährte Kontokorrentlinienhöhe ein und wechseln Sie danach mit dem Cursor auf eine beliebige Position außerhalb des Eingabefeldes.

| Sonstige Verbindlichkeiten<br>Jan 2021 Feb 2021 Mär 2021 Apr 2021 Mai 2021 Jun 2021 Jul 2021 Aug 2021 Sep 2021<br>Okt 2021 Nov 2021 Dez 2021<br>Anfangsbestand<br>4.516.56<br>4.516.56<br>4.516.56<br>+ Aufnahme Darlehen<br>0.00<br>0.00<br>0.00<br>- Tilgung neuer Darlehen<br>0.00<br>0.00<br>0.00<br>- Rückfüh, alter Darlehen<br>0,00<br>0,00<br>0,00<br>± Manuelle Anpassung<br>0,00<br>0.00<br>0,00<br>0.00<br>4.516.56 4.516.56 4.516.56<br>Endbestand<br>0,00<br>0.00<br>0.00<br>0,00<br>0.00<br>0.00<br>0.00<br>0.00<br>Kontokorrentlinie<br>Jan 2021 Feb 2021 Mär 2021 Apr 2021 Mai 2021 Jun 2021 Jul 2021 Aug 2021 Sep 2021 Okt 2021 Nov 2021 Dez 2021<br>$-4.552.546$<br>$-5.413.63$ $-1.806.13$ $2.264.896$ 6.073.746<br>$-4.435.89$<br>$-4.584.73$<br>$-5.091.97$ $-4.311.73$ ; $-5.089.35$<br>Finanzmittel am Periodenende<br>$-3.995.29$ ; $-4.312.16$<br>0,00<br>0.00<br>0.00<br>0.00<br>0.00<br>0.00<br>0.00<br>0.00<br>2,500,000 2,500,000<br>Eingabe Kontokorrentlinie<br>0.00<br>2,500,000<br>$-4.584.7$ $-5.091.9$ $-4.311.7$ $-5.089.3$ $-4.552.5$ $-5.413.6$ 693.860 $4.764.89$ 8.573.74<br>Freie Linie / (Bedarf)<br>$-3.995.2$ $-4.312.1$ $-4.435.8$<br>Zinsen<br>Mär 2021 Apr 2021 Mai 2021 Jun 2021<br>Jul 2021 Aug 2021<br>Jan 2021   Feb 2021<br>Sep 2021<br>Okt 2021<br>Nov 2021<br>Dez 2021<br>Zinsen aus Basisplan<br>99.934,20<br>134.292,8<br>134.292,8<br>134.292.8<br>117.638,7<br>136.980,5<br>121.449,3<br>134.543,3<br>144.601,8<br>183.954,9<br>131.150,8<br>138.381,5<br>0,00<br>0,00<br>- Zinsen Aufn. Darlehen<br>0,00<br>0.00<br>0.00<br>0,00<br>0.00<br>0,00<br>0.00<br>0.00<br>0,00<br>619,70 | Finanzierungsplanung | $\overline{\phantom{a}}$ | Planungsübersicht |  |  | Speichern & aktualisieren |  |  | Werte in Folgemonate<br>& Folgejahre übernehmer |
|----------------------------------------------------------------------------------------------------|----------------------|--------------------------|-------------------|--|--|---------------------------|--|--|-------------------------------------------------|
|                                                                                                    |                      |                          |                   |  |  |                           |  |  |                                                 |
|                                                                                                    |                      |                          |                   |  |  |                           |  |  |                                                 |
|                                                                                                    |                      |                          |                   |  |  |                           |  |  |                                                 |
| Summe<br>1.611.513<br>619,70                                                                                                    |                      |                          |                   |  |  |                           |  |  |                                                 |
|                                                                                                    |                      |                          |                   |  |  |                           |  |  |                                                 |
|                                                                                                    |                      |                          |                   |  |  |                           |  |  |                                                 |
|                                                                                                    |                      |                          |                   |  |  |                           |  |  |                                                 |
|                                                                                                    |                      |                          |                   |  |  |                           |  |  |                                                 |
|                                                                                                    |                      |                          |                   |  |  |                           |  |  |                                                 |
|                                                                                                    |                      |                          |                   |  |  |                           |  |  |                                                 |
|                                                                                                    |                      |                          |                   |  |  |                           |  |  |                                                 |
|                                                                                                    |                      |                          |                   |  |  |                           |  |  |                                                 |
|                                                                                                    |                      |                          |                   |  |  |                           |  |  |                                                 |
|                                                                                                    |                      |                          |                   |  |  |                           |  |  |                                                 |
|                                                                                                    |                      |                          |                   |  |  |                           |  |  |                                                 |
|                                                                                                    |                      |                          |                   |  |  |                           |  |  |                                                 |

*Abbildung 69 - Eingabe des Verfügungsrahmens (Kontokorrentlinie)*

Das System übernimmt nunmehr die von Ihnen für den Monat Oktober 2021 gemachte Eingabe automatisch für alle zukünftigen Planungsperioden.

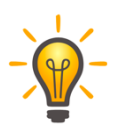

Sicherheitshalber sollten Sie die Funktion "Werte in Folgemonate & Folgejahre übernehmen" unmittelbar nach dem Gebrauch wieder deaktivieren, um versehentliche dauerhafte Anpassungen in anderen Bereichen zu vermeiden.

Die von Ihnen vorgenommenen Anpassungen sollten Sie regelmäßig mittels Betätigung der Schaltfläche "Speichern & aktualisieren" speichern. Mit jeder Speicherung aktualisiert das System auch die Auswirkungen Ihrer Planungsanpassungen auf alle anderen Bereiche der integrierten Finanzplanung. So werden neben den Effekten auf die Finanzplanung und die Plan-Bilanz, die Sie weiter unten in der Planungshilfe einsehen können, auch die Effekte auf die Ertrags- und Liquiditätsplanung ermittelt.

Um einen Überblick über alle Auswirkungen Ihrer Finanz-Plananpassungen zu erhalten, wechseln Sie über die Schaltfläche "Planungsübersicht" zurück auf die Übersichtsseite der Gesamtplanung.

## Planung übriger Positionen der Ertrags-, Vermögens- und Liquiditätsplanung

Zur Planungshilfe für alle übrigen Positionen der Ertrags-, Vermögens- und Liquiditätsplanung, die nicht über sechs zuvor behandelten Planungshilfen geplant werden können, gelangen Sie über die Betätigung der Schaltfläche "Hier übrige Positionen planen". Diese Schaltfläche finden Sie in der Planungsübersicht sowohl unterhalb der Plan-GuV als auch unterhalb der Plan-Bilanz.

|                                 | Ξ<br>Test-Account JNI - Planung - Demo GmbH |                                  |                          |           |                                        |           |                      |                    |          |                                                                         |           | $\mathbf{w}$ |                   |                                           | Jörg Niermann V<br>Demo GmbH                    |  |
|---------------------------------|---------------------------------------------|----------------------------------|--------------------------|-----------|----------------------------------------|-----------|----------------------|--------------------|----------|-------------------------------------------------------------------------|-----------|--------------|-------------------|-------------------------------------------|-------------------------------------------------|--|
| Willkommen,<br>Jörg Niermann    |                                             | Manuelle Anpassungen             | $\overline{\phantom{a}}$ |           | Planungsübersicht                      |           |                      |                    |          | Speichern & aktualisieren                                               |           |              |                   |                                           | Werte in Folgemonate<br>& Folgejahre übernehmen |  |
| <b>20</b> Dashboard             |                                             | 2021                             |                          |           |                                        |           | 2022                 |                    |          |                                                                         | 2023      |              |                   |                                           |                                                 |  |
| <b>III</b> Kennzahlen           |                                             | GuV                              |                          |           |                                        |           |                      | Bilanz             |          |                                                                         | Sonstiges |              |                   |                                           |                                                 |  |
| 三 Planung                       |                                             |                                  |                          |           |                                        |           |                      |                    |          |                                                                         |           |              |                   |                                           |                                                 |  |
| $\Box$ Berichte<br>$\checkmark$ |                                             | Sonstige betriebliche Erträge    |                          |           |                                        |           |                      |                    |          |                                                                         |           |              |                   |                                           |                                                 |  |
| L4 Unternehmen<br>$\checkmark$  |                                             |                                  | Jan 2021                 |           |                                        |           |                      |                    |          | Feb 2021 Mär 2021 Apr 2021 Mai 2021 Jun 2021 Jul 2021 Aug 2021 Sep 2021 |           |              |                   | Okt 2021    Nov 2021    Dez 2021    Summe |                                                 |  |
|                                 |                                             | Wert gemäß Plan                  | 3.069,24                 | 21.775.27 | 26.336,60                              | 52.837,55 | 13,603,70            | 29.411.94          | 25.479.9 | 11.098.13                                                               | 14.434,41 | 22.005.20    | 22.005,20         | 22.005.20                                 | 264.062                                         |  |
| Upload / Import                 |                                             | Gewinn / -Verlust Anlagenverkauf | 0.00                     | 0.00      | 0.00                                   | 0.00      | 0.00                 | 0.00               | 0.00     | 0.00                                                                    | 0.00      | 0,00         | 11.250.00         | 0.00                                      | 11.250,0                                        |  |
| Administration<br>$\checkmark$  |                                             | ± Manuelle Anpassung             | 0,00                     | 0,00      | 0,00                                   | 0,00      | 0,00                 | 0,00               | 0,00     | 0,00                                                                    | 0,00      | 0,00         | 0,00              | 0,00                                      | 0.00                                            |  |
|                                 |                                             | Summe                            | 3.069,24                 | 21.775,2  | 26.336,6                               | 52.837,5  |                      |                    |          | 13.603,7 29.411,9 25.479, 11.098,1                                      | 14.434,4  |              | 22.005.2 33.255.2 | 22.005,2                                  | 275.31                                          |  |
| Mein Konto                      | Manuelle Anpassungen                        | Zinserträge                      |                          |           |                                        |           |                      |                    |          |                                                                         |           |              |                   |                                           |                                                 |  |
| Abmelden                        |                                             |                                  |                          |           |                                        |           |                      |                    |          |                                                                         |           |              |                   |                                           |                                                 |  |
|                                 |                                             |                                  | Jan 2021                 |           | Feb 2021 Mär 2021 Apr 2021<br>1.308.12 |           | Mai 2021<br>1.095.88 |                    |          | Jun 2021 Jul 2021 Aug 2021 Sep 2021<br>2.891.55                         | 6.281.48  |              | Okt 2021 Nov 2021 | Dez 2021 Summe<br>2.079.27                | 24.951.2                                        |  |
| <b>Q</b> Support                |                                             | Wert gemäß Plan                  | 1.241,06                 | 1.193.44  |                                        | 1.146.59  |                      | 1.111.22           | 2.444.11 |                                                                         |           | 2.079,27     | 2.079,27          |                                           |                                                 |  |
| L 0800 440 2003                 | $\overline{ }$                              | ± Manuelle Anpassung             | 0,00                     | 0,00      | 0.00                                   | 0,00      | 0,00                 | 0,00               | 0,00     | 0,00                                                                    | 0,00      | 0,00         | 0,00              | 0,00                                      | 0,00                                            |  |
|                                 |                                             | Summe                            | 1.241.06                 | 1.193,44  | 1.308,12                               | 1.146,59  | 1.095,88             | $1.111,22$ 2.444,1 |          | 2.891,55                                                                | 6.281,48  | 2.079,27     | 2.079,27          | 2.079.27 24.951                           |                                                 |  |
| (?) Hilfe                       |                                             | Sonstiges Finanzergebnis         |                          |           |                                        |           |                      |                    |          |                                                                         |           |              |                   |                                           |                                                 |  |

*Abbildung 70 - Detailplanung für übrige Positionen der Ertrags-, Vermögens- und Liquiditätsplanung*

Direkt editierbare Felder sind in der Detailplanung farblich orange hinterlegt.

Grau hinterlegte Felder kennzeichnen solche Bereiche, die vom Nutzer innerhalb der Planungshilfe nicht editiert werden können (z.B. IST-Werte)

Weiß hinterlegte Felder sind Informations- oder Summenfelder, die nicht direkt editiert werden können.

Über die Reiter im Kopf der Planungshilfe können Sie zwischen der Bearbeitung von Positionen der Gewinn- und Verlustrechnung, der Bilanz und sonstigen Bereichen sowie den einzelnen Planungsjahren wechseln.

#### WICHTIGER HINWEIS

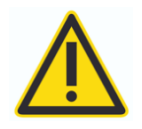

Die Gegenposition einer jeden von Ihnen im Bereich der übrigen Positionen der Ertrags-, Vermögens- und Liquiditätsplanung editierten Position ist immer Liquidität.

Wenn Sie bei der Editierung in diesem Bereich Auswirkungen auf die Liquiditätsplanung verhindern möchten, sind zwingend für alle Anpassungen im Bereich der "übrigen Positionen der GuV" äquivalente Gegenpositionen im Bereich der "übrigen Positionen der Bilanz" zu erfassen und umgekehrt.

Wenn Sie für manuelle Anpassungen im Bereich der "übrigen Positionen der GuV" vornehmen, achten Sie bitte darauf, dass die von Ihnen ggf. zum Zweck der Vermeidung von Liquiditätseffekten im Bereich der "übrigen Positionen der Bilanz" eingestellten Gegenpositionen über aller zukünftigen Perioden aufrechterhalten werden (dauerhafte Anpassung). Aktivieren Sie hierzu die Funktion "Werte in Folgemonate & Folgejahre übernehmen" im Kopf der Planungshilfe.

#### Übrige Positionen der Plan-GuV

Über die Reiter "GuV" im Kopf der Planungshilfe gelangen Sie zur Bearbeitung der übrigen Positionen der Gewinn- und Verlustrechnung. Hier können Sie über die direkte Eingabe in der Zeile "Manuelle Anpassungen" die folgenden Positionen auf Monatsebene planen:

- § Sonstige betriebliche Erträge
- § Zinserträge
- § Sonstiges Finanzergebnis
- § Außerordentliche Erträge
- § Außerordentliche Aufwendungen
- Steuern vom Einkommen und Ertrag
- § Sonstige Steuern

| <b>III</b> Kennzahlen                        |                          | Manuelle Anpassungen             | $\overline{\phantom{a}}$ |                           | Planungsübersicht |           |                                                     |           |          | Speichern & aktualisieren |                  |           |                                                                                                    |                         | Werte in Folgemonate<br>& Folgejahre übernehmen |
|----------------------------------------------|--------------------------|----------------------------------|--------------------------|---------------------------|-------------------|-----------|-----------------------------------------------------|-----------|----------|---------------------------|------------------|-----------|----------------------------------------------------------------------------------------------------|-------------------------|-------------------------------------------------|
| 三 Planung<br>$\Box$ Berichte<br>$\checkmark$ |                          | Sonstige betriebliche Erträge    |                          |                           |                   |           |                                                     |           |          |                           |                  |           |                                                                                                    |                         |                                                 |
| Le Unternehmen<br>$\ddot{\phantom{1}}$       |                          | Wert gemäß Plan                  | Jan 2021<br>3.069.24     | 21.775,27                 | 26.336.60         | 52.837,55 | 13.603,70                                           | 29.411.94 | 25.479,9 | 11.098,13                 | 14.434.41        | 22.005,20 | Feb 2021 Mär 2021 Apr 2021 Mai 2021 Jun 2021 Jul 2021 Aug 2021 Sep 2021 Okt 2021 Nov 2021 Dez 2021 Summe<br>22.005,20 | 22.005.20               | 264.062                                         |
| 4 Upload / Import                            |                          | Gewinn / -Verlust Anlagenverkauf | 0,00                     | 0,00                      | 0,00              | 0,00      | 0,00                                                | 0,00      | 0,00     | 0,00                      | 0,00             | 0,00      | 11.250,00                                                                                                    | 0,00                    | 11.250,0                                        |
| Administration<br>$\checkmark$               |                          | ± Manuelle Anpassung<br>Summe    | 0,00<br>3.069,24         | 0,00<br>21.775,2 26.336,6 | 0,00              | 0,00      | 0,00<br>52.837,5 13.603,7 29.411,9 25.479, 11.098,1 | 0,00      | 0,00     | 0,00                      | 0,00<br>14.434,4 | 0,00      | 0,00<br>22.005,2 33.255,2                                                                                             | 0,00<br>22.005,2 275.31 | 0,00                                            |
| Mein Konto<br>Abmelden                       | Manuelle Anpassungen     | Zinserträge                      |                          |                           |                   |           |                                                     |           |          |                           |                  |           |                                                                                                    |                         |                                                 |
| Support                                      |                          | Sonstiges Finanzergebnis         |                          |                           |                   |           |                                                     |           |          |                           |                  |           |                                                                                                    |                         |                                                 |
| € 0800 440 2003                              | $\overline{\phantom{a}}$ | Außerordentliche Erträge         |                          |                           |                   |           |                                                     |           |          |                           |                  |           |                                                                                                    |                         |                                                 |
|                                              |                          | Außerordentliche Aufwendungen    |                          |                           |                   |           |                                                     |           |          |                           |                  |           |                                                                                                    |                         |                                                 |
|                                              |                          | Steuern vom Einkommen und Ertrag |                          |                           |                   |           |                                                     |           |          |                           |                  |           |                                                                                                    |                         |                                                 |
| 2 Hilfe<br>$\searrow$                        |                          | Sonstige Steuern                 |                          |                           |                   |           |                                                     |           |          |                           |                  |           |                                                                                                    |                         |                                                 |

*Abbildung 71 - Detailplanung für übrige Positionen der Ertragsplanung (GuV)*

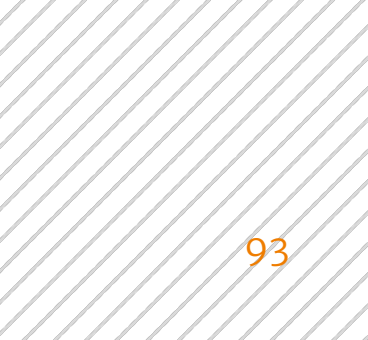

#### Übrige Positionen der Plan-Bilanz

Hier können Sie über die direkte Eingabe in der Zeile "Manuelle Anpassungen" die folgenden Positionen auf Monatsebene planen:

- § Forderungen gegenüber verbundenen Unternehmen
- § Darlehen an verbundenen Unternehmen
- § Andere Forderungen
- § Sonstige Vermögensgegenstände
- § Rechnungsabgrenzungsposten
- § Gezeichnetes Kapital
- § Kapitalrücklage / Kapitalkonten
- § Gewinnrücklage
- § Rückstellungen für Pensionen
- § Steuerrückstellungen
- § Sonstige Rückstellungen
- § Erhaltene Anzahlungen auf Bestellungen
- § Verbindlichkeiten gegenüber verbundenen Unternehmen
- Sonstige Passiva

| $\blacksquare$ mem $\blacksquare$<br>Abmelden |          | Manuelle Anpassungen            | $\hspace{0.1mm}$ $\hspace{0.1mm}$ |             |             | Planungsübersicht |                                                                       |             | Speichern & aktualisieren |             |             |             |                     | Werte in Folgemonate<br>& Folgejahre übernehmen |                                |
|-----------------------------------------------|----------|---------------------------------|-----------------------------------|-------------|-------------|-------------------|-----------------------------------------------------------------------|-------------|---------------------------|-------------|-------------|-------------|---------------------|-------------------------------------------------|--------------------------------|
| Support                                       | Manuelle | Rechnungsabgrenzungsposten      |                                   |             |             |                   |                                                                       |             |                           |             |             |             |                     |                                                 |                                |
| $\frac{1}{2}$ 0800 440 2003                   |          | Gezeichnetes Kapital            |                                   |             |             |                   |                                                                       |             |                           |             |             |             |                     |                                                 |                                |
|                                               |          |                                 | Jan 2021                          | Feb 2021    | Mär 2021    | Apr 2021          | Mai 2021                                                              | Jun 2021    | <b>Jul 2021</b>           | Aug 2021    | Sep 2021    | Okt 2021    | Nov 2021            | Dez 2021                                        |                                |
|                                               |          | Wert gemäß Plan                 | 2.225.000,0                       | 2.225.000,0 | 2.225.000.0 | 2.225.000,0       | 2.225.000,0                                                           | 2.225.000,0 | 2.225.000,0               | 2.225.000,0 | 2.225.000,0 | 2.225.000,0 | 2.225.000,0         | 2.225.000,0                                     |                                |
|                                               |          | ± Manuelle Anpassung            | 0,00                              | 0,00        | 0,00        | 0,00              | 0,00                                                                  | 0,00        | 0,00                      | 0,00        | 0,00        | 0,00        | 0,00                | 0,00                                            |                                |
|                                               |          | Summe                           | 2.225.000                         | 2.225.000   |             |                   | 2.225.000 2.225.000 2.225.000 2.225.000 2.225.000 2.225.000 2.225.000 |             |                           |             |             |             | 2.225.000 2.225.000 | 2.225.000                                       |                                |
|                                               |          | Kapitalrücklage / Kapitalkonten |                                   |             |             |                   |                                                                       |             |                           |             |             |             |                     |                                                 |                                |
|                                               |          | Gewinnrücklage                  |                                   |             |             |                   |                                                                       |             |                           |             |             |             |                     |                                                 |                                |
|                                               |          | Rückstellungen für Pensionen    |                                   |             |             |                   |                                                                       |             |                           |             |             |             |                     |                                                 |                                |
|                                               |          | Steuerrückstellungen            |                                   |             |             |                   |                                                                       |             |                           |             |             |             |                     |                                                 | <b>S</b>                       |
|                                               |          | Sonstige Rückstellungen         |                                   |             |             |                   |                                                                       |             |                           |             |             |             |                     |                                                 | $\overline{\phantom{a}}$<br>J. |
| 2 Hilfe<br>$\mathbb{R}^2$                     |          |                                 | Jan 2021                          | Feb 2021    | Mär 2021    | Apr 2021          | Mai 2021                                                              | Jun 2021    | Jul 2021                  | Aug 2021    | Sep 2021    | Okt 2021    | Nov 2021            | Dez 2021                                        |                                |

*Abbildung 72 - Detailplanung für übrige Positionen der Vermögensplanung (Bilanz)*

#### Unternehmenssteuersatz

Über die Reiter "Sonstige" im Kopf der Planungshilfe gelangen Sie zur Bearbeitung des pauschalen Unternehmenssteuersatzes. Hier können Sie über die direkte Eingabe im Feld "Steuersatz" Anpassungen an dem vom System hinterlegten Pauschalsteuersatz in Höhe von 30% vornehmen.

|                                                         | $\equiv$             | Test-Account JNI - Planung - Demo GmbH                                     |                          |                   |                    |                   |                                              |                           |                   | Mandanten<br>$\mathbf{w}$ | Æ                                | $\mathbb{P}$              | Jörg Niermann ~<br>Demo GmbH                    |
|---------------------------------------------------------|----------------------|----------------------------------------------------------------------------|--------------------------|-------------------|--------------------|-------------------|----------------------------------------------|---------------------------|-------------------|---------------------------|----------------------------------|---------------------------|-------------------------------------------------|
| Willkommen,<br>Jörg Niermann                            |                      | Manuelle Anpassungen<br>$\overline{\phantom{a}}$                           |                          |                   | Planungsübersicht  |                   |                                              | Speichern & aktualisieren |                   |                           |                                  |                           | Werte in Folgemonate<br>& Folgejahre übernehmen |
| <b>20</b> Dashboard                                     |                      | 2021                                                                       |                          |                   |                    |                   | 2022                                         |                           |                   |                           | 2023                             |                           |                                                 |
| <b>III</b> Kennzahlen                                   |                      | GuV                                                                        |                          |                   |                    |                   | Bilanz                                       |                           |                   |                           | Sonstiges                        |                           |                                                 |
| 三 Planung                                               | Manuelle Anpassungen | Steuersatz                                                                 |                          |                   |                    |                   |                                              |                           |                   |                           |                                  |                           |                                                 |
| $\mathbf{E}$ Berichte<br>$\ddot{\phantom{1}}$           |                      |                                                                            |                          |                   |                    |                   |                                              |                           |                   |                           |                                  |                           |                                                 |
| L4 Unternehmen<br>$\checkmark$                          |                      | 30,00<br>$\%$<br>Jan 2021                                                  | Feb 2021                 | Mär 2021          | Apr 2021           | Mai 2021          | Jun 2021                                     | Jul 2021                  | Aug 2021          | Sep 2021                  | Okt 2021                         | Nov 2021                  | Dez 2021                                        |
| Upload / Import                                         | $\overline{ }$       | 30,00                                                                      | 30,00                    | 30,00             | 30,00              | 30,00             | 30,00                                        | 30,00                     | 30,00             | 30,00                     | 30,00                            | 30,00                     | 30,00                                           |
| $\overline{\mathcal{L}}$ Administration<br>$\checkmark$ |                      | Bilanz                                                                     |                          |                   |                    |                   |                                              |                           |                   |                           |                                  |                           |                                                 |
| Mein Konto                                              |                      | 2021<br>in TEURO                                                           | <b>JAN</b><br><b>IST</b> | FEB<br><b>IST</b> | MÄR<br><b>IST</b>  | APR<br><b>IST</b> | MAI<br><b>IST</b>                            | <b>JUN</b><br><b>IST</b>  | JUL<br><b>IST</b> | AUG<br><b>IST</b>         | SEP<br>OKT<br><b>IST</b><br>PLAN | NOV<br>PLAN               | DEZ<br>PLAN                                     |
| $\rightarrow$ Abmelden                                  |                      | Konzessionen, gewerbliche<br>Schutzrechte und ähnliche Rechte<br>und Werte | 192                      | 199               | 193                | 213               | 217                                          | 224                       | 224               | 225                       | 228<br>228                       | 228                       | 228                                             |
| <b>Q</b> Support                                        |                      | Firmenwert<br>Immaterielle                                                 | $\circ$<br>192           | $\circ$<br>199    | $\mathbb O$<br>193 | $\sqrt{a}$<br>213 | $\begin{array}{c} 0 \\ 0 \end{array}$<br>217 | $\circ$<br>224            | $\circ$<br>224    | $\circ$<br>225            | $\circ$<br>228<br>228            | $\circ$<br>$\circ$<br>228 | $\circ$<br>228                                  |
|                                                         |                      | Vermögensgegenstände                                                       |                          |                   |                    |                   |                                              |                           |                   |                           |                                  |                           |                                                 |
| 6004402003                                              |                      | Grundstücke und Bauten<br>Maschinen und Anlagen                            | 841<br>369               | 840<br>293        | 839<br>291         | 837<br>294        | 836<br>292                                   | 835<br>289                | 833<br>312        | 832<br>309                | 831<br>831<br>307<br>307         | 831<br>293                | 831<br>568                                      |
|                                                         |                      | Andere Anlagen                                                             | 792                      | 805               | 850                | 858               | 884                                          | 864                       | 851               | 847                       | 842<br>842                       | 842                       | 842                                             |
|                                                         |                      | Kum. Abschreibung Plan                                                     | $\circ$                  | $\circ$           | $\circ$            | $\circ$           | $\circ$                                      | $\circ$                   | $\circ$           | $\circ$                   | $\circ$                          | $-28$<br>$-54$            | $-85$                                           |
| (?) Hilfe                                               |                      | Sachanlagen                                                                | 2.002                    | 1.939             | 1.980              | 1.989             | 2.011                                        | 1.988                     | 1.996             | 1.988                     | 1.980<br>1.952                   | 1.912                     | 2.155                                           |
| X                                                       | $\widetilde{\Xi}$    | Anteile an verbundenen<br><b>Llatarashman</b>                              | $\circ$                  | $\circ$           | $\circ$            | $\circ$           | $\circ$                                      | $\circ$                   | $\mathbf{0}$      | $\circ$                   | $\circ$                          | $\circ$<br>$\theta$       | $\circ$                                         |

*Abbildung 73 - Detailplanung für Unternehmenssteuersatz*

Die von Ihnen vorgenommenen Anpassungen sollten Sie regelmäßig mittels Betätigung der Schaltfläche "Speichern & aktualisieren" speichern. Mit jeder Speicherung aktualisiert das System auch die Auswirkungen Ihrer Planungsanpassungen auf alle anderen Bereiche der integrierten Finanzplanung. So werden neben den Effekten auf die Finanzplanung und die Plan-Bilanz, die Sie weiter unten in der Planungshilfe einsehen können, auch die Effekte auf die Ertrags- und Liquiditätsplanung ermittelt.

Um einen Überblick über alle Auswirkungen Ihrer Finanz-Plananpassungen zu erhalten, wechseln Sie über die Schaltfläche "Planungsübersicht" zurück auf die Übersichtsseite der Gesamtplanung.

# Teil 5 –Verschiedenes

## Dokumentation & Kommentierung der Planung

Sie haben die Möglichkeit in jedem editierbaren Feld der Finanzplanung (farblich orange hinterlegte Felder) Kommentare zu ergänzen und auf diese Weise Ihre Planung zu dokumentieren. Beim sog. Mouse-Roll-Over auf diesen Feldern erscheint automatisch ein Icon in Form einer organe-farbenden Sprechblase, die Sie mit dem Cursor anklicken können. Es öffnet sich ein Editorfeld, in welchem Sie Ihre Kommentierungen vornehmen können.

| <b>WHINVILLITEL,</b><br>5<br>Jörg Niermann |                          | Kostenplanung                           |                       | Planungsübersicht        |                        |                       |                       | Speichern & aktualisieren | Werte in Folgemonate<br>$\blacksquare$<br>& Folgeiahre übernehmen |           |                   |                       |                       |                        |                          |  |  |
|--------------------------------------------|--------------------------|-----------------------------------------|-----------------------|--------------------------|------------------------|-----------------------|-----------------------|---------------------------|-------------------------------------------------------------------|-----------|-------------------|-----------------------|-----------------------|------------------------|--------------------------|--|--|
| <b>28</b> Dashboard                        |                          |                                         | 2021                  |                          |                        | 2022                  |                       |                           |                                                                   |           |                   | 2023                  |                       |                        |                          |  |  |
| III Kennzahlen                             | Statische Parameter      | KOSTEN-POSITION AUSWÄHLEN<br>Raumkosten |                       | $\overline{\phantom{a}}$ | POSITION<br>Raumkosten |                       |                       |                           |                                                                   |           |                   |                       |                       |                        |                          |  |  |
| 三 Planung                                  |                          | Umbenennen                              |                       | Löschen                  | UMSATZABHÄNGIG<br>Nein |                       |                       |                           |                                                                   |           |                   |                       |                       |                        |                          |  |  |
| $\Box$ Berichte<br>$\checkmark$            |                          |                                         | oder<br>Erstellen     |                          |                        |                       |                       |                           |                                                                   |           |                   |                       |                       |                        |                          |  |  |
| La Unternehmen<br>$\checkmark$             | $\overline{\phantom{a}}$ |                                         |                       |                          |                        |                       |                       |                           |                                                                   |           |                   |                       |                       |                        |                          |  |  |
| Upload / Import                            |                          | Raumkosten                              |                       |                          |                        |                       |                       |                           |                                                                   |           |                   |                       |                       |                        |                          |  |  |
| Administration<br>$\checkmark$             |                          |                                         | Jan 2022              | Feb 2022                 | Mär 2022               | Apr 2022              | Mai 2022              | Jun 2022                  | Anmietung zusätzlicher                                            |           | 022               | Okt 2022              | Nov 2022              | Dez 2022               | Summe                    |  |  |
| Mein Konto                                 |                          | Diverse fix                             | 0,00                  | 0.00                     | 0,00                   | 0,00                  | 0,00                  | 0,00                      | Lagerräume                                                        |           | 0,00              | 0,00                  | 0,00                  | 0.00                   | 0,00                     |  |  |
| Abmelden                                   |                          | Betriebskosten fix<br>Mietaufwand fix   | 2.613,57              | 4.113,57<br>51.000,00    | 2.613,57<br>51.000,00  | 2.613,57<br>51.000,00 | 2.613,57              | 2.613,57<br>51.000,00     | $\blacksquare$<br>56,000,00                                       | 56.000,00 | 3.57<br>56.000,00 | 2.863,57<br>56.000,00 | 2.863,57<br>56.000,00 | 2.863,57               | 34.362.84                |  |  |
|                                            |                          | Summe                                   | 51.000,00<br>53.613,5 | 55.113,5                 | 53.613,5               | 53.613,5              | 51.000,00<br>53.613,5 | 53.613,5                  | 58.863,5                                                          | 58.863,5  | 58.863,57         | 58.863,5              | 58.863,57             | 56.000,00<br>58.863,57 | 642.000,00<br>676.362,   |  |  |
| $Q$ Support                                |                          |                                         |                       |                          |                        |                       |                       |                           |                                                                   |           |                   |                       |                       |                        |                          |  |  |
| € 0800 440 2003                            |                          | Versicherungen und Beiträge             |                       |                          |                        |                       |                       |                           |                                                                   |           |                   |                       |                       |                        |                          |  |  |
|                                            |                          |                                         | Jan 2022              | Feb 2022                 | Mär 2022               | Apr 2022              | Mai 2022              | Jun 2022                  | <b>Jul 2022</b>                                                   | Aug 2022  | Sep 2022          | Okt 2022              | Nov 2022              | Dez 2022               | Summe                    |  |  |
|                                            | Kostenplanung            | Diverse fix                             | 20.318,73             | 20.318,73                | 20.318,73              | 20.318,73             | 20.318,73             | 20.318,73                 | 20.318,73                                                         | 20.318,73 | 20.318,73         | 20.318,73             | 20.318,73             | 20.318.73              | 243.824,76               |  |  |
| 2 Hilfe<br>$\mathbb{R}$                    | $\sim$                   | Kfz-Kosten                              | -11<br>- 11           |                          | n B                    | -11<br>n Bri          | $\mathbb{R}$          |                           | a pro<br><b>TELEVISION</b>                                        |           | u Lu              | Л.<br>u.              | H.                    |                        | <b>Contract Contract</b> |  |  |

*Abbildung 74 - Dokumentation & Kommentierung*

Sind für Felder Kommentierungen hinterlegt, so werden diese Felder mit einer roten Sprechblase gekennzeichnet.

## Support Hotline

Gerne können Sie auch jederzeit über die Hotline <sup>2</sup> 0800 440 2003 die Unterstützung durch unsere Planungsexperten in Anspruch nehmen.

Diese Rufnummer ist für Sie kostenfrei nutzbar.

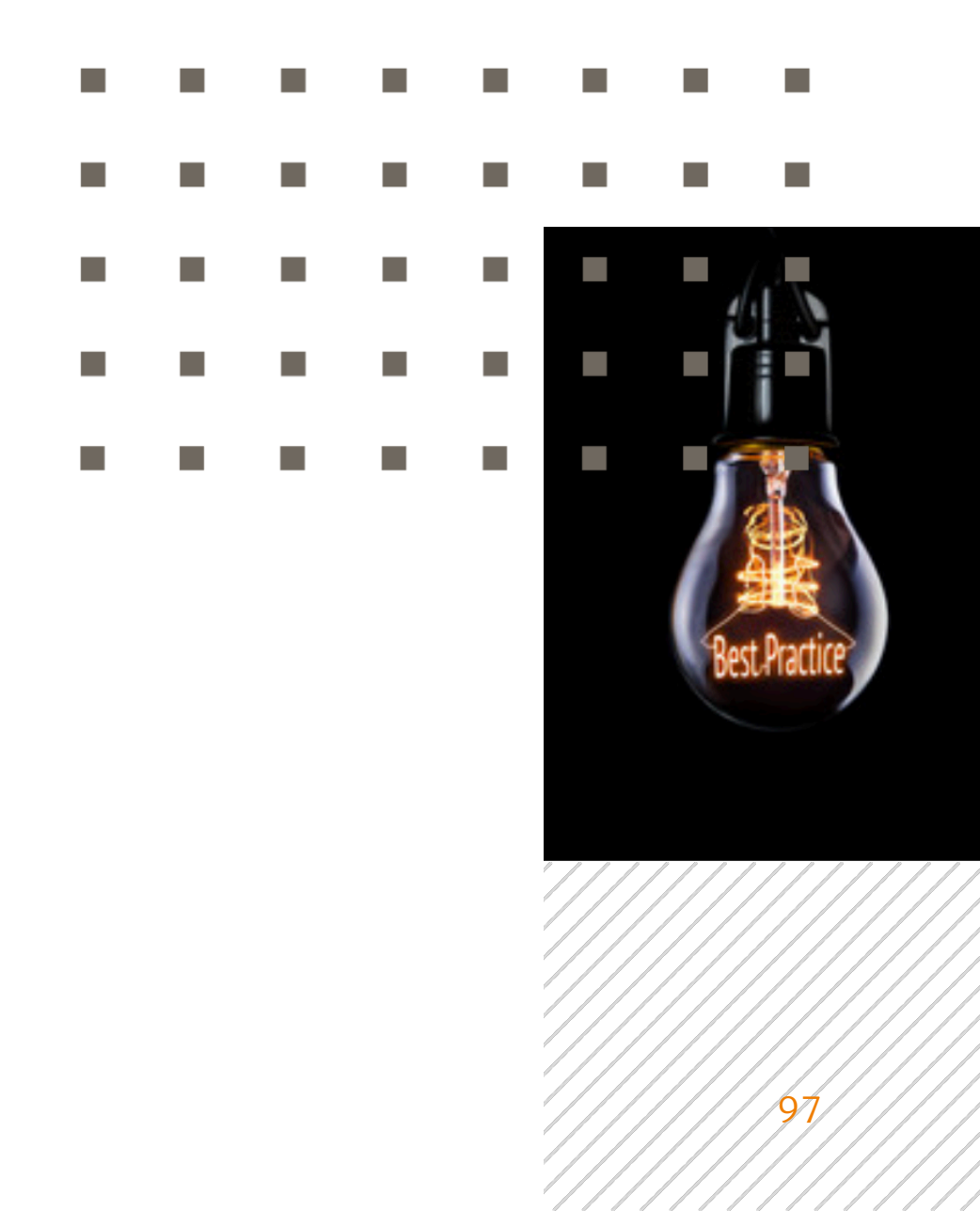

### Stichwortverzeichnis

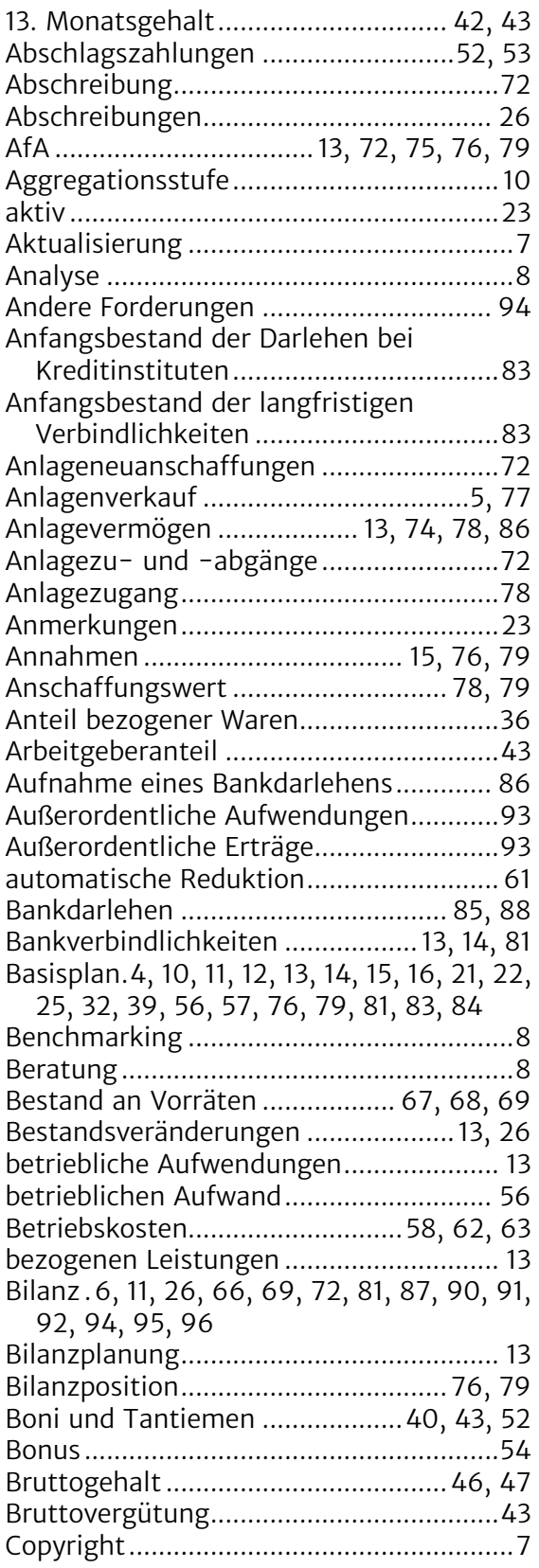

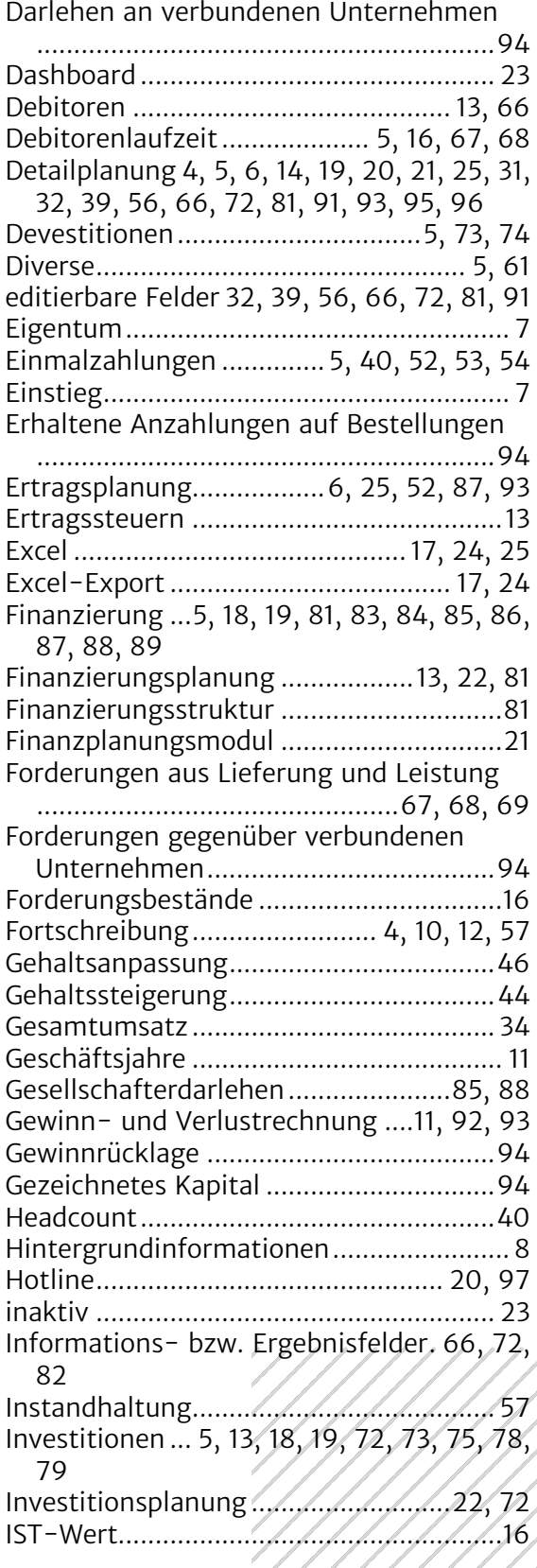

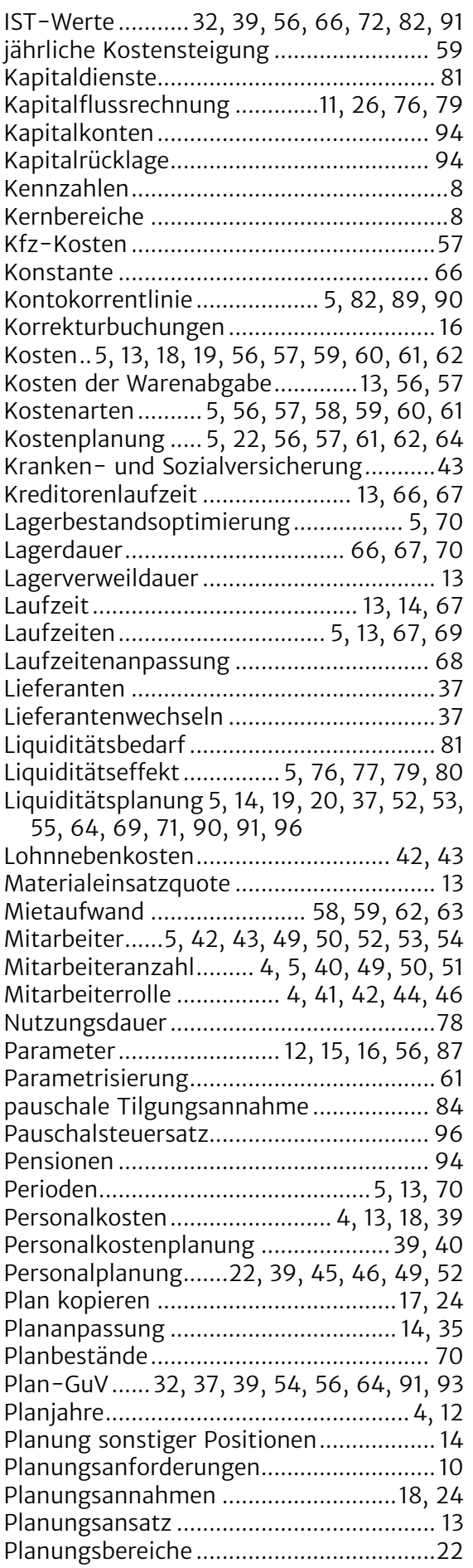

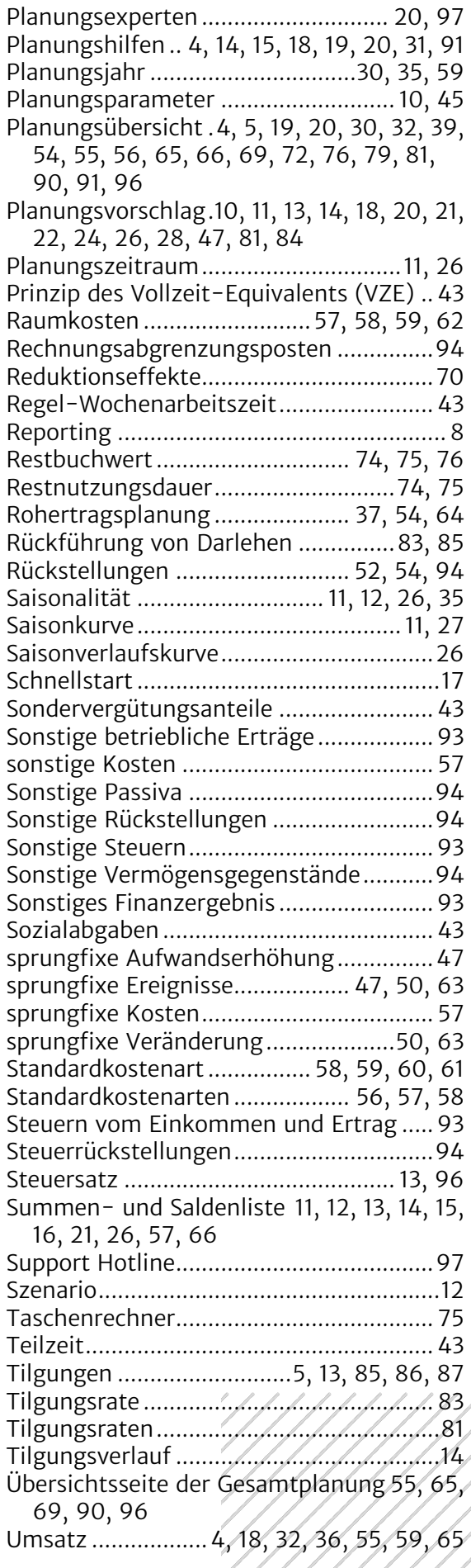

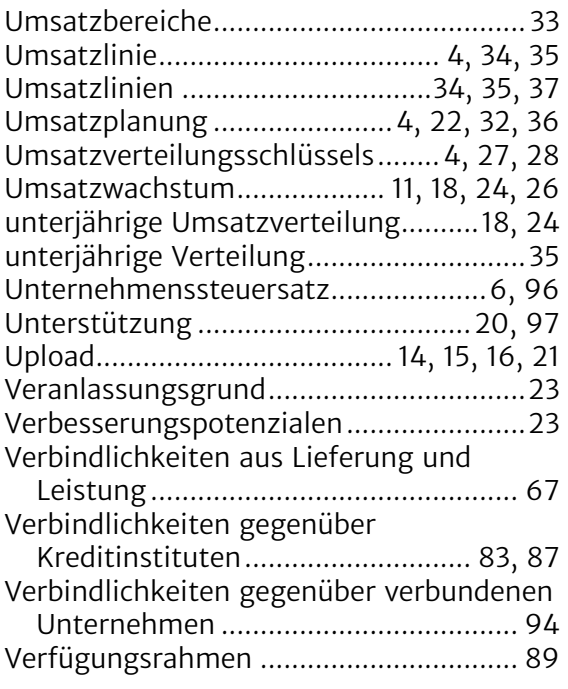

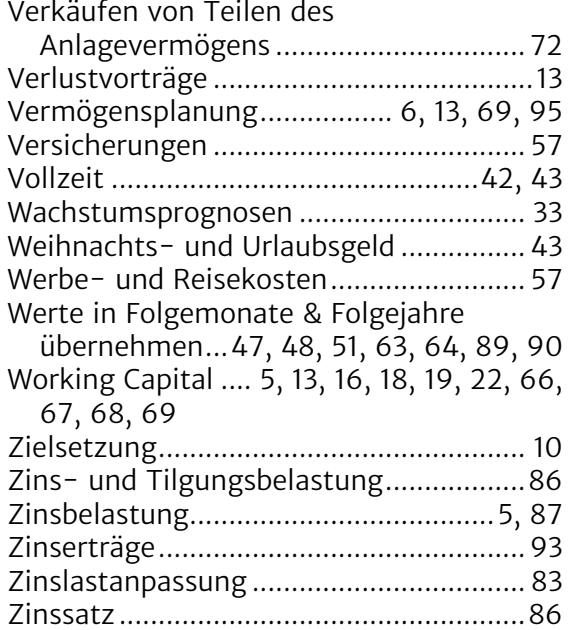

Weitere Informationen finden Sie unter **www.PlanControlPlus.com**

SLBV